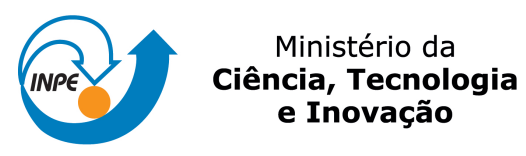

G O V E R N O F E D E R A L PAÍS RICO É PAÍS SEM POBREZA

## **sid.inpe.br/mtc-m21b/2014/04.17.19.53-TDI**

# **CARACTERIZAÇÃO FLORÍSTICO-ESTRUTURAL E MODELAGEM DE BIOMASSA NA FLORESTA AMAZÔNICA A PARTIR DE DADOS ALOS/PALSAR E TERRASAR/TANDEM-X**

Camila Valéria de Jesus Silva

Dissertação de Mestrado do Curso de Pós-Graduação em Sensoriamento Remoto, orientada pelos Drs. João Roberto dos Santos, e Lênio Soares Galvão, aprovada em 27 de março de 2014.

URL do documento original: [<http://urlib.net/8JMKD3MGP5W34M/3G66UN5>](http://urlib.net/8JMKD3MGP5W34M/3G66UN5)

> INPE São José dos Campos 2014

### **PUBLICADO POR:**

Instituto Nacional de Pesquisas Espaciais - INPE Gabinete do Diretor (GB) Serviço de Informação e Documentação (SID) Caixa Postal 515 - CEP 12.245-970 São José dos Campos - SP - Brasil Tel.:(012) 3208-6923/6921 Fax: (012) 3208-6919 E-mail: pubtc@sid.inpe.br

# **CONSELHO DE EDITORAÇÃO E PRESERVAÇÃO DA PRODUÇÃO INTELECTUAL DO INPE (RE/DIR-204):**

#### **Presidente:**

Marciana Leite Ribeiro - Serviço de Informação e Documentação (SID)

### **Membros:**

Dr. Antonio Fernando Bertachini de Almeida Prado - Coordenação Engenharia e Tecnologia Espacial (ETE)

Dr<sup>a</sup> Inez Staciarini Batista - Coordenação Ciências Espaciais e Atmosféricas (CEA)

Dr. Gerald Jean Francis Banon - Coordenação Observação da Terra (OBT)

Dr. Germano de Souza Kienbaum - Centro de Tecnologias Especiais (CTE)

Dr. Manoel Alonso Gan - Centro de Previsão de Tempo e Estudos Climáticos (CPT)

Dr<sup>a</sup> Maria do Carmo de Andrade Nono - Conselho de Pós-Graduação

Dr. Plínio Carlos Alvalá - Centro de Ciência do Sistema Terrestre (CST)

### **BIBLIOTECA DIGITAL:**

Dr. Gerald Jean Francis Banon - Coordenação de Observação da Terra (OBT) **REVISÃO E NORMALIZAÇÃO DOCUMENTÁRIA:**

Marciana Leite Ribeiro - Serviço de Informação e Documentação (SID) Yolanda Ribeiro da Silva Souza - Serviço de Informação e Documentação (SID) **EDITORAÇÃO ELETRÔNICA:**

Maria Tereza Smith de Brito - Serviço de Informação e Documentação (SID) André Luis Dias Fernandes - Serviço de Informação e Documentação (SID)

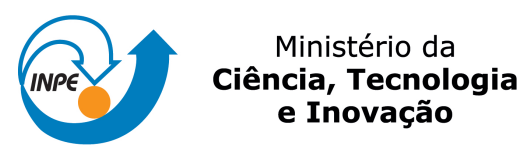

G O V E R N O F E D E R A L PAÍS RICO É PAÍS SEM POBREZA

## **sid.inpe.br/mtc-m21b/2014/04.17.19.53-TDI**

# **CARACTERIZAÇÃO FLORÍSTICO-ESTRUTURAL E MODELAGEM DE BIOMASSA NA FLORESTA AMAZÔNICA A PARTIR DE DADOS ALOS/PALSAR E TERRASAR/TANDEM-X**

Camila Valéria de Jesus Silva

Dissertação de Mestrado do Curso de Pós-Graduação em Sensoriamento Remoto, orientada pelos Drs. João Roberto dos Santos, e Lênio Soares Galvão, aprovada em 27 de março de 2014.

URL do documento original: [<http://urlib.net/8JMKD3MGP5W34M/3G66UN5>](http://urlib.net/8JMKD3MGP5W34M/3G66UN5)

> INPE São José dos Campos 2014

Dados Internacionais de Catalogação na Publicação (CIP)

Silva, Camila Valéria de Jesus.

Si38c Caracterização florístico-estrutural e modelagem de biomassa na floresta amazônica a partir de dados ALOS/PALSAR e TERRASAR/TANDEM-X / Camila Valéria de Jesus Silva. – São José dos Campos : INPE, 2014.

xxvi + 129 p. ; (sid.inpe.br/mtc-m21b/2014/04.17.19.53-TDI)

Dissertação (Mestrado em Sensoriamento Remoto) – Instituto Nacional de Pesquisas Espaciais, São José dos Campos, 2014.

Orientadores : Drs. João Roberto dos Santos, e Lênio Soares Galvão.

1. inventário florestal. 2. biomassa. 3. ALOS/PALSAR. 4. coerência interferométrica. 5. TERRASAR/TANDEM-X. I.Título.

CDU 528.811(811)

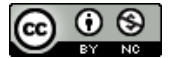

Esta obra foi licenciada sob uma Licença [Creative Commons Atribuição-NãoComercial 3.0 Não](http://creativecommons.org/licenses/by-nc/3.0/deed.pt_BR) [Adaptada.](http://creativecommons.org/licenses/by-nc/3.0/deed.pt_BR)

This work is licensed under a [Creative Commons Attribution-NonCommercial 3.0 Unported](http://creativecommons.org/licenses/by-nc/3.0/) License.

Aprovado (a) pela Banca Examinadora em cumprimento ao requisito exigido para obtenção do Título de Mestre  $em$ 

Sensoriamento Remoto

Dr. Lênio Soares Galvão

Presidente / Orientador(a) / INPE / SJCampos - SP

Dr. João Roberto dos Santos

C Sant

Orientador(a) / INPE / SJCampos - SP

Dr. Hermann Johann Heinrich Kux

Membro da Banca / INPE / SJCampos - SP

Dr. Fábio Furlan Gama

Dr. Haron Abrahim Magalhães Xaud

Membro da Banca / INPE XSão José dos Campos - SP

Convidado(a) / EMBRAPA / Roraima - RR

**Michael Maier Keller** Dr.

Convidado(a) / USDA Forest Service / Estados Unidos - USA

Este trabalho foi aprovado por:

- () maioria simples
- (y unanimidade

*"Nessas regiões encontro gente que não sabe ler livros. Mas que sabe ler o seu mundo. Nesse universo de outros saberes, sou eu o analfabeto."*

Mia Couto

*A minha mãe Suerilda,* 

*Aos meus irmãos Caroline, Marcelo e Gabriel,* 

*Ao Fernando.* 

#### **AGRADECIMENTOS**

Este trabalho trouxe a mim experiências insubstituíveis e por isso gostaria de demonstrar minha sincera gratidão.

Aos pesquisadores membros do Instituto Nacional de Pesquisas Espaciais que foram meus professores e me repassaram seus conhecimentos com dedicação e excelência. Em especial ao Dr. Flávio Ponzoni e Camilo Rennó pela exemplar docência e constante solicitude.

Ao Conselho Nacional de Desenvolvimento Científico e Tecnológico – CNPq, por conceder a bolsa de estudos para execução deste trabalho de mestrado.

Ao orientador Dr. João Roberto que foi muito mais que um professor, me disciplinou com rigor e me amparou como amigo sempre que precisei. Sua figura foi indispensável para minha formação como pessoa e profissional.

Ao orientador Dr. Lênio Galvão por todos os momentos de bom humor e tranquilidade no trabalho de campo, por sua contribuição nesta pesquisa e ensinamentos.

Ao Dr. Robert Treuhaft que participou deste trabalho com contribuições importantes via cooperação entre JPL/NASA e INPE/MCTI através do projeto intitulado por *Tropical moist forest structure and biomass estimation from bistatic InSAR at X-band (Tanden/TerraSAR-X), Lidar, and Field Measurement*.

À Dra. Polyana Bispo, Flora Martins, Yhasmin Mendes, ao Ricardo Dal'Agnol, Dr. Haron Xaud, Fábio Gonçalves, Luiz Lobato, Dr. Igor Narvaes, Dr. José Mura, Dr. Paulo Graça, Dr. Egídio Arai, e equipe de trabalho do LBA-Santarém pela disposição e auxílio na execução desta pesquisa.

Ao time de futebol feminino por tornar os dias de trabalho mais descontraídos e à turma do polo-aquático pela união e amizade dentro e fora da piscina.

Aos amigos de São José dos Campos, Camila, Lia, Renato, Matheus, Mary e Thaís que me acompanharam desde o início e foram minha família.

A minha mãe Suerilda, por sempre acreditar nos meus sonhos, por todo seu esforço para que eu conquistasse meus objetivos, e aos meus irmãos pelo companheirismo.

Ao Fernando que esteve constantemente a meu lado me encorajando nos momentos difíceis, por seu cuidado e amor nos momentos de fragilidade.

#### **RESUMO**

O papel da floresta amazônica no estoque de carbono terrestre é um tópico de alta relevância em meio às discussões sobre mudanças climáticas. Métodos confiáveis e práticos para a quantificação da biomassa aérea (AGB) nessa região são aprimorados através da tecnologia dos sensores de radar. Neste trabalho, atributos polarimétricos em banda L (ALOS/PALSAR) e coerência interferométrica (na polarização HH) em banda X (TerraSAR/TanDEM-X) foram analisados com suporte de dados de inventário florestal e por regressão linear múltipla, permitindo modelar o estoque de biomassa. O estudo foi conduzido na área da Flona do Tapajós - PA, onde foram consideradas as classes: floresta primária (FP), floresta com exploração madeireira (FPEM), e de sucessão secundária, nos estágios: avançado (SSA), intermediário (SSInt) e inicial (SSI). Procedimentos de análise florística e estrutural foram aplicados para melhor descrição das classes temáticas. Os atributos PolSAR e a coerência InSAR foram analisados e mostraram sensibilidade às diferenças estruturais entre floresta primária (FP e FPEM) e sucessão secundária (SSA, SSInt e SSI). A modelagem envolveu dois tipos de modelos: (1) PolSAR, ajustado para o conjunto "geral" de dados envolvendo todas as tipologias, e para o conjunto "específico" de dados de floresta primária (FP) e sucessão secundária (SS); (2) PolSAR+InSAR "geral" envolvendo todas as tipologias; e "específico" ajustado para o conjunto de dados de SS. Como resultante da metodologia empregada pode-se verificar que: a) os atributos PolSAR que apresentaram correlações mais fortes com a AGB em floresta primária foram *Ps* e σ°HH, enquanto em sucessão secundária foram γ<sub>i</sub>, σ<sup>°</sup><sub>HV</sub>, *Pv*, *H* e α; b) o modelo PolSAR específico para FP mostrou superioridade de desempenho ( $R^2$ aj = 0,74; RMSE = 65,69 t.ha<sup>-1</sup>), comparado àqueles modelos PolSAR geral (FP+SS) e PoLSAR específico SS; c) o modelo geral (FP+SS) derivado da informação PolSAR comparado ao modelo geral PolSAR+InSAR teve desempenho similar, com ligeira superioridade ( $R^2$ aj = 0,59; RMSE = 69,19 t.ha<sup>-1</sup>); d) o modelo específico PolSAR+InSAR, que contém a coerência interferométrica, em sucessão secundária, comparado ao modelo PolSAR teve desempenho estatisticamente similar, com pequena superioridade ( $R^2$ aj = 0,86; RMSE = 17,02 t.ha<sup>-1</sup>). Frente aos resultados obtidos considera-se que a modelagem específica de biomassa em floresta tropical produz melhores estimativas, e que a utilização da coerência InSAR é uma estratégia de elevado potencial na modelagem de biomassa em sucessão secundária.

# **FLORISTIC-STRUCTURAL CHARACTERIZATION AND BIOMASS MODELING IN THE AMAZON RAINFOREST FROM ALOS/PALSAR AND TERRASAR/TANDEM-X DATA**

#### **ABSTRACT**

The role of the Amazon rainforest in the stock of terrestrial carbon is a topic of high relevance in the discussions on climate change. Reliable and practical methods for the quantification of aboveground biomass (AGB) in this region are enhanced by the radar sensor technology. In this work, polarimetric L-band attributes (ALOS/PALSAR) and the interferometric coherence (HH polarization) in X-band (TerraSAR/TanDEM-X) were analyzed with support of forest inventory data and multiple linear regressions, allowing modeling the biomass stock. The study was conducted in the area of Flona do Tapajós - PA, where the classes considered were: primary forest (PF), with forest logging (FPEM); and secondary succession stages: advanced (SSA), intermediate (SSInt) and initial (SSI). Floristic and structural analysis procedures were applied to better description of thematic classes. The PolSAR attributes and InSAR coherence were analyzed and showed sensitivity to structural differences between primary forest (PF and FPEM) and secondary succession (SSA, SSInt and SSI). The modeling involved two types of models : (1) PolSAR , adjusted for all "general" data involving all types , and the "specific" data set of primary forest (PF) and secondary succession (SS); (2) PolSAR+ InSAR "general " involving all data types and "specific" set to the data set SS. The mainly results obtained were: a) the attributes PolSAR that showed stronger correlations with AGB in primary forest were Ps and  $\sigma^{\circ}_{HH}$ , while in secondary succession were  $\gamma i$ ,  $\sigma^{\circ}_{HV}$ ,  $Pv$ , *H* and  $\alpha$ ; b ) the specific PolSAR model for FP showed superior performance ( $R^2$ adj = 0.74, RMSE = 65.69 t.ha<sup>-1</sup>), compared to those PolSAR general models (FP+SS) and specific PolSAR SS; c) compared to the general model PolSAR+InSAR, general model which the information derived from PolSAR, had similar performance, with slight superiority ( $R^2$ adj = 0.59, RMSE = 69.19 t.ha<sup>-1</sup>); d) the specific model PolSAR+InSAR, containing the interferometric coherence in secondary succession, compared to PolSAR model had statistically similar performance with small superiority ( $R^2$ adj = 0.86,  $RMSE = 17.02$  t.ha<sup>-1</sup>). Given the results, it is considered that the specific modeling of biomass in tropical forest produces best estimates, and that the use of InSAR coherence is a strategy of great potential in the biomass modeling in secondary succession.

#### **LISTA DE FIGURAS**

- [Figura 2.1. Mecanismos de espalhamento: 1- Espalhamento difuso do solo; 2 e 3-](#page-33-0)  [Espalhamento direto de vários componentes da vegetação; 4-](#page-33-0)  Espalhamento *double-bounce* [da interação solo e vegetação; 5- Refletor](#page-33-0)  [de canto entre tronco da árvores e solo; 6- Retroespalhamento direto do](#page-33-0)  [dossel florestal; 7- Espalhamento volumétrico de dentro do dossel](#page-33-0)  [florestal; 8- Espalhamento difuso do solo; 9- Sombreamento de partes do](#page-33-0)  [dossel ou do solo. Fonte: Adaptado de Ordonez](#page-33-0) *et al.* (2009). ................. 6
- [Figura 2.2. Padrão geral esperado da relação do retroespalhamento com densidade de](#page-34-0)  [biomassa aérea. Fonte: adaptado de Woodhouse \(2006\). ......................... 7](#page-34-0)
- [Figura 2.3. ConFigurações de voos InSAR: \(a\)](#page-44-0) *single-pass* com duas antenas ativas; (b) *single-pass* [com uma antena ativa e duas receptoras; \(c\)](#page-44-0) *dual-pass* [usando uma única antena; \(d\)](#page-44-0) *multi-pass* usando uma única antena. [Fonte: Adaptado de Woodhouse \(2006\). ................................................ 17](#page-44-0)
- Figura 2.4. Geometria InSAR com a *baseline* [horizontal B e a superfície horizontal do](#page-46-0)  [terreno. Os retornos da camada mais inferior \(camada do terreno\) da](#page-46-0)  [vegetação são mostrados junto com os retornos derivados dos](#page-46-0)  [espalhadores de uma camada mais superior em Rj. θ é o ângulo de](#page-46-0)  [incidência. Os limites da resolução em range são mostrados no esquema](#page-46-0)  [pelas linhas em curva. \(Adaptado de Treuhaft et al., 1996\). .................. 19](#page-46-0)
- [Figura 2.5. Diferentes geometrias de espalhadores produzindo diferentes resultados](#page-48-0)  [na interferometria e polarimetria. \(a\) volume aleatoriamente orientado;](#page-48-0)  [\(b\) volume denso aleatoriamente orientado; \(c\) volume preferencialmente](#page-48-0)  [orientado. A interferometria responde principalmente às diferenças entre](#page-48-0)  ["a" e "b", enquanto a polarimetria responde principalmente às diferenças](#page-48-0)  [entre "a" ou "b" e "c" \(Adaptado de Treuhaft e Siqueira, 2000\). .......... 21](#page-48-0)
- [Figura 3.1. Fluxograma ilustrando as etapas da metodologia do trabalho, onde as](#page-51-0)  [caixas destacadas representam as etapas principais do processo](#page-51-0)  [metodológico......................................................................................... 24](#page-51-0)
- [Figura 3.2. Localização da área de estudo no Estado do Pará, com destaque dos](#page-52-0)  [limites da área imageada pelo TanDEM-X \(cor vermelha\), pelo PALSAR](#page-52-0)  [\(cor preta\) e da área da Flona \(em branco\). A imagem foi obtida pelo](#page-52-0)  [sensor TM/Landsat-5 em 2010 \(composição colorida R5-G4-B3\). ........ 25](#page-52-0)
- [Figura 3.3. Diagrama representando a separação dos tipos de modelos gerados e a](#page-70-0)  [combinação para a comparação dos mesmos. O modelo descrito por](#page-70-0)  [PolSAR teve como variáveis explicativas apenas os atributos](#page-70-0)  [polarimétricos extraídos da imagem PALSAR, enquanto o modelo](#page-70-0)  [descrito por PolSAR+InSAR teve como variáveis explicativas os](#page-70-0)  [atributos polarimétricos e a coerência interferométrica extraída das](#page-70-0)  [imagens TerraSAR/TanDEM-X. Modelos gerais \(floresta primária \(FP\)](#page-70-0)  [mais sucessões secundárias \(SS\)\) e específicos \(FP ou SS\) foram](#page-70-0)  [testados. ................................................................................................... 43](#page-70-0)
- [Figura 4.1. Curva estimada de acumulação de espécies \(rarefação\) baseada em](#page-74-0)  [observações individuais para amostragem dos dados completos \(todas as](#page-74-0)  [unidades amostrais\) em azul; amostragem em floresta primária \(FP\) em](#page-74-0)  [verde; e amostragem em sucessão secundária \(SS\) em vermelho. Linhas](#page-74-0)  pontilhadas representam os respectivos intervalos de confiança ( $\alpha$ =0,05). [................................................................................................................. 47](#page-74-0)
- [Figura 4.2. Abundância \(N\) e riqueza \(S\) média das parcelas de cada tipologia](#page-77-0)  [florestal representada nas colunas, e respectivos desvios-padrão](#page-77-0)  representados pelas barras. Resultado do agrupamento de Tukey ( $\alpha$ =0,05) [para riqueza e comparação múltipla \(Kruskal-Wallis; α=0,05\) para](#page-77-0)  [abundância, representado pelas letras na parte superior, em que letras](#page-77-0)  [iguais representam igualdade estatística. ................................................ 50](#page-77-0)
- [Figura 4.3. Representação gráfica de abundância \(N\) e riqueza \(S\) das 10 famílias](#page-81-0)  [mais abundantes em cada classe tipológica. ........................................... 54](#page-81-0)
- [Figura 4.4. Ilustração da dominância de](#page-83-0) *Attalea microcarpa* Mart. (Curuá) na parcela [C4 em área de floresta afetada por fogo. ................................................ 56](#page-83-0)
- [Figura 4.5. Distribuição diamétrica e altura média em classes de 5 cm de diâmetro a](#page-84-0)  [altura do peito \(DAP\) , com os valores de AGB média e intervalo de](#page-84-0)  [confiança \(95%\) estimados para as tipologias amostradas. .................... 57](#page-84-0)
- Figura 4.6. Valores médios e intervalos de confiança ( $\alpha$  = 0,05) das variáveis biofísicas DAP (cm), AGB (t.ha<sup>-1</sup>), AB (m<sup>2</sup>/ha), HT (m) e densidade (N/ha) das [classes tipológicas. Para cada variável, letras diferentes \(parte superior\)](#page-86-0)  [mostram que as médias foram diferentes para as tipologias](#page-86-0)  [correspondentes, segundo teste de Tukey \(α = 0,05\). ............................. 59](#page-86-0)
- [Figura 4.7. Box-plot da análise não-paramétrica da distribuição das variáveis DAP,](#page-88-0)  [AGB, HT, AB para cada tipologia. Em cada variável, letras diferentes](#page-88-0)  [\(parte inferior\) mostram que a distribuição foi diferente para as tipologias](#page-88-0)  [correspondentes, segundo o teste de comparação múltipla de Kruskal-](#page-88-0)[Wallis \(α = 0,05\). .................................................................................... 61](#page-88-0)
- [Figura 4.8. Contribuição das 10 espécies de maior biomassa na AGB total de cada](#page-91-0)  [tipologia, distribuídas por classe de altura. A porcentagem da biomassa](#page-91-0)  [total é descrita entre parênteses. ............................................................ 63](#page-91-0)
- [Figura 4.9. Análise de agrupamento com base na distância Euclidiana entre as](#page-94-0)  [unidades amostrais. A distância foi computada com base nos parâmetros](#page-94-0)  [biofísicos \(biomassa, diâmetro à altura do peito, área basal, altura total e](#page-94-0)  [densidade\). .............................................................................................. 67](#page-94-0)
- [Figura 4.10. Resultado das etapas do processamento da imagem bruta PALSAR em](#page-96-0)  [banda L \(A\) da qual foi extraída a amplitude nas polarizações HH, HV e](#page-96-0)  [VV \(B\), com posterior aplicação de multilook \(7:1\), filtro de Lee](#page-96-0)  [modificado com janela 5x5, ferramenta](#page-96-0) *flip* para espelhagem, e transformação em σ<sup>0</sup> [com fatores de calibração de Shimada](#page-96-0) *et al*. (2009) [\(C\). ........................................................................................................ 69](#page-96-0)
- [Figura 4.11. Ilustração da verificação da localidade das parcelas realizada pelo método](#page-97-0)  *geocoding* [na imagem PALSAR em um trecho da área de estudo \(à](#page-97-0)

[esquerda\), utilizando como base uma imagem georreferenciada Landsat-](#page-97-0)[TM \(RGB-542\) com as parcelas referenciadas a partir das coordenadas](#page-97-0)  [tomadas com GPS de navegação em campo \(à direita\). ......................... 70](#page-97-0)

- [Figura 4.12. Componentes derivadas da decomposição das matrizes de covariância \[C\]](#page-99-0)  e coerência [T]. **A)** [Decomposição de Freeman e Durden com as](#page-99-0)  [componentes espalhamento superficial \(](#page-99-0)*Ps*), volumétrico (*Pv*) e *doublebounce* (*Pd*) em RGB; **B)** [Decomposição de Cloude e Pottier com as](#page-99-0)  [componentes Anisotropia \(](#page-99-0)*A*), Entropia (*H*) e alpha (α) em RGB; **C)**  [Componente de Touzi da magnitude da simetria dominante \(α\\_s1\);](#page-99-0) **D)**  [Componente de Touzi da fase do tipo de espalhamento dominante](#page-99-0)  (φ\_s1); **E)** [Componente de Touzi do ângulo de orientação do alvo](#page-99-0)  dominante (ψ\_s1); **F)** [Componente de Touzi da helipticidade \(simetria\)](#page-99-0)  [do alvo dominante \(τ\\_m1\). ..................................................................... 72](#page-99-0)
- [Figura 4.13. Imagens potência das duas linhas de base \(parte superior\) as quais foram](#page-100-0)  [processadas com remoção da](#page-100-0) *bare-earth phase* para a geração da imagem [coerência interferométrica \(γi\) \(parte inferior\). Imagens processadas e](#page-100-0)  [cedidas pela equipe do Dr. Robert Treuhaft do laboratório JPL/NASA. 73](#page-100-0)
- Figura 4.14. Diagramas *box-plots* [representando a variação dos atributos derivados do](#page-102-0)  [coeficiente de retroespalhamento em floresta primária \(FP\) e secundária](#page-102-0)  [\(SS\), com o resultado do teste de significância Kolmogorov-Smirnov](#page-102-0)  para duas amostras ( $\alpha = 0.05$ ). Valores de p<0.05 destacados em [vermelho. .............................................................................................. 75](#page-102-0)
- Figura 4.15. Diagramas *box-plots* [das classes floresta primária \(FP\) e sucessão](#page-103-0)  [secundária \(SS\) mostrando a distribuição dos valores obtidos dos índices](#page-103-0)  [biofísicos com o resultado do teste Kolmogorov-Smirnov para duas](#page-103-0)  [amostras. Os valores destacados em vermelhos foram significativos a um](#page-103-0)  nível de  $\alpha = 0.05$ . As abreviações são: RFDI (índice de degradação [florestal\); BMI \(índice de biomassa\); VSI \(índice de espalhamento](#page-103-0)  [volumétrico\) e CSI \(índice de estrutura do dossel\). ................................ 76](#page-103-0)
- Figura 4.16. *Box-plots* [dos atributos derivados da decomposição de Freeman e Durden](#page-105-0)  [\(1998\) e Cloude e Pottier \(1996\) para as classes de floresta primária](#page-105-0)  [\(FP\) e sucessão secundária \(SS\) com o resultado de comparação entre](#page-105-0)  as duas amostras pelo teste de Kolmogorov-Smirnov ( $\alpha$  = 0,05).......... 78
- Figura 4.17. Diagramas *box-plots* [representando os atributos derivados da](#page-107-0)  [decomposição de Touzi em floresta primária \(FP\) e secundária \(SS\),](#page-107-0)  [com o resultado do teste de significância Kolmogorov-Smirnov para](#page-107-0)  [duas amostras \(α = 0,05\). Os valores de p < 0,05 estão destacados em](#page-107-0)  [vermelho. .............................................................................................. 80](#page-107-0)
- Figura 4.18. Diagramas *box-plots* [representando atributos com informação de fase em](#page-109-0)  [floresta primária \(FP\) e secundária \(SS\), com o resultado do teste de](#page-109-0)  significância Kolmogorov-Smirnov para duas amostras ( $\alpha = 0.05$ ). Os [valores de p < 0,05 estão destacados em vermelho. ............................. 82](#page-109-0)
- Figura 4.19. Diagramas de dispersão para análise da correlação entre AGB  $(t.ha^{-1})$  e [as variáveis explicativas para todas as amostras \(FP + SS\). Correlações](#page-113-0)  significativas ( $p < 0.05$ ) e maiores que 0.20 foram retidas para inclusão do método de busca *best-subset*[............................................................ 82](#page-113-0)

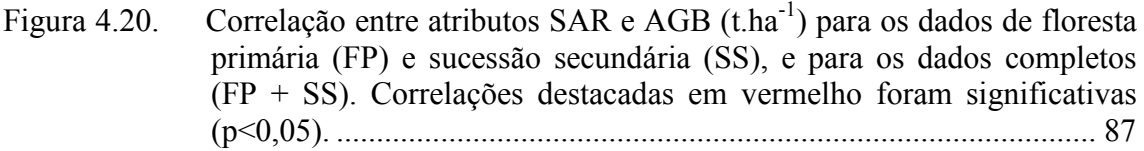

- [Figura 4.21. Classificação definida para os modelos ajustados de acordo com o tipo](#page-116-0)  [das variáveis de entrada \(PolSAR/InSAR\) e com a classe tipológica em](#page-116-0)  [que as unidades amostrais foram coletadas. ......................................... 90](#page-116-0)
- [Figura 4.22. Variáveis independentes em cada modelo PolSAR ajustado e seus](#page-117-0)  [respectivos R² parciais, coeficientes, desvios padrões,](#page-117-0) *p-valor* e valores [de inflação da variância \(VIF\).............................................................. 91](#page-117-0)
- [Figura 4.23. Gráfico de influência proporcional onde os círculos são proporcionais em](#page-119-0)  [tamanho à medida da distância de Cook. À esquerda, apresenta-se o](#page-119-0)  [gráfico de influência do modelo PolSAR geral. À direita, mostra-se o](#page-119-0)  [gráfico de influência do modelo específico PolSAR SS. ..................... 92](#page-119-0)
- [Figura 4.24. Diagramas representando a distribuição normal dos resíduos dos modelos](#page-120-0)  [A\) PolSAR geral; B\) PolSAR FP; C\) PolSAR SS, com resultado do](#page-120-0)  [teste Shapiro-Wilk \(p>0,05\) e homogeneidade verificada através da](#page-120-0)  [distribuição aleatória dos valores acima e abaixo de zero. ...................](#page-120-0) 96
- [Figura 4.25. Diagramas representando a distribuição normal dos resíduos dos modelos](#page-123-0)  [A\) PolSAR geral e B\) PolSAR + InSAR geral, com resultado do teste](#page-123-0)  [Shapiro-Wilk \(p>0,05\) e homogeneidade verificada através da](#page-123-0)  [distribuição aleatória dos valores acima e abaixo de zero. ...................](#page-123-0) 99
- [Figura 4.26. Gráfico de influência proporcional onde os círculos são proporcionais em](#page-126-0)  [tamanho à medida da distância de Cook. À esquerda, apresenta-se o](#page-126-0)  [gráfico de influência do modelo PolSAR SS. À direita, mostra-se o](#page-126-0)  [gráfico de influência do modelo PolSAR+InSAR SS. .........................](#page-126-0) 100
- [Figura 4.27. Diagramas representando a distribuição normal dos resíduos dos modelos](#page-127-0)  [A\) PolSAR SS e B\) PolSAR + InSAR SS com resultado do teste](#page-127-0)  [Shapiro-Wilk \(p>0,05\) e homogeneidade verificada através da](#page-127-0)  [distribuição aleatória dos valores acima e abaixo de zero. ................. 10](#page-127-0)2
- Figura 4.28. Valores de AGB  $(t\cdot ha^{-1})$  preditos x valores observados na validação do [modelo PolSAR FP. ............................................................................ 10](#page-129-0)4 [Figura 4.29. Ilustração do sub-bosque da parcela P5\(FP\) onde foram notadas grandes](#page-131-0)
- [clareiras e toras de madeira caída. ...................................................... 10](#page-131-0)5 Figura 4.30. Valores de AGB  $(t\cdot ha^{-1})$  preditos x valores observados na validação do [modelo PolSAR geral. ........................................................................ 10](#page-132-0)6
- [Figura 4.31. Ilustração da elevada dominância de indivíduos da espécie](#page-133-0) *B. guianensis* [nas parcelas C8 \(à esquerda\) e P13 \(à direita\). ................................... 10](#page-133-0)8
- Figura 4.32. Valores de AGB  $(t\cdot ha^{-1})$  preditos x valores observados na validação do [modelo PolSAR+InSAR SS. .............................................................. 108](#page-135-0)

# **LISTA DE TABELAS**

# **Pág.**

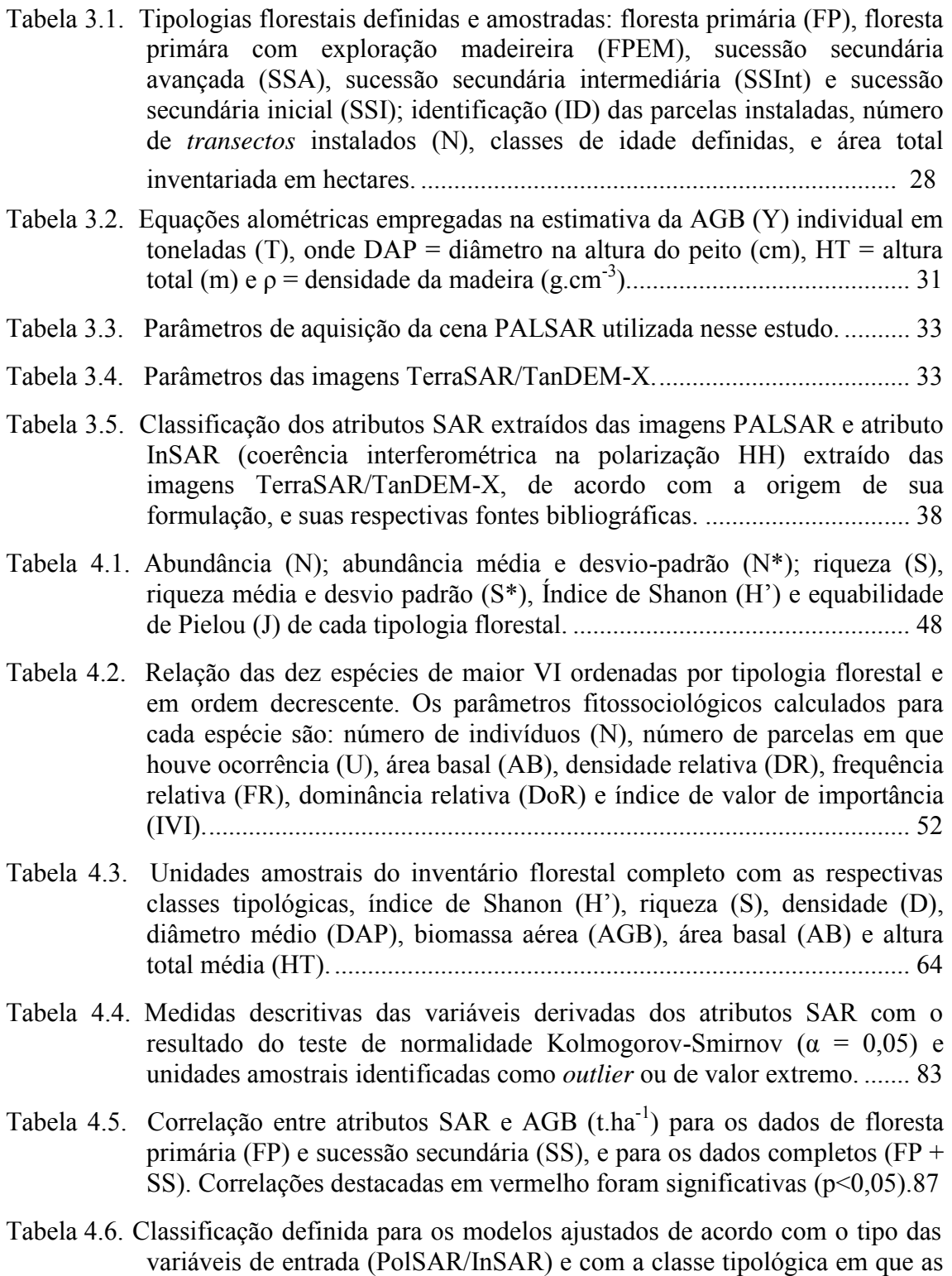

unidades amostrais foram coletadas ....................................................... 89

- [Tabela 4.7. Variáveis independentes dos modelos PolSAR geral e PolSAR+InSAR](#page-122-0)  [geral ajustados, respectivos R² parciais, coeficientes, desvios padrões,](#page-122-0) *pvalor* [e valores de inflação da variância \(VIF\)..................................... 90](#page-122-0)
- Tabela 4.8. Resultado das análises e testes para verificação da influência de *outliers* e *leverage*.................................................................................................. 91
- [Tabela 4.9. Descrição do desempenho dos modelos PolSAR e PolSAR+InSAR . NP é](#page-124-0)  [o número de parâmetros incluindo a constante; N é o número total de](#page-124-0)  [amostras \(treinamento+validação\); R² é o coeficiente de determinação;](#page-124-0)  [R²aj. é o coeficiente de determinação ajustado; SQR é a soma dos](#page-124-0)  [quadrados dos resíduos; RMSE é a raiz quadrada do erro quadrático](#page-124-0)  [médio; Cp é o critério Cp de Mallow; e AIC é o critério de informação de](#page-124-0)  [Akaike. Todos os modelos foram significativos \(](#page-124-0)*p<0,001*)*.* ..................... 97
- [Tabela 4.10. Variáveis independentes dos modelos PolSAR SS e PolSAR+InSAR SS](#page-125-0)  [ajustados, respectivos R² parciais, coeficientes, desvios padrões,](#page-125-0) *p-valor* e [valores de inflação da variância \(VIF\). ..................................................... 98](#page-125-0)
- [Tabela 4.11. Resultado das análises e testes para verificação da influência de](#page-125-1) *outliers* e *leverage*[. .................................................................................................... 98](#page-125-1)
- [Tabela 4.12. Descrição do desempenho dos modelos PolSAR e PolSAR+InSAR para](#page-128-0)  [as sucessões secundárias \(SS\). NP é o número de parâmetros incluindo a](#page-128-0)  constante; N é o número total de amostras (treinamento + validação);  $R^2$ [é o coeficiente de determinação; R²aj. é o coeficiente de determinação](#page-128-0)  [ajustado; SQR é a soma dos quadrados dos resíduos; RMSE é a raiz](#page-128-0)  [quadrada do erro quadrático médio; Cp é o critério Cp de Mallow; e AIC](#page-128-0)  [é o critério de informação de Akaike. Todos os modelos foram](#page-128-0)  significativos (*p < 0,001*)*.*[....................................................................... 98](#page-128-0)
- Tabela 4.13. Valores de AGB (t.ha-1[\) observados e preditos para as amostras de](#page-129-1)  [validação \(independentes\) e respectivos resíduos \(t.ha](#page-129-1)-1). ........................ 98
- Tabela 4.14. Valores de AGB (t.ha<sup>-1</sup>) observados e preditos para as amostras de [validação \(independentes\) e respectivos resíduos \(t.ha](#page-132-1)-1). .................... 101
- Tabela 4.15. Valores de AGB (t.ha-1[\) observados e preditos para as amostras de](#page-134-0)  [validação \(independentes\) de sucessões secundárias \(SS\) e respectivos](#page-134-0)  resíduos (t.ha-1[\). .................................................................................. 102](#page-134-0)
- Tabela 4.16. Valores de AGB (t.ha<sup>-1</sup>) observados e preditos para as amostras de validação (independentes) e respectivos resíduos (t.ha-1)...................................... 105
- Tabela 4.17. Valores de AGB (t.ha<sup>-1</sup>) observados e preditos para as amostras de validação (independentes) de sucessões secundárias (SS) e respectivos resíduos (t.ha-1 )............................................................................................................. 107

# **LISTA DE SIGLAS E ABREVIATURAS**

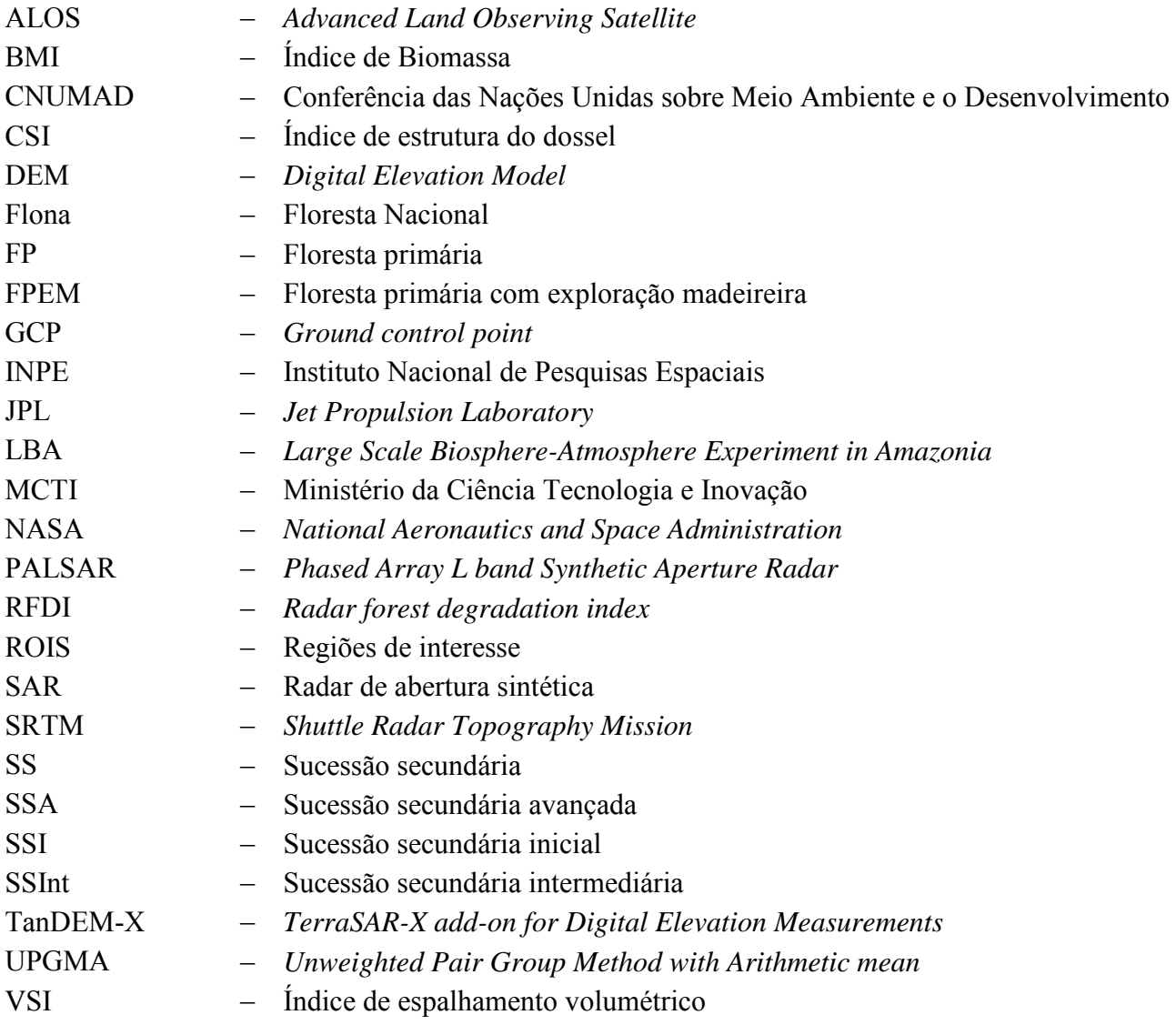

# **LISTA DE SÍMBOLOS**

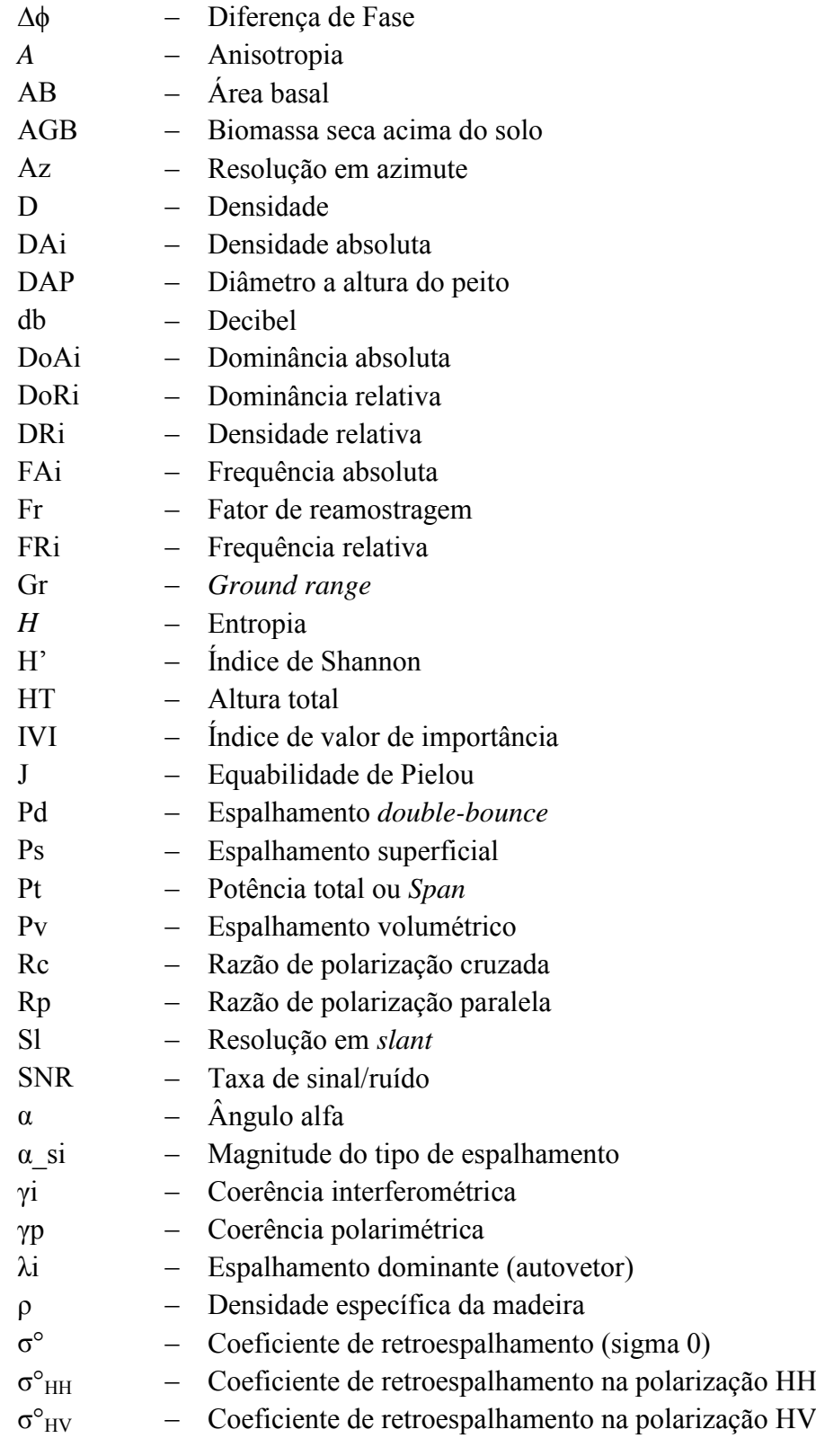

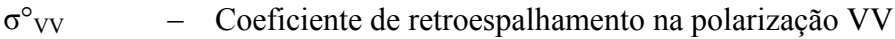

- $\tau$ \_mi Ângulo de helipticidade<br>  $\psi$ \_si Ângulo de orientação
- 
- $\Psi$ \_si  $-$  Ângulo de orientação<br>  $\Phi$ \_si  $-$  Fase do tipo de espalh  $-$  Fase do tipo de espalhamento

# **SUMÁRIO**

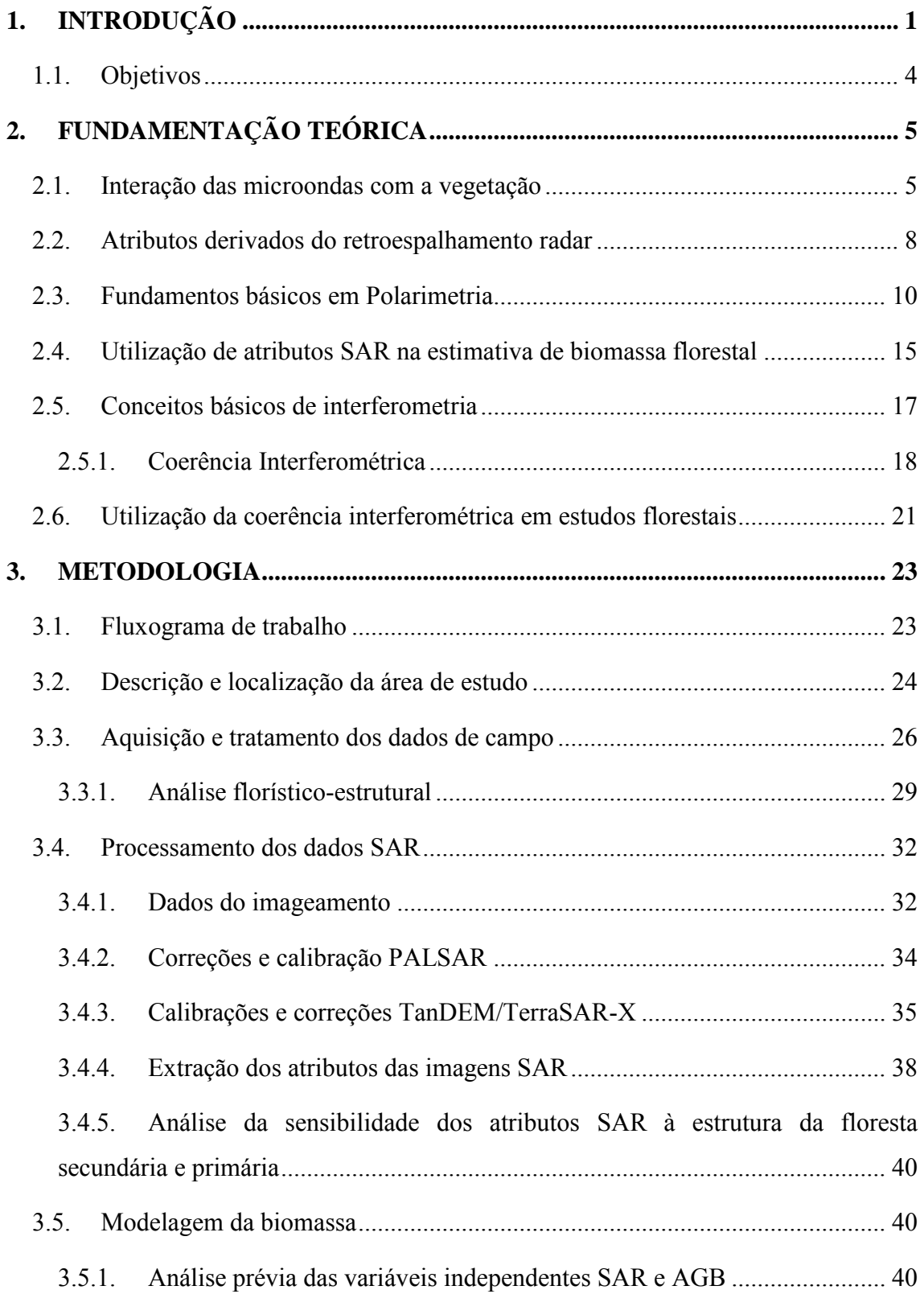

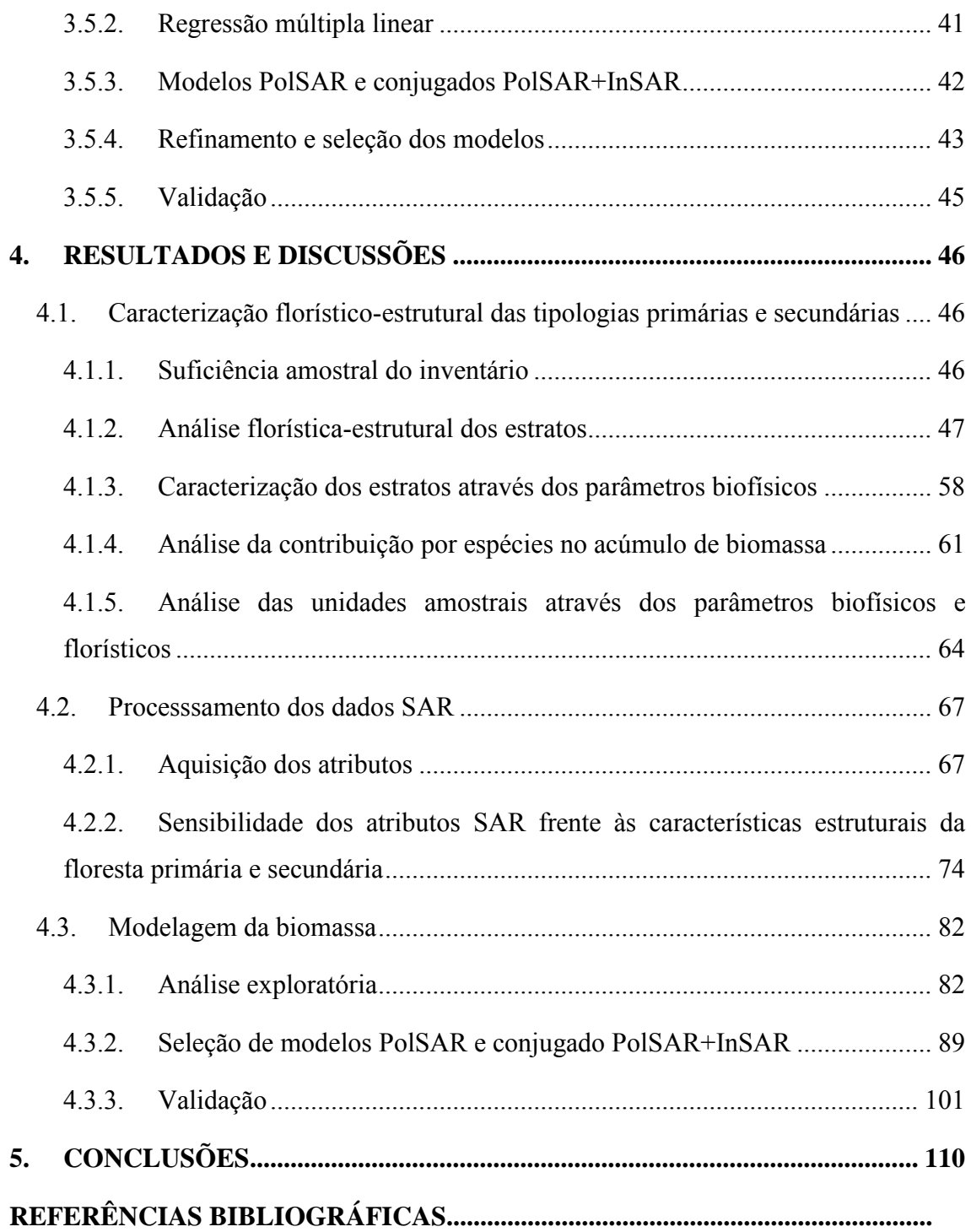

### <span id="page-28-0"></span>**1. INTRODUÇÃO**

Desde que ações e discussões sobre mudanças climáticas foram feitas com maior intensidade em 1992, na Conferência das Nações Unidas sobre Meio Ambiente e o Desenvolvimento (CNUMAD no Rio de Janeiro, emissões e estoque de carbono foram tópicos que ganharam destaque no meio científico. Assim, diversos estudos, cada qual com sua linha ideológica, têm procurado estimar as causas e os efeitos relacionados às mudanças ambientais globais. Neste cenário, as florestas tropicais assumem um importante papel, por conterem conhecidamente os mais elevados estoques de biomassa.

Segundo Brown (1997), biomassa é a quantidade total de matéria orgânica viva acima do solo em árvores, expressa em toneladas seca por unidade de área. De acordo com a autora as estimativas de biomassa florestal, especialmente em países tropicais, são de elevada importância, pois a biomassa dessas florestas e o seu conteúdo de carbono são geralmente elevados, o que influencia no ciclo global de carbono. Globalmente, estas áreas possuem forte dinâmica de mudanças, mas são poucas as estimativas precisas de biomassa.

No caso da Amazônia, face aos desmatamentos frequentes e posterior abandono de áreas desflorestadas, se torna cada vez mais importante investigar a regeneração da floresta. De acordo com Vieira e Gardner (2012) o reconhecimento do papel das florestas secundárias na manutenção estrutural e funcional da biodiversidade em nível de paisagem, passa pela intensificação dos estudos sobre a dinâmica dessas florestas e das condições atuais em que elas se encontram. O papel das florestas secundárias se baseia na capacidade de reestabelecimento dos estoques de carbono e das propriedades da ciclagem de nutrientes que há na floresta primária (VIEIRA *et al.*, 2003). Segundo Foody *et al*. (1996) as condições dos estágios sucessionais da floresta alteram a forma como o carbono é absorvido e a representatividade desse estoque, podendo aumentar as incertezas nas estimativas.

Além disso, outras incertezas quanto ao desempenho da floresta no estoque de carbono estão associadas aos eventos climáticos. Recentemente Gatti *et al.* (2014) apontaram que grandes eventos de seca e inundação na Amazônia nas últimas décadas podem ocasionar alterações no papel da floresta como sumidouro de carbono, tornando o Bioma amazônico um emissor de carbono para atmosfera por meio das queimadas e

supressão da vegetação. Dessa forma é fundamental que métodos abrangentes e eficientes de estimativa de biomassa sejam aprimorados.

A fim de mapear e monitorar as áreas florestadas na Amazônia, novos recursos e tecnologias têm surgido, principalmente no campo do sensoriamento remoto. A tecnologia de radar possui elevada importância na obtenção de dados da floresta amazônica por causa da frequente cobertura de nuvens nas regiões tropicais. Além de serem livres de impedimentos atmosféricos, as imagens de radar de abertura sintética (SAR - *Synthetic Aperture Radar*) refletem a geometria dos alvos, com ênfase especial na obtenção de informações sobre a estrutura de florestas tropicais, complementarmente àquelas advindas de sensores que operam na faixa óptica.

Diversos estudos objetivaram a compreensão dos mecanismos de espalhamento das microondas relacionados à complexidade estrutural da tipologia florestal (HOEKMAN; QUIÑONES, 2000; SANTOS *et al.*, 2009; LIESENBERG; GLOAGUEN, 2013) e outros voltados para a modelagem volumétrica e de biomassa florestal (LUCAS *et al.*, 2006; GONÇALVES, 2007; SAATCHI *et al.*, 2007). Esses estudos têm contribuição científica seguindo uma ordem com que avanços na geração e tratamento dos dados radar aconteceram. Partindo da utilização apenas de parâmetros relacionados à medida de potência do sinal do radar, estudos pioneiros buscavam estimar variáveis biofísicas da floresta (LE TOAN *et al.*, 1992; MOUGIN *et al*., 1993). Posteriormente, os avanços no conhecimento passaram a abordar a polarimetria SAR (PolSAR), a qual inclui a informação de fase. Desta forma, sensores aerotransportados e orbitais tiveram seus dados avaliados quanto à sensibilidade às variações florístico-estruturais e às estimativas de biomassa em floresta tropical.

Dentre os vários sensores-radar em nível orbital, com dados disponíveis no mercado para os usuários, o sensor PALSAR (*Phased Array L-band Synthetic Aperture Radar*) a bordo do satélite ALOS, constitui uma importante fonte de dados para a análise da variabilidade estrutural das tipologias presentes na floresta tropical. Desde 2006, quando este sensor entrou em operação, a aquisição de dados em banda L (23 cm) tem sido investigada para subsidiar a modelagem da biomassa florestal (GIBBS *et al.* 2007; MAGNUSSON *et al.* 2007). A possibilidade de penetração das microondas em banda L e sua interação com os elementos estruturais espalhadores das árvores propiciam

estimativas do aporte volumétrico e de biomassa presente na área em questão (LE TOAN *et al.*, 1992; ORDONEZ *et al.*, 2009).

Especificamente para o caso de estudos da floresta tropical Amazônica, Narvaes (2010) avaliou os atributos polarimétricos de uma imagem PALSAR quanto à caracterização da estrutura florestal e estimativa de biomassa. Martins (2012) utilizou atributos polarimétricos do sensor PALSAR para caracterizar a degradação da floresta por fogo e para modelar a biomassa. Ambos os estudos comprovaram que os atributos polarimétricos das imagens PALSAR em banda L foram sensíveis à caracterização das tipologias florestais e à estimativa de biomassa.

Entretanto, novas tecnologias referentes à estimativa de biomassa com uso de imagens SAR surgem no cenário atual. A interferometria é uma delas, a qual se destaca como uma técnica do imageamento SAR que possui diversas aplicações, inclusive no setor florestal. Woodhouse (2006) afirma que o termo interferometria refere-se às técnicas que utilizam as propriedades coerentes da radiação eletromagnética para comparar duas ou mais ondas.

A coerência interferométrica é um produto proveniente do imageamento obtido por interferometria, onde dois ou mais instrumentos geram imagens do mesmo local tomadas em ângulos diferentes, com ou sem alguma diferença de tempo. São ainda raros os estudos em florestas tropicais que abordam em sua metodologia o uso da coerência interferométrica, tornando necessária a investigação a cerca do desempenho deste atributo em estudos florestais.

Recentemente a Agência Espacial Alemã (DLR) colocou em órbita o satélite TanDEM-X que acompanhará, por uma diferença de algumas centenas de metros, o satélite TerraSAR-X lançado em 2007. Os dois satélites são praticamente idênticos e operam gerando imagens em banda X simultaneamente em diferentes ângulos. O objetivo principal da missão do par de satélites é gerar modelos digitais de elevação (DEM – *Digital Elevation Model*) com boa acurácia da altura vertical. Porém, no presente estudo, o interesse maior é na aplicação da informação obtida pela coerência interferométrica (InSAR) derivada da missão TerraSAR/TanDEM-X, avaliando sua potencialidade em um inédito experimento de integração com atributos polarimétricos (PolSAR) da imagem ALOS/PALSAR (banda L) na modelagem da biomassa florestal na Amazônia brasileira .

Considerando a disponibilidade da nova tecnologia de imageamento sequencial TerraSAR/TanDEM-X, este trabalho procura estabelecer e analisar uma metodologia baseada na combinação de atributos PolSAR (banda L) e InSAR (banda X) para estimativa de biomassa na floresta Amazônica, partindo da hipótese central de que a combinação desses dois tipos de dados acarretará em melhores estimativas na modelagem de biomassa de diferentes tipologias florestais (floresta primária e sucessão secundária) que compõem este Bioma.

#### <span id="page-31-0"></span>**1.1. Objetivos**

O objetivo geral do trabalho é avaliar o potencial da coerência interferométrica derivada da missão TerraSAR/TanDEM-X, integrada aos atributos polarimétricos do ALOS/PALSAR (banda L), na tarefa de modelagem da estimativa de biomassa florestal de tipologias primárias e secundárias em uma área de floresta tropical na Amazônia. Para alcance desse objetivo geral, pretende-se especificamente:

- efetuar a análise quantitativa e comparativa dos aspectos florístico-estruturais de floresta primária (FP) e sucessões secundárias iniciais (SSI), intermediárias (SSInt) e avançadas (SSA), inventariadas em campo, determinando, através de equações alométricas específicas, seus valores de biomassa aérea (AGB);

- extrair e analisar valores de atributos polarimétricos dos dados PALSAR (banda L), bem como obter a coerência interferométrica dos dados TerraSAR/TanDEM-X, avaliando a sensibilidade desses atributos SAR perante as distintas características estruturais da floresta primária e das sucessões secundárias;

- analisar previamente a correlação entre os atributos SAR com a biomassa florestal referente às unidades amostradas em campo, definindo, através de métodos estatísticos multivariados, as variáveis que irão contribuir mais significativamente para o modelo de estimativa de biomassa;

- efetuar uma análise de desempenho entre modelos específicos (FP ou SS) e gerais (FP mais SS) de biomassa derivado das variáveis SAR, com ou sem a entrada da coerência interferométrica como variável independente.

## <span id="page-32-0"></span>**2. FUNDAMENTAÇÃO TEÓRICA**

#### <span id="page-32-1"></span>**2.1. Interação das microondas com a vegetação**

Parte da energia emitida pelo radar é atenuada em seu caminho de ida e de retorno à antena, sendo registrada pelo instrumento sensor apenas uma proporção da energia refletida (ULABY e ELACHI, 1990). A forma como as microondas emitidas interagem com a vegetação é definida pelas propriedades estruturais, arquiteturais e materiais dos alvos bióticos. Em um meio florestal, a rugosidade e os padrões da superfície são propriedades estruturais do solo; a distribuição do tamanho, forma e orientação dos componentes da vegetação refletem a arquitetura da floresta; o conteúdo de água do solo e da vegetação, a densidade do volume e de partículas são propriedades materiais (VAN DER SANDEN, 1997).

Sendo assim, é de fundamental importância que as características fisionômicas e estruturais da tipologia florestal analisada sejam previamente levantadas. Hoekman *et al.* (1995) fizeram amostragem extensiva em áreas de floresta tropical, primária e secundária, na Amazônia, detalhando o grupo de vegetação, a dimensão de troncos, copas, densidade de folha e cobertura dos estratos. Eles notaram que a presença de árvores folhosas, palmáceas e de árvores do gênero *Cecropia* estava relacionada com diferentes mecanismos de retroespalhamento obtidos por um sensor aerotransportado. Estratos de vegetação com diferentes estruturas influenciam o mecanismo de retroespalhamento (Figura 2.1), que por sua vez é dado em função da polarização e da frequência da onda eletromagnética (DOBSON *et al.*, 1995; SANTOS *et al.*, 2009).

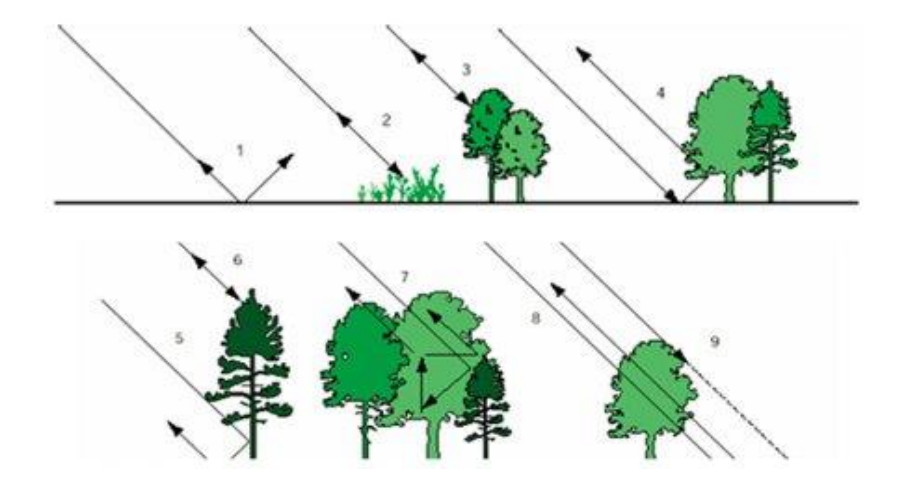

<span id="page-33-0"></span>Figura 2.1. Mecanismos de espalhamento: 1- Espalhamento difuso do solo; 2 e 3- Espalhamento direto de vários componentes da vegetação; 4- Espalhamento *double-bounce* da interação solo e vegetação; 5- Refletor de canto entre tronco da árvores e solo; 6- Retroespalhamento direto do dossel florestal; 7- Espalhamento volumétrico de dentro do dossel florestal; 8- Espalhamento difuso do solo; 9- Sombreamento de partes do dossel ou do solo.

Fonte: Adaptado de Ordonez *et al.* (2009).

O efeito do comprimento de onda no espalhamento também está relacionado ao tamanho, forma e orientação dos componentes do conjunto florestal. O retroespalhamento do radar em pequenos comprimentos de onda, como das bandas X (≈3 cm) e C (≈5.6 cm), é principalmente ocasionado por pequenos elementos das árvores, folhas e/ou acículas e pequenos galhos do estrato arbóreo superior. Nestes comprimentos de onda é possível a discriminação de espécies florestais (MOUGIN *et al.*, 1993; ORDONEZ *et al.*, 2009), quando essas espécies têm baixa diversidade florística.

As bandas L ( $\approx$ 23 cm) e P ( $\approx$ 75 cm), com maiores comprimento de onda e, consequentemente, poder de penetração, possuem correlação alta com os elementos florestais de maior porte, como os troncos, galhos superiores maiores e copa, sendo estes elementos responsáveis pelo retroespalhamento nestes comprimentos de onda (LE TOAN *et al.*, 1992; ORDONEZ *et al.*, 2009). Sendo assim, alguns comprimentos de onda têm maior aplicabilidade em determinados estudos do que em outros. Por exemplo, quando se utilizam apenas os atributos polarimétricos, as bandas L e P são melhores opções para estimativa de biomassa do que as bandas X e C (WOODHOUSE, 2006) (Figura 2.2).

Estudos comprovam a sensibilidade da banda L na estimativa de biomassa aérea florestal. Saatchi *et al.* (2011) demostraram que ambas as bandas L e P são sensíveis à biomassa aérea de floresta tropical, viabilizando estimativas de biomassa dentro de um intervalo limitado. No estudo destes autores, o retroespalhamento da banda L polarizada resultou na estimativa de biomassa aérea de até 100 Mg ha<sup>-1</sup> com 15% de acurácia. Usando a banda P, o retroespalhamento polarizado propiciou a estimativa de biomassa aérea de até 300 Mg ha<sup>-1</sup>, com aproximadamente 10% de acurácia. Os autores destacam que a perda da sensibilidade do retroespalhamento radar à biomassa aérea e, principalmente, a acurácia da estimativa, dependem da escala espacial definida.

No caso da banda L do sensor PALSAR, Gibbs *et al.* (2007) e Magnusson *et al.* (2007) ressaltaram que o mapeamento de tipologias florestais muito ricas em biomassa pode ser limitado devido à saturação do sinal. Entretanto, de acordo com Morel *et al.* (2011), algoritmos desenvolvidos a partir de dados polarimétricos e designados a capturarem as variações estruturais específicas em florestas têm maior capacidade de estimar a biomassa de diferentes tipologias florestais com acurácia. Como exemplo, são citadas as técnicas de fusão de dados SAR em banda L com dados em banda X (ENGLHART *et al.*, 2011) e da interferometria SAR (TREUHAFT. *et al.*, 2010).

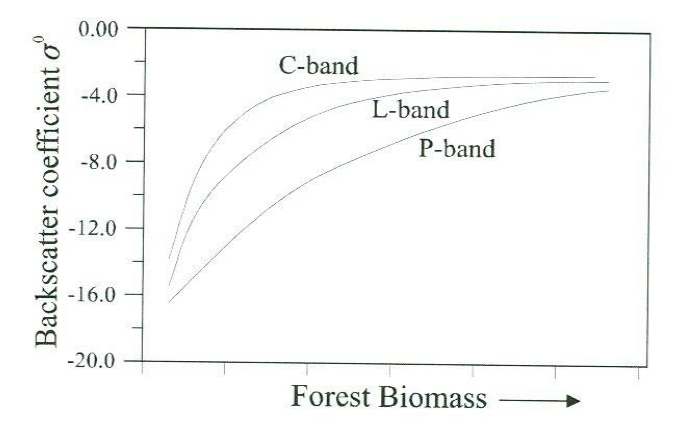

<span id="page-34-0"></span>Figura 2.2. Padrão geral esperado da relação do retroespalhamento com densidade de biomassa aérea. Fonte: adaptado de Woodhouse (2006).

Gonçalves *et al.* (2011) utilizaram dados do sensor SAR-R99B aerotransportado, de banda L. Eles analisaram nove atributos PolSAR, baseados na medida de potência, e oito outros atributos, baseados nas medidas polarimétricas, que requerem informação de fase para a modelagem de volume de áreas de floresta sob exploração madeireira. Os autores selecionaram os atributos mais importantes para inclusão no modelo de regressão, estimando o volume da área em 308 m<sup>3</sup>.ha<sup>-1</sup> (biomassa equivalente a 357 t. ha<sup>-1</sup>). Eles demonstraram ser possível estimar valores mais altos daqueles de saturação citados em diversos outros trabalhos técnicos, desde que na modelagem de biomassa sejam utilizados atributos polarimétricos coerentes e incoerentes.

Em consequência da alta frequência da banda X, os estudos realizados com dados nessa faixa espectral, geralmente se referem à altura florestal ou caracterização biofísica do dossel. Estudos pioneiros analisaram os padrões do retroespalhamento apresentados por diferentes estruturas de copas de espécies arbóreas (MOUGIN *et al.*, 1993). Outros testaram a melhoria na estimativa da biomassa das copas de comunidades florestais com a adição de dados SAR em banda X em modelos preditivos (DOBSON *et al.*, 1995). Atualmente, os trabalhos têm abordado o uso de dados em banda X a partir de técnicas de Interferometria Polarimétrica SAR (Pol-InSAR), realizando estimativas de altura florestal e incorporando em modelos preditivos de biomassa (KUGLER e HAJNSEK, 2011; KUGLER *et al.*, 2007).

#### <span id="page-35-0"></span>**2.2. Atributos derivados do retroespalhamento radar**

Os dados dos sensores radar comumente utilizados em estudos de parâmetros biofísicos florestais se baseiam em atributos derivados da resposta registrada pelo sensor. Essa resposta é dada em função do comprimento de onda e das características físicas dos alvos imageados, e é conhecida como coeficiente de retroespalhamento  $(\sigma^{\circ})$ , a qual representa uma medida de potência em escala linear (m²/m²) ou escala logarítmica (dB) (VAN DER SANDEN, 1997). Os atributos baseados no coeficiente de retroespalhamento representam apenas a informação da parte real da matriz de espalhamento complexa, ou seja, apenas a amplitude de cada pixel da imagem é considerada para a geração dos atributos dessa classe. Aqui são apresentados os atributos mais comumente utilizados: coeficiente de retroespalhamento nas polarizações HH (σ<sup>°</sup><sub>HH</sub>), HV (σ<sup>°</sup><sub>HV</sub>) e VV (σ<sup>°</sup><sub>VV</sub>), descritos por Woodhouse (2006); potência total (PT) (WOODHOUSE, 2006); razões de polarização paralela (Rp) e cruzada (Rc) descritas por Henderson e Lewis (1998).

**Coeficiente de retroespalhamento:** é gerado a partir da seção cruzada de radar (σ). Por isso, também é chamado de seção cruzada normalizada de radar. A sua medida independe da área e corresponde à porção de energia enviada que retorna ao sensor. Foi obtido nas três polarizações:
$$
\sigma^{\circ}ij = 10^{\frac{\sigma^{\circ}ij\,(db)}{10}}\tag{2.1}
$$

**Potencia total:** é representado pela soma total dos mecanismos de espalhamento ocorrentes na floresta, e considerado polarimetricamente invariante, ou seja, independe da base utilizada para descrever a onda de radar:

$$
Pt = \sigma^{\circ}{}_{HH} + 2\sigma^{\circ}{}_{HV} + \sigma^{\circ}{}_{VV} \tag{2.2}
$$

**Razão de polarização paralela:** parâmetro que indica a dominância entre os retroespalhamentos nas polarizações paralelas, ou seja, a geometria preferencial dos alvos:

$$
Rp = \frac{\sigma^{\circ} \nu \nu}{\sigma^{\circ} \mu H} \tag{2.3}
$$

**Razão de polarização cruzada:** parâmetro que indica a dominância entre os retroespalhamentos nas polarizações HV, indicador de espalhamento volumétrico e HH:

$$
Rc = \frac{\sigma^{\circ}_{HV}}{\sigma^{\circ}_{HH}} \tag{2.4}
$$

Os índices biofísicos também são obtidos com base na parte real da matriz de espalhamento. Cada índice descreve a estrutura florestal de uma forma diferente, sendo os principais índices: índice radar de degradação florestal (RFDI), proposto por Saatchi (2010), índice de biomassa (BMI), índice de espalhamento volumétrico (VSI) e índice de estrutura do dossel (VSI), os três últimos propostos por Pope *et al.* (1994).

**Índice radar de degradação florestal** (*radar forest degradation index*): indica a degradação de uma floresta pela redução de biomassa. É inversamente proporcional à biomassa floresta e sua sensibilidade à topografia e inclinação é baixa:

$$
RFDI = \frac{\sigma^{\circ}_{HH} - \sigma^{\circ}_{HV}}{\sigma^{\circ}_{HH} + \sigma^{\circ}_{HV}} \tag{2.5}
$$

**Índice de Biomassa:** apresenta sensibilidade à biomassa foliar e é uma medida indireta da biomassa contida nos troncos. Sofre influência da umidade das folhas, apresentando menores valores em florestas cujo material foliar está em fase de senescência:

$$
BMI = \frac{\sigma^{\circ}_{HH} + \sigma^{\circ}_{VV}}{2} \tag{2.6}
$$

**Índice de espalhamento volumétrico:** é uma medida de despolarização sofrida pela onda incidente e, de forma indireta, dos elementos espalhadores (principalmente os cilíndricos) que compõem o interior da estrutura aleatória do dossel florestal:

$$
VSI = \frac{\sigma^{\circ}_{HV}}{\sigma^{\circ}_{HV} + BMI}
$$
 (2.7)

**Índice de estrutura do dossel:** representa a importância das estruturas verticais em relação às estruturas horizontais no interior da floresta. As reflexões de canto (*double bounce*) tendem a reduzir este índice.

$$
CSI = \frac{\sigma^{\circ}_{VV}}{\sigma^{\circ}_{VV} + \sigma^{\circ}_{HH}} \tag{2.8}
$$

## **2.3. Fundamentos básicos em polarimetria**

O advento de imagens polarimétricas, que contêm a informação de intensidade do sinal (amplitude - parte real) e fase (fase angular – parte imaginária), permitiu o surgimento de novas técnicas para aplicação de dados polarimétricos SAR (BOERNER *et al.*, 1998; EVANS *et al.*, 1988; VAN ZYL e ZEBKER, 1990). Ondas eletromagnéticas polarizadas são aquelas em que se conhece a direção de sua propagação, definida por um eixo horizontal x, quando a onda é dita polarizada horizontalmente (H), ou por um eixo vertical y, quando o estado de polarização da onda é vertical (V). Os pares de transmissão e recepção da onda são respectivamente descritos por: HH, VV, HV e VH (HENDERSON e LEWIS, 1998).

Caso um alvo tenha preferencialmente uma forma e orientação, é esperado que diferentes polarizações da onda incidente resultem em diferentes polarizações da onda de retorno (WOODHOUSE, 2006). Por exemplo, alvos espalhadores na superfície terrestre com orientação vertical terão mais interação com a onda transmitida no estado de polarização vertical, assim como maior será o sinal de retorno neste mesmo estado de polarização.

No entanto, se o sistema for completamente polarizado (transmite e recebe em quatro combinações - *quad-pol*), é então possível processar o dado como se pudesse mudar a polarização transmitida e recebida de cada pixel (WOODHOUSE, 2006). Segundo o

autor, a esta técnica dá-se o nome "síntese de polarização". Ela é usada para simular a resposta para qualquer combinação arbitrária de polarizações recebidas e transmitidas.

Portanto, os dados provenientes de sensores completamente polarizados podem ser analisados a fim de se determinar o padrão de refletividade de alvos por meio de uma média espacial de um agrupamento, resultando na resposta polarimétrica dos alvos que compõe a célula de resolução (HENDERSON e LEWIS, 1998). Os alvos são caracterizados de acordo com a forma como modificam ou preservam a polarização da onda incidente. Alvos pontuais ou coerentes (determinísticos) preservam a polarização da onda incidente. Alvos não determinísticos ou incoerentes têm maior capacidade de despolarizar a onda, como por exemplo, as florestas, que devido à maior complexidade de elementos espalhadores, acarretam na medição da sobreposição de diversas ondas com polarizações ligeiramente diferentes da emitida pelo sensor.

De acordo com Evans *et al*. (1988), a polarização de ondas eletromagnéticas pode ser descrita por elipses determinadas por dois parâmetros geométricos: o ângulo de elipticidade (χ) e o ângulo de orientação (ψ). Santos *et al*. (2009) apontam ainda outras maneiras de representar o estado de polarização de ondas eletromagnéticas: a representação gráfica da esfera de Poincaré, descrita por Ulaby e Elachi (1990); a representação matemática pelo vetor de Jones; e o vetor de Stoke.

Ulaby e Elachi (1990) descreveram a matriz de espalhamento [S], onde cada elemento da matriz é um coeficiente de espalhamento complexo referente a cada célula de resolução. A matriz de espalhamento [S] é apropriada para modelagem da transformação, pelos alvos determinísticos, dos componentes do campo elétrico incidente em componentes do campo elétrico espalhado (WOODHOUSE, 2006). As matrizes de covariância [C] e coerência [T], as quais são derivadas da matriz de espalhamento [S], representam melhor o espalhamento por alvos não determinísticos.

Através das matrizes [C] e [T] torna-se possível a extração de atributos polarimétricos derivados da decomposição de alvos. De acordo com Lee e Pottier (2009), a decomposição de alvos tem o objetivo de fornecer a interpretação de restrições físicas, como aquelas provocadas pelo espalhamento aleatório volumétrico, sugerindo um conceito de mecanismo de espalhamento médio ou dominante. Sendo assim, três métodos de decomposição mais comumente usados para alvos não-determinísticos são descritos a seguir: de Cloude e Pottier (1996), de Touzi (2007) e de Freeman e Durden (1998).

Os parâmetros derivados da decomposição de Cloude e Pottier (1996) são: entropia, anisotropia e ângulo alfa, os quais são definidos em função da decomposição dos autovetores e dos autovalores da matriz de coerência [T]. A entropia (*H*) é um parâmetro de base invariante que define o grau de desordem de cada tipo distinto de espalhamento (LEE e POTTIER, 2009). A anisotropia (*A*) é um parâmetro complementar à entropia (*H*), podendo ser um importante recurso de discriminação. Se a entropia é baixa, o segundo e terceiro autovalores são afetados pelo ruído, fazendo com que a anisotropia também se apresente ruidosa (LEE e POTTIER, 2009). Os valores do parâmetro alfa (α) são facilmente relacionados com a física dos processos de espalhamento. A seguir são apresentadas as definições de acordo com Cloude e Pottier (1996):

**Entropia (***H***)**: indica a aleatoriedade dos mecanismos de espalhamento determinado pelo número de mecanismos dominantes. Quando *H*≈0, significa que há somente um mecanismo de espalhamento; 0<*H*<1, há indicações que mais de um mecanismo de espalhamento está contribuindo; *H*≈1, significa que há a contribuição de três mecanismos numa mesma proporção.

**Anisotropia (***A***)**: complementa a informação contida na entropia e indica a importância relativa aos mecanismos de espalhamento secundários ( $\lambda_1$  e  $\lambda_2$ ). Adiciona informação no entendimento da relação sinal-alvo se a entropia (*H*) for maior que 0,7. Um valor alto de anisotropia indica que mais de um mecanismo de espalhamento está contribuindo. Um valor baixo de anisotropia indica que dois ou mais mecanismos estão contribuindo.

**Ângulo alfa** ( $\alpha$ ): indica o tipo de mecanismo de espalhamento. Quando  $\alpha = 0^{\circ}$  o mecanismo dominante é do espalhamento superficial; quando  $\alpha = 45^\circ$  o mecanismo é do tipo dipolo, ou volumétrico; quando α = 90° o mecanismo é *double-bounce*.

Touzi (2007) propôs um modelo de decomposição sobre a matriz [T]. O diferencial do modelo proposto por Touzi em relação ao modelo descrito anteriormente, é que o de Touzi se mantem invariante à base de polarização. O que ocorre no modelo α-β de Cloude e Pottier no caso de alvos assimétricos, é que alguns parâmetros do vetor de espalhamento do alvo variam com a rotação do plano de incidência sobre a linha de visada do radar e não são invariantes quanto à mudança da base de polarização.

O vetor de espalhamento do modelo de Touzi é dado em função de quatro parâmetros principais: ângulo de orientação (ψ\_*si*); ângulo de helipticidade (τ\_*mi*); magnitude do tipo de espalhamento (α\_*si*); e fase do tipo de espalhamento (Ф\_*si*). Sendo que *i* = 1 representa o espalhamento dominante (autovetor de maior autovalor, λ1>λ2>λ3). As definições desses parâmetros são dadas a seguir de acordo com Touzi (2007).

**Magnitude do tipo de espalhamento (α\_si)**: fornece a magnitude do tipo de simetria referente ao tipo de espalhamento do alvo, é considerado complementar ao ângulo alfa de Cloude e Pottier. Quando  $\alpha$  si  $\approx 0^{\circ}$  indica que o alvo é simétrico e o espalhamento é do tipo superficial (*single-bounce*). Para valores α\_si ≈ 45° há indicação de que o alvo é assimétrico e o espalhamento é múltiplo. Valores altos  $\alpha$  si ≈ 90° indicam orientação de 90° do alvo em relação à onda incidente e reflexão do tipo *double-bounce.*

**Fase do tipo de espalhamento (ϕ\_si)**: fornece informações sobre o tipo de espalhamento. Espera-se que o espalhamento dominante tenha a fase de maior coerência, já que corresponde ao autovetor de maior autovalor. Valores próximos a 0 indicam o espalhamento do tipo direto (*single bounce*). Valores próximos a ±90° indicam espalhamento *double-bounce*. Valores intermediários indicam espalhamentos múltiplos.

**Ângulo de orientação (Ψ\_si)**: medida intrínseca do ângulo de inclinação do alvo. Valores de ângulo de orientação próximos à zero ( $\psi = 0$ ) indicam que não há rotação do alvo, enquanto que os valores entre  $-45^{\circ} \leq w > 45^{\circ}$  evidenciam que o alvo está rotacionado com relação a linha de visada do radar.

**Ângulo de helipticidade (τ\_mi)**: indica o grau de simetria do espalhamento do alvo, diferenciando os espalhadores simétricos daqueles assimétricos dado o mesmo tipo de espalhamento observado no  $\alpha$  de Cloude-Pottier. Valores de  $\tau$  mi = 0 indicam que o alvo possui simetria, enquanto que valores de heliticidade entre -45° e 45° representam o espalhamento do tipo hélice orientado á direita e á esquerda.

O modelo de decomposição proposto por Freeman e Durden (1998) modela a matriz de covariância [C], extraindo três parâmetros que se referem às contribuições dos mecanismos de espalhamento ocorrentes no meio florestal, por alvos teóricos. Os mecanismos citados são: espalhamento superficial (*fs*), espalhamento *double-bounce* (*fd*) e espalhamento volumétrico (*fv*). Uma das grandes facilidades desse modelo de decomposição é que o significado das componentes tem interpretação direta de acordo com o alvo. As definições de acordo com Freeman e Durden (1998) são apresentadas a seguir.

**Espalhamento volumétrico (***Pv***)**: representa a contribuição do espalhamento volumétrico na potência total retroespalhada.

$$
Pv = \frac{8fv}{3} \tag{2.9}
$$

**Espalhamento** *double-bounce* **(***Pd***)**: representa a contribuição do espalhamento do tipo *double-bounce* (de canto) na potência retroespalhada.

$$
Pd = fd(1+|\alpha|^2) \tag{2.10}
$$

**Espalhamento superficial (***Ps***)**: representa a contribuição do espalhamento superficial na potência retroespalhada.

$$
Ps = fs(1 + |\beta|^2)
$$
 (2.11)

em que, *fv, fd e fs* = contribuição dos espalhadores para a matriz de covariância final; α está relacionado a efeitos de atenuação da propagação e mudança de fase e coeficientes de reflexão; β é definido com a razão entre os coeficientes de reflexão da onda polarizada horizontalmente e verticalmente.

Além dos atributos derivados das decomposições de matrizes complexas de coerência [T] e covariância [C], há aqueles que são derivados da informação de fase representada pela parte imaginária da matriz de espalhamento [S] complexa. Aqui são apresentados dois atributos derivados da matriz [S] comumente utilizados em estudos florestais, a diferença de fase (∆ϕ) e a coerência polarimétrica (**γp**), descritos por Henderson e Lewis (1998).

**Diferença de Fase HH-VV (∆ϕ):** expressa informações específicas sobre os alvos definidos pelo tipo de mecanismo de espalhamento. Valores próximos a 0° representam o espalhamento direto (*single-bounce*), enquanto que valores próximos a ±180º indicam espalhamento do tipo *double bounce* (diedro), correspondente a interação solo-tronco.

No intervalo entre 0 e  $\pm 180^\circ$ , o alvo é considerado difuso, representando múltiplas interações no interior da estrutura aleatória dos dosséis florestais.

$$
\Delta \phi = Arg(S_{HH}S \ast_{VV}) \tag{2.12}
$$

**Coerência Polarimétrica (γp):** é o coeficiente de correlação complexa que indica o grau de correlação da fase entre as polarizações lineares (HH e VV). Caso a magnitude desse coeficiente seja menor que 1, como a maior parte dos alvos naturais, significa menor correlação do retroespalhamento entre HH e VV, e a diferença de fase tende a valores próximos a zero**.**

$$
\gamma \mathbf{p} = \frac{|\langle S_{HH} S_{VV}^* \rangle|}{\sqrt{\langle |S_{HH}|^2 \rangle \langle |S_{VV}|^2 \rangle}} \tag{2.13}
$$

#### **2.4. Utilização de atributos SAR na estimativa de biomassa florestal**

Le Toan et al. (1992), Dobson et al. (1995) e Hoekman e Quiñones (2000) utilizaram dados de experimentos SAR, de diferentes bandas e em diferentes polarizações, para estimar a biomassa e efetuar medidas biofísicas de florestas nativas e plantadas.

Santos *et al.* (2003) analisaram a relação entre o retroespalhamento ( $\sigma$ <sup>0</sup>) da banda P de um SAR polarimétrico aerotransportado e os valores da biomassa de floresta primária e sucessão secundária através de modelos de regressão logarítmicos e funções polinomiais. Eles constataram que o uso da equação polinomial alcançou uma correlação maior do que o uso da função logarítmica. As correlações obtidas com as polarizações HH e HV foram maiores do que aquelas obtidas com a polarização VV. Apesar de mudanças no comportamento do retroespalhamento de diferentes estágios sucessionais terem sido percebidas, os valores de retroespalhamento da sucessão secundária em estágio avançado e de floresta primária foram similares.

Com o objetivo de examinar as relações das medições de biomassa em campo e o retroespalhamento radar na polarização cruzada derivado do ALOS/PALSAR, Mitchard *et al.* (2009) coletaram dados de inventário em 253 *plots* em savana tropical e floresta em áreas de Moçambique e Uganda. As correlações encontradas foram altas e significativas e resultaram em estimativas com alta acurácia para biomassa de até 150  $t.ha^{-1}$ .

Por sua vez, Narvaes (2010) analisou a relação da estrutura florestal com o sinal de radar-alvo para estimativa de biomassa. Para isso foi avaliada a sensibilidade de atributos polarimétricos às variações florístico-estruturais das tipologias em análise. Foi comprovado que o retroespalhamento do sinal, em banda L, é governado pela associação de condições fisionômicas de cada unidade amostral, tais como: número de estratos, diversidade florística, distribuição espacial e densidade de árvores. Para a modelagem de biomassa arbórea acima do solo, os atributos mais importantes foram o coeficiente de retroespalhamento na polarização HH, a componente de espalhamento volumétrico da decomposição de Freeman, a magnitude da segunda componente, a fase da segunda e terceira componentes e o ângulo de heliticidade médio da decomposição de alvos de Touzi.

No estudo de Englhart *et al.* (2011) o potencial dos dados provenientes das imagens TerraSAR-X e ALOS/PALSAR foram analisados para a estimativa da biomassa acima do solo em áreas de floresta tropical primária e de floresta degradada em Borneo na Indonésia. Diferentes modelos foram avaliados com base na acurácia das estimativas de biomassa. Os autores verificaram que o sinal retroespalhado registrado pela ALOS/PALSAR foi mais sensível à biomassa do que aquele medido pelo TerraSAR-X, principalmente para valores de biomassa maiores que  $100$  t.ha<sup>-1</sup>. Em compensação, as estimativas da ALOS/PALSAR foram menos precisas para valores de biomassa menores, por causa da elevada variância. Um modelo multitemporal com dados combinados das duas fontes alcançou os melhores resultados com  $R^2 = 0.53$  e RMSE = 79 t.ha $^{-1}$ .

Martins (2012) utilizou atributos polarimétricos para caracterizar o nível de degradação em áreas de floresta amazônica causado pelo fogo, assim como para modelar a biomassa dessas áreas. Utilizando dados em banda L, foi constatada a dominância do espalhamento na polarização VV em florestas pouco ou não atingidas pelo fogo e dominância do espalhamento na polarização HH em florestas mais degradadas. Os parâmetros anisotropia (*A*), ângulo de orientação da elipse (*ψ*), espalhamento *doublebouce* (*Pd*) e índice de espalhamento volumétrico (*VSI*), foram importantes na modelagem da biomassa. A autora não identificou um ponto de saturação da estimativa, fato que foi atribuído à inserção de variáveis coerentes no modelo, fazendo com que a predição chegasse a valores próximos de 300 t.ha<sup>-1</sup>.

# **2.5. Conceitos básicos de interferometria**

A aplicação da interferometria se baseia na geração de um interferograma usando duas imagens SAR complexas de uma mesma área a partir de ângulos de visada discretamente diferentes. As duas imagens podem ser adquiridas simultaneamente na passagem de uma plataforma portando duas antenas (interferometria *single-pass*), ou em tempos diferentes através de duas passagens de um veículo portando apenas uma antena (intereferometria *repeat-pass*) (HENDERSON e LEWIS, 1998). Segundo Woodhouse (2006), para aplicações mais elaboradas, é necessário usar a interferometria *multi-pass*, caso em que aeronaves voam em linhas paralelas (Figura 2.3).

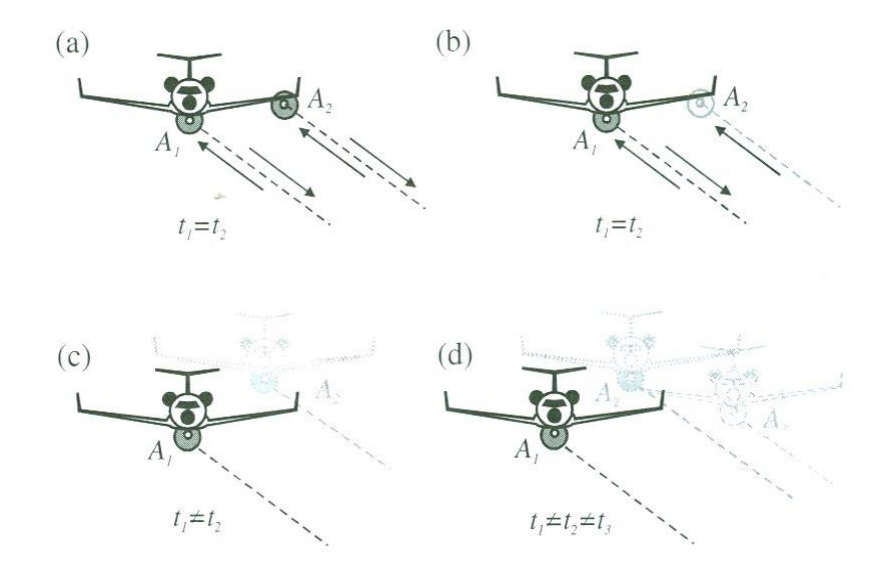

Figura 2.3. ConFigurações de voos InSAR: (a) *single-pass* com duas antenas ativas; (b) *single-pass* com uma antena ativa e duas receptoras; (c) *dual-pass* usando uma única antena; (d) *multi-pass* usando uma única antena. Fonte: Adaptado de Woodhouse (2006).

A diferença entre as antenas, seja de tempo ou de espaço, se conFigura no que é chamado de "linha de base" (*baseline*). Essa separação gera descorrelação no sinal. Quando é em consequência da diferença de tempo é chamada de descorrelação temporal. Quando está relacionada a fatores geométricos pode ser de dois tipos: descorrelação da *baseline* ou descorrelação do volume. O grau de descorrelação da *baseline* vai depender da distância da separação e da regularidade do campo espalhador. O efeito da descorrelação do volume é percebido em áreas cobertas por floresta e dessa forma pode ser uma vantagem. O aumento da quantidade de vegetação ocasiona aproximadamente na mesma proporção a diminuição da coerência (WOODHOUSE, 2006).

Em consequência da diferença espacial entre as antenas transmissoras e receptoras, se torna possível obter a informação da diferença de fase ( $\varphi_1 - \varphi_2$ ). Entretanto, também são causadas mudanças aleatórias no padrão do ruído dificultando a estimativa da fase interferométrica (φ). A obtenção da informação da fase depende da conversão da fase dobrada em fase absoluta. Este processo é conhecido como desdobramento de fase e tem a limitação de medir a diferença de fase em múltiplos de 2π (HENDERSON e LEWIS, 1998). Segundo Cloude e Papathanassiou (1998), a habilidade de solucionar a ambiguidade 2π depende da inclinação do terreno local e do nível de ruído gerado pela descorrelação do sinal.

# **2.5.1. Coerência Interferométrica**

De acordo com Treuhaft *et al.* (1996), existem três tipos de dados obtidos através do imageamento InSAR: amplitude real, fase da correlação cruzada complexa, e a potência medida no final de ambas *baselines*. Todos os três tipos de dados são afetados pelas características da vegetação e da superfície do solo de maneiras diferentes.

A coerência interferométrica é derivada das duas imagens obtidas do imageamento InSAR. Basicamente, ela representa o módulo do coeficiente de correlação entre as mesmas (MARTONE *et al.*, 2012), podendo ser obtida através da expressão:

$$
|\rho_{\gamma i}| = \frac{|\langle S_1 S_2^* \rangle|}{\sqrt{\langle |S_1|^2 \rangle \langle |S_2|^2 \rangle}} \tag{2.14}
$$

em que,  $\rho_{vi}$  = coeficiente de correlação complexo; S<sub>1</sub> = sinal recebido pela antena receptora na primeira linha de base;  $S_2$  = sinal recebido pela antena receptora na segunda linha de base.

A coerência interferométrica (γi) pode ser definida como a medida da correlação entre as duas imagens InSAR. Pode ter seu valor diminuído em consequência da descorrelação volumétrica gerada na presença de espalhadores múltiplos. Representa a complexidade estrutural da vegetação medida em uma escala de 0 a 1. O valor máximo é atribuído ao caso em que a vegetação apresenta maior adensamento e menor altura, enquanto o valor mínimo ao caso em que a vegetação tem estrutura mais complexa, com elementos mais espaçados e altura média maior (TREUHAFT e SIQUEIRA, 2000).

A Figura 2.4 mostra o espalhamento volumétrico dentro de uma célula de resolução em *range*. O espalhamento volumétrico que pode ser derivado de florestas, campos de gramíneas e áreas de agricultura, causam o retorno do radar de alturas múltiplas dentro de uma única célula de resolução *range*, afetando assim a amplitude e a fase da correlação cruzada (TREUHAFT *et al.*, 1996).

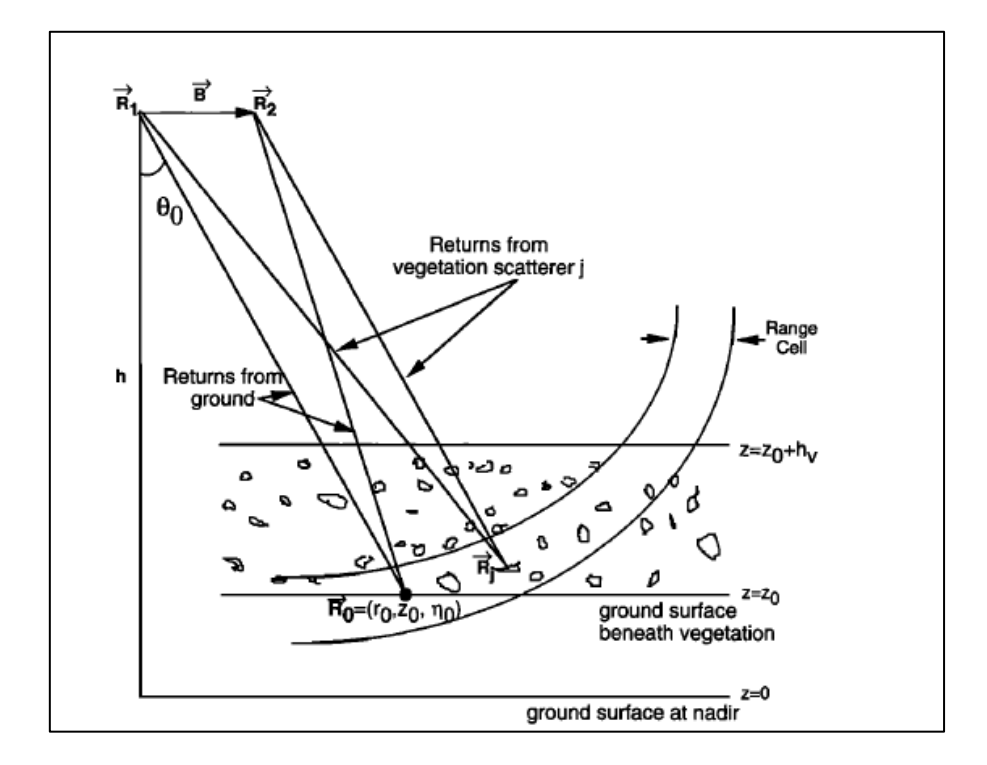

Figura 2.4. Geometria InSAR com a *baseline* horizontal B e a superfície horizontal do terreno. Os retornos da camada mais inferior (camada do terreno) da vegetação são mostrados junto com os retornos derivados dos espalhadores de uma camada mais superior em Rj. θ é o ângulo de incidência. Os limites da resolução em range são mostrados no esquema pelas linhas em curva. Fonte: Adaptado de Treuhaft *et al*. (1996).

Devido a descorrelação volumétrica provocada pela vegetação que a coerência interferométrica é utilizada com a finalidade de obter mais informação sobre a estrutura e, consequentemente, sobre a biomassa florestal. Entretanto para isso são necessárias correções que removam o efeito da resposta do terreno na fase interferométrica, obtendo somente a fase relacionada à altura da vegetação. É importante citar que na ausência de distribuição vertical de vegetação a contribuição da vegetação para a coerência tem valor máximo igual a um. Em contrapartida, na presença de distribuição vertical de vegetação a coerência é menor do que um, em resposta às contribuições individuais dos elementos espalhadores da vegetação (TREUHAFT *et al.*, 1996)

A diferença na percepção da correlação cruzada baseada na aquisição InSAR, comparado com aquela baseada na aquisição PolSAR, é que para InSAR a resposta se dá principalmente em relação à localização e distribuição dos componentes da vegetação e das camadas mais inferiores. Para a aquisição PolSAR, a resposta é relativa à orientação e forma dos espalhadores que constituem a vegetação (TREUHAFT e SIQUEIRA, 2000).

A Figura 2.5 ilustra as diferenças entre as geometrias dos espalhadores, e onde há maior sensibilidade interferométrica e polarimétrica. As Figuras 2.5a e 2.5b mostram os casos em que as geometrias dos componentes espalhadores da vegetação têm disposição aleatória, de forma mais adensada (a) e de forma mais agregada (b). Nestes casos terão assinaturas interferométricas bem diferentes e assinaturas polarimétricas praticamente iguais. A amplitude da correlação cruzada de 2.5b é maior que a de 2.5a, pois os componentes da vegetação são menos distribuídos e dessa forma contribuem mais coerentemente com a correlação cruzada complexa (TREUHAFT *et al.*, 1996). No caso da Figura 2.5c, em que os componentes apresentam preferência de orientação, se comparado com a Figura 2.5a (orientação aleatória), ambos teriam a mesma resposta interferométrica e uma resposta polarimétrica bem diferente. Neste caso, a resposta interferométrica seria quase igual, pois a distribuição dos espalhadores é quase idêntica. Na versão normalizada da correlação cruzada InSAR não há sensibilidade à intensidade do retroespalhamento resultante da orientação dos espalhadores mostrados na Figura 2.5c.

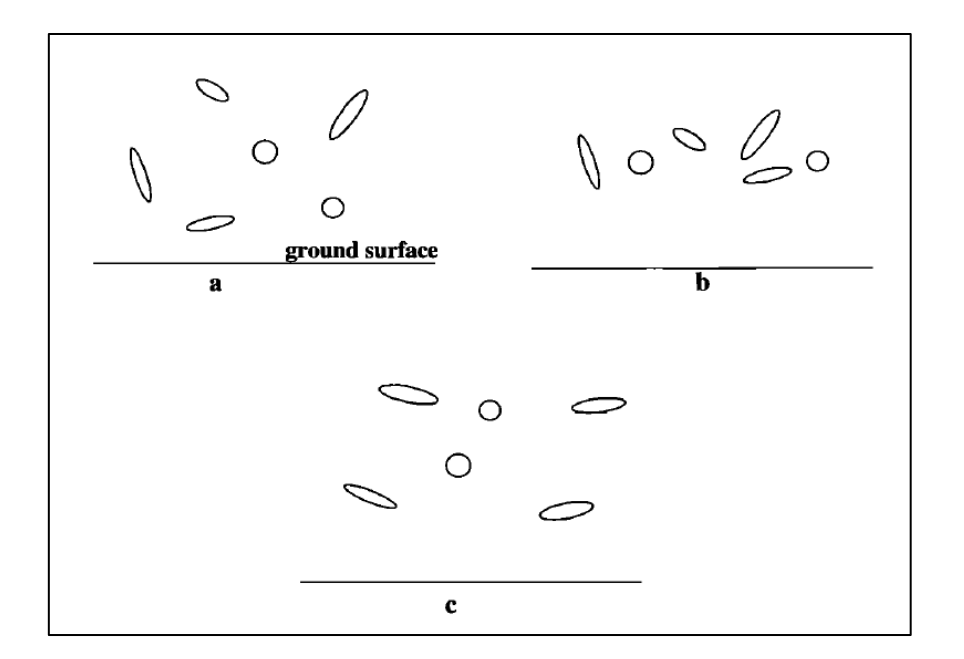

Figura 2.5. Diferentes geometrias de espalhadores produzindo diferentes resultados na interferometria e polarimetria. (a) volume aleatoriamente orientado; (b) volume denso aleatoriamente orientado; (c) volume preferencialmente orientado. A interferometria responde principalmente às diferenças entre "a" e "b", enquanto a polarimetria responde principalmente às diferenças entre "a" ou "b" e "c".

Fonte: Adaptado de Treuhaft e Siqueira (2000).

Além de apresentar sensibilidade ao grau de adensamento dos elementos da vegetação, a coerência interferométrica é um atributo SAR potencialmente utilizado para estimar altura da vegetação com base na diferença de fase entre a superfície do terreno e a camada do topo do dossel. Treuhaft *et al.* (1996) verificaram que as áreas desmatadas exibiram valores altos de coerência interferométrica. Já áreas de floresta exibiram valores baixos, sendo que valores mais altos foram obtidos nas florestas que exibiram menor altura média. Estes autores confirmaram que a coerência interferométrica pode estimar a profundidade de um extrato florestal, possibilitando a obtenção da informação da altura.

## **2.6. Utilização da coerência interferométrica em estudos florestais**

Desde o surgimento da interferometria, o foco principal foi no sentido da resolução de problemas topográficos com avanços mais recentes na geração de Modelos Digitais de Elevação (DEMs) e nas medidas de mudanças físicas nas superfícies. A contribuição científica de trabalhos recentes tem como base a melhoria da resolução espacial dos DEMs (ABDELFATTAH e NICOLAS, 2002) e DEMs diferenciais (DREWS *et al.*, 2009).

Outras aplicações de técnicas interferométricas estão relacionadas ao uso da coerência interferométrica complexa para a estimativa de características estruturais de florestas. Nesse sentido, alguns trabalhos analisaram o potencial deste atributo para estimativa de parâmetros biofísicos das diversas fitofisionomias.

Luckman *et al.* (1998) avaliaram o uso da interferometria *repeat-pass* quanto à adição de informação a um conjunto de dados SAR para estimativa de biomassa de floresta tropical. Em seu estudo, os autores geraram mapas de coerência interferométrica, através de imagens geradas pelos satélites ERS-1 (banda C) e pelo satélite JERS-1 (banda L). A descorrelação temporal foi de um dia para o par ERS-1 e de 44, 88 e 132 dias para o para JERS-1. Os mapas de coerência foram então comparados à densidade de biomassa estimada em uma área do Tapajós no estado do Pará. Os autores concluíram que a coerência interferométrica melhorou significativamente a classificação e a estimativa de parâmetros biofísicos em floresta tropical.

Treuhaft e Siqueira (2000) estimaram parâmetros que caracterizam a estrutura vertical de áreas de floresta Boreal no Canadá a partir da combinação de dados radar interferométricos e polarimétricos (TOPSAR). Os autores desenvolveram três modelos para expressar a coerência (correlação cruzada complexa) em forma de parâmetros da vegetação. Os modelos incluíram parâmetros como altura, coeficiente de extinção, topografia, textura das partículas do solo entre outros relacionados ao retroespalhamento e a propagação das ondas emitidas pelo radar. Os autores obtiveram boa acurácia na estimativa da altura da vegetação, da altimetria do terreno e na contribuição do volume no sinal radar combinando dados PolSAR com InSAR.

Em uma área da floresta boreal na Finlândia, (KOSKINEN *et al.*, 2001) compararam o comportamento da coerência interferométrica e da intensidade, obtidas de dados TanDEM do ERS-1 e ERS-2, para vários tipos de uso e cobertura da terra. Eles analisaram o comportamento da coerência interferométrica em função do volume do fuste em povoamentos florestais. Esses autores notaram que a coerência interferométrica contém significativamente mais informação relacionada ao volume do fuste, do que somente o coeficiente de retroespalhamento na banda C. Em todos os casos, eles observaram diminuição da coerência com aumento do volume, porém atestaram que quanto maior a coerência, melhor a correlação com a volumetria do fuste.

O desempenho interferométrico atribuído à aquisição de imagens do globo através da missão TerraSAR/TanDEM-X foi avaliada por Martone *et al.* (2012). Os autores avaliaram a qualidade do dado InSAR através do parâmetro Coerência, de forma que as fontes de descorrelação foram examinadas, bem como a estabilidade do desempenho na aquisição dos dados ao longo do tempo por meio de análises estatísticas. Os autores observaram um excelente desempenho da aquisição interferométrica em vários tipos de cobertura da terra em diferentes linhas de latitude do globo. Entretanto, eles salientaram a importância de estimar a descorrelação relacionada à taxa de sinal-ruído (SNR), destacando também que, em áreas de floresta densa e montanhosa, é exigido uma melhor geometria de aquisição, com menores linhas de base.

Com o objetivo de demonstrar a importância do uso simultâneo de diferentes tipos de atributos SAR para a estimativa de biomassa, Castro-Filho *et al.* (2013) analisaram a correlação entre 122 atributos PolInSAR em banda X e banda P em uma área de floresta tropical localizada no estado do Amazonas. Os autores observaram correlações significativas com a biomassa para apenas quatro atributos, dos quais a altura interferométrica foi o que apresentou maior coeficiente de correlação (*r* = +0,70) e a coerência interferométrica o terceiro maior coeficiente, mostrando correlação negativa (*r* = -0,39). Eles concluíram que os atributos estão relacionados ao volume do dossel florestal e consequentemente ao estoque de biomassa.

# **3. METODOLOGIA**

#### **3.1. Fluxograma de trabalho**

As etapas metodológicas estão ilustradas no fluxograma (Figura 3.1) que apresenta a sequência adotada na execução do trabalho.

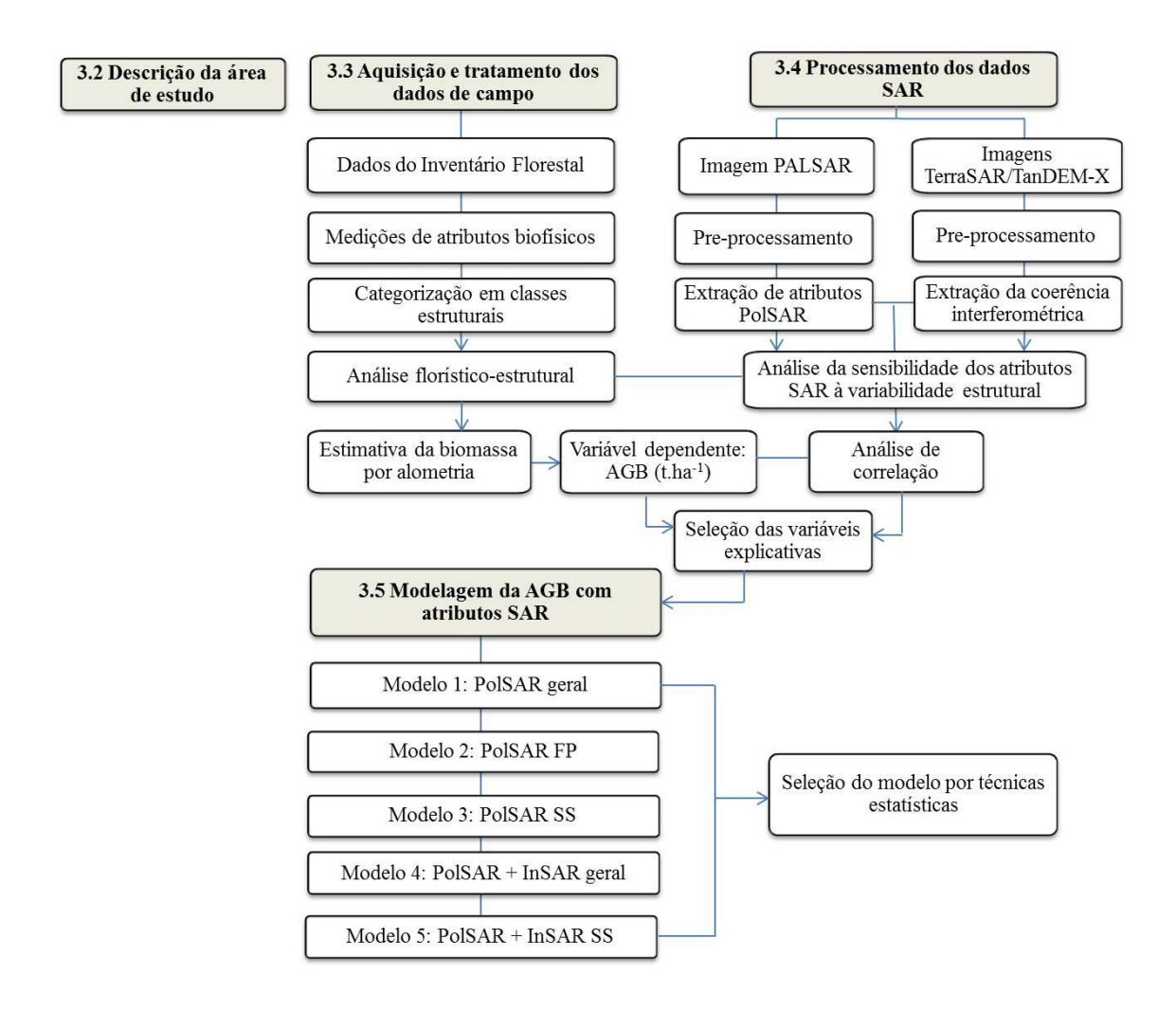

Figura 3.1. Fluxograma ilustrando as etapas da metodologia do trabalho, onde as caixas destacadas representam as etapas principais do processo metodológico.

# **3.2. Descrição e localização da área de estudo**

A área estudada compreende parte da Floresta Nacional do Tapajós – PA e os seus arredores. A Flona do Tapajós está situada cerca de 50 km da cidade de Santarém, podendo ser acessada pela rodovia BR-163 (Cuiabá-Santarém). A Flona é limitada a oeste pelo Rio Tapajós, a leste pela rodovia BR-163, ao norte pelo marco 50 (50km) da BR- 163, e ao sul pelos Rios Tinga e Cupari. Essa unidade de conservação (UC) que atualmente é administrada pelo Instituto Chico Mendes (ICMBIO), foi criada em 1974, sendo a UC que mais abriga pesquisa científica no bioma Amazônia [\(http://www.icmbio.gov.br/flonatapajos/\)](http://www.icmbio.gov.br/flonatapajos/).

A área sob investigação está situada entre os paralelos  $2^{0}53'11,63''$ e  $3^{0}13'20,22''$  S e entre os meridianos  $54^{\circ}53'20,69''$  e  $55^{\circ}04'53,31''$  W (Figura 3.1). O entorno da Flona, sobretudo a leste, é caracterizado por extensa atividade de pecuária e de agricultura mecanizada em escala industrial (com plantios de milho, arroz, soja, entre outros

cultivares). Há ocorrência também de pequenos lotes em zonas pré-definidas pelos assentamentos históricos, destinados à agricultura de subsistência, onde geralmente encontram-se pequenas áreas ocupadas por vegetação em estágios sucessionais, pelo abandono da terra pelos agricultores e/ou pelo sistema de rotação na espera de uma melhor produtividade do solo.

A área de estudo foi selecionada devido à facilidade de acesso a determinadas áreas de floresta primária e secundária, proximidade à estação experimental do LBA (*Atmosphere Biosphere Laboratory*) que forneceu estrutura necessária para a logística da coleta de dados, e também por ser uma região cujo histórico de pesquisas e coleta de dados oferece suporte complementar às atividades do presente estudo. Além disso, por dispor de um imageamento conjugado do PALSAR e da missão TanDEM/TerraSAR-X, o que permitiu em área comum, atender os objetivos da presente pesquisa.

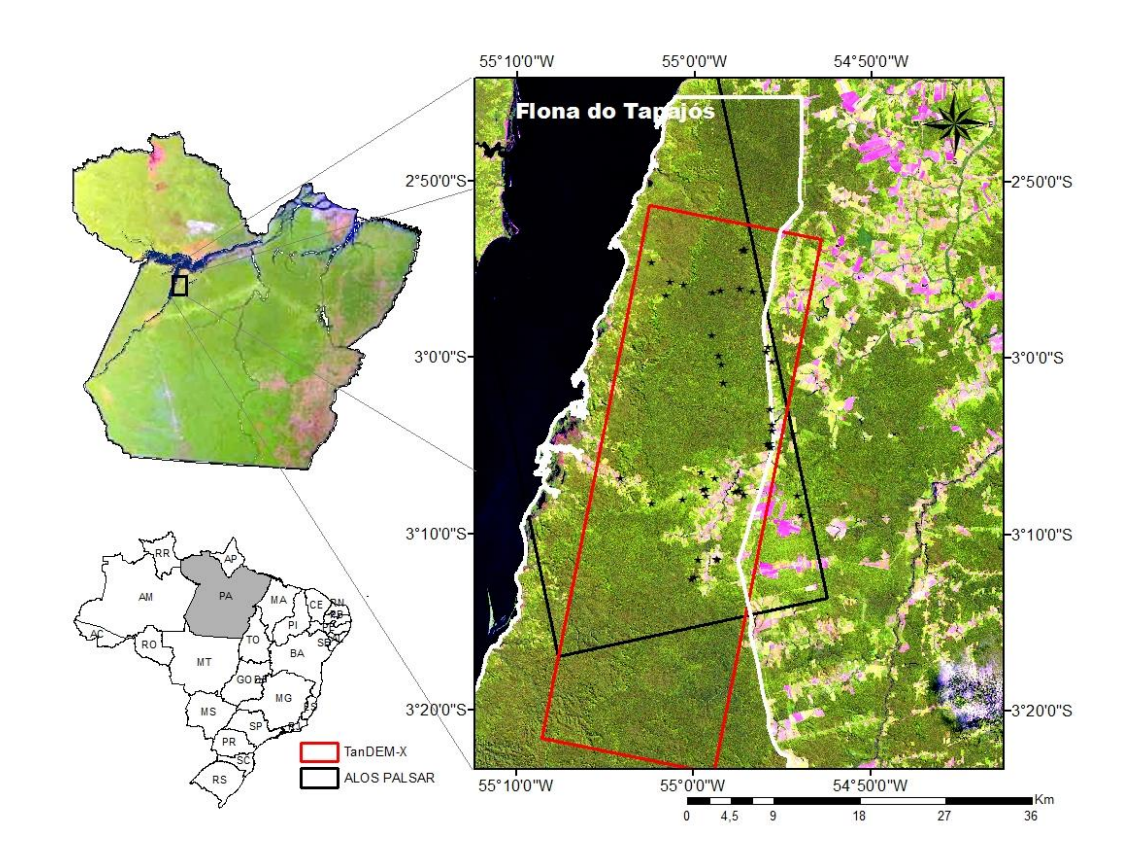

Figura 3.2. Localização da área de estudo no Estado do Pará, com destaque dos limites da área imageada pelo TanDEM-X (cor vermelha), pelo PALSAR (cor preta), da área da Flona (em branco) e plots amostrados destacados pelos pontos pretos. A imagem foi obtida pelo sensor TM/Landsat-5 em 2010 (composição colorida R5-G4-B3).

O clima, segundo a classificação de Köppen, é do tipo Ami – tropical úmido. A variação térmica anual é inferior a 5°C, e a umidade relativa da área é, em média, de 90%. Os dados climáticos coletados na estação climatológica de Belterra-PA entre o período de 1983 a 2003 registraram temperatura média anual de 25,5°C, máxima de 30,6°C e mínima de 21,0°C. A precipitação média anual está em torno de 1.820 mm. Ao contrário da temperatura, o regime de chuvas apresenta grande variação durante o ano, com as maiores precipitações ocorrendo nos meses de janeiro a maio (IBAMA, 2004).

O relevo local se apresenta com topografia de suavemente ondulada a ondulada. Quanto à geomorfologia, predominam os interflúvios tabulares e uma superfície tabular erosiva, resultando em formas de relevo com topo aplainado (IBAMA, 2004). O solo é predominantemente do tipo Latossolo Amarelo Distrófico, com menores proporções de Argissolos Vermelho-Amarelo (RADAMBRASIL, 1976; EMBRAPA, 2006).

A primeira caracterização da cobertura da vegetação da Flona foi realizada pelo Projeto Radam em 1975. Desde então, diversos estudos buscaram classificações mais detalhadas com mais subdivisões fitofisionômicas, baseando-se nas relações entre topografia e as diferentes tipologias florestais, e considerando também a presença ou não de palmeiras (DUBOIS, 1976; ESPÍRITO-SANTO, 2003; HERNANDEZ-FILHO *et al.*, 1993). Entretanto todos se basearam em três classes fisionômicas principais: Floresta Tropical Densa, Floresta Tropical Aberta e Vegetação Secundária.

Com a finalidade de investigar as diferenças entre os estágios sucessionais e a floresta primária, a partir das variáveis biofísicas e da diversidade florística, as unidades amostrais foram alocadas em Floresta Tropical Densa. Tal escolha deveu-se também a área imageada comum aos dois sensores radar. Sendo assim, uma parte interior da Flona e uma porção externa de seu limite fazem parte da área sob investigação (Figura 3.2), onde foram coletados dados em unidades amostrais da tipologia florestal primária e também de diferentes estágios de regeneração.

# **3.3. Aquisição e tratamento dos dados de campo**

A coleta dos dados de campo aconteceu em duas etapas: a primeira foi realizada na primeira quinzena do mês de agosto de 2012, e a segunda ocorreu no mesmo período de 2013. Foram instaladas parcelas de inventário florestal com a finalidade de capturar as diferenças estruturais das tipologias definidas como: Floresta Primária – FP, Floresta primária com exploração madeireira - FPEM, Sucessão Secundária Avançada – SSA (acima de 15 anos), Sucessão Secundária Intermediária – SSInt (entre 7 e 15 anos) e Sucessão Secundária Inicial – SSI (menos de 7 anos).

As tipologias foram assim definidas de acordo com auxílio e a análise *a priori* de imagens históricas do satélite Landsat-5/Thematic Mapper (TM) no intervalo entre 1984 e 2011, para a verificação aproximada da idade da sucessão secundária. Na ausência de evidências claras nas imagens sobre a idade dos estágios de sucessão secundária, considerando a frequência de corte da vegetação em regeneração, foram estabelecidos critérios adicionais em campo relacionados ao adensamento dos indivíduos dentro da parcela, à diversidade florística, assim como à altura das árvores, para sanar eventuais dúvidas. Foram obtidas informações com a comunidade local acerca do tipo de uso, prática realizada para retirada da vegetação e data aproximada do ocorrido. A associação dos estádios sucessionais e os intervalos de idade se aproximaram daquela sugerida por outros autores (LU *et al.*, 2003; SANTOS *et al.*, 2003).

Na primeira campanha, foi adotado o método de amostragem estratificada, em que cada tipologia florestal definida representou um estrato amostrado. Nessa fase de campo foram definidos para o inventário 25 transectos (Tabela 3.1). Nos comentários que se seguem os transectos da primeira campanha são identificados pela "P". Nas categorias de floresta primária e sucessão secundária avançada, a dimensão de cada *plot* foi de 25 x 100 m (1/4 ha); nos *plots* de sucessão secundária intermediária e inicial, a dimensão estabelecida foi de 20 x 50 (0,1 ha). Todos os transectos foram posicionados geograficamente com o auxílio do Sistema de Posicionamento Global (GPS) de navegação e suas direções tomadas por uma bússola.

Na segunda campanha, também por método de amostragem estratificada, as mesmas classes de vegetação definidas anteriormente foram consideradas. Ao todo 26 *plots* foram definidos para o inventário florestal (Tabela 3.1). Os *plots* da segunda campanha aparecem no decorrer do texto identificados com a letra "C". Todos os *plots* da segunda campanha foram delimitados de acordo com as dimensões de 50 x 50 (1/4 ha). Foram posicionados geograficamente com GPS de navegação, e suas direções orientadas sempre com uma bússola para o sentido Norte-Sul. Esse novo formato de *plot*, diferenciado daquele do ano anterior, foi definido para atender outra pesquisa

desenvolvida na cooperação JPL/NASA e INPE/MCTI na linha de investigação INSAR e LIDAR na análise da estrutura e biomassa florestal.

Contudo, essa dimensão de  $\frac{1}{4}$  de hectare segue aquelas praticadas em diversos outros trabalhos de análise florístico-estrutural (BISPO *et al.*, 2012a; GONÇALVES e SANTOS, 2008), que subsidiam as pesquisas florestais com dados de sensores remotos, sobretudo de radar. De acordo com Saatchi *et al.* (2011), amostras com escala igual ou maior que 0,25 ha mantêm correlações altas e significativas entre o sinal de radar e a biomassa aérea.

Tabela 3.1. Tipologias florestais definidas e amostradas: floresta primária (FP), floresta primára com exploração madeireira (FPEM), sucessão secundária avançada (SSA), sucessão secundária intermediária (SSInt) e sucessão secundária inicial (SSI); identificação (ID) das parcelas instaladas, número de transectos instalados (N), classes de idade definidas, e área total inventariada em hectares.

| <b>Tipologia</b> | Parcela ID                                                                                                    | N  | <b>Idade</b> | Area total<br>(ha) |
|------------------|----------------------------------------------------------------------------------------------------|----|--------------|--------------------|
| FP               | P4, P5, P21, P22, P23, P24, C1, C4, C12, C15,<br>C <sub>24</sub> , C <sub>25</sub> , C <sub>26</sub> , C <sub>28</sub> | 14 |              | 3,5                |
| <b>FPEM</b>      | P1, P2, P3, P15, P16, C2, C3, C10, C14                                                                                 | 9  |              | 2,25               |
| <b>SSA</b>       | P7, P14, P20, P35, C11, C27, C29                                                                                       |    | >15          | 1,75               |
| <b>SSInt</b>     | P6, P10, P17, P18, C5, C6, C7, C13, C19, C20,<br>C <sub>21</sub> , C <sub>22</sub>                                     | 12 | $7 - 15$     | 2,4                |
| <b>SSI</b>       | P11, P12, P13, P19, P33, P34, C8, C9, C18                                                                              | 9  | < 7          | 1,35               |
| <b>Total</b>     |                                                                                                    | 51 |              | 11,25              |

No decorrer da fase de inventário, as medições incluíram o diâmetro acima do peito (DAP), a altura comercial, a altura total e a localização das árvores mensuradas dentro da parcela indicada por coordenadas x e y em relação ao eixo do *transecto.* Nas parcelas de FP, FPEM e SSA, todos os indivíduos arbóreos com DAP ≥10 cm foram medidos. Nas parcelas de SSInt e SSI, indivíduos arbóreos com  $DAP \geq 5$  cm foram considerados para mensuração.

Também foi realizada a identificação botânica (família e espécie) por um Para-botânico especialista naquela região. Os nomes científicos de cada espécie bem como das famílias botânicas foram conferidos através da Lista de Espécies da Flora do Brasil 2013 ([http://floradobrasil.jbrj.gov.br/\)](http://floradobrasil.jbrj.gov.br/) e da base de dados do Missouri Botanical Garden 2013 (http://www.tropicos.org).

## **3.3.1. Análise florístico-estrutural**

#### **3.3.1.1. Suficiência amostral do inventário**

A suficiência amostral foi avaliada através da curva de rarefação baseada em unidades amostrais gerada por 1000 aleatorizações computadas no *software* EstimateS (Versão 9, R. K. Colwell, http://purl.oclc.org/estimates). A construção da curva de rarefação pode ser vista como um processo de interpolação a partir da riqueza de espécies agrupadas do conjunto completo de amostras, para a riqueza esperada de um subconjunto daquela amostra (COLWELL *et al*. 2004). Esta curva é crescente até determinado ponto, em que o aumento de amostras não acrescenta novas espécies. Então é entendido que a amostragem foi suficiente para inclusão de quase todas as espécies presentes na área.

## **3.3.1.2. Análise dos estratos**

Em seguida, a composição florística foi avaliada por técnicas quantitativas de análise para comparação das tipologias. Para isso foram utilizados os índices de Shannon (H') e de equabilidade de Pielou (J), sugeridos por Odum (1983) e Magurran (1988), os quais expressam a diversidade florística da área amostrada. O índice de Shanon (H') fornece mais informação sobre a composição da comunidade do que somente a medida da riqueza (S), pois representa tanto a abundância quanto a homogeneidade das espécies. O valor de H' alto representa uma comunidade diversa e igualmente distribuída. Valores baixos representam uma comunidade pouco diversa. Um valor igual zero representa uma comunidade com apenas uma espécie. O índice de equabilidade de Pielou (J) varia dentro do intervalo de 0 a 1, em que 1 representa a diversidade máxima, ou seja todas as espécies são igualmente abundantes.

$$
H' = \sum_{i=1}^{S} [pe_i \ln(pe_i)], \text{ com } pe_i = \frac{n_i}{N}
$$
 (3.1)

$$
J = \frac{H'}{\ln(S)}\tag{3.2}
$$

em que: ni é o número de indivíduos da espécie i; N é o número total de indivíduos; e S é o número total de espécies amostradas.

Os parâmetros fitossociológicos estimados, conforme descrito por Mueller-Dombois e Ellenberg (1974) foram densidade, dominância e frequência.

$$
DA_i = \frac{n_i}{A_{ha}}\tag{3.3}
$$

$$
DR_i = \frac{DA_i}{\sum_{i=1}^{S} DA_i} 100 \tag{3.4}
$$

$$
DoA_i = \frac{G_i}{A_{ha}} \tag{3.5}
$$

$$
DoR_i = \frac{G_i}{\sum_{i=1}^{S} AB_i} 100
$$
\n(3.6)

$$
FA_i = \frac{u_i}{u_t} 100 \tag{3.7}
$$

$$
FR_i = \frac{FA_i}{\sum_{i=1}^{S} FA_i} 100 \tag{3.8}
$$

em que: *D*, *Do* e *F* correspondem à densidade, dominância e frequência respectivamente, absoluta (*A*) e relativa (*R*), da espécie *i; ni* é o número de indivíduos da espécie *i*; *A* é a área total amostrada em hectares; *G<sup>i</sup>* é a área basal da espécie *i* em metros quadrados; *u<sup>i</sup>* é o número de parcelas amostrais nas quais a espécie *i* ocorre e *u<sup>t</sup>* é o número total de parcelas amostrais.

Através dos parâmetros citados é calculada a medida do índice de valor de importância por espécie e por família (IVI), definido por Curtis e McIntosh (1951), dado por:

$$
IVI = DR_i + FR_i + DoR_i \tag{3.9}
$$

Os parâmetros fitossociológicos descritos, associados às espécies e famílias mais importantes foram avaliados buscando encontrar diferenças entre os estratos. Da mesma forma, foram avaliados os valores do índice de Shannon-Weaver (H') e equabilidade de Pielou (J).

Com o objetivo de comparar os estratos em termos de riqueza de espécies (S) e abundância de indivíduos (N), foram calculados valores médios dos parâmetros para cada uma das tipologias e comparada sua diferença através da análise de variância (ANOVA,  $\alpha = 0.05$ ) e posterior agrupamento de Tukey. A normalidade foi verificada pelo teste de Shapiro-Wilk (SHAPIRO e WILK, 1965) e a homocedasticidade pelo teste de Bartlett (SNEDECOR e COCHRAN, 1989) em cada estrato.

Para a caracterização estrutural foram estabelecidas classes diamétricas com intervalo de 5 cm e também calculados os valores da biomassa (AGB) estimados por equações alométricas. A altura total (HT), estimada em campo, foi corrigida de acordo com o método de calibração proposto por Gonçalves & Santos (2008) a partir do uso do clinômetro eletrônico. Na segunda etapa de campo (2012) a mensuração da altura ocorreu através do uso de um clinômetro simples.

A biomassa acima do solo (AGB) foi definida como a soma das biomassas vivas secas individuais das espécies arbóreas. Foram selecionadas três equações alométricas, com base na literatura (CHAVE *et al.*, 2005; NELSON *et al.*, 1999; UHL *et al.*, 1988), para a estimativa da AGB (Tabela 3.2). As equações alométricas foram empregadas em cada classe tipológica de acordo com o tipo de floresta em que foram ajustadas ( primárias ou secundárias). Em virtude da ocorrência de dominância de espécies do gênero *Cecropia* em algumas parcelas, uma equação adaptada foi utilizada para estes casos.

Tabela 3.2. Equações alométricas empregadas na estimativa da AGB (Y) individual em toneladas (T), onde  $DAP =$  diâmetro na altura do peito (cm),  $HT =$  altura total (m) e  $\rho$  = densidade da madeira (g.cm<sup>-3</sup>).

| <b>Tipologia</b> | Equação                                                        | Fonte                               |
|------------------|----------------------------------------------------------------|-------------------------------------|
| FP, FPEM         | $Y = 0,0509$ x $\rho$ DAP <sup>2</sup> HT                      | $(CHAVE$ et<br>al.<br>$2005)*$      |
|                  | SSA, SSInt, SSI $Y = exp(2,17+(1,02x(LnDAP^2))+(0,39xLn(HT)))$ | (UHL <i>et al.</i> , 1988)          |
|                  | <i>Cecropia ssp.</i> $Y = exp(-2,5118 + 2,4257 x Ln DAP)$      | (NELSON<br>$et \quad al.,$<br>1999) |

 $*$  ρ = 0,69 (FEARNSIDE, 1997)

Em seguida foi feita uma análise da representatividade, em termos de biomassa, das principais espécies em cada tipologia. Essa análise é importante tendo em vista que a presença ou ausência de determinadas espécies está associada ao estágio sucessional em que a floresta se encontra (FOODY *et al.*, 1996; MESQUITA *et al.*, 2001a; SALOMÃO *et al.*, 2012), dando espaço a análises futuras sobre a relação da composição de espécies e a AGB.

As diferenças estruturais entre as tipologias amostradas foram comparadas através de testes estatísticos que contemplaram as variáveis DAP, D, HT, AB e AGB. Para tanto, com o objetivo de comparar as médias (agrupamento de Tukey), primeiramente foram verificados os pressupostos da ANOVA, ou seja, normalidade e homogeneidade de variâncias (homocedasticidade), considerando que as observações em cada tipologia eram os valores médios de cada variável para cada parcela. Posteriormente, para que não fosse perdida a informação contida na distribuição dos valores de cada variável

dentro das unidades amostrais, foi realizada uma análise para comparação das funções de distribuição referente a cada classe tipológica. Através do teste não paramétrico Kruskal-Wallis (KRUSKAL e WALLIS, 1952) para comparações múltiplas, foi verificado se as funções de distribuição das varáveis eram iguais para cada uma das tipologias.

## **3.3.1.3. Análise das unidades amostrais**

Foi realizada uma análise de agrupamento por média de grupo (UPGMA - *Unweighted Pair Group Method with Arithmetic mean*), com o objetivo de verificar se a definição dos grupos tipológicos, com base na idade e caraterísticas visuais em campo, estva em consonância com as medidas biofísicas das unidades amostrais. A análise de agrupamento foi realizada através das médias dos parâmetros biofísicos de biomassa (AGB), área basal (AB), diâmetro à altura do peito (DAP), densidade (D) e de altura total (HT), relativos às unidades amostrais, como uma forma de se constatar o agrupamento das unidades de acordo com a semelhança e diferença estrutural entre as mesmas. O algoritmo combinou os grupos mais próximos a cada passo em um grupo de nível superior, e a distância entre os grupos foi dada através do cálculo da distância euclidiana entre os elementos (SOKAL e MICHENER, 1958). O resultado final foi representado em forma de dendrograma.

#### **3.4. Processamento dos dados SAR**

## **3.4.1. Dados do imageamento**

Os dados do imageamento da área de estudo foram extraídos de duas imagens derivadas de diferentes sensores ativos. Foi utilizada uma imagem polarimétrica do sensor PALSAR (*Phased Array L-band Synthetic Aperture Radar)* a bordo do satélite ALOS (*Advanced Land Observing Satellite*) e outra imagem da missão TanDEM-X (*TerraSAR-X add-on for Digital Elevation Measurements*). A sobreposição das duas imagens define precisamente a porção da área de estudo onde as unidades amostrais foram alocadas.

A imagem derivada do sensor PALSAR foi adquirida no modo multipolarimétrico 1.1 PLR (imagem *single look complex*) (Tabela 3.3). A aquisição foi realizada em 13 de março de 2009.

| <b>Parâmetros</b>             | <b>Valores</b>  |  |
|-------------------------------|-----------------|--|
| Indicador da cena             | ALPSRP166877130 |  |
| Órbita                        | ascendente      |  |
| Comprimento de onda (cm)      | 23,60571        |  |
| Ângulo de incidência          | 23,959          |  |
| Fator de calibração           | $-83.000000$    |  |
| Latitude de origem (graus)    | $-2,9615$       |  |
| Longitude de origem (graus)   | $-55,0599$      |  |
| Linhas                        | 18432           |  |
| <b>Pixels</b>                 | 1248            |  |
| Interleave indicator          | <b>BSQ</b>      |  |
| Resolução m (slant x azimute) | 9,3685 x 3,5878 |  |

Tabela 3.3. Parâmetros de aquisição da cena PALSAR utilizada nesse estudo.

A aquisição das imagens SAR interferométricas utilizadas para a realização do presente estudo foi baseada no imageamento sequencial de dois satélites de características similares, que comportam o TanDEM e TerraSAR-X, numa conformação de imageamento *single-pass*, livre de descorrelação temporal e efeitos atmosféricos minimizados. Consequentemente, este dado é uma fonte rica para obtenção de informações sobre áreas de floresta tropical. O produto adquirido consiste no co-registro de duas imagens no formato *single look complex* em alcance inclinado. No presente caso, as imagens de coerência interferométrica (derivadas das bandas HH e HH) empregadas foram cedidas pelo JPL - *Jet Propulsion Laboratory* (dentro do contexto da cooperação científica com o INPE), que processou o material resultante do imageamento sequencial. A etapa da verificação da qualidade da calibração, no entanto, foi realizada com o apoio de especialistas do INPE em imageamento de radar. As imagens que cobrem parte do trecho da Flona Tapajós possuem seus parâmetros gerais descritos na Tabela 3.4.

| <b>Parâmetros</b> | <b>TerraSAR-X</b>               | <b>TanDEM-X</b>                 |  |
|-------------------|---------------------------------|---------------------------------|--|
| Indicador da cena | TDX1 SAR SSC B TX1 SM           | TDM1 SAR COS BIST SM            |  |
|                   | D SRA                           | D SRA                           |  |
| Modo da imagem    | Single look Slant range Complex | Co-registrada Single look Slant |  |
|                   |                                 | range Complex                   |  |
| Aquisição         | biestático                      | biestático                      |  |
|                   |                                 |                                 |  |

Tabela 3.4. Parâmetros das imagens TerraSAR/TanDEM-X.

(Continua)

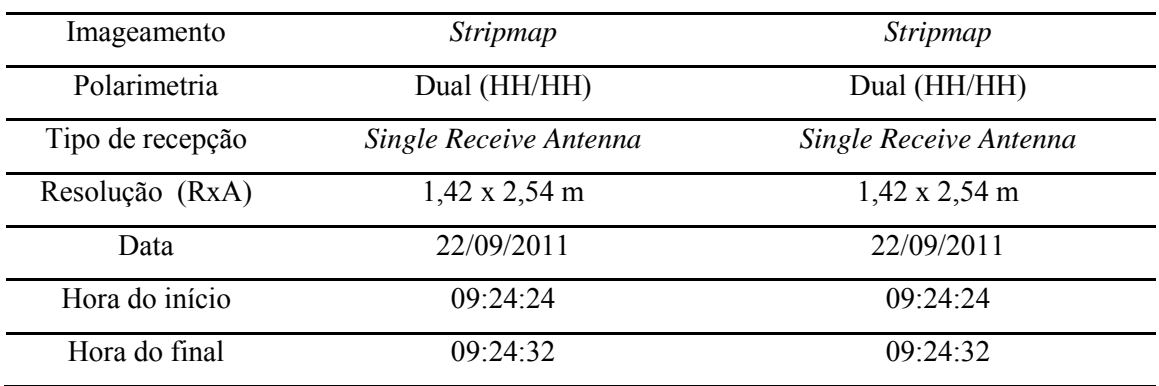

# **3.4.2. Correções e calibração PALSAR**

A imagem foi disponibilizada na geometria de alcance inclinado (*slant range*), com preservação da fase e representação do dado em 32 bits (parte real e parte imaginária). Dessa forma, através de um procedimento de correção geométrica a imagem foi redimensionada. O procedimento consiste na reamostragem para geometria de alcance no terreno (*ground range*) através da técnica conhecida por *multilook*. Este procedimento produziu uma imagem com dimensões regulares dos elementos de resolução nas direções *range* e azimute e com menor efeito de ruídos. O fator de reamostragem foi obtido com base no ângulo de incidência e na resolução de alcance inclinado (Tabela 3.3). A obtenção do fator foi feito em duas etapas, as quais encontram-se descritas a seguir pelas equações 11 e 12.

Cálculo do *ground range*:

$$
Gr = \frac{sl}{sen(\theta)}\tag{3.10}
$$

em que *Gr* = *ground range*; *Sl* = resolução em *slant*, e *θ* = ângulo de incidência.

Cálculo do fator de reamostragem:

$$
Fr = \frac{Gr}{Az} \tag{3.11}
$$

em que *Fr* = fator de reamostragem; *Gr* = *ground range*; e *Az* = resolução em azimute.

Apesar da redução dos efeitos do ruído *speckle* através do processamento *multilook,* o processamento de filtragem é recomendado para redução efetiva do efeito ruidoso. Dessa forma a aplicação de um filtro Lee Modificado (LEE *et al.*, 1999) com tamanho

de janela de 5 x 5 pixels foi realizada. A janela de filtragem foi definida avaliando-se o nível de degradação da imagem comparado com aquele obtido com outros tamanhos de janela. O tamanho de janela do filtro foi determinado em conformidade com a metodologia testada por Narvaes (2010) e Bispo (2012b) na mesma área de estudo com imagem PALSAR.

Shimada *et al.* (2009) descrevem estratégias de calibração dos dados PALSAR como padrão da antena e calibração polarimétrica (*cross-talk* e *channel imbalance*), que foram realizadas na imagem PALSAR antes de seu fornecimento pela distribuidora JAXA – Agência Espacial Japonesa. Além dessas correções a calibração radiométrica é necessária para obtenção dos valores digitais reais nas polarizações utilizadas. Para calibrar o valor de  $(\sigma^0)$  é necessário que se determine a resposta obtida do retroespalhamento de um alvo conhecido. Normalmente a calibração é feita a partir da resposta obtida de um refletor de canto, assim como foi feito para a calibração das imagens PALSAR na Amazônia (SHIMADA *et al.*, 2005, 2009). A fórmula para obtenção do valor de σ<sup>0</sup> corrigido pelos fatores propostos por (SHIMADA *et al.*, 2009) é dada a seguir por:

$$
\sigma^0 = 10 \times \log_{10} \langle I^2 + Q^2 \rangle + fc - A \tag{3.12}
$$

em que *fc* (fator de calibração) = -83; *A* (fator de conversão) = 32; *I* é a parte real e *Q* a parte imaginária do número digital.

Os procedimentos descritos até aqui foram realizados no *software* ENVI 4.8 para extração do  $\sigma^0$  nas polarizações HH, HV e VV. Em seguida as operações de conversão da matriz de espalhamento [S] nas matrizes de covariância [C] e coerência [T], foram realizadas no software PolSARPro V.4.02. Através das matrizes foram extraídas as componentes desenvolvidas para descreverem tipos específicos de espalhamento. Além dos atributos derivados da decomposição de matrizes, os quais possuem a informação da fase, foram extraídos outros atributos baseados somente na informação da intensidade.

#### **3.4.3. Calibrações e correções TanDEM/TerraSAR-X**

O processamento inicial para a geração do atributo coerência interferométrica (γi) foi realizado no JPL - *Jet Propulsion Laboratory*, pela equipe do Dr. Robert Treuhaft,

como parte de uma cooperação científica. O processamento se baseou em dois arquivos iniciais *single-look-complex*, com especificações descritas na sessão 3.4.1. Os arquivos foram gerados a partir de diferentes antenas a bordo de cada satélite. O arquivo *master* foi gerado a partir da antena transmissora ativa, enquanto que o arquivo *slave* foi gerado a partir de uma antena passiva, que é apenas receptora. Um terceiro arquivo importante para correção da fase é o arquivo *bare-earth phase* (fase em resposta do solo descoberto). No caso deste estudo, o processamento descartou a componente da fase InSAR referente à distância do terreno. Assim, apenas a fase relacionada à altura da vegetação foi preservada.

A fase do interferômetro na ausência de vegetação (*bare-earth phase*) foi calculada primeiramente para ser removida da coerência (correlação cruzada complexa). O cálculo da *bare-earth phase* (*φflatten*) foi realizado através da seguinte equação (TREUHAFT, *comunicação pessoal*, 2013):

$$
\varphi_{\text{flatten}}(\vec{x}_{\text{grid}}) = 2k(r_{\text{master}}(t_{\text{master at 0}})) - k(r_{\text{master}}(t_{\text{slave at 0}}) + r_{\text{slave}}(t_{\text{slave at 0}}))
$$
\n(3.13)

em que, k =  $2\pi$ /comprimento de onda;  $r_{\text{master}}$  = distância entre a antena transmissora/receptora *master* e a grade de pontos no solo  $\vec{x}_{\text{grid}}$ ;  $r_{\text{slave}} =$  distância entre  $\vec{x}_{\text{grid}}$ e a antena receptora *slave*; t<sub>master at 0</sub> = tempo em que o *Doppler* do transmissor é zero; t<sub>slave at 0</sub> = tempo em que o *Doppler* do receptor é zero.

As distâncias *r* descritas foram calculadas com base nos dados do grid de pontos da plataforma com as coordenadas lat/long correspondentes no solo. Ao final, os arquivos *single-look complex* são transformados para o sistema de referência conhecido como "*zero Doppler*".

Em seguida, a *bare-earth phase* calculada foi multiplicada por cada pixel da imagem *máster* (TREUHAFT, *comunicação pessoal*, 2013):

$$
P_{E1,ij} = (I + Q)(-\varphi_{flatten,ij})\tag{3.14}
$$

em que,  $P_{E1,ij}$  = valor do pixel da imagem master, I = parte real, Q = parte imaginária.

A imagem *master* corrigida foi então utilizada na obtenção da correlação cruzada normalizada. Na equação que se segue as imagens *master* corrigida e *slave* representam os campos recebidos no final das *baselines* 1 e 2. A coerência interferométrica (γi) é um

atributo derivado da normalização da amplitude da correlação cruzada  $|\langle E_1 E_2^* \rangle|$ . A amplitude da correlação cruzada normalizada, ou "magnitude da coerência"  $|C_N|$  é obtida através da Equação 3.15 (TREUHAFT *et al*., 1996), que é análoga à Equação 2.14.

$$
|C_N| = \frac{|\langle E_1 E_2^* \rangle|}{\sqrt{\langle |E_1|^2 \rangle \langle |E_2|^2 \rangle}} \tag{3.15}
$$

em que, os campos recebidos no final de ambas *baselines* 1 e 2, são respectivamente E<sup>1</sup>  $e E<sub>2</sub>$ .

Assim a correlação cruzada é representada por  $|\langle E_1 E_2^* \rangle|$ , que é a multiplicação da *master* pelo conjugado da *slave*, passando por uma normalização através da equação supracitada. Os parênteses no numerador significam que foi realizada uma média espacial do conjunto de pixels representantes de uma área que se deseja amostrar. No caso deste estudo, foi testado um conjunto com 35 amostras em *range* e 20 amostras em *azimuth*, totalizando uma média sobre uma área de 50x50 m.

Em uma última etapa, para obtenção da coerência interferométrica (γi) na polarização HH sem o efeito da *bare-earth phase*, a partir da correlação cruzada normalizada  $|C_N|$ , foi realizada a calibração para remoção de ruído termal. Treuhaft et al. (1996) recomendam que a calibração de γi seja feita pela multiplicação da |C<sub>N</sub>| por um fator que represente a perda de correlação ocasionada pelo ruído termal do receptor. De acordo com os autores, a correção do ruído é necessária, pois os valores da potência do retroespalhamento de um único receptor, representada pelo termo $|\langle E_1 \rangle|^2$  na Equação 3.15, sofre influência da contribuição do ruído. O efeito dessa influência deve ser removido. Assim, os autores propõe o uso de um fator de correção sugerido por Ulaby *et al.* (1982):

$$
F = 1 + \frac{1}{SNR} \tag{3.16}
$$

em que, SNR = taxa de sinal/ruído na potência do retroespalhamento.

A taxa de sinal/ruído, por sua vez, foi obtida através da divisão da média dos valores mais baixos (áreas escuras) pela média dos valores mais altos (áreas claras) das imagens potência TanDEM/TerraSAR-X. Para a obtenção da média dos valores baixos foram delimitadas ROIs distribuídas sobre as áreas de baixo valor de coerência como áreas

sombreada pelo relevo. A obtenção da média dos valores altos se deu através da delimitação de ROIs em áreas com alto valor de coerência, como áreas de agricultura e solo exposto.

# **3.4.4. Extração dos atributos das imagens SAR**

A seguir, na tabela 3.5 são apresentados os atributos extraídos das imagens SAR. Para facilitar a compreensão dos seus significados os atributos foram divididos em três classes: atributos baseados no coeficiente de retroespalhamento radar ( $\sigma$ °), Índices biofísicos, e atributos derivados da informação de fase.

Tabela 3.5. Classificação dos atributos PolSAR extraídos das imagens PALSAR e atributo InSAR (coerência interferométrica na polarização HH) extraído das imagens TerraSAR/TanDEM-X, de acordo com a origem de sua formulação, e suas respectivas fontes bibliográficas.

| <b>Classe</b>                     | <b>Atributo SAR</b>                          | Símbolo                   | Fonte                                          |  |
|-----------------------------------|----------------------------------------------|---------------------------|------------------------------------------------|--|
|                                   | Coeficiente de retroesplhamento<br><b>HV</b> | $\sigma^\circ_{\;\;HV}$   | Woodhouse (2006)                               |  |
| <b>Atributos</b>                  | Coeficiente de retroesplhamento<br>HH        | $\sigma^\circ_{\ \rm HH}$ | Woodhouse (2006)                               |  |
| derivados do<br>retroespalhamento | Coeficiente de retroesplhamento<br>VV        | $\sigma^o_{VV}$           | Woodhouse (2006)                               |  |
|                                   | Razão de polarização paralela                | $Rp_{\text{IV/HH}}$       | Henderson e Lewis (1998)                       |  |
|                                   | Razão de polarização cruzada                 | $Rc_{HV/HH}$              | Henderson e Lewis (1998)                       |  |
|                                   | Potência Total                               | Pt                        | Woodhouse (2006)                               |  |
|                                   | Índice radar de degradação<br>florestal      | <b>RFDI</b>               | Saatchi (2010)                                 |  |
| Índices biofísicos                | Índice de Biomassa                           | <b>BMI</b>                | Pope et al. (1994)                             |  |
|                                   | Índice de espalhamento<br>volumétrico        | <b>VSI</b>                | Pope et al. (1994)                             |  |
|                                   | Índice de estrutura do dossel                | <b>CSI</b>                | Pope et al. (1994)                             |  |
|                                   | Espalhamento double-bounce                   | Pd                        | Freeman e Durden (1998)                        |  |
|                                   | Espalhamento superficial                     | Ps                        | Freeman e Durden (1998)                        |  |
|                                   | Espalhamento volumétrico                     | P <sub>V</sub>            | Freeman e Durden (1998)                        |  |
|                                   | Diferença de Fase HH-VV                      | Δφ                        | Henderson e Lewis (1998)                       |  |
|                                   | Coerência polarimétrica                      | $\gamma p$                | Henderson e Lewis (1998)                       |  |
| Atributos<br>derivados da         | Magnitude do tipo de<br>espalhamento         | $\alpha$ si               | Touzi (2007)                                   |  |
| informação de                     | Fase do tipo de espalhamento                 | $\phi$ si                 | Touzi (2007)                                   |  |
| fase                              | Ângulo de orientação                         | $\Psi$ si                 | Touzi (2007)                                   |  |
|                                   | Ângulo de helipticidade                      | $\tau$ mi                 | Touzi (2007)                                   |  |
|                                   | Entropia                                     | H                         | Cloude e Pottier (1996)                        |  |
|                                   | Anisotropia                                  | A                         | Cloude e Pottier (1996)                        |  |
|                                   | Ângulo alfa                                  | $\alpha$                  | Cloude e Pottier (1996)                        |  |
|                                   | Coerência Interferométrica                   | $\gamma$ <sub>1</sub>     | Martone et al (2012);<br>Treuhaft et al (1996) |  |

Cabe ressaltar que o processamento para geração da matriz de coerência [T] no caso da decomposição de Touzi foi diferente das demais, em que foi utilizada uma janela de cálculo de 5x5 pixels assim como recomendado (TOUZI, *comunicação pessoal, 2013*).

Para extração dos atributos definidos anteriormente foram estabelecidas ROIS (regiões de interesse) que corresponderam às unidades amostrais, as quais foram alocadas sobre as imagens de acordo com o posicionamento geográfico tomado por GPS de navegação. As ROIs foram posicionadas de acordo com suas orientações obtidas em campo por bússola. Suas dimensões em pixels foram aproximadamente as mesmas das unidades amostrais no terreno. Na imagem PALSAR foi usada a ferramenta "*geocoding*" da extensão Sarscape do software ENVI 4.8, em que foi necessária a informação de altura do terreno e as coordenadas geográficas das unidades. A informação da altura do terreno foi extraída de um arquivo SRTM (*Shuttle Radar Topography Mission*) correspondente à área em questão. O processo realizado basicamente consistiu na geocodificação inversa, baseado em um algoritmo em que dado a coordenada e a altura da unidade amostral eram obtidos a linha e coluna na imagem. A vantagem desse método é que não existe a obrigatoriedade da utilização de pontos de controle (GCP – *ground control point*), desde que os parâmetros orbitais da imagem sejam precisos, ou seja, depende da precisão das efemérides da imagem fornecidas no metadados.

A imagem coerência TanDEM-X na polarização HH foi obtida acompanhada de uma grade de pontos georreferenciados correspondentes às suas linhas e colunas. As unidades amostrais foram sobrepostas nessa grade para que fosse estabelecido um sistema de referência que estimasse a linha e a coluna de cada unidade, com base na distância dos pontos georreferenciados. Assim, o sistema estabelecu a linha e a coluna em que se encontrava cada cartograficamente cada unidade amostral, considerando como base uma resolução do pixel (50x50 m) ao ser fornecido a distância em metros dos pontos de referência.

Optou-se por não georreferenciar nenhuma das duas imagens pra não incorrer em distorções que alterassem os valores dos atributos. Os valores dos atributos extraídos corresponderam aos pixels contidos em cada ROI. Posteriormente foi calculada a média desses valores, as quais foram atribuídas para cada unidade amostral.

# **3.4.5. Análise da sensibilidade dos atributos SAR à estrutura da floresta secundária e primária**

A sensibilidade dos atributos SAR às diferenças na estrutura da vegetação foi avaliada através do teste não paramétrico Kolmogorov-Smirnov (STEPHENS, 1972). Esse teste avalia a hipótese de que duas amostras são originárias de populações diferentes, ou seja, o teste é sensível ao formato geral das distribuições das duas amostras (diferenças da dispersão de valores e caudas). O objetivo foi identificar quais atributos foram sensíveis às mudanças estruturais entre floresta primária e secundária, através da comparação pareada entre os dois estratos considerando um grau de significância de 0,05. As tipologias de floresta primária (FP e FPEM) e de floresta secundária (SSA, SSI e SSInt) foram agrupadas em duas classes, mesmo havendo diferenças estruturais expressivas entre as tipologias. Entretanto, duas condições determinaram a opção pela generalização das classes. Uma relacionada à modelagem da biomassa que foi realizada no presente estudo de forma ampla, com generalizações de classes fitofisionômicas. E outra ligada ao dado do radar, o qual poderia apresentar menor sensibilidade para captar as diferenças estruturais entre tipologias mais específicas. Dessa forma optou-se por buscar as diferenças apenas entre os dois estratos (floresta primária e sucessão secundária).

# **3.5. Modelagem da biomassa**

## **3.5.1. Análise prévia das variáveis independentes SAR e AGB**

A modelagem da biomassa compreendeu incialmente compreendeu a análise descritiva de todas as variáveis possíveis a serem incluídas no modelo. Nessa etapa foram utilizadas todas as parcelas de campo apresentadas anteriormente. Da imagem PALSAR foram extraídos 31 atributos e das imagens TerraSAR/TanDEM-X um único atributo interferométrico para a geração dos modelos de estimativa de AGB.

A análise descritiva prévia permitiu conhecer melhor as variáveis em termos de medidas como média, variância e amplitude. Também, através de detecção visual com auxílio do *boxplot*, foram identificados possíveis *outliers*. Cabe ressaltar que essa primeira análise de *outliers* não teve caráter formal, e foi realizada apenas para melhor visualização do conjunto de dados. Através da matriz de correlação e gráficos de dispersão foi avaliada a relação das variáveis explicativas com a variável dependente AGB.

#### **3.5.2. Regressão múltipla linear**

Primeiramente foi proposto gerar um único modelo a partir de todas as observações (*n*=51) sem fazer distinção da classe referente à tipologia das amostras. Dessa forma há possibilidade de aplicar um modelo geral para toda uma região compreendida pela imagem, sem a necessidade de fazer a distinção das classes.

Entretanto foi sugerido, como nova proposta, avaliar o desempenho da modelagem da biomassa viva e seca acima do solo (AGB) distinguindo-se duas classes gerais: floresta primária (FP) e floresta secundária (SS). A generalização das classes FP e SS possibilitou o ajuste de dois modelos de forma mais específica.

A seleção dos atributos polarimétricos foi baseada em estudos anteriores, que envolveram também a modelagem de biomassa florestal na região do Tapajós, com dados derivados de sensores SAR (GONÇALVES, 2007; NARVAES, 2010; BISPO, 2012b).

A modelagem em questão baseou-se em modelos lineares (Equação 31), os quais foram ajustados através do método dos Quadrados Mínimos Ordinários (*Ordinary Least Square* – *OLS*). Por meio de regressão linear simples, a variável dependente (Y), no caso a AGB, foi estimada em função das variáveis independentes, ou seja, dos atributos polarimétricos extraídos da imagem PALSAR e da coerência interferométrica do produto das imagens TerraSAR/TanDEM-X.

$$
Yi = \beta 0 + \beta 1Xi1 + \beta 2Xi2 + ... + \beta p-1Xi, p-1 + \varepsilon i
$$
\n(3.17)

em que:

Yi é o valor da variável dependente "biomassa" na i-ésima observação;

β0, β1, β2, ..., βp-1 são os parâmetros dos modelos;

Xi1, Xi2, Xi,p-1 são os valores das p-1 variáveis explicativas na i-ésima observação

e εi é o termo de erro aleatório com média  $E\{\varepsilon i\} = 0$  e variância σ<sup>2</sup> $\{\varepsilon i\} = \sigma^2$ .

Para cada modelo foi feita uma seleção prévia das variáveis explicativas com base na matriz de correlação. O objetivo foi avaliar a correlação linear com a variável dependente AGB, e as correlações entre as variáveis independentes. Foram excluídas as

variáveis explicativas que apresentaram correlação inferior a 0,2 com a AGB. Para evitar multicolinearidade, as variáveis com correlação entre si superior a 0,8 foram excluídas, permanecendo a variável com maior correlação com a AGB.

Após a seleção prévia usando a matriz de correlação, optou-se por utilizar o "best subset" como um procedimento de busca automático para nova seleção de variáveis e construção do modelo. A escolha deste método foi baseada no fato de que é um procedimento que exige menor esforço computacional, e em que se pode escolher o número de variáveis explicativas de acordo com um critério especificado (KUTNER *et al.*, 2005). Neste caso, os critérios escolhidos foram R², R²ajustado e Cp Malow para avaliação dos conjuntos de variáveis explicativas.

O número de variáveis selecionadas obedeceu à regra geral em que são necessárias de 6 a 10 observações para cada variável explicativa empregada. Sendo assim, o número de variáveis explicativas foi escolhido em função do total de observações utilizadas em cada modelo ajustado.

## **3.5.3. Modelos PolSAR e conjugados PolSAR+InSAR**

Com objetivo de avaliar a importância dos atributos polarimétricos na modelagem da AGB e a contribuição da coerência interferométrica, os modelos ajustados foram divididos em dois grupos: modelos PolSAR e modelos PolSAR+InSAR. No primeiro grupo, as variáveis explicativas compreenderam apenas os atributos polarimétricos (PALSAR). No segundo, a coerência interferométrica (TerraSAR/TanDEM-X) foi adicionada ao conjunto de variáveis explicativas polarimétricas.

Para efeito da análise comparativa, os modelos gerais PolSAR e PolInSAR foram comparados entre si, assim como os modelos específicos (para cada tipologia). Para isso, os resultados de cada modelo foram comparados em relação à qualidade do ajustamento (R², R²aj, SQR e RMSE). Para o confronto dos modelos PolSAR e PolSAR+InSAR selecionados, as amostras destinadas ao ajuste foram reduzidas, de modo que foram utilizadas apenas as amostras (*n* = 48) cobertas pela intersecção das duas imagens (PALSAR e TanDEM-X).

Os modelos ajustados foram confrontados em três etapas conforme visualizado no esquema da Figura 3.3. Primeiramente os modelos específicos (FP ou SS) e o modelo

geral (FP + SS) PolSAR foram ajustados e comparados. Numa segunda etapa, a comparação foi feita entre o modelo geral PolSAR e o modelo geral PolSAR+InSAR. Posteriormente, a análise comparativa foi feita entre os modelos específicos PolSAR e PolSAR+InSAR.

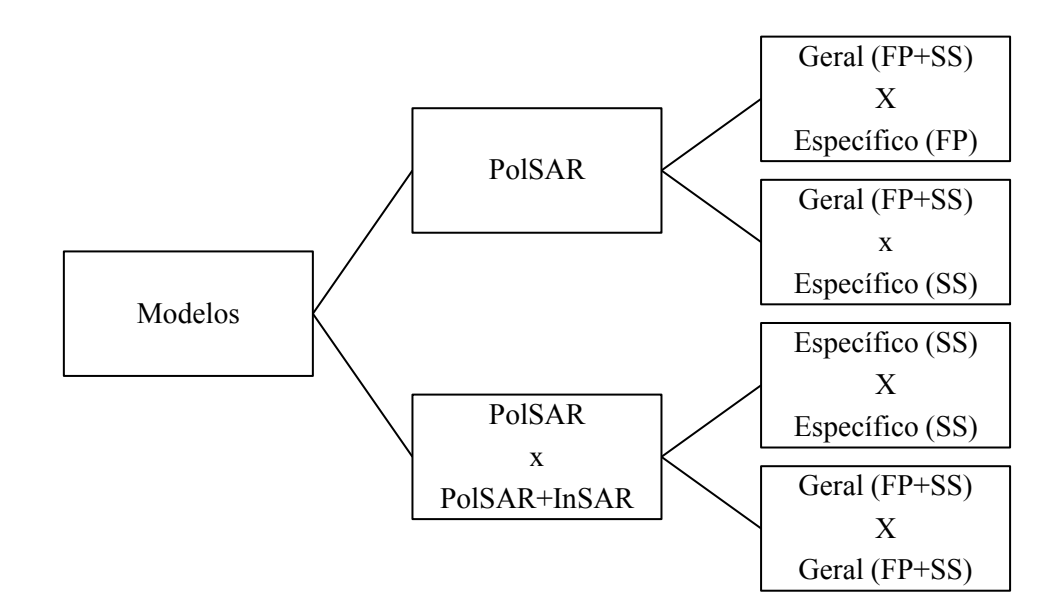

Figura 3.3. Diagrama representando a separação dos tipos de modelos gerados e a combinação para a comparação dos mesmos. O modelo descrito por PolSAR teve como variáveis explicativas apenas os atributos polarimétricos extraídos da imagem PALSAR, enquanto o modelo descrito por PolSAR+InSAR teve como variáveis explicativas os atributos polarimétricos e a coerência interferométrica extraída das imagens TerraSAR/TanDEM-X. Modelos gerais (floresta primária (FP) mais sucessões secundárias (SS)) e específicos (FP ou SS) foram testados.

# **3.5.4. Refinamento e seleção dos modelos**

Para o refinamento dos modelos ajustados, foram realizadas análises que compreenderam a avaliação de multicolinearidade, presença de *outliers*, *leverage*, influência e normalidade de resíduos.

A avaliação da presença de multicolinearidade foi feita por intermédio do valor de inflação de variância (VIF), de acordo com KUTNER *et al.*, (2005). Com base nesta literatura, considerou-se que os valores superiores a 10 eram indicativos de multicolinearidade e, provavelmente, poderiam influenciar as estimativas.

A análise de *outliers* foi realizada através dos valores dos resíduos excluídos padronizados e valores de *leverage* da matriz *Hat*. Um *outlier* é a observação cujo valor da variável dependente não é próximo ao esperado dados os valores das variáveis independentes. Já uma observação cujo valor de uma respectiva variável independente é extremo é definida como de alta *leverage* (KUTNER *et al*., 2005). Foram considerados *outliers* as observações com valor de resíduo excluído padronizado superior ao seu respectivo valor crítico t (1-α/2n; n-p-1), baseando-se no procedimento de Bonferroni (onde  $p =$  número de observações e  $\alpha =$  nível de significância). Na análise dos valores de *leverage* foi considerado o valor crítico 2p/n (onde p é o número de parâmetros, incluindo o intercepto, e n é o número total de observações).

Ainda como forma de avaliar *outliers* foi realizada uma análise de influência por meio de uma medida conhecida como distância de Cook (Cook`s D). Segundo KUTNER *et al.* (2005), esta medida considera a influência da i-ésima observação no ajuste de todos os valores. Ela pode ser avaliada obtendo-se o percentil da distribuição F com (*p, n-p)* graus de liberdade (onde p é o número de parâmetros e n-p é o número de observações menos o número de parâmetros). Assim, as observações com valor percentil acima de 0,5 foram consideradas de elevada influência.

Os modelos selecionados foram comparados quanto aos valores obtidos dos coeficientes de determinação (R² e R²ajustado), raiz quadrada do erro quadrático médio (RMSE), soma dos quadrados dos resíduos (SQR), critério de informação de Akaike (AIC), e critério Cp de Mallow (Cp) (KUTNER *et al.*, 2005).

O coeficiente de determinação múltiplo (R²) expressa o quanto as variações da variável dependente são explicadas pelas variáveis independentes. Ele é obtido em função da soma de quadrados dos erros (SQE) e da soma de quarados total (SQT). Este coeficiente é influenciado pelo número de variáveis explicativas, sendo aconselhável utilizar também como medida de precisão o coeficiente de determinação múltiplo ajustado (R² aj), o qual é corrigido para os graus de liberdade (KUTNER *et al*., 2005)

O RMSE é calculado em função do SQR e tem a vantagem de ser apresentado na unidade da variável dependente, neste caso em  $t.ha^{-1}$ , ou em porcentagem na forma do erro padrão da estimativa (Syx%) em relação à média. O AIC mede a discrepância entre o modelo verdadeiro e o modelo aproximado, penalizando modelos com muitas variáveis explicativas. Quanto menor o valor AIC melhor é a avaliação do modelo. O valor Cp é um critério relacionado ao erro quadrático médio dos *n* valores ajustados para cada modelo de regressão e não é influenciado pelo número de variáveis
explicativas (KUTNER *et al*., 2005). Quanto menor o valor deste critério, menor o erro associado ao ajuste do modelo em questão.

Embora a análise de resíduos não seja considerada uma medida de precisão ela tem função fundamental para a avaliação da aptidão dos modelos selecionados. Sendo assim, a análise de resíduos compreendeu o teste de normalidade Shapiro Wilk (SHAPIRO e WILK, 1965) e a análise dos diagramas dos resíduos em relação a variável dependente.

#### **3.5.5. Validação**

A validação dos modelos gerados consistiu em um procedimento de avaliação mais profunda da precisão dos modelos selecionados. Ela foi conduzida através de dois métodos distintos. No primeiro método, a precisão das predições de cada modelo foi avaliada com uso do critério da soma dos quadrados da predição (PRESS *value*) (KUTNER *et al.*, 2005; RENCHER e SCHAALJE, 2007) .

De acordo com KUTNER *et al.* (2005), o valor PRESS é um critério que, assim como o SQR, mede a qualidade dos valores ajustados para predizer os valores observados Y<sub>i</sub>. Entretanto a diferença é que no cálculo do valor PRESS uma das observações é removida da base de dados e o modelo selecionado é ajustado a partir das observações remanescentes. O modelo é aplicado na predição da observação retirada, repetindo-se até que todas as observações sejam preditas. O valor PRESS calculado foi então comparado à SQR do modelo ajustado. Quando os valores de PRESS e SQR são semelhantes, pode-se dizer que o quadrado médio dos resíduos (QMR) é um indicador adequado da capacidade preditiva do modelo (KUTNER *et al.*, 2005).

No segundo método, a precisão das predições foi avaliada através de um conjunto de amostras independentes (*hold-out sample*). De acordo com as recomendações de Kutner *et al.* (2005), foram separadas aleatoriamente as amostras de treinamento (80% do total) e as amostras de validação (20% restantes). Os modelos obtidos foram calibrados com o uso das amostras de treinamento e posteriormente aplicados às amostras de validação. As medidas relacionadas ao erro mencionadas anteriormente foram novamente calculadas.

## **4. RESULTADOS E DISCUSSÕES**

## **4.1. Caracterização florístico-estrutural das tipologias primárias e secundárias**

## **4.1.1. Suficiência amostral do inventário**

Apesar de a amostragem florística ter sido realizada com base em unidades amostrais, a curva de rarefação ilustrada pela Figura 4.1 ilustra a riqueza acumulada de espécies à medida que mais indivíduos foram incluídos na amostragem. Chazdon *et al.* (1998) recomendam redimensionar as curvas de acumulação de espécies (e seus intervalos de confiança de 95%) com base em observações individuais ao invés de deixá-las na escala de unidades amostrais. Isto deve ser feito principalmente quando o objetivo é comparar dados baseados em amostras de diferentes tamanhos, em termos de riqueza de espécies ao invés de densidade de espécies.

A estabilidade da curva foi observada para amostragem em floresta secundária com um número de espécies menor do que para floresta primária. Naturalmente isso se deve ao fato da floresta primária exibir maior riqueza e diversidade. A curva que compreende todas as espécies obtidas em floresta primária e sucessão secundária (em azul na Figura 4.1) foi muito próxima da curva estimada para FP, mostrando que o inventário do povoamento foi representativo em termos de amostragem da diversidade da área. Através dos dados florísticos foi possível observar que no final da amostragem do povoamento completo, o aumento em 10% da amostragem de indivíduos acarretou um aumento de apenas 1% de espécies novas.

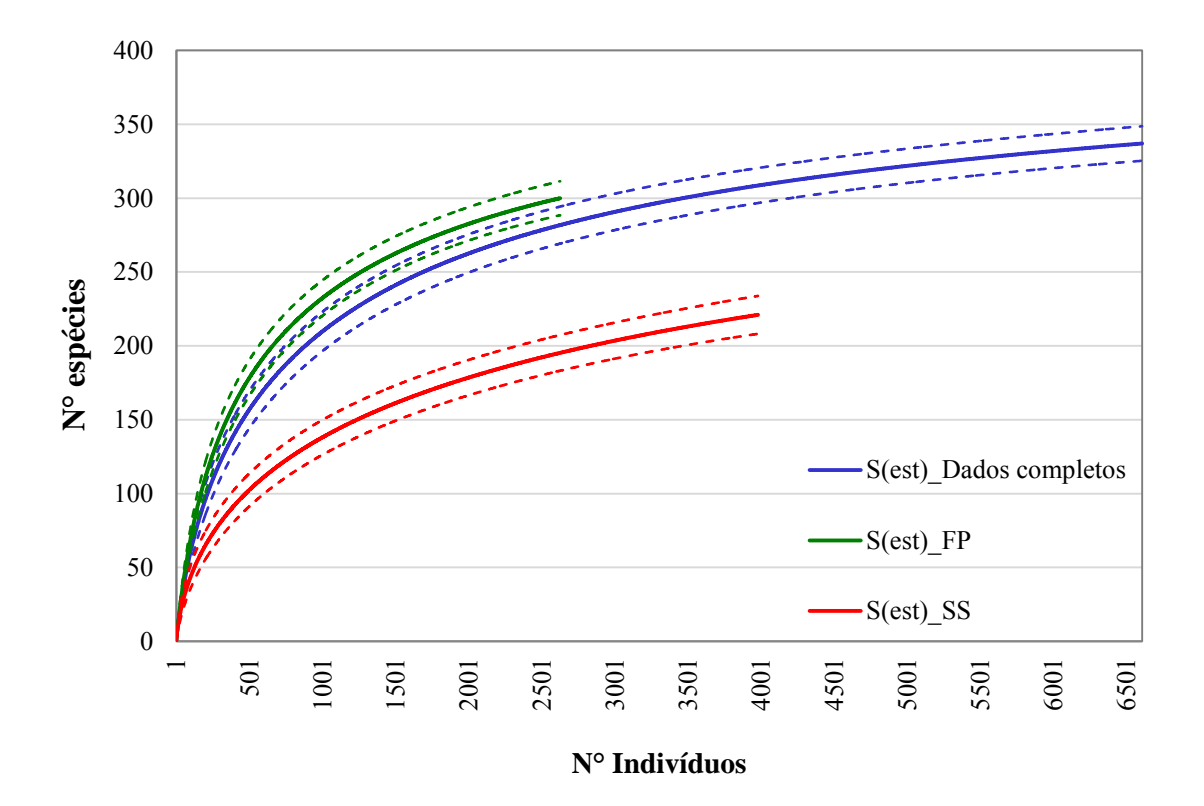

Figura 4.1. Curva estimada de acumulação de espécies (rarefação) baseada em observações individuais para amostragem dos dados completos (todas as unidades amostrais) em azul; amostragem em floresta primária (FP) em verde; e amostragem em sucessão secundária (SS) em vermelho. Linhas pontilhadas representam os respectivos intervalos de confiança ( $\alpha$ =0,05).

## **4.1.2. Análise florística-estrutural dos estratos**

Ao total foram inventariados 11,25 hectares de área, onde foram identificados 6.610 indivíduos em um total de 337 espécies distribuídas em 57 famílias. Os valores de diversidade (H') e equabilidade (J) obtidos para cada uma das tipologias foi próximo daqueles encontrados em trabalhos realizados na mesma região (Tabela 4.1). Em floresta primária, na mesma região do Tapajós, Bispo *et al.* (2012b) obtiveram H'=4,69 e J=0,86. Gonçalves e Santos (2008) em área de floresta com exploração madeireira na Flona do Tapajós encontraram H'=4,22 e J=0,81. Também na região da Flona do Tapajós, Espírito-Santo *et al.* (2005) encontraram valores de H'=4,44 e J=0,85 para floresta primária e de H'=4,09 e J=0,81 na sucessão secundária. Em áreas de sucessão secundária de aproximadamente quatro anos, Rodrigues *et al.* (2007) obtiveram H'=2,94 e J=0,66 para áreas antecedidas por corte e queima, e H'=3,32 e J=0,73 para áreas antecedidas por e corte e trituração, em estudos conduzidos em Bragantina no nordeste do estado do Pará.

Os valores de H' e J também mostraram coerência com a composição florística de cada estrato, onde valores mínimos foram obtidos para SSI e valores máximos para FP. A tipologia SSInt apresentou maior abundância de indivíduos em relação a SSI (Tabela 4.1), o que tende a diminuir a diversidade. Porém, SSInt obteve riqueza média, H' e J superiores as de SSI, ou seja, o valor excedente de espécies encontrado em SSInt manteve igualdade de distribuição dentro dessa tipologia. Esta tipologia também apresentou a maior variabilidade em termos de riqueza, mostrando haver dentro dessa mesma classe desde áreas com baixa capacidade de recomposição florística até aquelas com maior resiliência.

Tabela 4.1. Abundância (N); abundância média e desvio-padrão (N\*); riqueza (S), riqueza média e desvio padrão (S\*), Índice de Shanon (H') e equabilidade de Pielou (J) de cada tipologia florestal.

| Tipologia    | N    | $N^*$   | S   | $S^*$  | $\mathbf{H}^{\prime}$ | J    |
|--------------|------|---------|-----|--------|-----------------------|------|
| FP           | 1648 | 118(10) | 261 | 61(6)  | 5,02                  | 0,9  |
| <b>FPEM</b>  | 981  | 109(13) | 213 | 57(8)  | 4,84                  | 0,9  |
| <b>SSA</b>   | 798  | 114(16) | 158 | 47(9)  | 4,34                  | 0,86 |
| <b>SSInt</b> | 2096 | 175(57) | 145 | 38(11) | 3,8                   | 0,76 |
| <b>SSI</b>   | 1087 | 109(51) | 84  | 15(5)  | 2,95                  | 0,67 |

A abundância e riqueza média de cada tipologia foram observadas para uma análise comparativa. Os resultados mostraram que as tipologias FP, FPEM e SSA são estatisticamente iguais em termos de abundância de indivíduos (Figura 4.2). Da mesma forma SSInt se assemelha de SSI, porém ambas se diferenciaram das demais classes temáticas. Já em termos de riqueza média de espécies, as tipologias SSInt e SSI são diferentes. Ou seja, mesmo mantendo semelhança em abundância de indivíduos, SSInt se destaca por apresentar, nessa cronologia sucessional, um ambiente mais propício para a colonização de novas espécies.

É importante citar que a elevada abundância em SSInt e SSI poderia, numa análise comparativa com outras tipologias, ser afetada por estar sendo considerado indivíduos com DAP mínimo de 5 cm e não 10 cm como inventariado nas demais classes. Apenas com o intuito de avaliar e fazer registrar tais diferenciações, foi verificada a representatividade dos indivíduos com DAP entre 5 em 10 cm na amostragem inventariada dessas duas tipologias mais jovens da cronossequência sucessional. Em

SSInt a abundância tem uma redução de somente 4%, o que não impacta os valores de uma caracterização estrutural, inclusive da própria estimativa de biomassa. Por sua vez, em SSI, se considerarmos apenas árvores com DAP> 10cm, para termos um patamar similar com as outras tipologias, haveria uma redução da abundância de 66%, limite diamétrico esse não representativo do início sucessional, formado por arbustos e árvores finas, dominantes na estrutura dessa feição, de dossel mais uniforme e baixo valor de biomassa. Em acordo com os comentários acima, respeitando-se a configuração florístico-estrutural, para as classes SSI e SSInt mantiveram-se para tal comparabilidade aquilo que de fato foi inventariado em campo, com o limite mínimo de DAP de 5 cm.

A tipologia SSInt apresentou certa semelhança em termos de riqueza da tipologia SSA, que por sua vez obteve riqueza média igual a de FPEM. Esperava-se que SSA se assemelhasse mais à floresta primária do que aos estágios iniciais da secundária. Entretanto pode haver fatores externos do ambiente ligados ao histórico do uso do solo que modifiquem essas relações (COELHO *et al.*, 2012; MORAN *et al.*, 2000). Outro fato é que a amostragem compreendeu maior variabilidade de amostras de SSInt, onde foi observado maior amplitude de abundância (N) e riqueza (S), decorrente do *range* sucessional no tempo dessa categoria temática.

Apesar de apresentar menor riqueza absoluta, a classe de FPEM apresentou riqueza média estatisticamente igual a da floresta primária intacta (FP), considerando que o processo de exploração na área da Flona Tapajós é de baixo impacto. Resultados semelhantes a esse foram encontrados por Francez *et al.* (2004), que ao avaliarem as mudanças na composição florística de floresta explorada no município de Paragominas no Pará, eles verificaram que, apesar das alterações na composição de espécies, as mudanças na riqueza foram insignificantes.

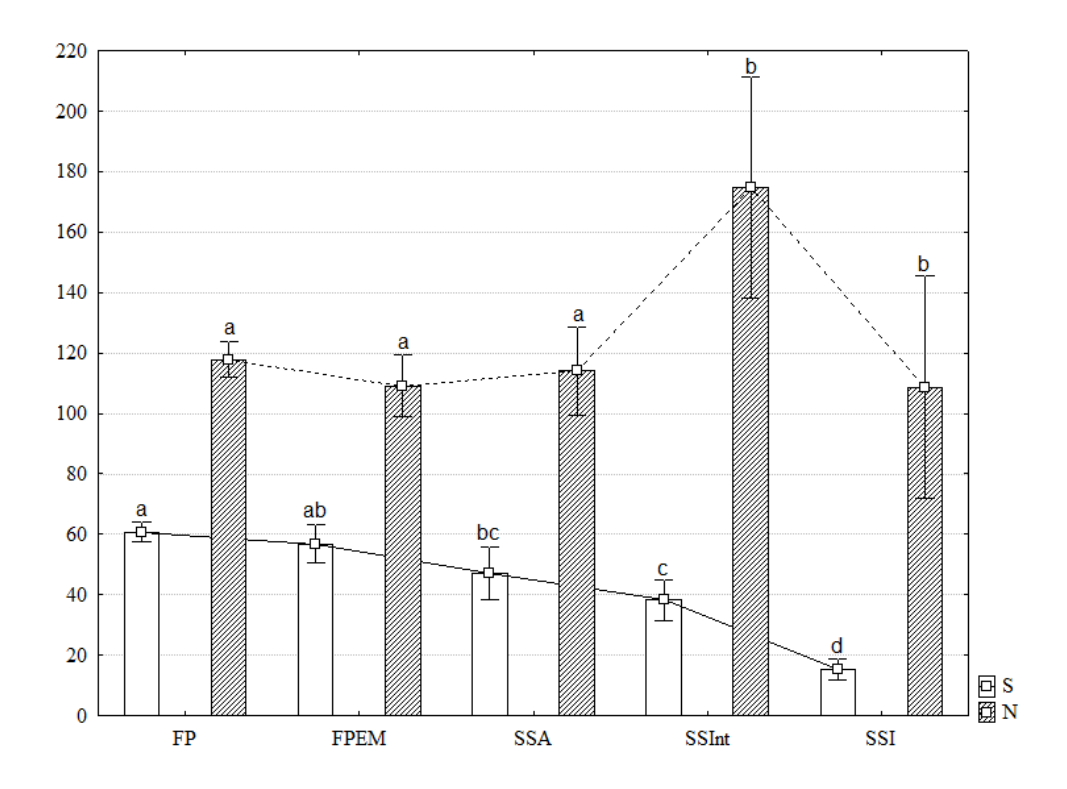

Figura 4.2. Abundância (N) e riqueza (S) média das parcelas de cada tipologia florestal representada nas colunas, e respectivos desvios-padrão representados pelas barras. Resultado do agrupamento de Tukey ( $\alpha=0.05$ ) para riqueza e comparação múltipla (Kruskal-Wallis;  $\alpha=0.05$ ) para abundância, representado pelas letras na parte superior, em que letras iguais representam igualdade estatística.

As dez espécies com maior IVI(%) foram ordenadas por tipologia (Tabela 4.2). Na tipologia FP, a espécie mais abundante foi *Protium hebetatum* D.C. Daly (Breu vermelho), porém apresentou o terceiro maior IVI ficando atrás de *Manilkara huberi*  Ducke (Maçaranduba) e *Erisma uncinatum* Warm. (Quarubarana). Essas foram as duas espécies de maior área basal em FP, mostrando elevada dominância relativa. Somadas, essas espécies representam 13,5 % da DoR total. No plano de manejo da Flona (IBAMA, 2004) a espécie Maçaranduba também aparece entre as dez espécies com maior área basal.

Na tipologia FPEM, o Breu vermelho ainda aparece com terceiro maior IVI e com elevada abundância. Entretanto a Maçaranduba tem menor representatividade em termos de área basal, e a Quarubarana não foi encontrada nessa tipologia. Isso pode estar associado ao valor econômico madeireiro associado a essas duas espécies, de acordo com o plano de manejo da Flona. A espécie *Carapa guianensis* Aubl. (Andiroba) nesta tipologia teve a maior representatividade em área basal, enquanto a

espécie *Rinorea guianensis* Aubl. (Acariquarana) apresentou maior representatividade em temos de densidade.

As espécies *Jacaranda copaia* Aubl. (Pará-pará) e *Inga thibaudiana* DC. (Ingá branco) presentes entre as dez espécies mais importantes, tanto em SSA quanto em FPEM, podem indicar a proximidade do estágio avançado em relação à floresta primária em termos florísticos, caracterizando a evolução da sucessão secundária pela presença de espécies não-pioneiras (SWAINE e WHITMORE, 1988).

A composição florística das áreas de SSInt foi muito similar à das áreas de SSI, visto estarem sendo somente consideradas nesse levantamento florístico-estrutural, árvores com DAP acima de 5 cm, não sendo considerados indivíduos referentes ao recrutamento de espécies nos plots. Espécies caracterizadas como pioneiras, pelo seu elevado número de indivíduos, porém baixa área basal como *Cecropia palmata* Willd. (Embaúba branca), *Casearia grandiflora* Cambess. (Sardinheira), *Swartzia flaemingii* Raddi (Tento flamengo) e *Vismia guianensis* Aubl. (Lacre branco) foram as mais importantes nas duas classes. Mesmo nas parcelas da classe SSA, a Embaúba branca esteve presente entre as dez espécies mais importantes, mostrando que apesar de ser uma espécie pioneira colonizadora de ambientes com boa disponibilidade de luz, permanece na sucessão secundária até um estágio avançado com maior competição e/ou, ocorrência devido a algum distúrbio decorrente de queda de árvores e conseqüente abertura de clareiras.

Mesmo com as semelhanças entre SSInt e SSI, foi nítida a dominância de Embaúba branca nas áreas de SSI, onde essa espécie representou 19% dos indivíduos, enquanto em SSInt a mesma espécie representou 5% dos indivíduos. A alta densidade relativa de indivíduos de *Vismia guianensis* Aubl. indica um histórico de degradação dessas áreas mais intenso nessas áreas sucessionais, como uso do fogo e destinação com pastagens antes do abandono da área (MASSOCA *et al.*, 2012; MESQUITA *et al.*, 2001b). Isto é consistente com o verificado em algumas unidades de SSI em que houve domínio dessa espécie e com informações obtidas de moradores da região acerca do histórico do uso da terra.

Tabela 4.2. Relação das dez espécies de maior VI ordenadas por tipologia florestal e em ordem decrescente. Os parâmetros fitossociológicos calculados para cada espécie são: número de indivíduos (N), número de parcelas em que houve ocorrência (U), área basal (AB), densidade relativa (DR), frequência relativa (FR), dominância relativa (DoR) e índice de valor de importância (IVI).

| <b>Tipologia</b> | Espécie                                              | N   | $\mathbf U$    | AB   | DR   | FR   | DoR  | <b>IVI</b><br>$(\%)$ |
|------------------|------------------------------------------------------|-----|----------------|------|------|------|------|----------------------|
|                  | Manilkara huberi (Ducke) A. Chev.                    | 25  | 12             | 7,57 | 1,52 | 1,41 | 7,06 | 3,33                 |
| $\bf FP$         | Erisma uncinatum Warm.                               | 26  | 6              | 6,91 | 1,58 | 0,71 | 6,44 | 2,91                 |
|                  | Protium hebetatum D.C. Daly                          | 70  | 12             | 2,78 | 4,25 | 1,41 | 2,59 | 2,75                 |
|                  | Lecythis lurida (Miers) S.A. Mori                    | 34  | 9              | 3,80 | 2,06 | 1,06 | 3,55 | 2,22                 |
|                  | Tachigali alba Ducke                                 | 29  | 10             | 3,55 | 1,76 | 1,18 | 3,31 | 2,08                 |
|                  | Minquartia guianensis Aubl.                          | 23  | 10             | 2,72 | 1,4  | 1,18 | 2,53 | 1,7                  |
|                  | Coussarea grandifolia Rusby                          | 56  | 5              | 0,79 | 3,4  | 0,59 | 0,74 | 1,58                 |
|                  | Goupia glabra Aubl.                                  | 9   | 7              | 3,03 | 0,55 | 0,82 | 2,83 | 1,4                  |
|                  | Rinorea guianensis Aubl.                             | 34  | 6              | 1,49 | 2,06 | 0,71 | 1,39 | 1,39                 |
|                  | Iryanthera paraensis Huber                           | 30  | 11             | 1,04 | 1,82 | 1,29 | 0,97 | 1,36                 |
|                  | Carapa guianensis Aubl.                              | 28  | 6              | 3,15 | 2,85 | 1,17 | 5,91 | 3,31                 |
|                  | Rinorea guianensis Aubl.                             | 44  | $\overline{4}$ | 2,06 | 4,49 | 0,78 | 3,86 | 3,04                 |
|                  | Protium hebetatum D.C. Daly                          | 37  | 9              | 1,17 | 3,77 | 1,76 | 2,19 | 2,57                 |
| <b>FPEM</b>      | Manilkara huberi (Ducke) A. Chev.                    | 8   | 5              | 2,74 | 0,82 | 0,98 | 5,15 | 2,31                 |
|                  | Jacaranda copaia (Aubl.) D. Don                      | 13  | 5              | 1,76 | 1,33 | 0,98 | 3,31 | 1,87                 |
|                  | Eschweilera coriacea (DC.) S.A. Mori                 | 20  | 5              | 0,92 | 2,04 | 0,98 | 1,73 | 1,58                 |
|                  | Inga thibaudiana DC.                                 | 23  | 8              | 0,43 | 2,34 | 1,57 | 0,8  | 1,57                 |
|                  | Guarea guidonia (L.) Sleumer                         | 22  | 7              | 0,52 | 2,24 | 1,37 | 0,97 | 1,53                 |
|                  | Neea oppositifolia Ruiz & Pav.                       | 18  | $\,$ 8 $\,$    | 0,54 | 1,83 | 1,57 | 1,01 | 1,47                 |
|                  | Tachigali alba Ducke                                 | 8   | 4              | 1,47 | 0,82 | 0,78 | 2,76 | 1,45                 |
|                  | Inga alba (Sw.) Willd.                               | 50  | 7              | 2,94 | 6,27 | 2,13 | 8,35 | 5,58                 |
|                  | Cordia scabrifolia A. DC.                            | 54  | 6              | 1,88 | 6,77 | 1,82 | 5,33 | 4,64                 |
|                  | Jacaranda copaia (Aubl.) D. Don                      | 34  | 6              | 2,52 | 4,26 | 1,82 | 7,16 | 4,42                 |
|                  | Cecropia sciadophylla Mart.                          | 40  | 5              | 1,57 | 5,01 | 1,52 | 4,45 | 3,66                 |
|                  | Guatteria schomburgkiana Mart.                       | 32  | $\mathfrak s$  | 1,28 | 4,01 | 1,52 | 3,63 | 3,05                 |
| <b>SSA</b>       | Casearia grandiflora Cambess.                        | 34  | 6              | 0,64 | 4,26 | 1,82 | 1,81 | 2,63                 |
|                  | Bagassa guianensis Aubl.                             | 18  | 3              | 1,31 | 2,26 | 0,91 | 3,73 | 2,3                  |
|                  | Geissospermum sericeum Benth. & Hook. f.<br>ex Miers | 6   | 5              | 1,57 | 0,75 | 1,52 | 4,46 | 2,24                 |
|                  | Cecropia palmata Willd.                              | 24  | 5              | 0,64 | 3,01 | 1,52 | 1,81 | 2,11                 |
|                  | Inga thibaudiana DC.                                 | 22  | 5              | 0,58 | 2,76 | 1,52 | 1,65 | 1,97                 |
| <b>SSInt</b>     | Annona exsucca DC. ex Dunal                          | 164 | 11             | 1,96 | 7,82 | 2,39 | 6,72 | 5,65                 |
|                  | Casearia grandiflora Cambess.                        | 152 | 12             | 1,46 | 7,25 | 2,61 | 5,02 | 4,96                 |
|                  | Cecropia palmata Willd.                              | 112 | 12             | 1,54 | 5,34 | 2,61 | 5,31 | 4,42                 |
|                  | Aparisthmium cordatum (A. Juss.) Baill.              | 183 | $\overline{4}$ | 1,00 | 8,73 | 0,87 | 3,43 | 4,34                 |
|                  | Cordia scabrifolia A. DC.                            | 82  | 11             | 1,50 | 3,91 | 2,39 | 5,14 | 3,82                 |
|                  | Inga alba (Sw.) Willd.                               | 45  | 11             | 1,57 | 2,15 | 2,39 | 5,41 | 3,32                 |

| Jacaranda copaia (Aubl.) D. Don<br>57<br>1,40<br>2,72<br>2,39<br>11                    | 4,8   | 3,3   |
|----------------------------------------------------------------------------------------|-------|-------|
|                                                                                        |       |       |
| 1,43<br>Tapirira guianensis Aubl.<br>62<br>9<br>2,96<br>1,96                           | 4,9   | 3,27  |
| 8<br>Vismia guianensis (Aubl.) Pers.<br>105<br>5,01<br>1,74<br>0.65                    | 2,23  | 2,99  |
| 5<br>2,62<br>1,09<br>Swartzia flaemingii Raddi<br>55<br>1,41                           | 4,84  | 2,85  |
| 19,32<br>6,49<br>Cecropia palmata Willd.<br>210<br>9<br>1.46                           | 23,51 | 16,44 |
| 9<br>232<br>0.89<br>21,34 5,84<br>Banara guianensis Aubl.                              | 14.33 | 13,84 |
| 9<br>0,58<br>15,18<br>Vismia guianensis (Aubl.) Pers.<br>165<br>6.49                   | 9,28  | 10,32 |
| <i>Annona exsucca DC</i> , ex Dunal<br>7<br>0,36<br>5,98<br>4,55<br>65                 | 5,75  | 5,42  |
| 5<br>27<br>0,38<br>2,48<br>3,25<br>Swartzia flaemingii Raddi<br><b>SSI</b>             | 6,05  | 3,93  |
| 38<br>5<br>3,5<br>3,25<br>Casearia grandiflora Cambess.<br>0,18                        | 2,87  | 3,2   |
| $\overline{2}$<br>45<br>Aparisthmium cordatum (A. Juss.) Baill.<br>0,17<br>4,14<br>1,3 | 2,69  | 2,71  |
| 2,02<br>Bagassa guianensis Aubl.<br>22<br>4<br>0,19<br>2,6                             | 3,1   | 2,57  |
| Tapirira guianensis Aubl.<br>2,39<br>26<br>0.16<br>2,6<br>4                            | 2,62  | 2,54  |
| 5<br>13<br>1,2<br>Jacaranda copaia (Aubl.) D. Don<br>0,13<br>3,25                      | 2,03  | 2,16  |

Tabela 4.2 - Conclusão

As famílias em comum entre as classes tipológicas divergiram em termos de quantidade de indivíduos e espécies (Figura 4.3), mostrando que as diferentes proporções podem caracterizar o estágio de regeneração da floresta. As famílias Salicaceae e Urticaceae caracterizaram o estágio sucessional secundário, nessa região do Tapajós. De SSI para SSA essas famílias se tornaram menos abundantes observando-se a diminuição da dominância de espécies, o que tende a elevar a riqueza.

A família Fabaceae apresentou maior abundância e riqueza em todos os estágios, como esperado para região amazônica (TER STEEGE *et al.*, 2006, 2013), com exceção de SSI, onde apresentou apenas maior riqueza. Quase metade dos indivíduos em floresta primária está reunida nas famílias Fabaceae, Sapotaceae, Lecythidaceae, Burseraceae e Annonaceae. Essas famílias representaram 40% das espécies em ambas as classes de floresta primária (FP e FPEM), fazendo parte das dez famílias mais representativas da Amazônia (TER STEEGE *et al.*, 2006). As famílias Violaceae e Meliaceae se destacaram em FPEM por apresentarem valores baixos de riqueza. Essas são as famílias da *Carapa guianensis* Aubl. (Andiroba) e *Rinorea guianensis* Aubl. (Acariquarana) respectivamente, as espécies que apresentaram altos valores de IVI, e que provavelmente encontraram boas condições no ambiente da FPEM, competindo por mais espaço.

Em SSA as famílias Urticaceae e Boraginaceae apresentaram baixa uniformidade na distribuição de indivíduos, mostrando a dominância das espécies *Cecropia sciadophylla* Mart. (Embaubão) e *Cordia scabrifolia* A. DC. (Freijó branco). Apesar disso as outras

famílias dessa classe apresentaram maior uniformidade entre a proporção de indivíduos e espécies, mantendo características mais próximas da floresta primária.

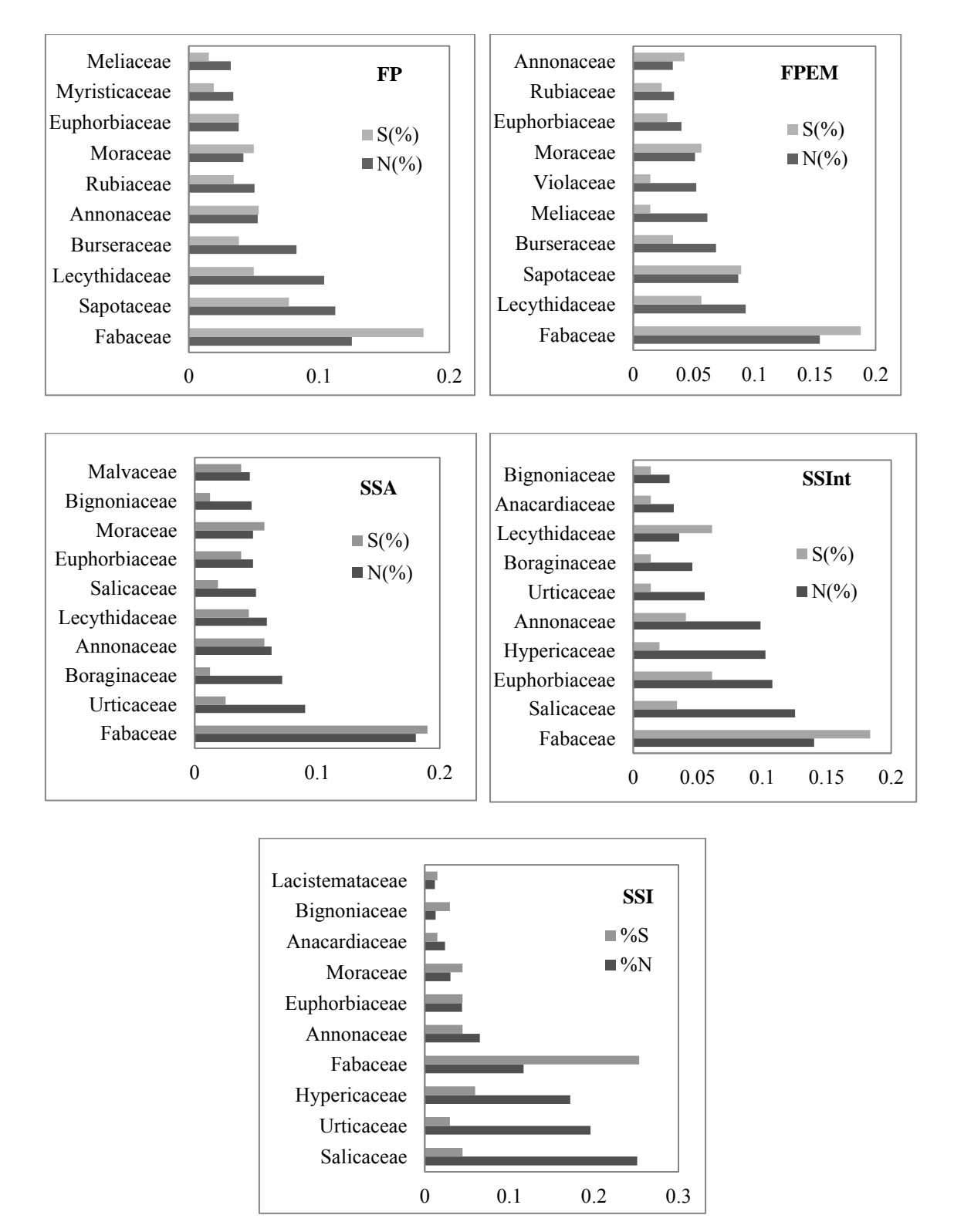

Figura 4.3. Representação gráfica de abundância (N) e riqueza (S) das 10 famílias mais abundantes em cada classe tipológica.

A estrutura de cada uma das tipologias foi analisada através da distribuição diamétrica dos indivíduos, altura média e biomassa média estocada (Figura 4.5). Todas as tipologias mostraram o padrão de distribuição de J invertido, exibindo o padrão de crescimento esperado em floresta. Os valores médios das variáveis biofísicas seguem o padrão esperado para os estágios sucessionais iniciais.

Nas classes SSI e SSInt foi observada elevada densidade de indivíduos na classe de menor diâmetro chegando quase ao dobro da densidade dos estágios avançados e floresta primária. A altura média em todas as classes aumentou com o aumento das classes de diâmetro. Nos estágios iniciais a altura máxima média foi de aproximadamente 20 metros, enquanto que no estágio avançado e em floresta primária a altura máxima média foi de 30 metros.

Os valores de AGB foram obtidos de diferentes equações, as quais foram ajustadas em áreas de floresta com características semelhantes às das classes amostradas (CHAVE *et al.*, 2005; NELSON *et al.*, 1999; UHL *et al.*, 1988). Os valores dos parâmetros estruturais de cada classe foram compreendidos pelos intervalos determinados no ajuste das equações utilizadas. A maior amplitude de valores de AGB correspondeu à classe FP, que apresentou desvio padrão de 103,78 t.ha<sup>-1</sup>. Nessa classe foram amostradas áreas com valores elevados de biomassa, ultrapassando 400 t.ha-1. A área de maior biomassa  $(495 \text{ t.ha}^{-1})$  amostrada estava localizada no único fragmento de floresta na entrada da vila de São Jorge, e em uma região ao sul do vilarejo, limite com uma extensa mancha de floresta (Figura 3.2). As parcelas C24, C25, C26 e C28 onde foram registrados os maiores valores de biomassa do inventário, estão associadas à presença de poucos indivíduos esparsos na parcela, mas com elevado DAP. Na parcela C25 foram registrados oito indivíduos com DAP acima de 80 cm, sendo que um deles apresentou o maior DAP de toda a amostragem (150 cm). A área representada por essas parcelas é ilustrada como de elevada biomassa aérea no mapa de produtividade elaborado por Espírito-Santo (2003).

Em contrapartida, também foi amostrada na parcela C4, uma área em que houve ocorrência de fogo em tempos passados, de acordo com informações obtidas através dos auxiliares de campo que são habitantes da região. A ocorrência de fogo nessa área aconteceu na década de 80, afetando a composição florística-estrutural, com menores registros de riqueza (53) e de biomassa (102 t.ha<sup>-1</sup>) e área basal (13,24 m<sup>2</sup>/ha). Essa parcela foi marcada pela alta densidade da palmeira *Attalea microcarpa* Mart., conhecida popularmente por Curuá (Figura 4.4). Dessa forma, mesmo com esse aspecto de degradação ocorrido, pode-se considerar que a classe FP é representativa da variabilidade fisionômica da área, e por isso expressou a maior variância nos valores de AGB.

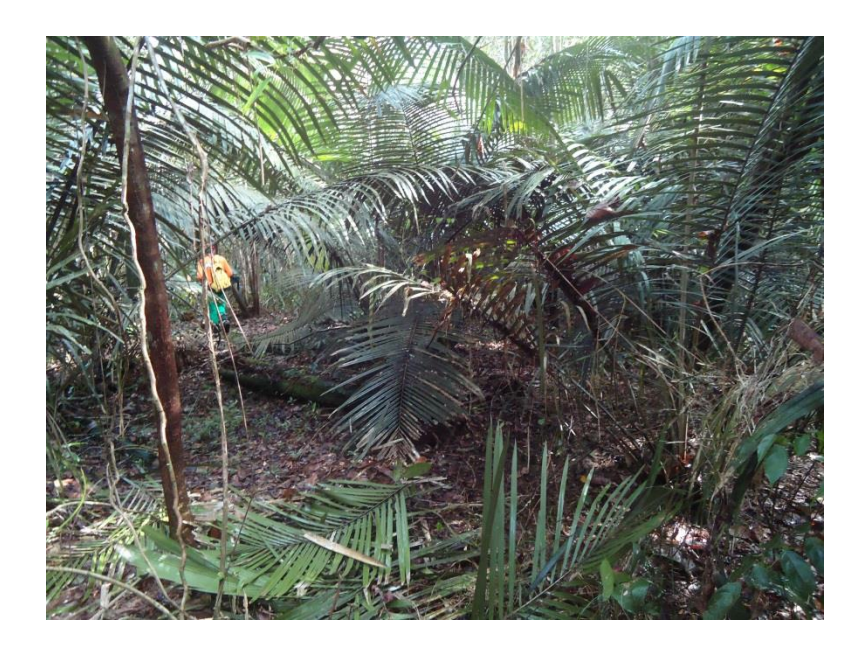

Figura 4.4. Ilustração da dominância de *Attalea microcarpa* Mart. (Curuá) na parcela C4 em área de floresta afetada por fogo.

A classe FPEM mostrou a segunda maior variância em AGB. Entretanto, isso pode estar relacionado à exploração mesmo que de baixo impacto, prevista no projeto de manejo. A menor biomassa foi registrada na parcela C10 (95,63 t.ha-1) localizada na área externa a Flona do Tapajós, em uma propriedade particular no vilarejo São Jorge, caracterizando uma exploração sem características sustentáveis. O maior valor foi atribuído à parcela C14 com 329 t.ha-1, localizada a 5 km da base do ICMBIO, no km 84 da BR-163, dentro dos limites da Flona.

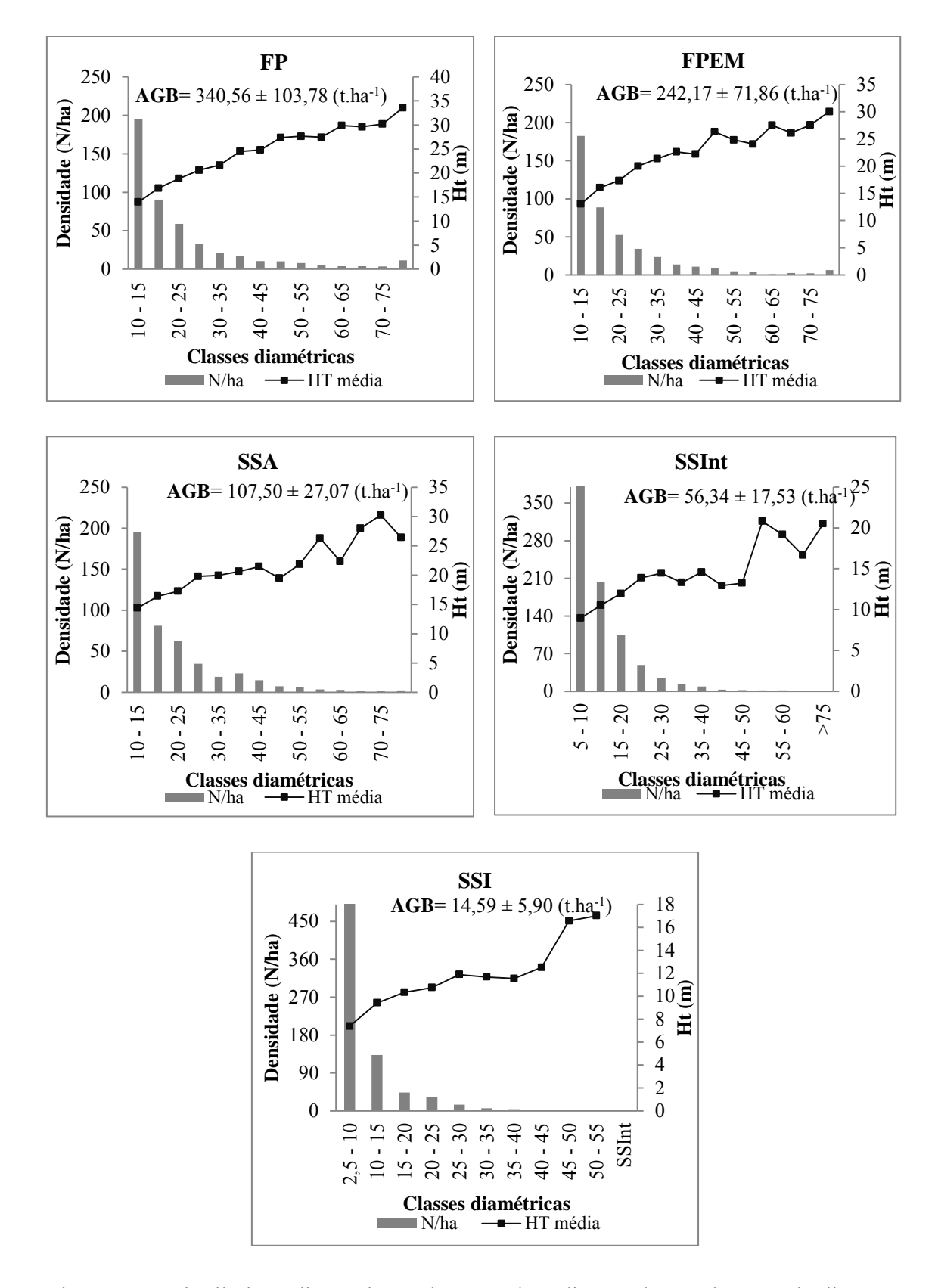

Figura 4.5. Distribuição diamétrica e altura total média em classes de 5 cm de diâmetro a altura do peito (DAP) , com os valores de AGB média e desvios-padrão estimados para as tipologias amostradas.

#### **4.1.3. Caracterização dos estratos através dos parâmetros biofísicos**

A realização dos testes de normalidade (Shapiro-Wilk) e de igualdade de variâncias (Bartlett) permitiu checar se os parâmetros de interesse atenderam aos requisitos da ANOVA. O pressuposto da homogeneidade de variâncias dos parâmetros biomassa (AGB), área basal (AB), altura total (HT) e densidade (N/ha) não foi atendido, ao contrário do que ocorreu para o diâmetro à altura do peito (DAP). Entretanto, Lindman (1974) e Box (1954) mostraram que a estatística F é um tanto robusta contra violações desse pressuposto, e que mesmo maiores violações de homogeneidade de variâncias não são tão críticas. Sendo assim, a comparação de médias através do agrupamento de Tukey foi adicionalmente realizada, e mostrou por meio de quais parâmetros as classes tipológicas se diferenciaram (Figura 4.6).

O DAP médio, a HT média e a D média mostraram sensibilidade para diferenciar as classes SSInt e SSI das demais classes. Os valores médios desses parâmetros e da AB também foram diferentes entre SSInt e SSI, apontado para a possibilidade de separabilidade desses dois estágios. Esse foi um resultado surpreendente, tendo em vista que os dois estágios mantêm características estruturais médias muito similares, tornando a discriminação entre elas confusa, assim como relatado por Vieira *et al.* (2003) e Lu *et al.* (2003). O intervalo das médias de HT e AB das tipologias SSInt e SSI definidas nesse estudo corresponderam àquelas descritas por Lu *et al.* (2003). Assim como relatado por Moran e Brondízio (1998) a altura total foi uma parâmetro importante na discriminação das classes SSInt e SSI. Da mesma forma, não era esperado que houvesse diferenças significativas entre FP e FPEM, por estar essa num regime de exploração de baixo impacto. Entretanto em termos de área basal e biomassa tornou-se evidente uma diferença entre essas duas classes.

A discriminação da classe SSA das demais classes adjacentes na cronossequência foi imprecisa. Ora essa classe se assemelhou às classes de floresta primária, ora se assemelhou às classes de sucessão intermediária. Em termos de valores médios de diâmetro, altura total e densidade a classe SSA se igualou às classes de floresta primária. Entretanto, SSA não apresentou diferença de SSInt em relação aos parâmetros biomassa e área basal. De acordo com Lu *et al.* (2003) o estágio avançado de sucessão (acima de 15 anos) tem área basal similar ao estágio intermediário (6 a 15 anos), compreendendo o intervalo de 13 a 17 m²/ha. Todavia, segundo os autores mencionados, existe uma sobreposição em valores de área basal e altura média entre os estágios intermediário e avançado, o que dificulta a classificação mais precisa das áreas representativas dessas unidades sucessionais.

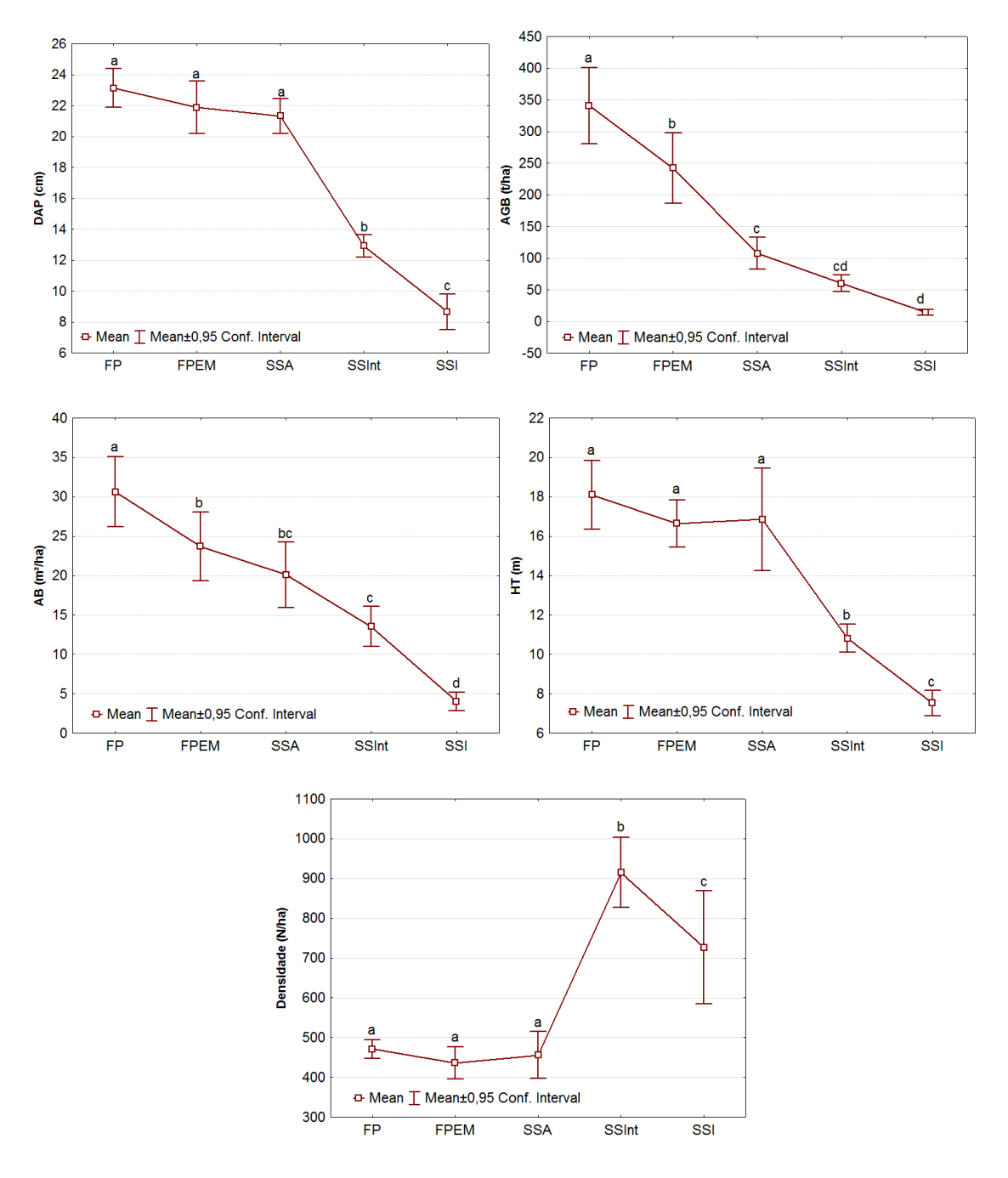

Figura 4.6. Valores médios e intervalos de confiança ( $\alpha$  = 0,05) das variáveis biofísicas DAP (cm), AGB (t.ha<sup>-1</sup>), AB (m<sup>2</sup>/ha), HT (m) e densidade (N/ha) das classes tipológicas. Para cada variável, letras diferentes (parte superior) mostram que as médias foram diferentes para as tipologias correspondentes, segundo teste de Tukey ( $\alpha$  = 0,05).

As análises que se sucederam mostraram as diferenças referentes à variação dos parâmetros biofísicos de cada tipologia, buscando as semelhanças entre as classes a partir da função de distribuição das variáveis considerando todo o conjunto de observações das parcelas, e não apenas seus valores médios. Era esperado que essa análise capturasse melhor as diferenças entre as classes, a partir dos parâmetros DAP (cm), AGB (na escala logarítimica), AB (escala logarítimica) e HT (m). As variáveis AGB e AB foram transformadas para escala logarítimica para facilitar a representação gráfica dos resultados.

O teste de comparação múltipla Kruskal-Wallis (α=0,05) identificou as tipologias com função de distribuição estatiscamente iguais ou não diferentes (Figura 4.7). Todos os parâmetros testados mostraram diferenças entre as tipologias SSint e SSI, corroborando o resultado verificado através do teste de médias. Houve boa individualização da classe SSA, com exceção apenas do atributo altura total. Este resultado mostra ser possível distinguir os estágios secundários através de diferentes análises que englobam parâmetros estruturais numa amostragem em cronossequência para região estudada. Tendo em vista que tais parâmetros são comumente correlacionados com atributos extraídos de imagens de sensores remotos passivos e ativos (FOODY *et al.*, 1997; LU, 2005; NEEFF e SANTOS, 2005; SAATCHI *et al.*, 2007; GALVÃO *et al.*, 2009), os resultados obtidos indicam que pode haver possibilidades de mapeamento e estimativas mais precisas acerca dos diferentes estágios da sucessão secundária.

Apesar da altura média total, pelo teste de tukey, não ter sido um parâmetro importante para discriminar FP de FPEM, o teste de kruskal-wallis mostrou diferença significativa entre as duas classes. Dessa forma, pode-se considerar que através da análise da função de distribuição do parâmetro altura total juntamente com os valores médios de área basal e biomassa é possível discriminar áreas de floresta com exploração madeireira.

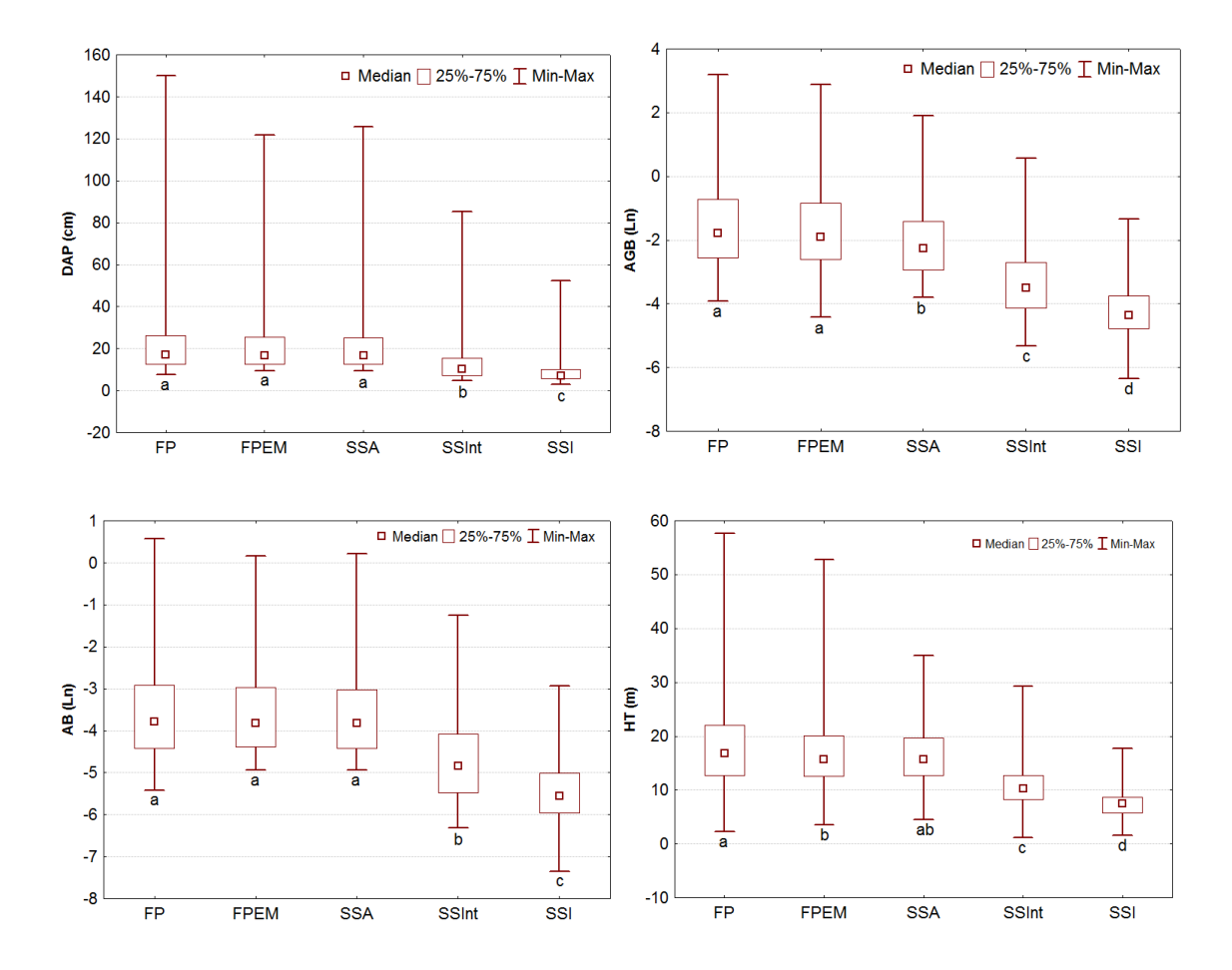

Figura 4.7. Box-plot da análise não-paramétrica da distribuição das variáveis DAP, AGB, HT, AB para cada tipologia. Em cada variável, letras diferentes (parte inferior) mostram que a distribuição foi diferente para as tipologias correspondentes, segundo o teste de comparação múltipla de Kruskal-Wallis ( $\alpha$  = 0,05).

#### **4.1.4. Análise da contribuição por espécies no acúmulo de biomassa**

Como uma forma de visualizar a contribuição das espécies na AGB total por tipologia, as dez espécies com maior valor de AGB foram organizadas em classes de altura (Figura 4.8). As dez espécies corresponderam a 38%, 36%, 43%, 50% e 73% da biomassa total das classes FP, FPEM, SSA, SSInt e SSI, respectivamente. Dessa forma, é notado que a maior parte da biomassa, no estágio secundário, está restrita a um pequeno grupo de espécies. Por outro lado, na floresta primária, embora mais de um terço da biomassa esteja contida em um pouco mais de 3% das espécies, parece haver maior distribuição da AGB entre as espécies. Esses fatos estão relacionados à forma de vida de cada espécie, suas estratégias de alocação energética, competição e distribuição espacial, em função da disponibilização de recursos (CLARK e CLARK, 1999). De acordo com Marín-Spiotta *et al.* (2007) mudanças na comunidade de plantas são

responsáveis pelas diferenças de biomassa entre a floresta secundária e a primária. Assim, procurou-se saber quais eram as espécies responsáveis pelo maior estoque de biomassa em cada classe tipológica.

Em uma primeira análise é possível perceber a transição de ocorrência das espécies de um estrato para o outro, configurando a sucessão florestal. Observando as quatro primeiras espécies em SSI com maior biomassa, é notado que no estágio posterior (SSInt) as mesmas são substituídas por outras espécies, as quais apresentam maior biomassa estocada em um estrato de altura superior (10 a 20 m). As duas classes são caracterizadas por um alto estoque de biomassa em espécies pioneiras. Entretanto, existe uma diferença na distribuição da AGB, que é mais homogênea em SSInt.

Na classe SSA, a distribuição da biomassa também parece ser mais homogênea e com maior equilíbrio entre os estratos intermediário e superior de altura. Foi notada alta contribuição das espécies *I. alba* (Ingá vermelho), *C. scabrifolia* (Freijó branco) e *G. sericeum* (Quinarana), no estoque de biomassa contido no estrato vertical intermediário de 10 a 25 m. No estrato superior, maior que 25 m, houve destaque da espécie *J. copaia* (Pará pará) contribuindo com um pouco mais que 4 t.ha-1, mostrando dominância em termos de altura no dossel da floresta.

Na classe FPEM, metade do estoque de biomassa está contida no estrato vertical superior (acima de 25 m). As espécies com maior contribuição nessa classe de altura foram *M. huberi* (Maçaranduba), *J. copaia* (Pará pará) e *C. guinanensis* (Andiroba). Em comparação, na tipologia FP, mais da metade (70%) do estoque de biomassa está acumulado no estrato superior. Nas duas classes de floresta primária houve destaque da Maçaranduba, ocupando o dossel e sendo responsável por um alta quantidade de biomassa. Essa espécie representa 10% de toda a biomassa estimada na classe FP. Mesmo em área de exploração madeireira, em que essa espécie é selecionada para corte, tem representatividade de 6% da biomassa total. Esse resultado pode ser um indício de que a espécie está sendo bem manejada, sem atingir os limites de sua capacidade de permanência como espécie emergente dominante do dossel da floresta.

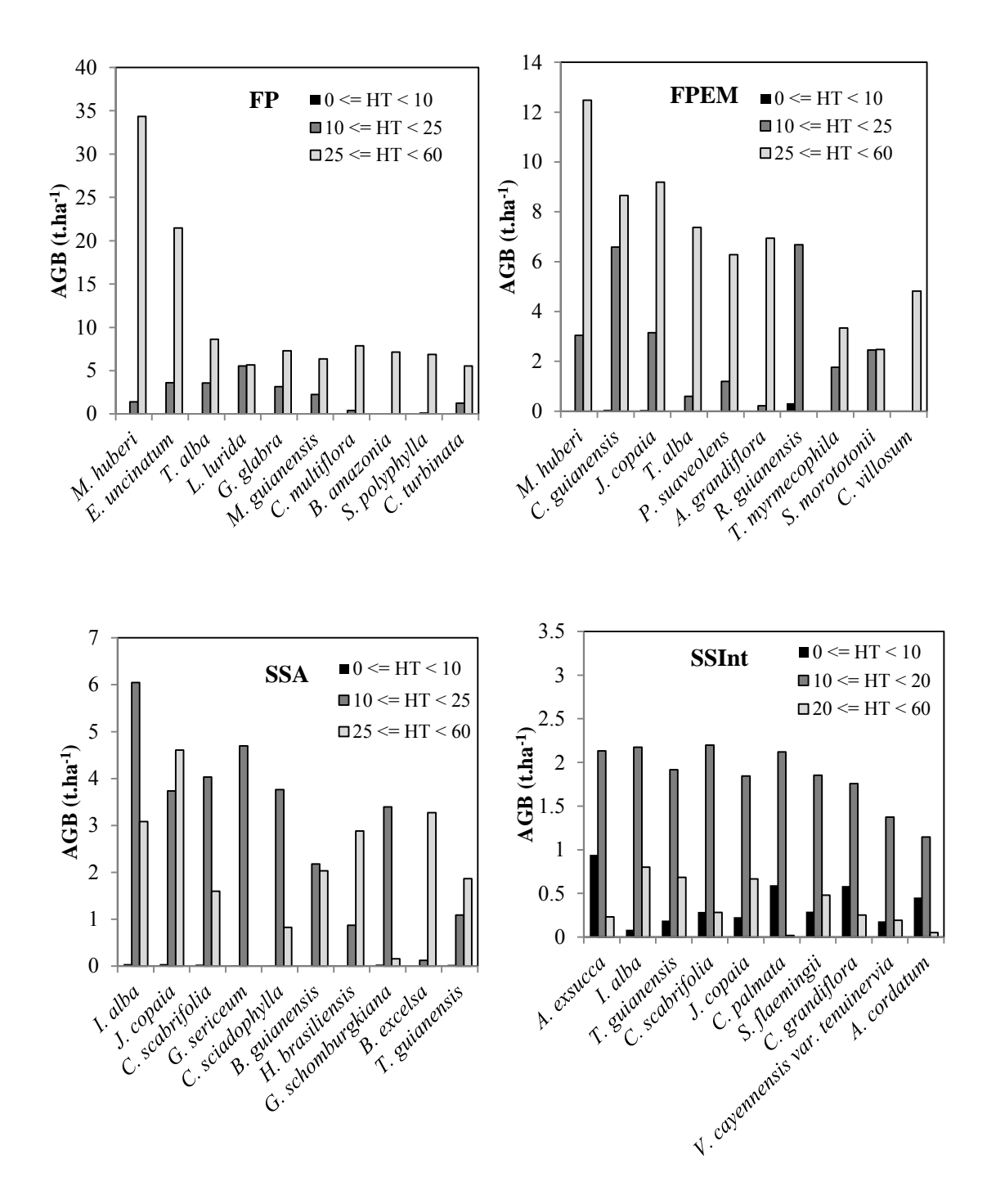

Figura 4.8 - Contribuição das 10 espécies de maior biomassa na AGB total de cada tipologia, distribuídas por classe de altura. A porcentagem da biomassa total é descrita entre parênteses. Continua...

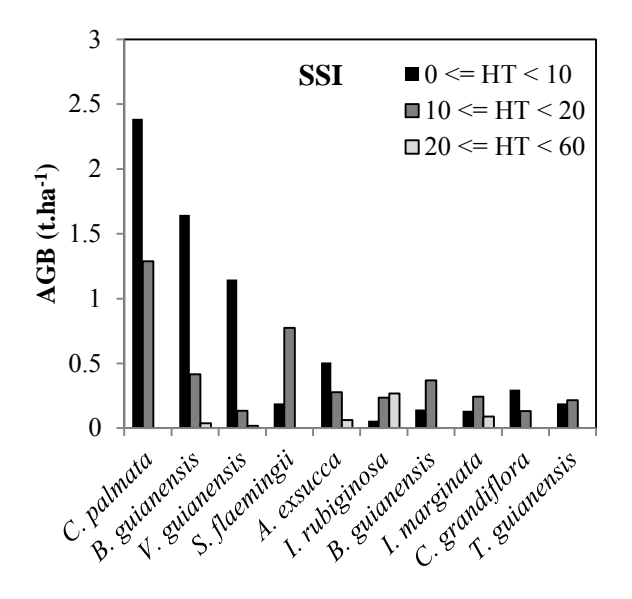

Figura 4.8. Conclusão.

# **4.1.5. Análise das unidades amostrais através dos parâmetros biofísicos e florísticos**

Os parâmetros florísticos e estruturais referentes a cada unidade amostral encontram-se descritos na Tabela 4.3. Em cada classe é observada uma amplitude de valores que compreendem certa variabilidade florística e estrutural. A seguir são apresentados os resultados das análises de agrupamento, em que os valores da Tabela 4.3 serviram como parâmetros de entrada.

Tabela 4.3. Unidades amostrais do inventário florestal completo com as respectivas classes tipológicas, índice de Shanon (H'), riqueza (S), densidade (D), diâmetro médio (DAP), biomassa aérea (AGB), área basal (AB) e altura total média (HT).

| <b>Parcelas</b>  | <b>Tipologia</b> | H'   | S  | D<br>(N/ha) | <b>DAP</b><br>(cm) | AGB<br>$(t.ha^{-1})$ | AB<br>$(cm^2/ha)$ | HT(m) |
|------------------|------------------|------|----|-------------|--------------------|----------------------|-------------------|-------|
| P <sub>4</sub>   | FP               | 3,75 | 60 | 480         | 23,19              | 396,40               | 34,38             | 17,14 |
| P <sub>5</sub>   | FP               | 3,8  | 65 | 500         | 21,35              | 276,46               | 25,92             | 16,60 |
| P <sub>21</sub>  | <b>FP</b>        | 3,92 | 68 | 572         | 22,47              | 337,98               | 34,99             | 15,21 |
| P <sub>22</sub>  | FP.              | 3,71 | 58 | 428         | 22,81              | 237,92               | 26,07             | 14,92 |
| P <sub>2</sub> 3 | FP.              | 3,73 | 58 | 460         | 24,68              | 372,06               | 36,10             | 15,49 |
| P <sub>24</sub>  | FP.              | 3,48 | 51 | 460         | 21,73              | 316,46               | 28,10             | 15,08 |
| C <sub>1</sub>   | <b>FP</b>        | 3,77 | 62 | 524         | 23,32              | 356,74               | 32,08             | 18,26 |
| C <sub>4</sub>   | <b>FP</b>        | 3,72 | 53 | 416         | 17,57              | 102,65               | 13,24             | 14,03 |
| C12              | <b>FP</b>        | 3,85 | 60 | 448         | 23,27              | 254,63               | 25,37             | 18,44 |
| C15              | FP               | 3,88 | 61 | 460         | 23,20              | 303,93               | 26,29             | 21,02 |

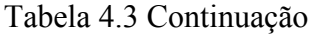

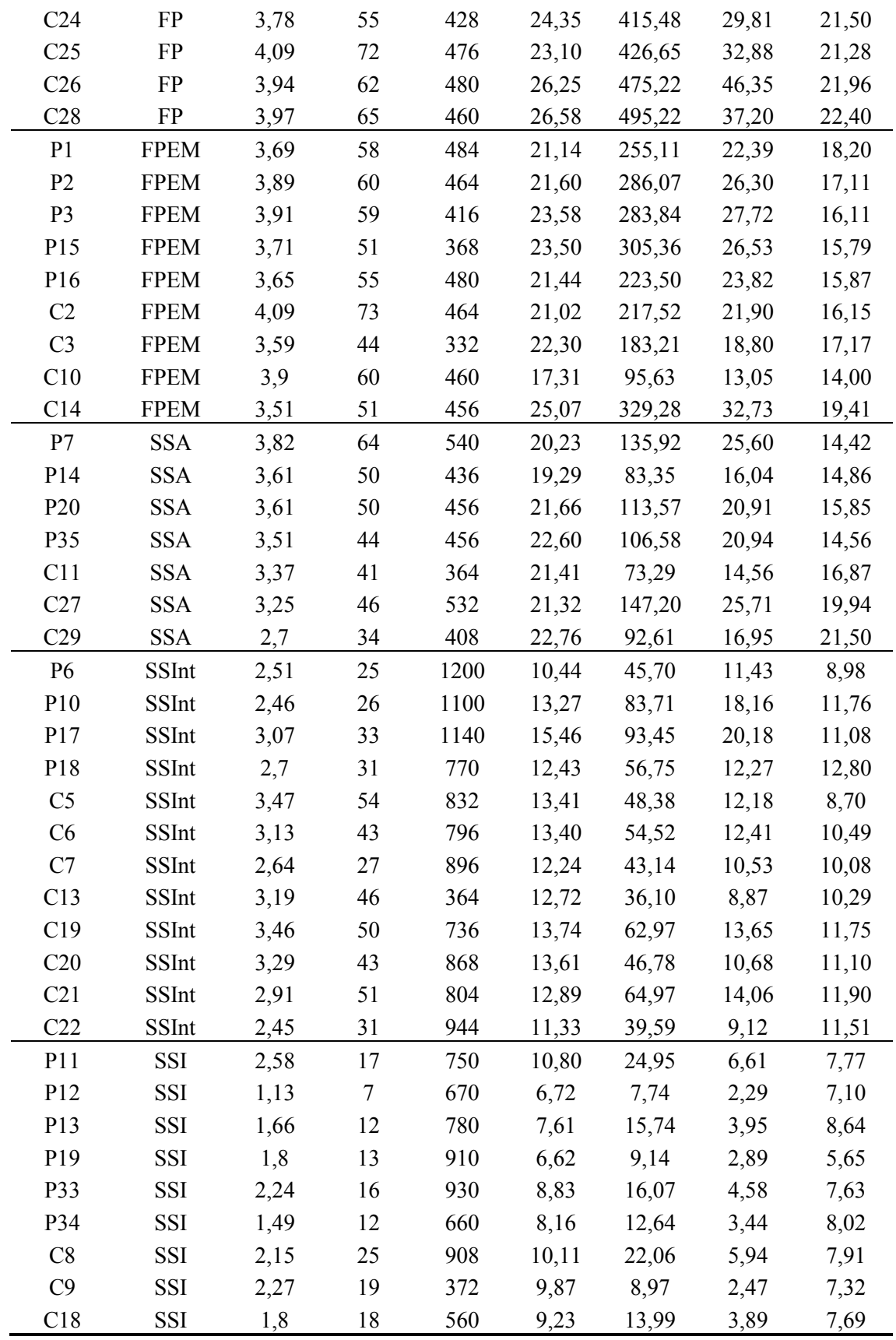

As unidades amostrais passaram por uma análise de agrupamento em que foram considerados os valores médios das variáveis biofísicas DAP (cm), AGB (t.ha<sup>-1</sup>), AB (cm²/ha), HT (m) e densidade (N/ha). A análise resultou em um dendrograma (Figura 4.9) em que as parcelas com características estruturais similares foram agrupadas por meio do método da distância euclidiana. No dendrograma foi possível observar a formação de três grupos distintos. Após a revisão das unidades que compuseram cada grupo foram identificadas as classes tipológicas estabelecidas. Houve pequenos equívocos referentes à mistura de parcelas FP e SSInt dentro do grupo SSA.

Porém, como discutido anteriormente, é esperado que haja maior confusão na classe SSA, tendo em vista sua similaridade com a floresta primária e sucessão secundária intermediária. Entretanto, os dois outros grupos reuniram com boa precisão as parcelas de FP e FPEM e as parcelas de SSI e SSInt, apontando que a combinação das variáveis biofísicas abordadas neste estudo podem agrupar em até três classes distintas um conjunto de dados de floresta primária e sucessão secundária de uma mesma amostragem. Conforme discutido em Xaud *et al.* (2013) que utilizaram outras metodologias multivariadas de análise, a caracterização de tipologias na floresta amazônica tende a manter certa variabilidade devido sua conhecida heterogeneidade florística e fatores ambientais e antrópicos que podem modificar parâmetros estruturais e florísticos de áreas florestais alteradas (corte e queima, incêndios e pastagens).

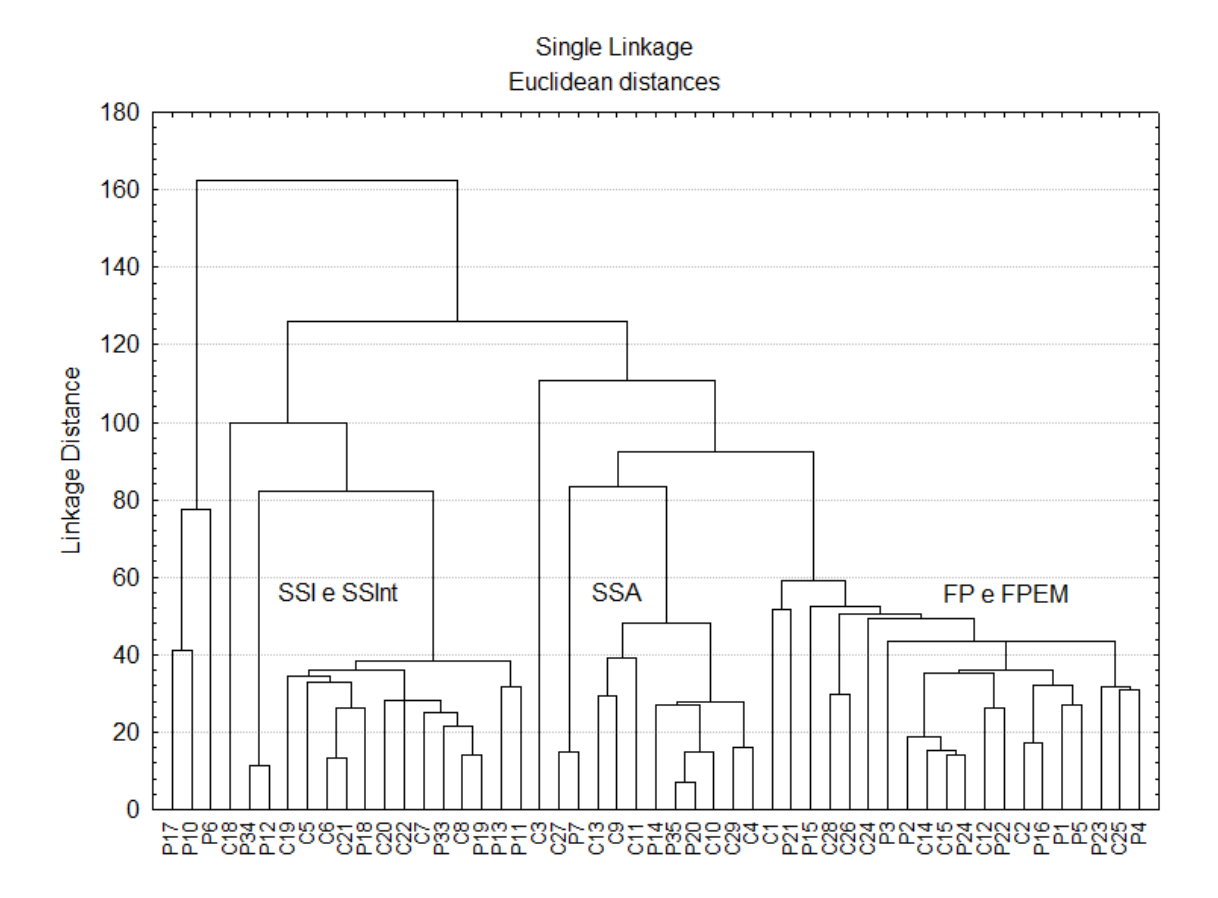

Figura 4.9. Análise de agrupamento com base na distância Euclidiana entre as unidades amostrais. A distância foi computada com base nos parâmetros biofísicos (biomassa, diâmetro à altura do peito, área basal, altura total e densidade).

## **4.2. Processsamento dos dados SAR**

## **4.2.1. Aquisição dos atributos**

O processamento *multilook* redimensionou a imagem através do fator de reamostragem obtido. Além do redimensionamento o processamento *multilook* realizou uma média espacial dos valores das células de resolução, atribuindo os novos valores às células redimensionadas. A seguir a obtenção do fator de reamostragem, conforme as equações 3.10 e 3.11 descritas anteriormente:

$$
Gr = \frac{9,36}{sen(23,95^\circ)}
$$

*Gr* = 23,08

em que:  $Gr = ground \ range$ ;  $Sl = 9.36 \text{ m}$ , e  $\theta = 23.95^{\circ}$ ;

$$
Fr = \frac{23,08}{3,59}
$$

 $Fr = 6,42 \approx 7$ 

em que: *Fr* = fator de reamostragem; *Gr* = 23,08 m e *Az* = 3,59 m.

A resolução da célula da imagem após o processamento *multilook* foi de 23,08 m (*range*) x 25,13 m (*azimuth*). Ao final do processamento *multilook* e da aplicação do filtro de Lee modificado (janela 5x5 pixels), a imagem foi calibrada com os fatores de correção de Shimada *et al*. (2009), girada e invertida. As imagens PALSAR, antes e depois do processamento *multilook*, são mostradas na Figura 4.10.

Na imagem final obtida é possível observar maior reflexão das áreas de vegetação na cor verde representada pela polarização HV. Existe uma resposta alta em termos de retroespalhamento ( $\sigma^0$ ) nessa polarização devido a dominância de elementos verticais na floresta, gerando maior retorno da onda polarizada no eixo vertical (VAN DER SANDEN, 1997).

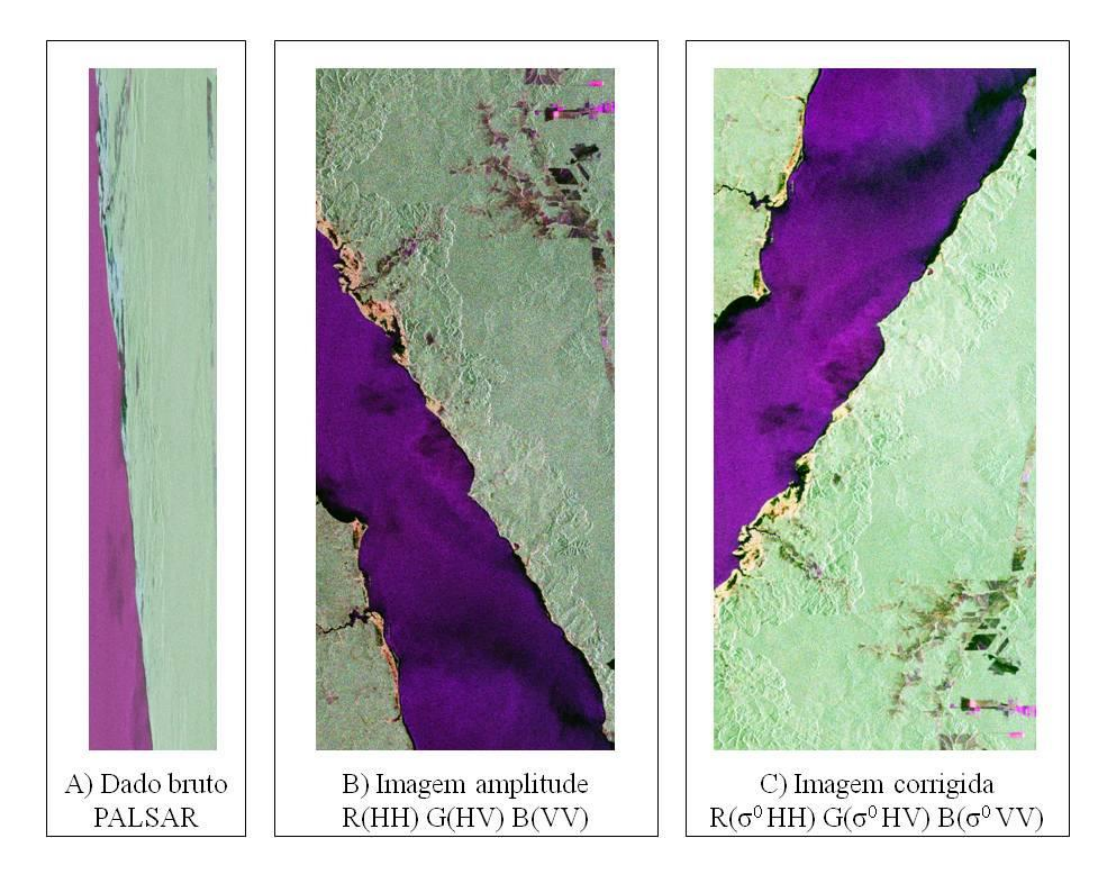

Figura 4.10. Resultado das etapas do processamento da imagem bruta PALSAR em banda L (A) da qual foi extraída a amplitude nas polarizações HH, HV e VV (B), com posterior aplicação de multilook (7:1), filtro de Lee modificado com janela 5x5, ferramenta *flip* para espelhagem, e transformação em σ<sup>0</sup> com fatores de calibração de Shimada *et al.* (2009) (C).

Depois das ROIs terem sido delimitadas e posicionadas sobre a imagem PALSAR para a extração dos atributos, foi verificado suas localizações em uma imagem Landsat. A correspondência da localização das ROIs com o GPS de navegação na imagem Landsat com a localização obtida a partir do procedimento *geocoding* na imagem PALSAR pode ser verificado em um trecho das duas imagens na Figura 4.11.

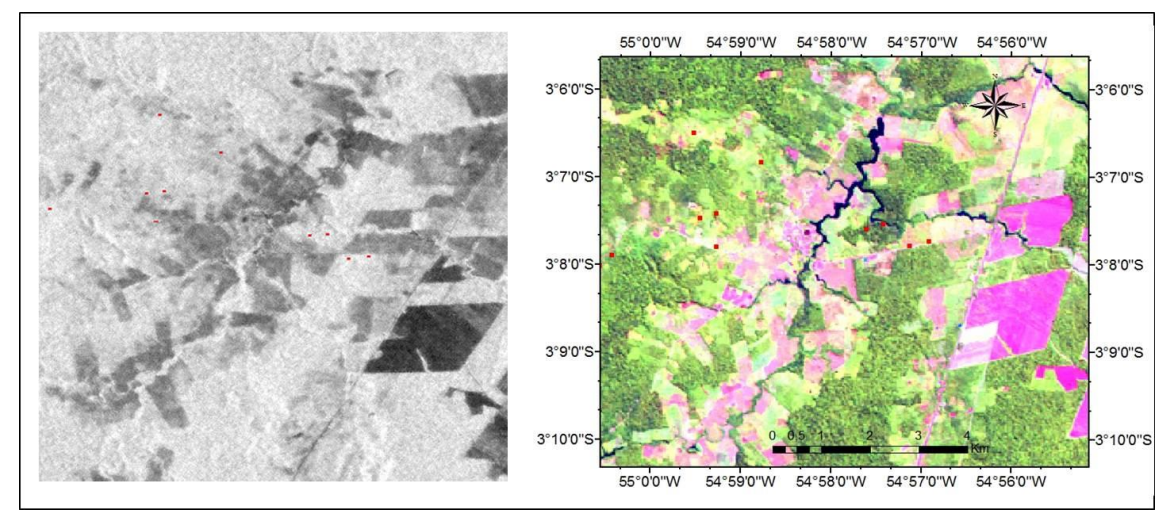

Figura 4.11. Ilustração da verificação da localidade das parcelas realizada pelo método *geocoding* na imagem PALSAR em um trecho da área de estudo (à esquerda), utilizando como base uma imagem georreferenciada Landsat-TM (RGB-542) com as parcelas referenciadas a partir das coordenadas tomadas com GPS de navegação em campo (à direita).

Os atributos derivados das decomposições mostraram conformidade com os seus significados. Três tipos de decomposição foram realizados. Os resultados estão ilustrados na Figura 4.12. As componentes de maior resposta na vegetação, *Pv* (espalhamento volumétrico) e *Pd* (espalhamento *double-bounce*) da decomposição de Freeman-Durden (FREEMAN e DURDEN, 1998) destacaram bem as áreas de floresta e as diferenças de relevo nas proximidades do Rio Tapajós. Já as áreas de agricultura, de solo preparado para cultivo ou em pousio e de floresta degradada apresentaram alta resposta no vermelho, a cor em que está representada a componente *Ps* (espalhamento superficial) na figura 4.12. Os comportamentos descritos estão de acordo com que foi verificado por Freeman e Durden (1998).

Na decomposição de Cloude e Pottier (CLOUDE e POTTIER, 1996), as componentes não mostraram respostas muito evidentes para as diferenças de relevo e de cobertura do solo. Entretanto, a componente Anisotropia destacou com um pouco mais de contraste as áreas de vegetação em regeneração, agricultura, solo exposto e água, onde predomina o espalhamento superficial.

As componentes de Touzi (TOUZI, 2007) possuem significados mais complexos acerca do espalhamento do alvo. Em uma primeira análise foi possível notar diferenças mais evidentes entre os alvos de interesse apenas para as componentes ilustradas pelas Figuras 4.12c e 4.12d. A componente magnitude da simetria (Figura 4.12a) destacou as áreas na borda do Rio Tapajós com valores altos ( $\approx 45^{\circ}$ ), e algumas áreas de agricultura

e solo exposto com valores baixos (< 8°). Essa componente é a mesma medida de α da decomposição de Cloude e Pottier quando os alvos são simétricos. Quando são assimétricos α\_s1 é invariante aos movimentos de rotação do plano de incidência, sendo capaz de distinguir alvos com ambiguidade (TOUZI, 2007). Nesse caso, foi notado que houve ambiguidade dos alvos próximos às margens do rio, pois na imagem α de Cloude e Pottier não houve contraste entre os alvos, e na imagem α\_s1 houve um nítido contraste entre os alvos representados pela cor clara e pela cor escura.

As outras componentes ilustradas nas Figuras 4.12d e 4.12f não apresentaram grandes diferenças entre as classes de cobertura, com exceção da componente do ângulo de orientação ψ\_s1 (Figura 4.12e) que destacou as águas do Rio Tapajós. Dessa forma, análises mais profundas foram feitas em busca das diferenças principalmente entre as classes floresta primária e secundária. Na seção que se segue, essas análises são explicitadas.

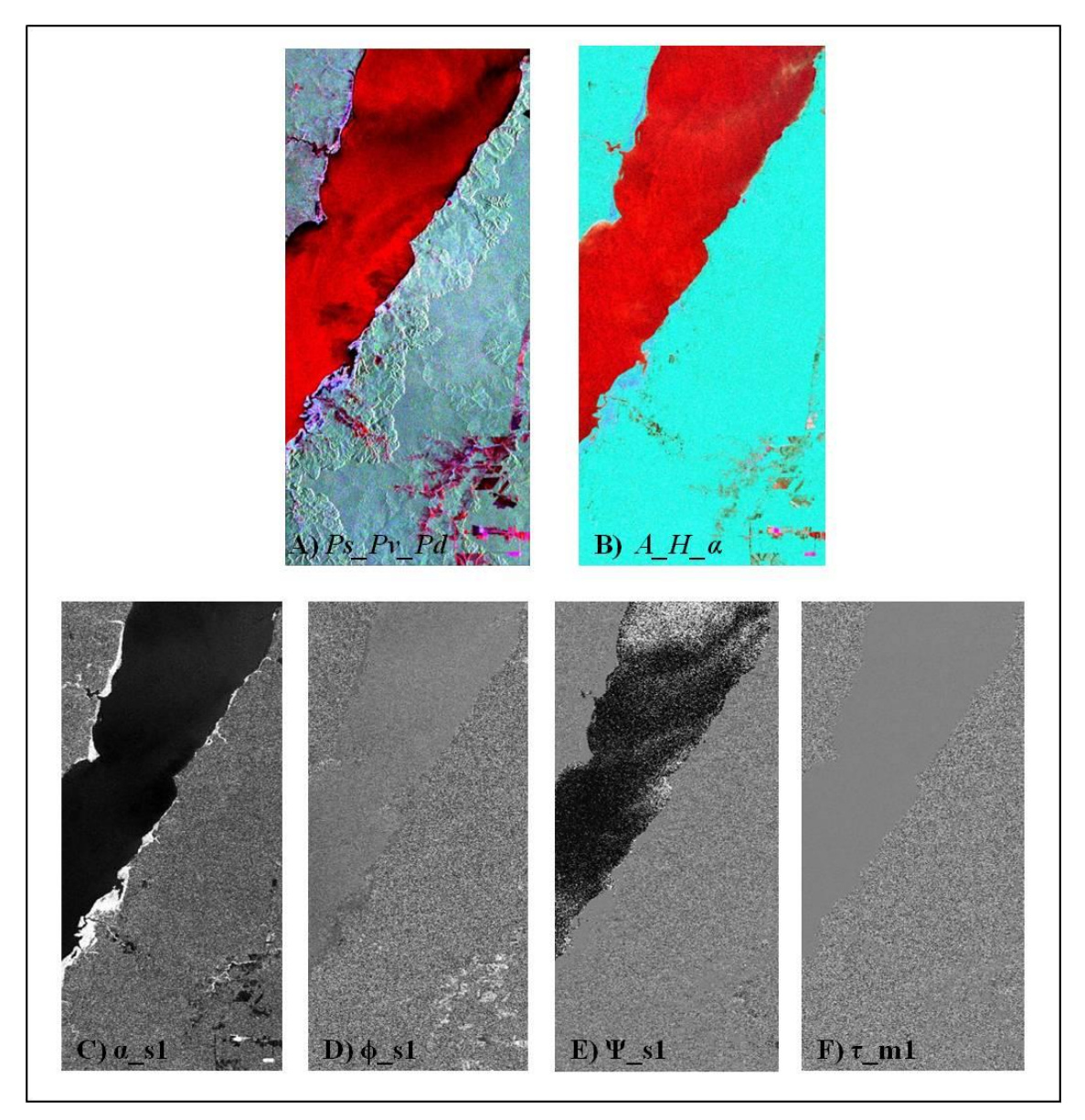

Figura 4.12. Componentes derivadas da decomposição das matrizes de covariância [C] e coerência [T]. **A)** Decomposição de Freeman e Durden com as componentes espalhamento superficial (*Ps*), volumétrico (*Pv*) e *doublebounce* (*Pd*) em RGB; **B)** Decomposição de Cloude e Pottier com as componentes Anisotropia (*A*), Entropia (*H*) e alpha (α) em RGB; **C)** Componente de Touzi da magnitude da simetria dominante (α\_s1); **D)** Componente de Touzi da fase do tipo de espalhamento dominante (φ s1); **E)** Componente de Touzi do ângulo de orientação do alvo dominante (ψ\_s1); **F)** Componente de Touzi da helipticidade (simetria) do alvo dominante  $(\tau \text{ m1})$ .

As correções atribuídas à imagem de correlação cruzada normalizada  $|C_N|$  geraram a imagem coerência interferométrica (γi) devidamente corrigida sem influência da *bareearth phase*. Em seguida foi aplicado o fator de correção proposto por Ulaby *et al.*, (1982) descrito pela Equação 3.16 para correção do efeito do ruído termal:

$$
F = 1 + \frac{1}{8,83}
$$

$$
F = 1,1132
$$

A taxa de sinal ruído média obtida para a imagem foi equivalente a aproximadamente 9 dB. O fator foi multiplicado à imagem normalizada |CN**|** e finalmente obtida a imagem coerência interferométrica (γi). As ROIs alocadas para extração dos valores correspondentes às unidades amostrais passaram pela mesma verificação descrita acima para imagem PALSAR. As imagens potência TanDEM/TerraSAR-X das quais foi processada a imagem coerência, estão representadas na Figura 4.13. Na imagem coerência foi percebida maior intensidade do sinal nas áreas destinadas à agricultura ou pecuária, do que naquelas ocupadas pela cobertura florestal, primária ou secundária, confirmando o que foi verificado por Treuhaft *et al.*, (1996). Segundo estes autores, quanto menor a altura dos elementos da vegetação detectados na cena, maior a resposta da coerência interferométrica.

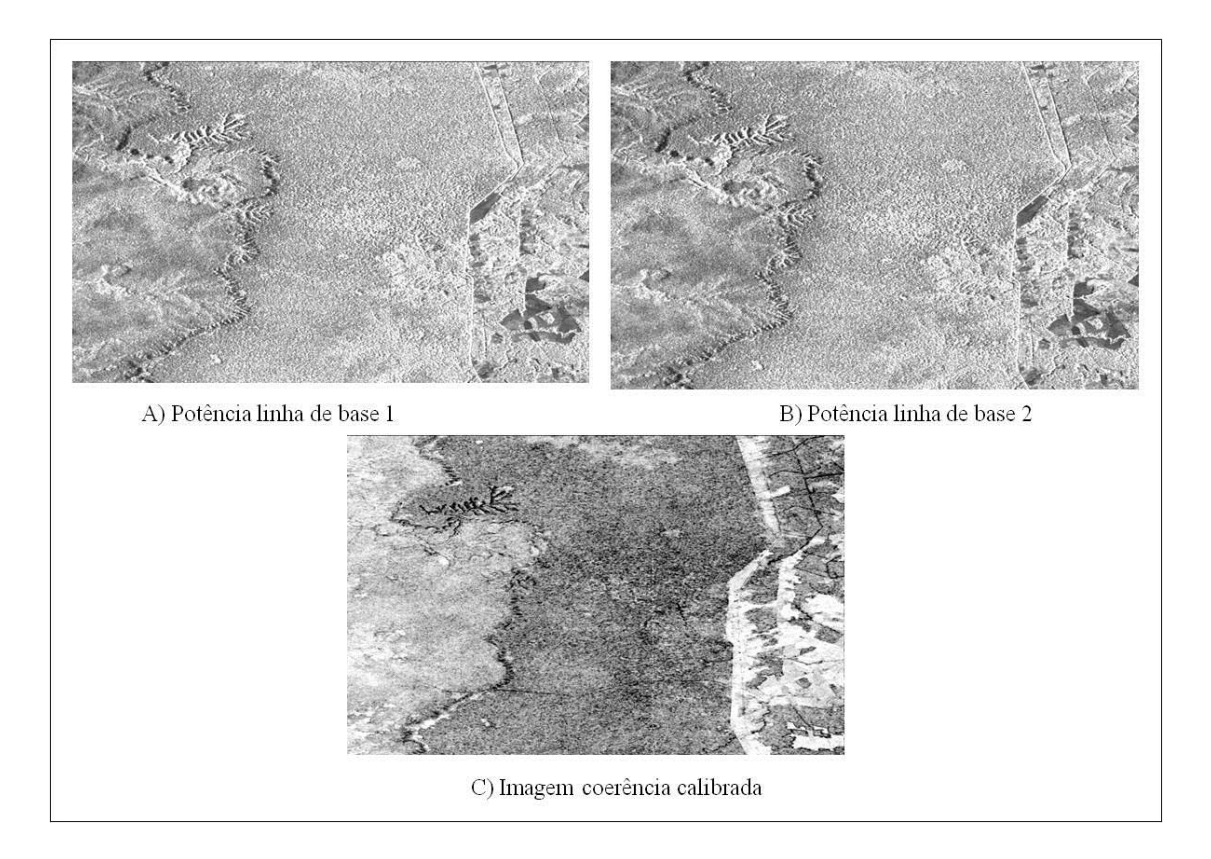

Figura 4.13. Imagens potência das duas linhas de base (parte superior) as quais foram processadas com remoção da *bare-earth phase* para a geração da imagem coerência interferométrica (γi) (parte inferior). Imagens processadas e cedidas pela equipe do Dr. Robert Treuhaft do laboratório JPL/NASA.

# **4.2.2. Sensibilidade dos atributos SAR frente às características estruturais da floresta primária e secundária**

Os resultados da análise da sensibilidade para diferenças estruturais, entre floresta primária e sucessões secundárias, apresentados pelos atributos oriundos da medida de potência encontram-se na Figura 4.14. O coeficiente de retroespalhamento foi sensível às mudanças no arranjo estrutural entre a floresta primária e secundária (p < 0,001) nas três polarizações (HH, HV e VV). Em todas as polarizações o retroespalhamento apresentou maior amplitude de valores em SS, devido possivelmente ao fato da sucessão secundária apresentar maior variação (amplitude e variância) nos parâmetros estruturais densidade (N/ha), DAP (cm) e HT (m). De acordo com Imhoff (1995), as variações do retroespalhamento diminuem se a variação dos parâmetros estruturais for menor. Este autor também verificou que no geral a intensidade do retroespalhamento é maior em floresta com menor densidade (N/ha) e maior complexidade estrutural, como as primárias, corroborando com o que foi verificado aqui. A maior discrepância constatada entre FP e SS foi observada na polarização HV, mostrando menores valores para SS do que para FP. Outros trabalhos apontaram essa polarização como a de maior sensibilidade às diferenças de biomassa na vegetação (LE TOAN *et al.*, 1992; LUCKMAN *et al.*, 1994; SANTOS *et al.*, 2003). As razões de polarização não apresentaram diferenças significantes entre floresta primária e sucessão secundária, segundo o teste de Kolmogorov-Smirnov.

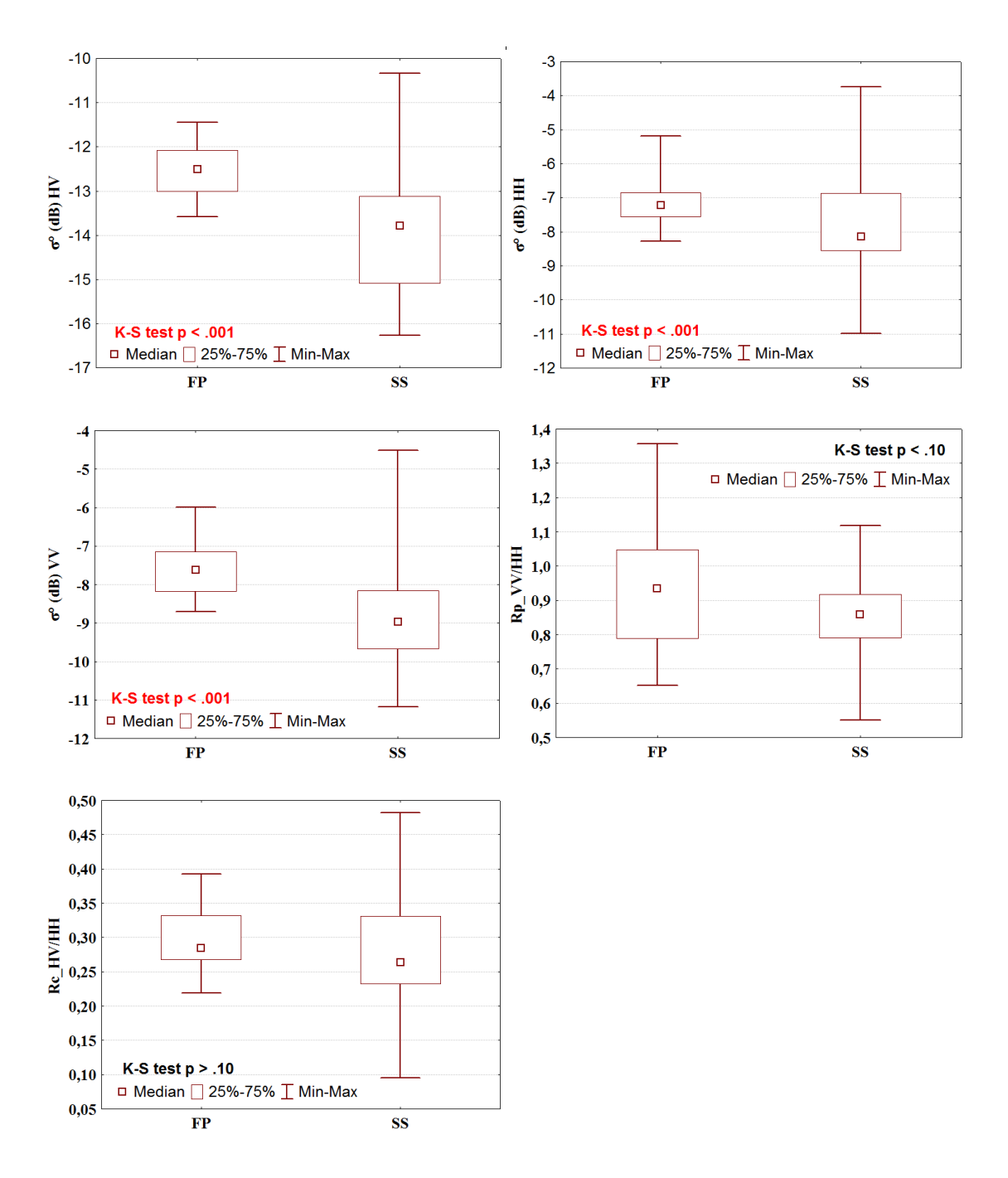

Figura 4.14. Diagramas *box-plots* representando a variação dos atributos derivados do coeficiente de retroespalhamento em floresta primária (FP) e secundária (SS), com o resultado do teste de significância Kolmogorov-Smirnov para duas amostras ( $\alpha$  = 0,05). Valores de p<0,05 destacados em vermelho.

Os valores dos índices biofísicos foram obtidos com base na medida do retroespalhamento linearizada (Figura 4.15). O único índice biofísico, dentre aqueles sugeridos por Pope *et al.* (1994), que apresentou diferenças entre as respostas obtidas em floresta primária e sucessão secundária foi o índice de biomassa (BMI). Martins

(2012) também verificou que este índice foi sensível às variações estruturais da floresta amazônica em áreas afetadas por fogo em diferentes níveis de severidade. A sucessão secundária apresentou maior amplitude de valores de BMI. Entretanto os valores máximos em SS estão associados às parcelas com elevada densidade de indivíduos do gênero *Cecropia*, o que provavelmente causou alterações nos valores do retroespalhamento em HH e VV. Ainda assim, com base no diagrama ilustrado pela Figura 4.15, o limite que compreende 3/4 das observações em FP parece abranger valores superiores em comparação com SS.

O índice de degradação florestal (RFDI) proposto por Saatchi (2010) não foi estatisticamente diferente entre FP e SS. Entretanto foi observado que o valor médio desse índice para SS foi ligeiramente superior ao de FP.

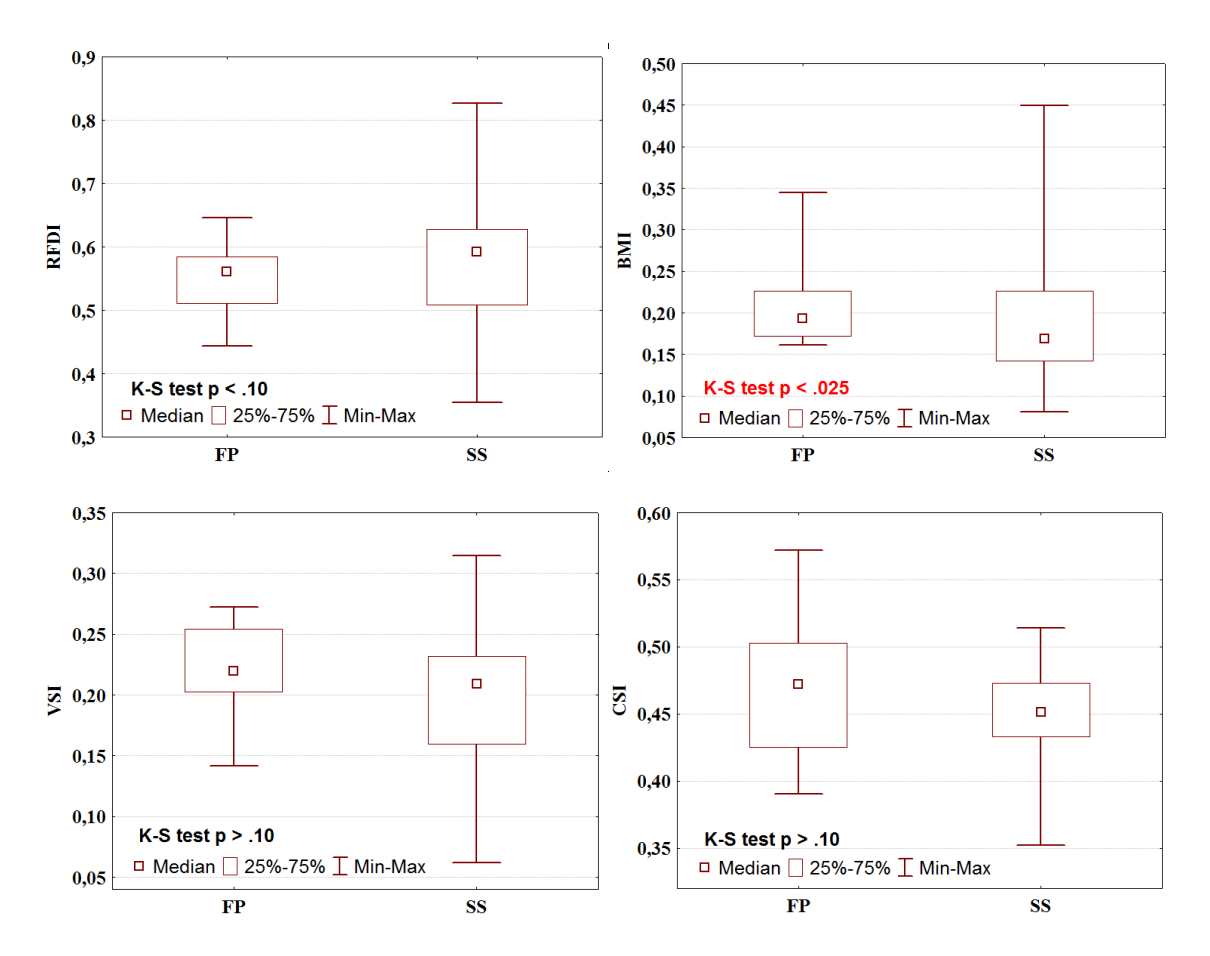

Figura 4.15. Diagramas *box-plots* das classes floresta primária (FP) e sucessão secundária (SS) mostrando a distribuição dos valores obtidos dos índices biofísicos com o resultado do teste Kolmogorov-Smirnov para duas amostras. Os valores destacados em vermelhos foram significativos a um nível de  $\alpha = 0.05$ . As abreviações são: RFDI (índice de degradação florestal); BMI (índice de biomassa); VSI (índice de espalhamento volumétrico) e CSI (índice de estrutura do dossel).

Dentre as componentes da decomposição de Freeman e Durden (1998), os espalhamentos *double-bounce* (*Pd*) e volumétrico (*Pv*) apresentaram diferentes respostas frente às mudanças estruturais verificadas entre FP e SS (Figura 4.16). Apesar de alguns valores altos de *Pd* em SS, a maior parte das observações está no intervalo de 0,03 a 0,08, enquanto que em FP a maior concentração de valores está entre 0,05 e 0,12, mostrando maior domínio deste atributo na classe FP. Em floresta primária, que é estruturalmente mais consolidada, é esperado que haja maior resposta e predominância do mecanismo *double-bounce* (solo-tronco e tronco-solo), do que nos estágios de sucessão secundária, que apresentam estrutura maior densidade de indivíduos dificultando a ocorrência desse mecanismo (IMHOFF, 1995).

Já em relação ao espalhamento volumétrico (*Pv*), a diferença entre as classes foi mais expressiva. A floresta primária (FP) apresentou média de 0,31 e a sucessão secundária (SS) teve média de 0,21. Apesar de haver uma pequena sobreposição dos valores, a distribuição das medidas de *Pv* em FP ocupa um intervalo com valores mais altos que em SS. Van Der Sanden (1997) também constatou que a perda de espalhamento volumétrico na mudança de sucessão secundária para floresta primária foi grande.

Da decomposição de Cloude e Pottier (1996) os atributos Entropia (H) e ângulo alfa (α) exibiram sensibilidade significativa para distinguir as classes FP e SS (Figura 4.16). Para ambos os atributos a distribuição das observações em FP apresentou menor amplitude em um intervalo de valores mais altos que em SS. Os valores altos de entropia (H≈1) associados à FP indicam que diferentes mecanismos contribuem de forma equivalente. No entanto, de acordo com Cloude e Pottier (1996), o valor de H=1 significa a nulidade da informação polarimétrica, configurando em ruído aleatório o processo de espalhamento do alvo. Apesar da maior concentração das observações da SS estar em um intervalo de valores mais altos, a distribuição tem uma longa calda que se estende abrangendo valores mais baixos, mostrando que o espalhamento se dá por mecanismos múltiplos. Resultado similar foi encontrado por Martins (2012) em floresta primária e sucessão secundária afetada por fogo.

As distribuições do ângulo alfa (α) para as duas classes foram parecidas com as distribuições dos valores de entropia (H). A concentração dos valores de FP entre 40° e 50° indica o espalhamento dominante do tipo dipolo, ou seja, volumétrico. O mesmo

tipo de espalhamento também é dominante em SS, porém valores mais baixos caracterizam o espalhamento superficial.

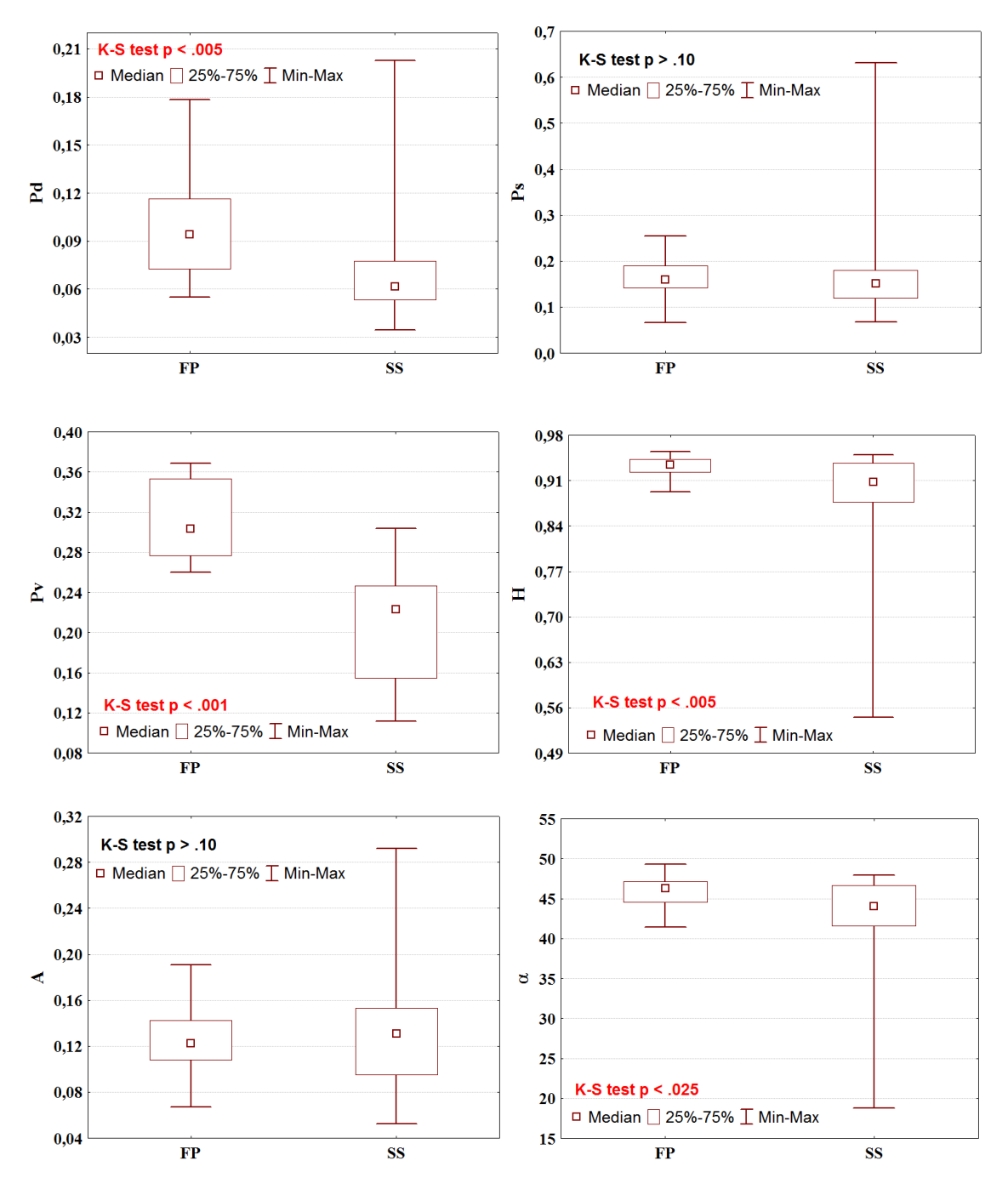

Figura 4.16. *Box-plots* dos atributos derivados da decomposição de Freeman e Durden (1998) e Cloude e Pottier (1996) para as classes de floresta primária (FP) e sucessão secundária (SS) com o resultado de comparação entre as duas amostras pelo teste de Kolmogorov-Smirnov ( $\alpha$  = 0,05).

A magnitude dominante (α\_s1) da decomposição de Touzi (2007) foi o único atributo, dentre aqueles derivados da mesma decomposição, que apresentou sensibilidade para diferenciar floresta primária (FP) de sucessão secundária (SS) (Figura 4.17). É um

atributo complementar ao ângulo alfa (α) da decomposição de Cloude e Pottier, que fornece indicações sobre a simetria do alvo e o tipo de espalhamento. Quando os alvos não são simétricos ambos os atributos fornecem informações diferentes (TOUZI, 2007). Entretanto os alvos nas duas classes são considerados assimétricos, pois a maior parte dos valores de α\_s1 são maiores que um. Apesar da concentração em torno da mediana para as duas classes estar em um intervalo de valores próximo (10° a 17°), ainda assim as observações em FP com valores próximos de 30° indicam maior espalhamento múltiplo nessa classe. O restante dos atributos derivados da decomposição de Touzi não mostrou diferenciação entre as características estruturais de FP e SS.

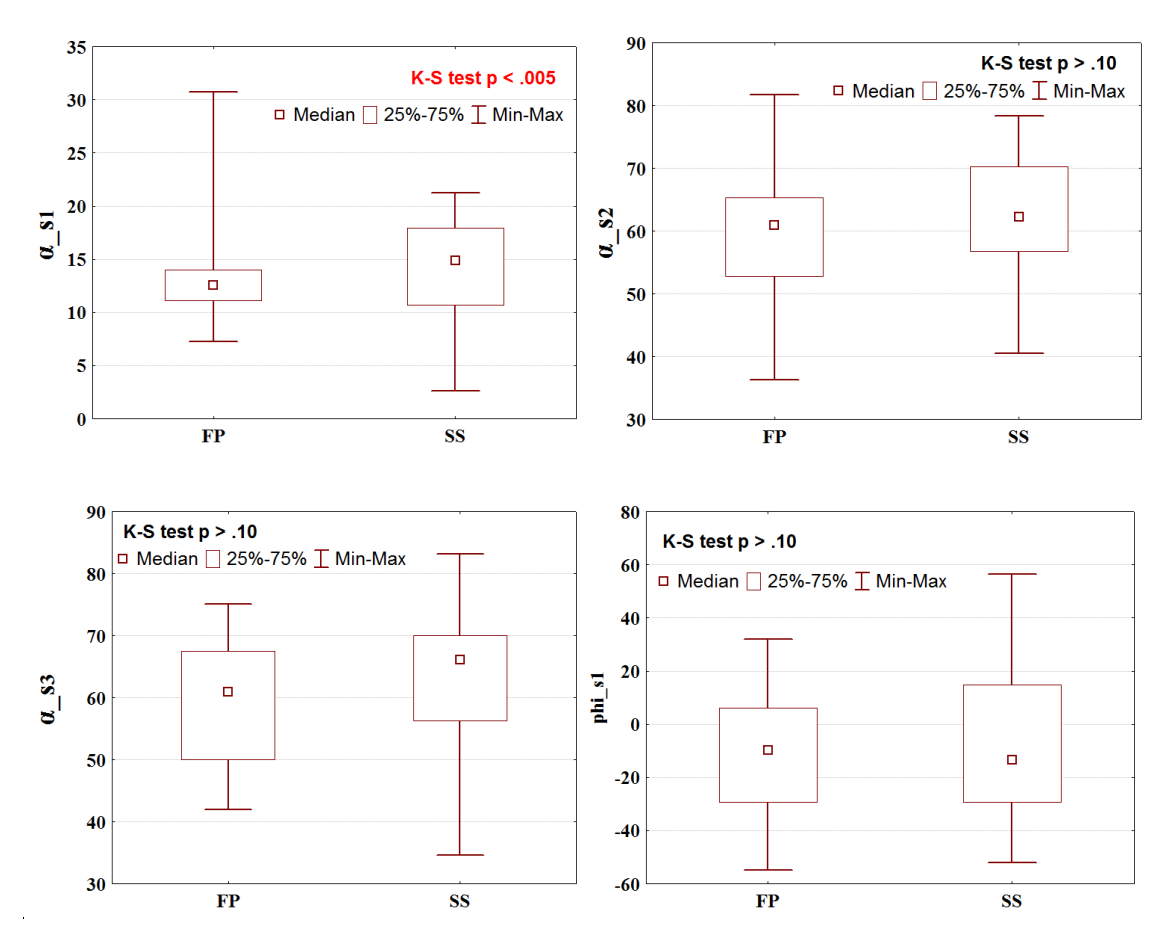

Figura 4.17.Diagramas *box-plots* representando os atributos derivados da decomposição de Touzi em floresta primária (FP) e secundária (SS), com o resultado do teste de significância Kolmogorov-Smirnov para duas amostras ( $\alpha = 0.05$ ). Os valores de p < 0,05 estão destacados em vermelho. Continua...

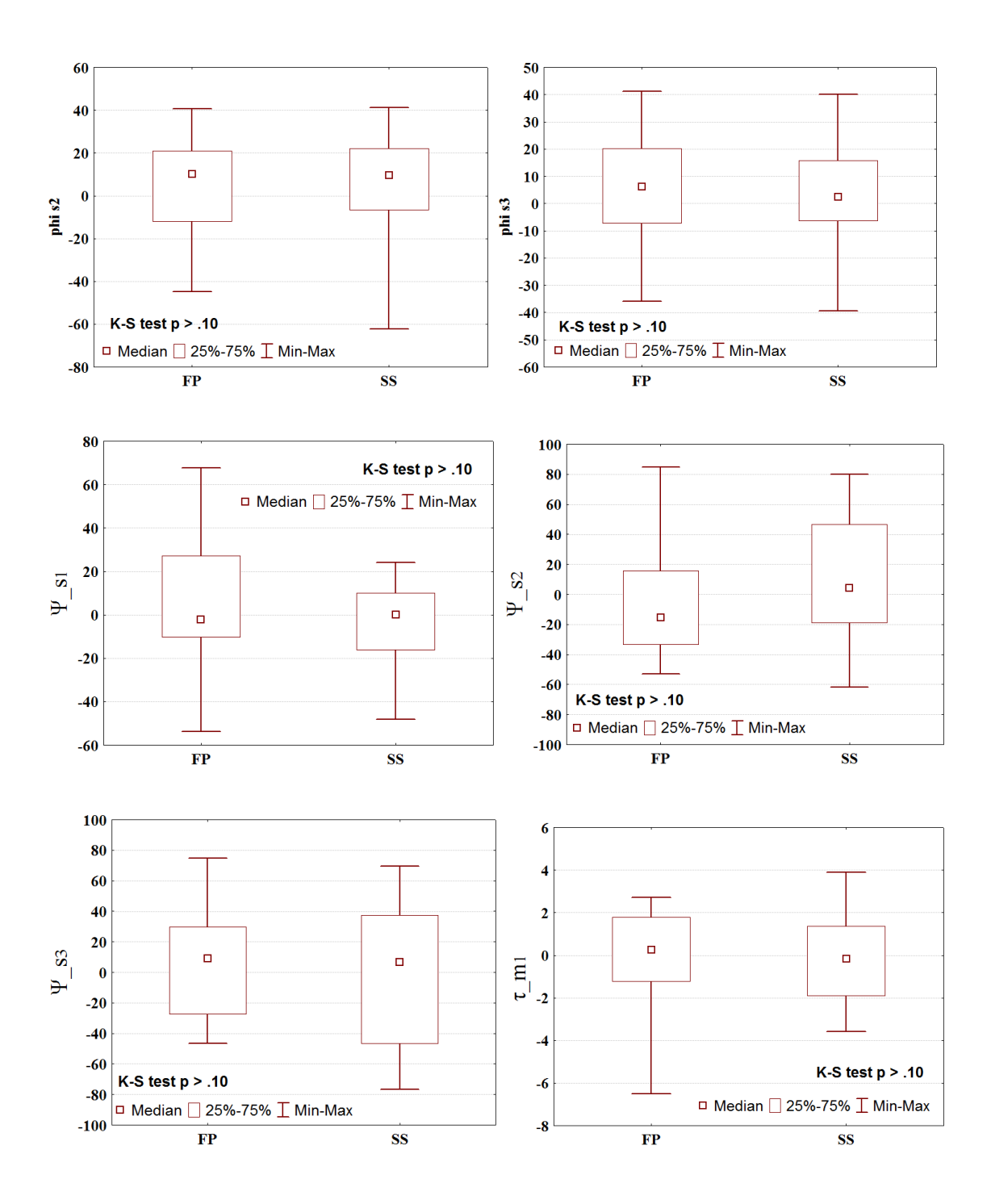

Figura 4.17 Continuação.
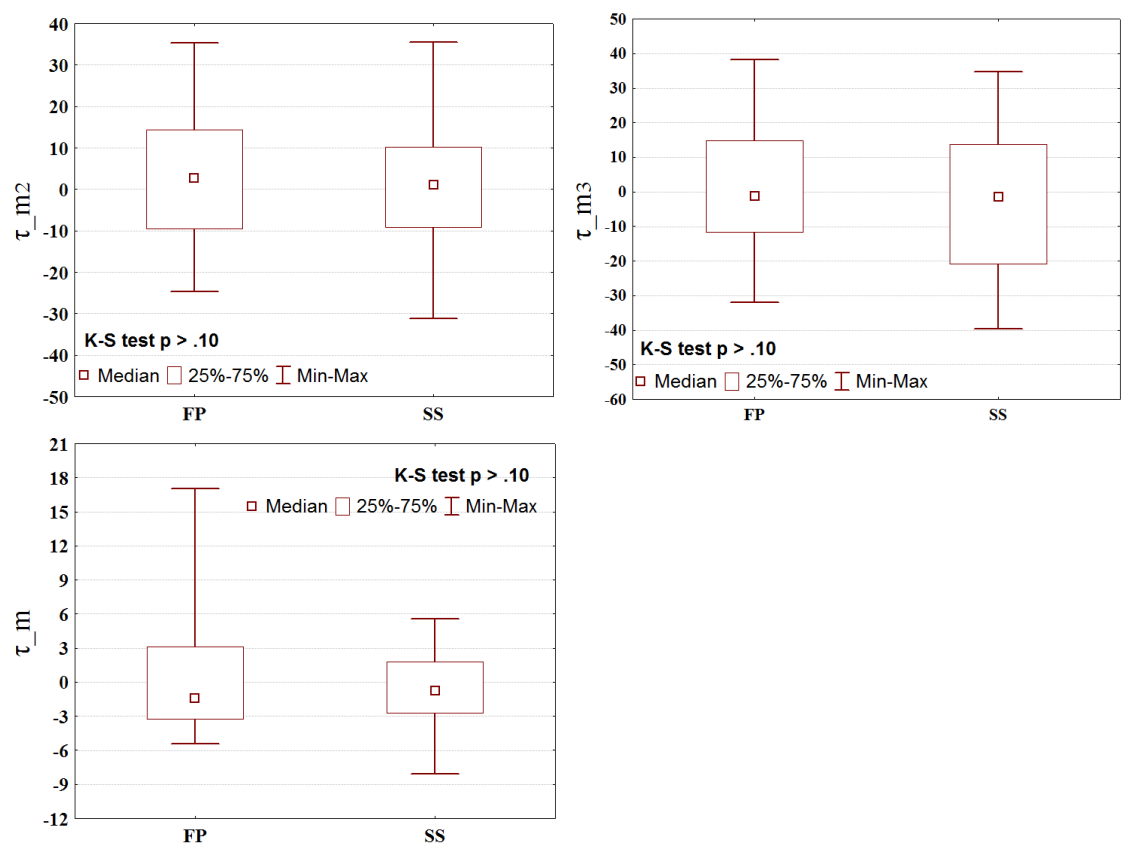

Figura 4.18. Conclusão

Em uma última análise da sensibilidade dos atributos diferença de fase (∆ϕ), coerência polarimétrica ( $\gamma_p$ ), e coerência interferométrica ( $\gamma_i$ ), para as diferenças estruturais entre FP e SS, foi observado que apenas a coerência interferométrica apresentou resultados diferentes para as duas classes. A diferença é nítida e segue o que foi prescrito na literatura (LUCKMAN *et al.*, 1998; MARTONE *et al.*, 2012; TREUHAFT e SIQUEIRA, 2000), ou seja, valores baixos de coerência para áreas de floresta primária e valores altos para áreas desmatadas ou em regeneração (Figura 4.18). Dado que a coerência interferométrica é afetada pela descorrelação volumétrica, provocada por múltiplos espalhadores presentes no alvo, os altos valores representam menor descorrelação em SS, razão da menor complexidade estrutural dessa classe.

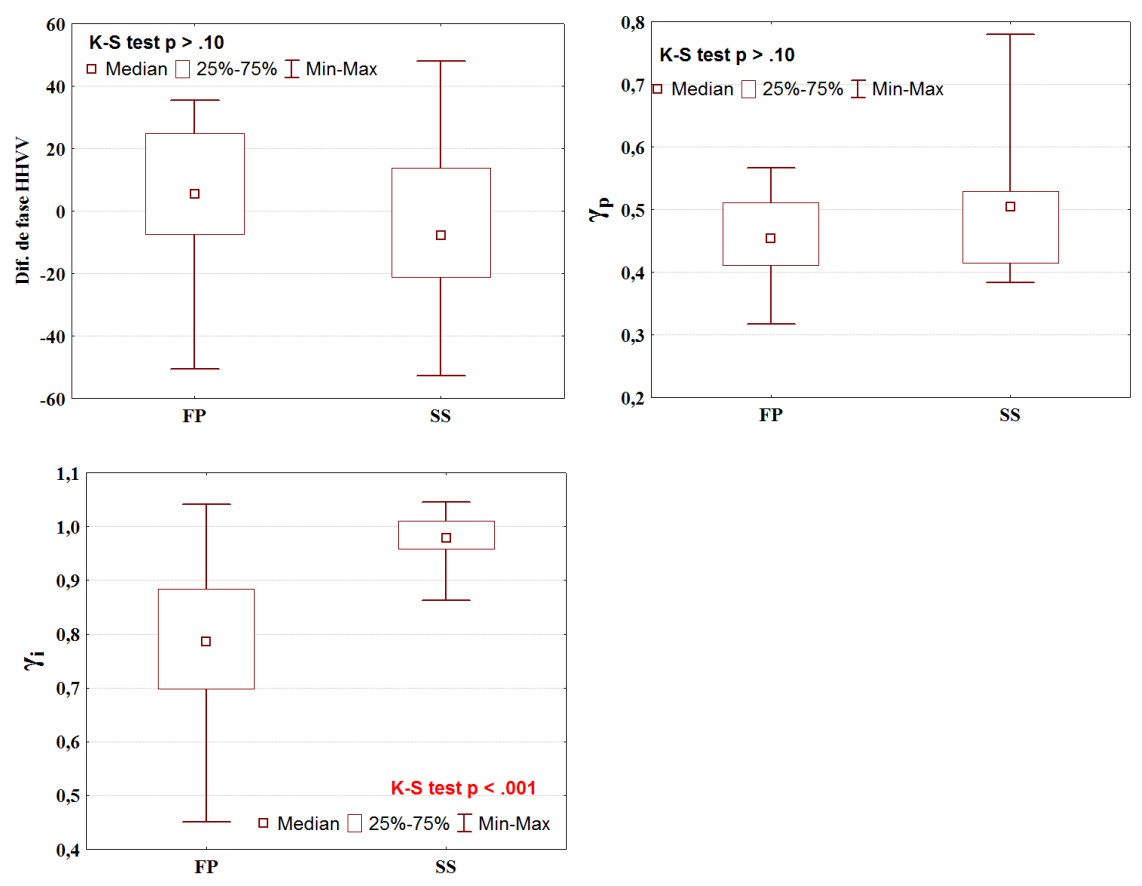

Figura 4.19. Diagramas *box-plots* representando atributos com informação de fase em floresta primária (FP) e secundária (SS), com o resultado do teste de significância Kolmogorov-Smirnov para duas amostras ( $\alpha = 0.05$ ). Os valores de p < 0,05 estão destacados em vermelho.

Os resultados da análise mostraram que o coeficiente de retroespalhamento e os atributos polarimétricos derivados da imagem PALSAR, assim como a coerência interferométrica derivada do imageamento TerraSAR/TanDEM-X, possuem sensibilidade face às diferenças estruturais entre a floresta primária e sucessão secundária. A utilização desses atributos na classificação e mapeamento das duas classes de vegetação, assim como na modelagem estatística da biomassa, pode contribuir para melhorar os resultados. A modelagem da biomassa será discutida a seguir.

# **4.3. Modelagem da biomassa**

#### **4.3.1. Análise exploratória**

Em uma primeira análise, os histogramas, teste de normalidade Kolmogorov-Smirnov e gráficos *box-plot* proveram uma visão geral da distribuição e amplitude de todas as variáveis e dos possíveis *outliers*. A Tabela 4.4 resume os resultados.

| Variáveis                    | Média     | <b>Desvio</b><br>padrão | Teste norm. K-S | Out. e Ext.*              |
|------------------------------|-----------|-------------------------|-----------------|---------------------------|
| AGB                          | 166,872   | 144,404                 | p<0,05          |                           |
| $\sigma^\mathrm{o}_{\ \ HV}$ | $-13,284$ | 1,330                   | p > 0,2         |                           |
| $\sigma^o{}_{HH}$            | $-7,468$  | 1,265                   | p > 0,2         | P35, P19, C18, C7         |
| $\sigma^o_{VV}$              | $-8,252$  | 1,301                   | p > 0,2         | C18                       |
| $Rp_{\text{IV/HH}}$          | 0,891     | 0,162                   | p > 0,2         | C15                       |
| $Rc_{H V/HH}$                | 0,282     | 0,074                   | p > 0,2         | C6, C18, P34              |
| P <sub>t</sub>               | 0,454     | 0,102                   | p > 0,2         |                           |
| <b>RFDI</b>                  | 0,571     | 0,091                   | p > 0,2         | C18, P34                  |
| <b>BMI</b>                   | 0,206     | 0,077                   | p<0,1           | P34*, C18*, C13, C26, C28 |
| <b>VSI</b>                   | 0,207     | 0,054                   | p > 0,2         | C18, P34                  |
| <b>CSI</b>                   | 0,460     | 0,044                   | p > 0,2         |                           |
| Pd                           | 0,082     | 0,036                   | p<0,15          | P35*, C28, C26, C25       |
| $\boldsymbol{P}$ s           | 0,176     | 0,100                   | p<0,1           | P34*, C18*, C21, C13      |
| $P_v$                        | 0,256     | 0,068                   | p > 0,2         |                           |
| Δφ                           | $-1,244$  | 24,087                  | p > 0,2         |                           |
| $\gamma_{\bf p}$             | 0,479     | 0,087                   | p > 0,2         | C18, C13, P34             |
| $\alpha_{1}$ s1              | 13,921    | 4,793                   | p > 0,2         | C14                       |
| $\alpha$ s2                  | 60,716    | 9,865                   | p > 0,2         |                           |
| $\alpha$ s <sup>3</sup>      | 61,520    | 10,894                  | p > 0,2         |                           |
| $\phi$ s1                    | $-10,258$ | 26,625                  | p > 0,2         |                           |
| $\phi$ s2                    | 5,084     | 23,736                  | p > 0,2         | P34                       |
| $\phi$ _s3                   | 3,662     | 19,567                  | p > 0,2         |                           |
| $\Psi$ s1                    | $-0,373$  | 23,661                  | p > 0,2         | C15, P3                   |
| $\Psi$ s2                    | 1,474     | 38,087                  | p > 0,2         |                           |
| $\Psi$ s3                    | 1,091     | 42,919                  | p > 0,2         |                           |
| $\tau$ _m1                   | $-0,095$  | 2,174                   | p > 0,2         | P <sub>24</sub>           |
| $\tau$ _m2                   | 0,877     | 15,484                  | p > 0,2         |                           |
| $\tau$ m3                    | $-1,706$  | 18,483                  | p > 0,2         |                           |
| $\tau$ m                     | $-0,280$  | 4,625                   | p > 0,2         | C <sub>26</sub>           |
| $\boldsymbol{H}$             | 0,905     | 0,077                   | p<0,01          | C18*, P34*, C13           |
| $\boldsymbol{A}$             | 0,126     | 0,041                   | p > 0,2         | P33*                      |
| $\pmb{\alpha}$               | 43,929    | 5,681                   | p<0,05          | $C18^*$ , P34*            |
| γi                           | 0,886     | 0,139                   | p<0,15          |                           |

Tabela 4.4. Medidas descritivas das variáveis derivadas dos atributos SAR com o resultado do teste de normalidade Kolmogorov-Smirnov ( $\alpha = 0.05$ ) e unidades amostrais identificadas como *outlier* ou de valor extremo.

\*Valores extremos estão localizados a uma distância correspondente 3 vezes os limites da caixa do *box-plot*.

A distribuição normal não foi constatada apenas para a variável dependente AGB, e para as variáveis explicativas Anisotropia e alfa. Também foi possível constatar que a variável AGB possui elevado desvio-padrão, mostrando excessiva amplitude de dados  $(7,74 - 495,21 \text{ t.ha}^{-1})$  correspondente às unidades amostrais em campo. Isto se deve ao fato do inventário florestal ter compreendido áreas com baixíssima biomassa acumulada, como o caso das sucessões iniciais de apenas 5 anos de idade, até áreas de florestas primárias com elevado estoque de biomassa. Comparado a outros estudos realizados também na Flona do Tapajós (NARVAES, 2010; BISPO, 2012b) o desviopadrão encontrado aqui é muito superior. Ou seja, o presente estudo compreendeu uma variabilidade mais elevada. Assim, foi sugerido o ajuste de modelos específicos, um para FP e outro para SS compreendendo menor amplitude da AGB.

Os possíveis *outliers* foram apontados pela análise gráfica. Entretanto nenhum foi excluído do conjunto de dados, tratando-se apenas de uma análise prévia para conhecimento da relação física dos componentes estruturais e do sinal verificado em cada atributo SAR. Posteriormente, na etapa da modelagem, são aplicados testes formais para análise da influência dos *outliers* no ajuste dos modelos.

Foram avaliadas com maior ênfase as parcelas que apresentaram *outliers* em mais de um atributo. As parcelas C18 (SSI) e P34 (SSI) se destacaram, pois tiveram *outliers* em 6 e 5 atributos respectivamente, e valores extremos em 4 atributos. Quando verificadas suas composições florísticas e dados estruturais foi observado que a parcela C18 apresentou o maior número em abundância de indivíduos da espécie *Cecropia palmata*, resultando na dominância dessa espécie na amostra, com 54% do total de indivíduos. A parcela P34 também apresentou dominância de *C. palmata*, com representatividade de 60% na abundância total de indivíduos. Hoekman *et al.* (1995) demosntraram que há relação entre a ocorrência de espécies do gênero *Cecropia* e a resposta retroespalhada registrada pelos sensores SAR.

Foram verificadas as correlações entre a abundância de *C. palmata* e os atributos Rc\_HV/HH, RFDI, BMI, *Ps*, γp, *H* e α, em que as parcelas C18 e P34 foram *outliers*. Todas as correlações foram significativas (p<0,01). Com destaque para o atributo α (*r* = -0,75; p<0,0001) e o atributo H (*r* = -0,78; p<0,001). Assumiu-se, portanto, que a presença desta espécie em elevada densidade nessas duas parcelas ocasiounou uma variação da resposta polarimétrica distinta daquelas outras amostras de sucessão secundária. Tal constatação é corroborada por Foody *et al.* (1997), que encontraram relações importantes entre o retroespalhamento e as florestas dominadas por espécies de *Cecropia* ( $r = 0.87$ ; p<0,05).

A parcela C13 (SSInt) foi identificada como *outlier* em BMI, *Ps*, γp e H, apresentando valores característicos de elevado espalhamento superficial como de uma área de nenhum porte arbóreo, apesar de ser uma SSInt. Possivelmente, o fato de essa parcela estar localizada numa zona de transição geomorfológica, no caso, entre os tipos de dissecação de colinas e ravinas e de interflúvios tabulares (IBAMA, 2004), numa região próxima ao Rio Tapajós e de baixa altitude (71 m), tenha contribuído para a resposta desses atributos supracitados. Vale destacar que a vegetação nas áreas de baixa altitude, antes de atingir o platô que corresponde à várzea do Rio Tapajós, apresenta características bem distintas da floresta densa no platô central da Flona.

A parcela P35 (SSA) foi notada como um valor extremo em *Pd* e um *outlier* em σ<sup>°</sup><sub>HH</sub>. Não foram encontradas evidências físicas dentro da parcela que explicassem valores tão discrepantes para os atributos citados.

Nos casos das parcelas C26 e C28, as mesmas foram identificadas como *outliers* em BMI e *Pd*. O índice BMI está principalmente relacionado com a biomassa foliar (POPE *et al.*, 1994), mostrando conformidade com o dossel denso dessas parcelas as quais apresentaram os valores máximos de biomassa. Os valores destacados de *double-bounce* também estão em conformidade com o que foi encontrado nessas parcelas, ou seja, muitos indivíduos com valores de DAP extremos e extensas copas propiciando o mecanismo de interação do sinal solo-tronco.

As correlações entre a variável dependente AGB e as variáveis explicativas foram avaliadas (Figura 4.19). As correlações entre as variáveis explicativas foram avaliadas através de diagramas de dispersão e matrizes de correlação (Apêndice). Os atributos com coeficiente de correlação (*r*) acima de 0,20 foram retidos para entrada no método de busca *best-subset*.

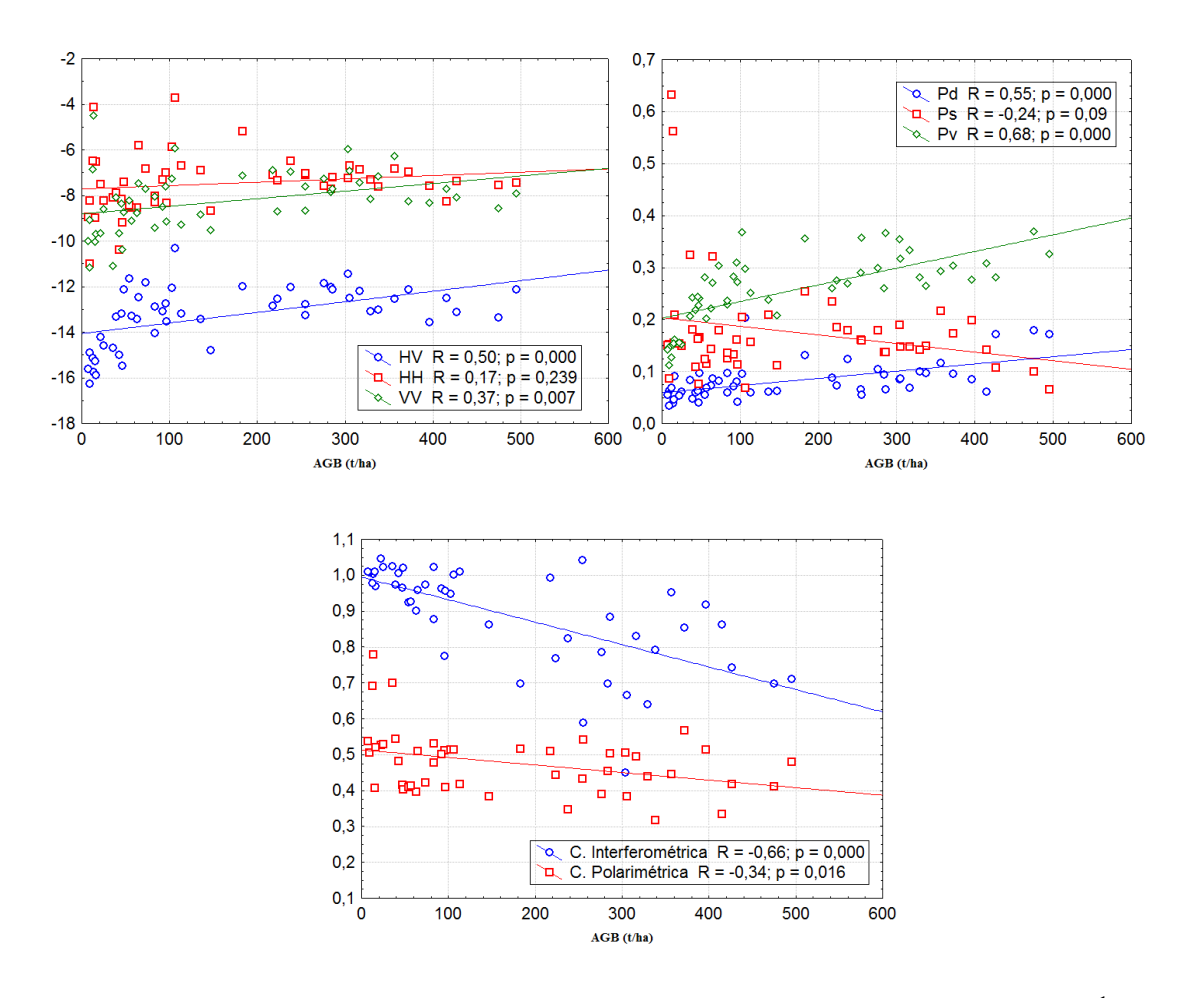

Figura 4.20. Diagramas de dispersão para análise da correlação entre AGB (t.ha<sup>-1</sup>) e as variáveis explicativas para todas as amostras  $(FP + SS)$ . Correlações significativas ( $p < 0.05$ ) e maiores que 0.20 foram retidas para inclusão do método de busca *best-subset*.

As relações lineares observadas nos diagramas acima com os coeficientes de correlação (*r*) mostram os atributos com melhor capacidade de predizer AGB. Fortes relações lineares foram observadas entre AGB e os atributos  $P_v$  ( $r = 0.68$ ),  $\gamma_i$  ( $r = -0.66$ ),  $Pd$  ( $r =$ 0,55),  $σ<sup>o</sup>$ <sub>HV</sub> ( $r = 0,50$ ).

A coerência interferométrica (TerraSAR/TanDEM-X) obteve valor de *r* quase duas vezes maior que o da coerência polarimétrica (PALSAR). Isto ocorre devido a maior sensitividade da γ<sup>i</sup> à localização e distribuição dos componentes da vegetação, ao passo que  $\gamma_p$  é mais sensível à orientação e forma dos mesmos componentes (TREUHAFT e SIQUEIRA, 2000). Dessa forma, a densidade dos indivíduos arbóreos na sucessão secundária e na floresta primária é percebida de forma diferente, mesmo que essa medida seja expressa em AGB. Outros autores encontraram boa correlação deste atributo com a biomassa nas bandas X e P (CASTRO-FILHO *et al.*, 2013).

Mathieu *et al.* (2013) também encontraram boa relação das componentes da decomposição de Freeman e Durden com o volume florestal. Entretanto estes autores enfatizaram que *Pv* é um atributo formulado a partir do coeficiente de retroespalhamento HV. Portanto é importante observar a correlação entre os mesmos, para evitar multicolinearidade..

O σ°HV é mencionado em diversos outros trabalhos, também, como um atributo com forte relação com a AGB (LUCAS *et al.*, 2006; MITCHARD *et al.*, 2009; SAATCHI *et al.*, 2011). As correlações entre variáveis explicativas foram examinadas através da matriz de correlação (Apêndice), e foram excluídas as variáveis com *r* > 0,8, permanecendo a variável com maior correlação com AGB.

A mesma análise foi feita para os dados de forma particionada por tipologia florestal. A Tabela 4.20 mostra os coeficientes de correlação entre AGB e as variáveis explicativas correspondentes às observações de SS e FP. As correlações entre variáveis explicativas de cada um dos conjuntos encontram-se no apêndice.

| Variável                                     | $FP(n=23)$ | $SS(n=25)$ | $FP + SS$ |
|----------------------------------------------|------------|------------|-----------|
|                                              | r          | r          | r         |
| $\gamma_i$                                   | $-0,14$    | $-0,50$    | 0,66      |
| $\sigma^o_{\;\;HV}$                          | $-0,27$    | 0,54       | 0,50      |
| $\sigma^\mathrm{o}_{\phantom{o}\mathrm{HH}}$ | $-0,58$    | 0,09       | 0,17      |
| $\sigma^o_{VV}$                              | $-0,26$    | 0,05       | 0,37      |
| $Rp_{\text{IV/HH}}$                          | 0,25       | $-0,02$    | 0,30      |
| $Rc_{HVIHH}$                                 | 0,33       | 0,40       | 0,29      |
| Pt                                           | $-0,11$    | 0,01       | 0,41      |
| <b>RFDI</b>                                  | $-0,33$    | $-0,44$    | $-0,32$   |
| <b>BMI</b>                                   | 0,30       | $-0,28$    | 0,09      |
| <b>VSI</b>                                   | $-0,20$    | 0,47       | 0,24      |
| <b>CSI</b>                                   | 0,30       | $-0,05$    | 0,31      |
| Pd                                           | 0,47       | 0,31       | 0,55      |
| $\boldsymbol{P}_{\boldsymbol{S}}$            | $-0,62$    | $-0,42$    | $-0,24$   |
| Pv                                           | $-0,06$    | 0,71       | 0,68      |
| Δφ                                           | 0,13       | 0,05       | 0,18      |

Tabela 4.5. Correlação entre atributos SAR e AGB (t.ha<sup>-1</sup>) para os dados de floresta primária (FP) e sucessão secundária (SS), e para os dados completos (FP + SS). Correlações destacadas em vermelho foram significativas ( $p<0,05$ ).

Continua

| $\gamma_{\bf p}$      | $-0,28$ | $-0,48$ | $-0,35$ |
|-----------------------|---------|---------|---------|
| $\alpha_{1}$ s1       | $-0,15$ | 0,33    | $-0,03$ |
| $\alpha$ s2           | $-0,46$ | $-0,23$ | $-0,29$ |
| $\alpha$ s3           | $-0,42$ | $-0,13$ | $-0,30$ |
| $\phi$ s1             | $-0,07$ | 0,24    | $-0,03$ |
| $\phi$ s2             | 0,21    | $-0,07$ | 0,06    |
| $\phi$ s <sup>3</sup> | $-0,14$ | $-0,01$ | $-0,03$ |
| $\Psi$ s1             | $-0,11$ | 0,00    | 0,14    |
| $\Psi$ s2             | $-0,17$ | 0,17    | $-0,20$ |
| $\Psi$ s3             | 0,25    | $-0,22$ | 0,11    |
| $\tau$ _m1            | 0,16    | $-0,10$ | 0,10    |
| $\tau$ _m2            | 0,29    | 0,07    | 0,13    |
| $\tau$ _m3            | 0,03    | 0,12    | 0,11    |
| $\tau$ m              | 0,26    | 0,19    | 0,21    |
| $\boldsymbol{H}$      | 0,11    | 0,50    | 0,36    |
| $\boldsymbol{A}$      | 0,15    | $-0,53$ | $-0,13$ |
| $\alpha$              | $-0,10$ | 0,50    | 0,34    |

Tabela 4.5 Conclusão

\*Correlações grifadas foram significativas a 0,05.

Foi observada maior quantidade de correlações significativas para SS do que para FP. Apenas a componente espalhamento superficial de Freeman e Durden (*Ps*), com correlação inversa com a AGB, foi significativa nas duas classes. Este atributo foi o de maior correlação com AGB em FP, enquanto que em SS o atributo mais correlacionado com AGB foi a componente espalhamento volumétrico de Freeman e Durden (*Pv*).

Também, o σ<sup>°</sup><sub>HV</sub> que esteve entre os atributos mais correlacionados com AGB no conjunto de todas as observações não teve correlação significativa em FP. Já a componente *Pd* (espalhamento *double-bounce* ) teve correlação significativa com AGB apenas em FP, confirmando o fato de haver maior interação solo-tronco quando há mais espaços vazios entre grandes fustes, apresentando assim uma forte resposta desse mecanismo com grande contribuição no retorno total do sinal (IMHOFF, 1995).

Uma boa correlação foi encontrada entre o atributo  $\gamma_i$  e AGB em SS, porém este mesmo atributo apresentou correlação bastante fraca e não significativa em FP. A isso se deve o fato de haver maior variação de distribuição de elementos espalhadores em SS, tendo em vista que esta classe compreende desde o estágio inicial, onde a densidade de fustes

é alta, até o estágio avançado onde há maior espaçamento entre os elementos espalhadores. De acordo com Treuhaft e Siqueira (2000),  $\gamma_i$  tem o potencial de estimar parâmetros que descrevem a estrutura vertical da vegetação, pois é diretamente sensível à distribuição da vegetação.

A divisão dos dados modificou as correlações entre a AGB e os atributos SAR, mostrando a sensibilidade dos mesmos em relação à composição estrutural dos dois tipos de fisionomia florestal. Entretanto a verificação de um maior número de correlações significativas entre os atributos SAR e a sucessão secundária indica que há maior descrição dessa tipologia florestal através desse tipo de dado.

# **4.3.2. Seleção de modelos PolSAR e conjugado PolSAR+InSAR**

A descrição dos modelos e o número de observações totais utilizadas no ajuste de cada um estão indicados na Tabela 4.21. Todas as observações em cada classe foram utilizadas nos ajuste. Entretanto no caso da detecção de *outliers* influentes através de testes formais foi considerada a exclusão dos mesmos no modelo final. Como não houve relação significativa entre a coerência interferométrica e AGB para o conjunto de dados de FP, não foi ajustado um modelo específico PolSAR+InSAR para a floresta primária. Na sessão que se segue são apresentados os resultados do ajuste e refinamento dos modelos de forma comparativa.

| <b>Modelos</b> | <b>Tipo</b> | <b>Classe</b> | N     |
|----------------|-------------|---------------|-------|
|                | Geral       | $FP+SS$       | 51    |
| PolSAR         | Específico  | FP            | 23    |
|                | Específico  | SS            | 28    |
| PolSAR         | Geral       | $FP+SS$       | 51    |
| PolSAR+InSAR   | Geral       | $FP+SS$       | 48    |
| PolSAR         | Específico  | SS            | $25*$ |
| PolSAR+InSAR   | Específico  | SS            | 25    |

Tabela 4.6. Classificação definida para os modelos ajustados de acordo com o tipo das variáveis de entrada (PolSAR/InSAR) e com a classe tipológica em que as unidades amostrais foram coletadas.

\*O número de amostras para o ajuste do modelo PolSAR específico SS foi reduzido para haver comparabilidade com o modelo específico PoLSAR+InSAR.

# **4.3.2.1. PolSAR geral x PolSAR específico**

Os modelos PolSAR apresentaram baixos Valores de Inflação das Variâncias (VIF), todos abaixo de 1,66, mostrando que não há multicolinearidade entre as variáveis independentes influenciando o ajuste dos modelos (Tabela 4.22). Isso fica comprovado pela afirmação de Kutner *et al.*(2005), ao dizer que um valor máximo VIF > 10 é uma indicação de que a multicolinearidade pode, indevidamente, influenciar as estimativas de mínimos quadrados, que não acontece no presente caso.

Tabela 4.7. Variáveis independentes em cada modelo PolSAR ajustado e seus respectivos R² parciais, coeficientes, desvios padrões, *p-valor* e valores de inflação da variância (VIF).

| <b>Modelos</b> | Var.<br>independentes    | $\mathbb{R}^2$ parcial | Coeficiente | Erro padrão | $\mathbf{p}$ | VIF  |
|----------------|--------------------------|------------------------|-------------|-------------|--------------|------|
|                | Intercepto               |                        | $-516,86$   | 137,19      | 0,0006       |      |
|                | Pt                       | $-0,28$                | $-265,75$   | 156,75      | 0,0991       | 1,66 |
| <b>PolSAR</b>  | <b>CSI</b>               | 0,42                   | 780,63      | 292,19      | 0,0115       | 1,04 |
| Geral          | P <sub>d</sub>           | 0,65                   | 2368,89     | 477,99      | 0,0000       | 1,56 |
|                | $P_v$                    | 0,57                   | 1000,47     | 244,14      | 0,0002       | 1,66 |
|                | $\Psi$ s2                | $-0,24$                | $-0,51$     | 0,34        | 0,1512       | 1,04 |
|                | Intercepto               |                        | $-303,99$   | 209,47      | 0,1688       |      |
| <b>PolSAR</b>  | $\sigma^o$ <sub>HH</sub> | $-0,78$                | $-99,66$    | 21,81       | 0,0004       | 1,03 |
| <b>FP</b>      | P <sub>d</sub>           | 0,65                   | 1262,81     | 476,59      | 0,0190       | 1,07 |
|                | $\alpha$ <sub>_S</sub> 2 | $-0,63$                | $-3,84$     | 1,68        | 0,0382       | 1,06 |
|                | Intercepto               |                        | 86,52       | 66,82       | 0,2127       |      |
| <b>PolSAR</b>  | <b>CSI</b>               | $-0,41$                | $-222,04$   | 119,67      | 0,0810       | 1,01 |
| <b>SS</b>      | $P_v$                    | 0,68                   | 416,62      | 108,04      | 0,0013       | 1,48 |
|                | $\boldsymbol{A}$         | $-0,34$                | $-179,62$   | 121,39      | 0,1573       | 1,48 |

A correlação parcial representa o efeito preditivo incremental de uma variável independente a partir do efeito coletivo de todas as outras. Ela é usada para identificar variáveis independentes que têm maior poder preditivo incremental, quando um conjunto de variáveis independentes já está na variável estatística de regressão (HAIR *et al.*, 2005). Sendo assim, no modelo geral, a componente *Pd* foi a variável com maior poder preditivo, assim como  $\sigma^{\circ}$ <sub>HH</sub> no modelo específico FP e a componente *Pv* no modelo específico SS (Tabela 4.22). Com exceção de *Pd*, esses atributos já haviam sido

usados em modelos de predição de biomassa na mesma área de estudo ( NARVAES, 2010; BISPO, 2012b).

Os três modelos PolSAR passaram por uma análise formal de *outliers* e *leverage*. Contudo, o modelo FP não apresentou amostras problemáticas. Os resultados dessa análise estão apresentados na Figura 4.23 e Tabela 4.5.

No modelo geral três parcelas foram identificadas como alta *leverage* (C18, P34 e P35), porém seus valores da matriz-*Hat* não se distanciaram muito do valor crítico (0,27). As mesmas parcelas também se destacaram na análise gráfica de *outliers*. Ainda assim, as parcelas C18 e P34 não foram consideradas influentes na estimativa dos coeficientes. O teste de influência, através da distância de Cook e do valor p de Bonferonni, apontou apenas a parcela P35 (SSA) como um *outlier* influente, e por isso essa amostra foi retirada do conjunto de amostras de treinamento.

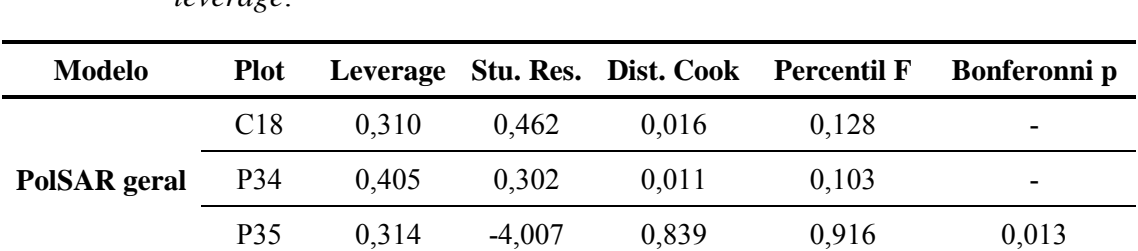

P33 0,726 0,230 0,037 0,010 - C27 0,104 3,680 0,232 0,346 0,054

**PolSAR SS**

Tabela 4.8. Resultado das análises e testes para verificação da influência de *outliers* e *leverage*.

No modelo PolSAR SS a parcela P33 é apontada como um alto *leverage* com valor da matri-*Hat* bem superior ao valor crítico (0,29) (Figura 4.23). Entretanto não exerce influência na estimativa dos coeficientes, de acordo com o teste da distância de Cook e do valor p de Bonferonni. Essa amostra é um *outlier* do atributo Anisotropia (seção 4.3.1), variável explicativa do modelo SS, porém de baixo poder incremental (R² parcial = 0,34). Sendo assim, optou-se apenas pela exclusão da parcela C27, mesmo que o valor do percentil F (0,35) tenha sido inferior ao limite crítico (0,50) no teste da distância de Cook. Devido ao fato de seu valor p de Bonferonni estar muito próximo de 0,05 e seu valor do resíduo normalizado (3,68) ter sido muito alto, esta amostra foi considerada como um *outlier* extremo.

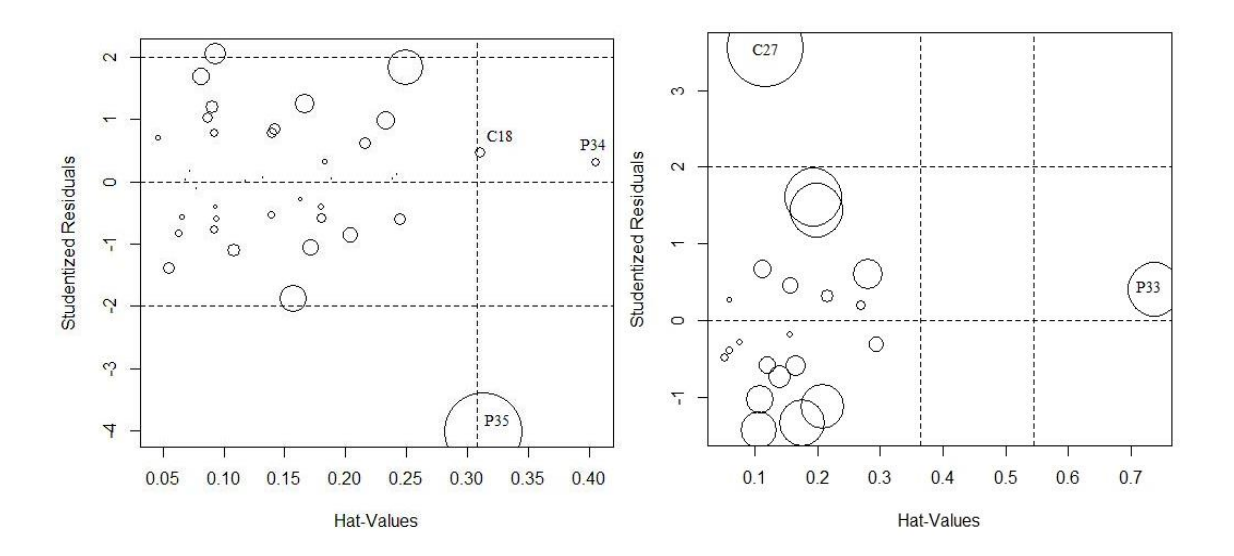

Figura 4.21. Gráfico de influência proporcional onde os círculos são proporcionais em tamanho à medida da distância de Cook. À esquerda, apresenta-se o gráfico de influência do modelo PolSAR geral. À direita, mostra-se o gráfico de influência do modelo específico PolSAR SS.

A normalidade da distribuição dos resíduos foi verificada através do teste de Shapiro-Wilk (SHAPIRO e WILK, 1965). Os valores-p em cada caso foram superiores a 0,05, confirmando a distribuição normal dos resíduos (Figura 4.24). Além disto, os resíduos em relação a variável dependente foram avaliados e não apresentaram tendências, ou seja, estão distribuídos homogeneamente acima e abaixo de zero (Figura 4.24).

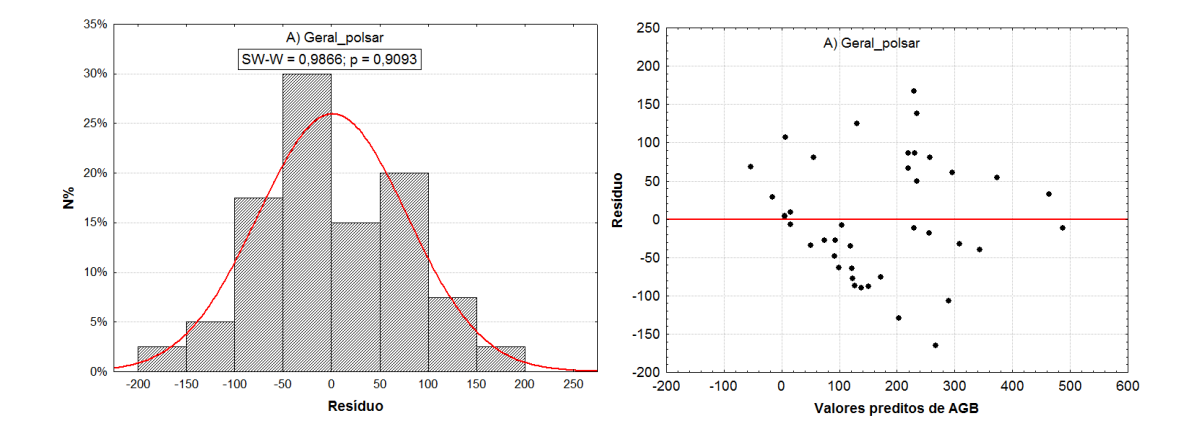

Figura 4.22. Diagramas representando a distribuição normal dos resíduos dos modelos A) PolSAR geral; B) PolSAR FP; C) PolSAR SS, com resultado do teste Shapiro-Wilk (p>0,05) e homogeneidade verificada através da distribuição aleatória dos valores acima e abaixo de zero. Continua...

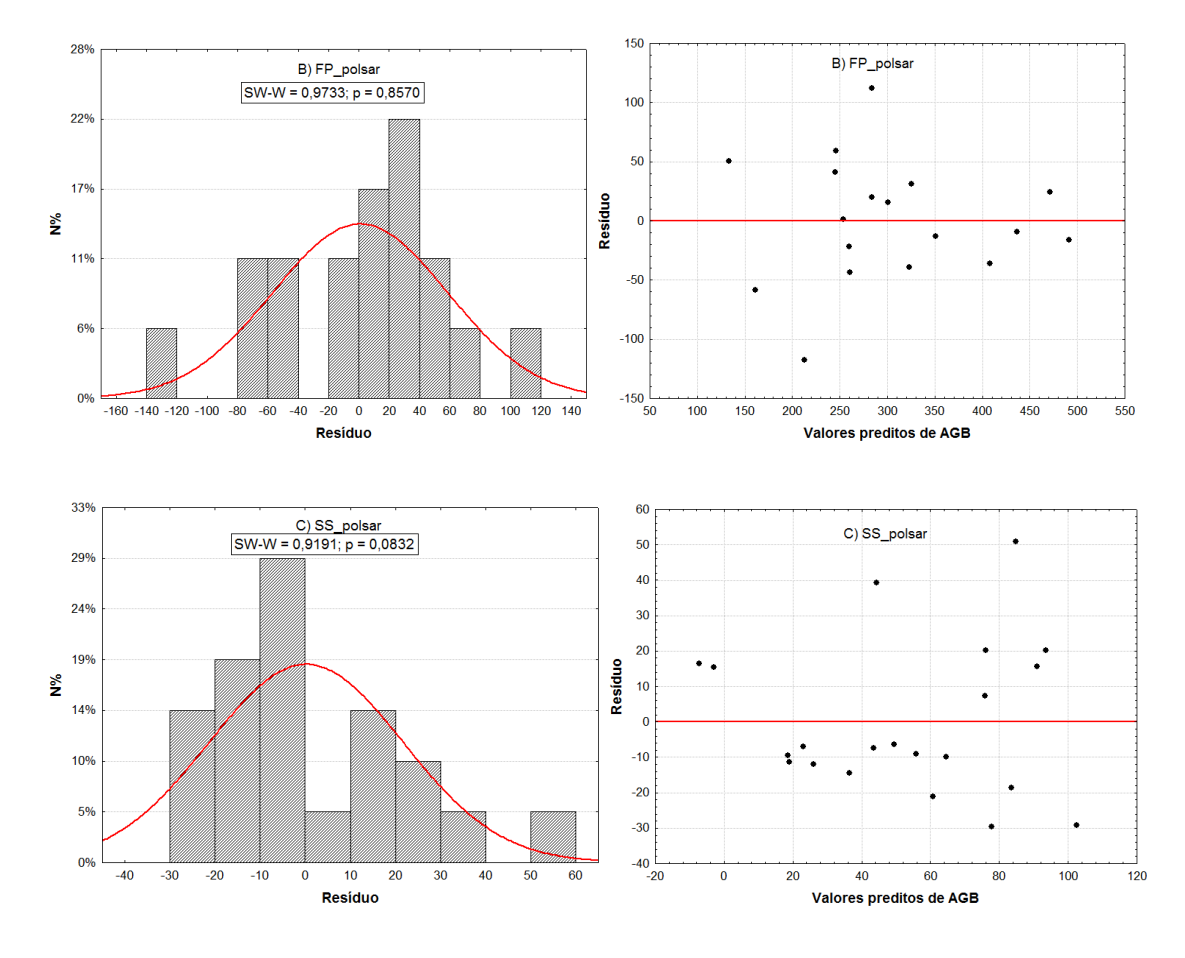

Figura 4.23. Conclusão.

O desempenho dos modelos PolSAR de acordo com as medidas avaliadoras tomadas para o conjunto de amostras de treinamento encontra-se descrito na Tabela 4.6. O ajuste do modelo polarimétrico com dados apenas de FP diminuiu o RMSE e aumentou o R² e R²aj, comparado com as resultantes do modelo geral. Já os valores de R² e R²aj do modelo SS foram inferiores àqueles do modelo geral e isto pode estar relacionado ao menor número de variáveis explicativas (três variáveis) do modelo específico SS.

Para isso os valores de Cp de Mallow e AIC foram tomados, pois são medidas que refletem o desempenho dos modelos sem ter a influência do número de variáveis explicativas. De acordo com esses valores os modelos específicos SS e FP têm desempenho superior ao modelo geral (FP+SS).

Tabela 4.9. Descrição do desempenho dos modelos PolSAR obtidos. NP é o número de parâmetros incluindo a constante; N é o número total de amostras (treinamento + validação);  $R^2$  é o coeficiente de determinação;  $R^2$ aj. é o coeficiente de determinação ajustado; SQR é a soma dos quadrados dos resíduos; RMSE é a raiz quadrada do erro quadrático médio; Cp é o critério Cp de Mallow; e AIC é o critério de informação de Akaike. Todos os modelos foram significativos (*p < 0,001*)*.*

| <b>Modelos</b>         | N <sub>p</sub> | N  | $\mathbf{p}$          | $\mathbf{R}^2$ | $R^2$ aj | <b>SQR</b>                                    | <b>RMSE</b> | $\mathbf{C}\mathbf{p}$ | AIC-   |
|------------------------|----------------|----|-----------------------|----------------|----------|-----------------------------------------------|-------------|------------------------|--------|
| <b>PolSAR</b><br>geral | 6              | 50 |                       |                |          | $0,000 \quad 0,74 \quad 0,70 \quad 230259,71$ | 75,87       | 5,38                   | 409,75 |
| <b>PoISAR FP</b>       | 3              | 23 | $0,000$ $0,79$ $0,74$ |                |          | 45451,85                                      | 50,25       | $-6,77$                | 168,54 |
| PoISAR SS              | 3              | 27 | $0,000 \quad 0,69$    |                | 0,64     | 9180,49                                       | 20,91       | $-0.91$                | 151,38 |

#### **4.3.2.2. PolSAR geral x PolSAR+InSAR geral**

Para efeitos de comparação, o ajuste dos modelos PolSAR geral e PolSAR+InSAR geral foi feito a partir de 48 amostras, ou seja, o total de amostras localizadas na intersecção das imagens PALSAR e TerraSAR/TanDEM-X.

Em geral, as variáveis dos dois modelos tiveram baixos VIF (Tabela 4.8). As variáveis σ°HV e *Pv* apresentaram o VIF superior às demais, porém abaixo do valor crítico (10), não havendo indicação de multicolinearidade. A correlação entre essas variáveis, mesmo que ligeiramente alta, foi inferior a 0,8, fazendo com que ambas entrassem como variáveis independentes dos modelos em questão.

| <b>Modelos</b>        | Var.<br>independentes     | $\mathbf{R}^2$<br>parcial | Coeficiente | <b>Erro</b><br>padrão | $\mathbf{p}$ | VIF  |
|-----------------------|---------------------------|---------------------------|-------------|-----------------------|--------------|------|
|                       | Intercepto                |                           | $-1085,07$  | 418,10                | 0,0143       |      |
|                       | $\sigma^o_{HW}$           | $-0,34$                   | $-41,61$    | 20,99                 | 0,0564       | 3,25 |
|                       | <b>CSI</b>                | 0,37                      | 785,51      | 356,17                | 0,0350       | 1,06 |
| PolSAR Geral          | P <sub>d</sub>            | 0,48                      | 1475,50     | 484,54                | 0,0047       | 1,43 |
|                       | Pv                        | 0,55                      | 1461,96     | 393,97                | 0,0008       | 2,83 |
|                       | $\gamma_{\rm p}$          | $-0,27$                   | $-332,14$   | 211,01                | 0,1256       | 1,55 |
|                       | $\Psi$ s2                 | $-0,24$                   | $-0,61$     | 0,45                  | 0,1830       | 1,29 |
|                       | Intercepto                | $\overline{\phantom{a}}$  | $-192,35$   | 420,76                | 0,6508       |      |
|                       | $\gamma_i$                | $-0,35$                   | $-318,50$   | 150,82                | 0,0429       | 1,64 |
|                       | $\sigma^{\circ}_{\;\;HV}$ | $-0,25$                   | $-30,64$    | 21,11                 | 0,1566       | 3,25 |
| PolSAR+InSAR<br>Geral | P <sub>d</sub>            | 0,40                      | 1212,71     | 495,75                | 0,0203       | 1,48 |
|                       | $P_v$                     | 0,41                      | 1097,31     | 432,69                | 0,0165       | 3,37 |
|                       | $\gamma_{\rm p}$          | $-0,24$                   | $-300,66$   | 213,70                | 0,1694       | 1,57 |
|                       | $\Psi$ s2                 | $-0,22$                   | $-0,55$     | 0,45                  | 0,2284       | 1,30 |

Tabela 4.10. Variáveis independentes dos modelos PolSAR geral e PolSAR+InSAR geral ajustados, respectivos R² parciais, coeficientes, desvios padrões, *pvalor* e valores de inflação da variância (VIF).

As variáveis CSI, *Pv* e *Pd* tiveram nessa ordem maior poder preditivo incremental (R² parcial) sobre o modelo PolSAR. No modelo PolSAR+InSAR, as três variáveis de maior poder preditivo incremental foram γ<sup>i</sup> , *Pv* e *Pd*.

O procedimento de busca *best-subset* no modelo PolSAR+InSAR, substituiu o atributo CSI pelo atributo  $\gamma_i$ , tendo em vista a maior correlação entre AGB e  $\gamma_i$ . Entretanto, o poder preditivo incremental de ambas variáveis independentes nos modelos foi similar. A variável  $\gamma_i$  quando adicionada ao modelo, diminuiu o R<sup>2</sup> parcial das demais variáveis.

Os modelos passaram por análise formal de *outliers* e *leverage*, apresentando nos dois modelos uma mesma amostra (P35 - SSA) que se destacou por apresentar valor elevado de resíduo padronizado e distância de Cook, entretanto de acordo com o teste de Bonferonni essa amostra não foi considerada um *outlier* influente no ajuste, e portanto não foi excluída.

Os resíduos nos dois modelos apresentaram distribuição normal, conforme indicado pelo teste Shapiro Wilk (SHAPIRO e WILK, 1965) (p > 0,05). Em relação à variável dependente, os resíduos não apresentaram tendências, distribuindo-se homogeneamente acima e abaixo de zero no diagrama (Figura 4.25).

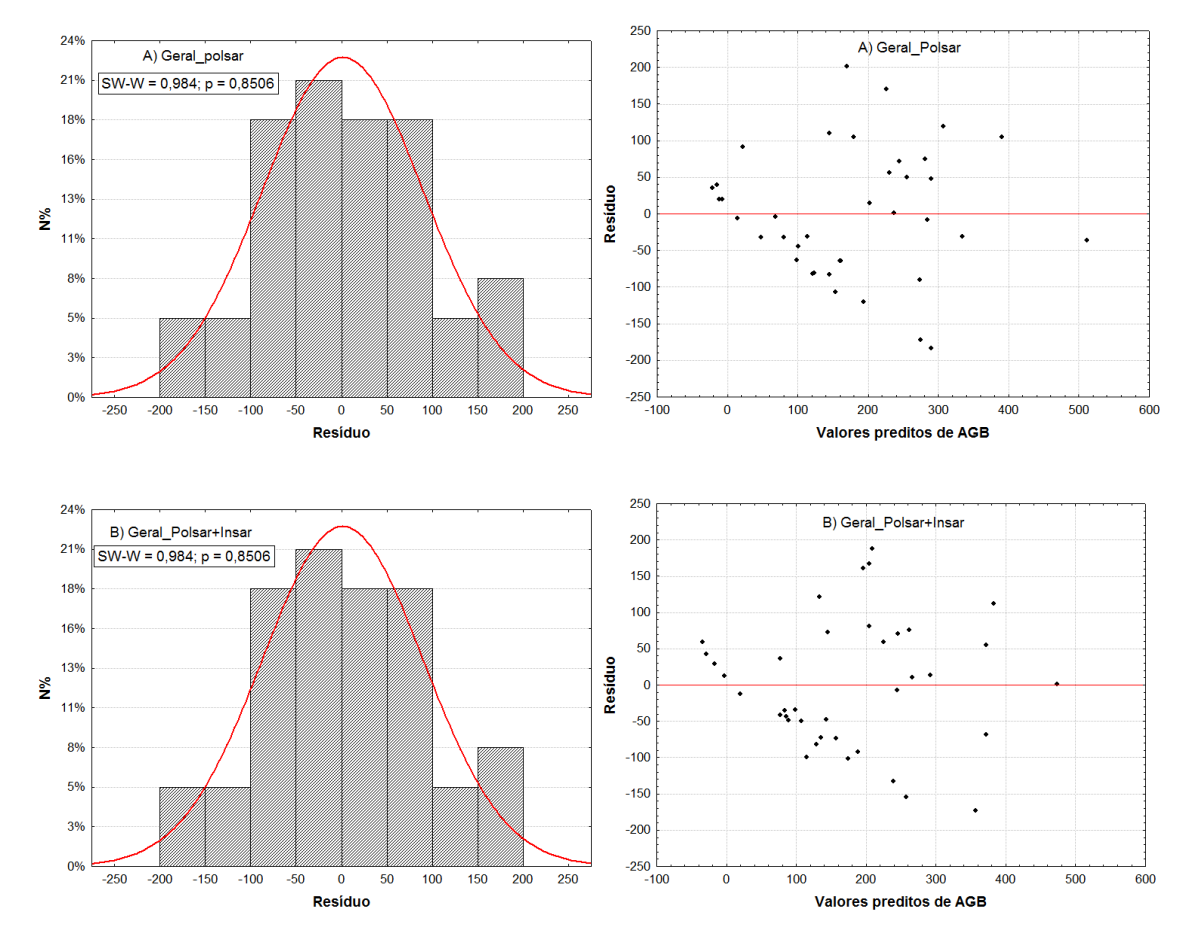

Figura 4.24. Diagramas representando a distribuição normal dos resíduos dos modelos A) PolSAR geral e B) PolSAR + InSAR geral, com resultado do teste Shapiro-Wilk (p>0,05) e homogeneidade verificada através da distribuição aleatória dos valores acima e abaixo de zero.

A Tabela 4.9 mostra os parâmetros estatísticos de desempenho dos modelos em questão. Os dois modelos apresentaram desempenho similar para o conjunto de amostras de treinamento. Com a mesma quantidade de variáveis explicativas (6), pode-se considerar que os modelos não se diferenciaram quanto à qualidade da estimativa de AGB.

Tabela 4.11. Descrição do desempenho dos modelos PolSAR e PolSAR+InSAR . NP é o número de parâmetros incluindo a constante; N é o número total de amostras (treinamento+validação); R² é o coeficiente de determinação; R²aj. é o coeficiente de determinação ajustado; SQR é a soma dos quadrados dos resíduos; RMSE é a raiz quadrada do erro quadrático médio; Cp é o critério Cp de Mallow; e AIC é o critério de informação de Akaike. Todos os modelos foram significativos (*p<0,001*)*.*

| <b>Modelos</b>        | Np    | N  | $\mathbf{R}^2$ | $R^2$ ai | <b>SOR</b> | <b>RMSE</b> | <b>Cp</b> | AIC    |
|-----------------------|-------|----|----------------|----------|------------|-------------|-----------|--------|
| PolSAR geral          | $6-1$ | 48 | 0.66           | 0.59     | 285736,22  | 86.71       | 2.32      | 405.20 |
| PolSAR+InSAR<br>geral |       | 48 | 0.65           | 0.58     | 288992,15  | 87,21       | 3.76      | 405.74 |

#### **4.3.2.3. PolSAR específico x PolSAR+InSAR específico**

O ajuste dos modelos específicos nesta seção compreendeu apenas os dados de SS. A correlação entre a coerência interferométrica e AGB para FP foi baixa (-0,14) e não significativa ( $p > 0.05$ ), impossibilitando a entrada deste atributo no ajuste de um modelo específico. Não houve, portanto, ajuste de modelo PolSAR+InSAR específico para os dados de FP. Ainda, o conjunto de amostras para o ajuste do modelo para SS foi resumido para 25 unidades, compreendendo apenas as unidades correspondentes à sobreposição das imagens PALSAR e TanDEM-X.

As variáveis independentes não apresentaram multicolinearidade, sendo todos os valores de VIF inferiores a 1,3 (Tabela 4.10). A variável  $γ_i$  quando inserida no modelo PolSAR+InSAR SS teve contribuição na estimativa da AGB, sem gerar redundância de informação. Apesar disso, a dimensão do poder preditivo incremental das demais variáveis (*Pv* e ϕ\_s1) se manteve análoga àquela do modelo PolSAR e foi superior ao da variável γi.

| <b>Modelos</b>       | Var.<br>independentes | $\mathbb{R}^2$ parcial |            | Coeficiente Erro padrão | p      | VIF                      |
|----------------------|-----------------------|------------------------|------------|-------------------------|--------|--------------------------|
|                      | Intercepto            |                        | $-43,59$   | 15,15                   | 0,0110 |                          |
| PolSAR <sub>SS</sub> | $P_v$                 | 0,86                   | 455,60     | 67,18                   | 0,0000 | 1,12                     |
|                      | $\phi$ s1             | 0,65                   | 0,40       | 0,12                    | 0,0037 | 1,12                     |
|                      | Intercepto            |                        | 81,76      | 79,84                   | 0,3220 | $\overline{\phantom{0}}$ |
| Polsar+InSAR         | $\gamma_i$            | $-0,38$                | $-120, 15$ | 75,26                   | 0,1312 | 1,11                     |
| SS                   | $P_V$                 | 0,85                   | 421,70     | 67,57                   | 0,0000 | 1,25                     |
|                      | $\phi$ s1             | 0,69                   | 0,41       | 0,11                    | 0,0023 | 1,13                     |

Tabela 4.12. Variáveis independentes dos modelos PolSAR SS e PolSAR+InSAR SS ajustados, respectivos R² parciais, coeficientes, desvios padrões, *p-valor* e valores de inflação da variância (VIF).

Na análise de *outliers* e *leverage* do modelo PolSAR a parcela P35 (SSA) foi apontada como alto *leverage* excedendo o valor crítico (0,30), porém sem exercer influência no ajuste linear do modelo (Tabela 4.11). Já a parcela C27 (SSA) apresentou elevado valor de resíduo normalizado, e foi detectada pelo teste de Bonferonni como *outlier* extremo (Figura 4.26). Considerada como influente no ajuste do modelo de acordo com o teste da distância de Cook, essa parcela foi excluída do conjunto de amostras de treinamento.

Tabela 4.13. Resultado das análises e testes para verificação da influência de *outliers* e *leverage*.

| <b>Modelo</b>        | <b>Plot</b>     |       |          | Leverage Stu. Res. Dist. Cook Percentil F |       | Bonferonni p |
|----------------------|-----------------|-------|----------|-------------------------------------------|-------|--------------|
| PolSAR <sub>SS</sub> | P35             | 0.364 | $-0.683$ | 0.092                                     | 0,050 | ۰            |
|                      | C27             | 0.150 | 7.717    | 0.791                                     | 0.890 | 1,76E-05     |
| PolSAR+InSAR         | P <sub>20</sub> | 0.178 | 2,699    | 0.376                                     | 0.501 | ۰            |
| SS                   | C27             | 0.375 | 6.108    | 1.715                                     | 1.310 | 0,000        |

No modelo PolSAR+InSAR a parcela P20 (SSA) apresentou valor do percentil F infimamente superior a 0,5 (Tabela 4.11). Apesar disso, esta parcela não foi apontada como *outlier* extremo pelo teste de Bonferonni. Assim, decidiu-se manter esta parcela no conjunto de amostras de treinamento. A parcela C27 (SSA) novamente foi indicada como *outlier* extremo (Bonferonni p <0,05) (Figura 4.26) e como uma amostra influente no ajuste linear do modelo (percentil  $F > 0.5$ ). Sendo assim, foi eliminada do conjunto de treinamento.

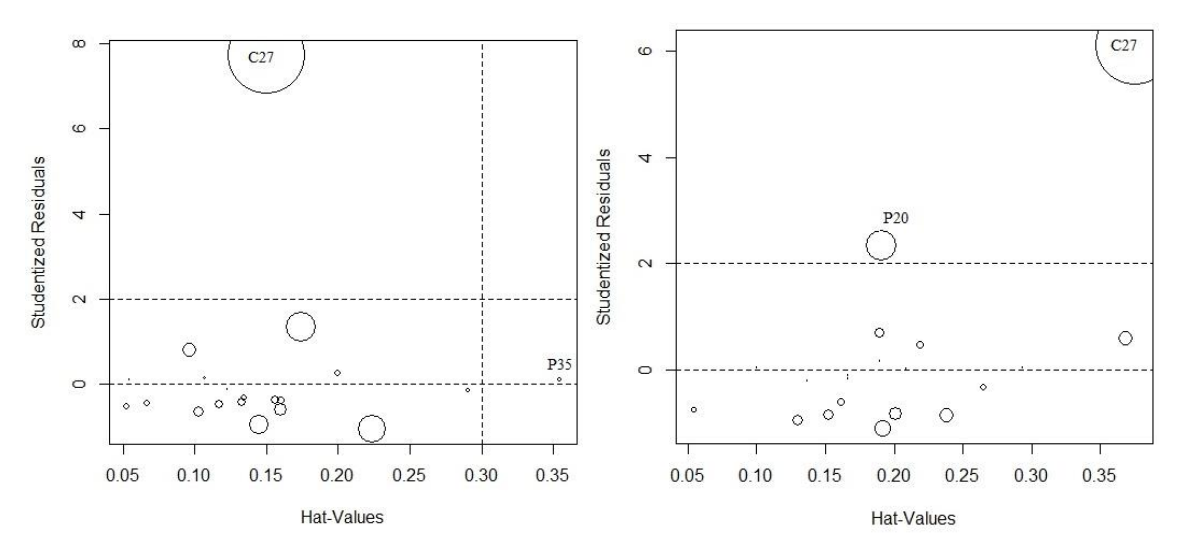

Figura 4.25. Gráfico de influência proporcional onde os círculos são proporcionais em tamanho à medida da distância de Cook. À esquerda, apresenta-se o gráfico de influência do modelo PolSAR SS. À direita, mostra-se o gráfico de influência do modelo PolSAR+InSAR SS.

Os resíduos dos modelos analisados apresentaram distribuição normal de acordo com o teste de Shapiro Wilk a um nível de significância de 0,05. De acordo com o digrama de resíduos em relação aos valores preditos de AGB (Figura 4.27) há homogeneidade na distribuição dos resíduos. Kutner *et al.* (2005) afirmam que a plotagem dos resíduos contra os valores preditos (Y) ou contra as variáveis preditoras (X) é uma forma importante de diagnosticar a constância da variância dos termos dos erros e, consequentemente, se a função de regressão linear é apropriada.

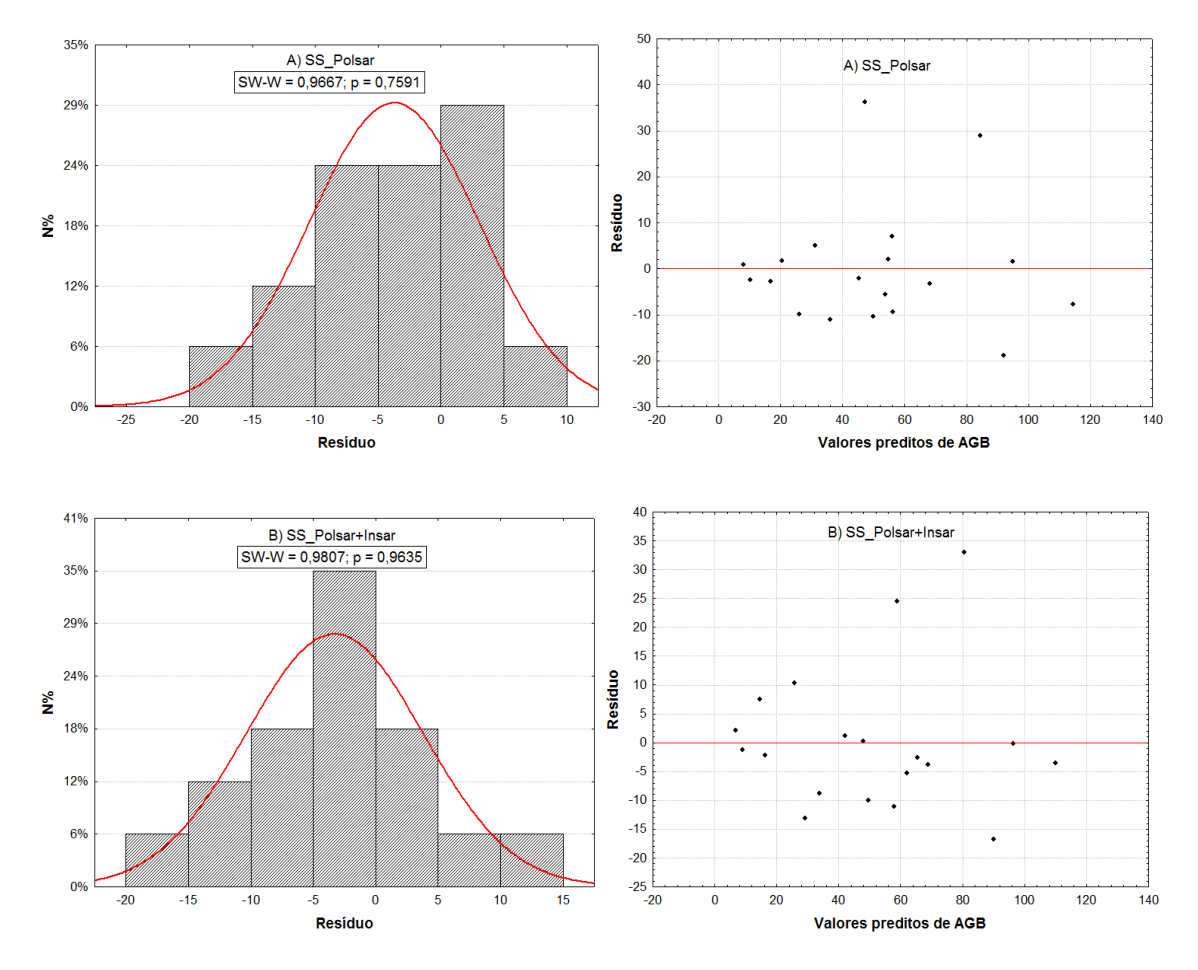

Figura 4.26. Diagramas representando a distribuição normal dos resíduos dos modelos A) PolSAR SS e B) PolSAR + InSAR SS com resultado do teste Shapiro-Wilk (p>0,05) e homogeneidade verificada através da distribuição aleatória dos valores acima e abaixo de zero.

Assim como na avaliação dos modelos PolSAR geral e PolSAR+InSAR geral, os modelos específicos para SS apresentaram desempenho muito similar. O diagnóstico realizado a partir dos parâmetros estatísticos (Tabela 4.12) mostra valores ligeiramente inferiores de SQR, RMSE, Cp e AIC para o modelo PolSAR+InSAR em relação ao modelo PolSAR. Assim como, os valores de R² e R²aj do modelo PolSAR+InSAR, são ligeiramente maiores aos do modelo PolSAR.

Tabela 4.14. Descrição do desempenho dos modelos PolSAR e PolSAR+InSAR para as sucessões secundárias (SS). NP é o número de parâmetros incluindo a constante; N é o número total de amostras (treinamento + validação);  $R^2$  é o coeficiente de determinação; R²aj. é o coeficiente de determinação ajustado; SQR é a soma dos quadrados dos resíduos; RMSE é a raiz quadrada do erro quadrático médio; Cp é o critério Cp de Mallow; e AIC é o critério de informação de Akaike. Todos os modelos foram significativos (*p < 0,001*)*.*

| <b>Modelos</b>  | Np            |     | $\mathbf{R}^2$ | $R^2$ aj | <b>SOR</b> | <b>RMSE</b> | Сp   | AIC    |
|-----------------|---------------|-----|----------------|----------|------------|-------------|------|--------|
| PolSAR SS       |               | -24 | 0.84           | 0,82     | 3296,38    | 11.97       | 1.92 | 114.14 |
| PolSAR+InSAR SS | $\mathcal{R}$ | -24 | 0,86           | 0.83     | 2676.77    | 11.87       | .79  | 107.14 |

# **4.3.3. Validação**

Em cada tópico da seleção de modelos (seção 4.3.2), em que houve comparação dos mesmos, foi escolhido um apenas para ser validado. Mesmo que alguns modelos tenham apresentado desempenho muito similar, foram retidos para validação aqueles com maior  $R^2$  e  $R^2$ aj.

No primeiro tópico da seleção dos modelos (4.3.2.1) o modelo selecionado foi o modelo específico PolSAR FP:

$$
AGB = -303,99 - 99,66 * \sigma^{\circ}HH + 1262,81 * Pd - 3,84 * \alpha_{\circ}s2
$$
 (4.1)

O valor PRESS (83.355,32) obtido no ajuste do modelo acima foi próximo (55%) do valor da SQR (45.451,85) encontrado anteriormente. A proximidade verificada dos valores de PRESS e SQR indica que o modelo tem boa eficácia em predições futuras e que o QMR é um indicador adequado da capacidade preditiva (KUTNER *et al.*, 2005; RENCHER e SCHAALJE, 2007).

No método conhecido por *hold-out*, cinco amostras foram separadas formando um conjunto de dados independentes, as quais tiveram seus valores de AGB estimados pelo modelo calibrado anteriormente. As amostras foram selecionadas de forma a compreender a variabilidade dos valores de AGB. A Tabela 4.13 mostra os resíduos obtidos na predição e a Figura 4.28 mostra os valores observados das amostras de validação plotados contra os valores estimados.

| <b>Modelo</b> | Parcela         | <b>Classe</b> | <b>AGB</b> observada | <b>AGB</b> predita | <b>Resíduo</b> |
|---------------|-----------------|---------------|----------------------|--------------------|----------------|
|               | P5              | FP            | 276,46               | 363,30             | $-86,8362$     |
|               | C <sub>14</sub> | <b>FPEM</b>   | 329,55               | 427,72             | $-98,1704$     |
| PolSAR FP     | P <sub>16</sub> | <b>FPEM</b>   | 223,50               | 184,05             | 39,44294       |
|               | C <sub>24</sub> | FP            | 415,48               | 393,21             | 22,26441       |
|               | P1              | <b>FPEM</b>   | 255,11               | 303,58             | $-48,4694$     |

Tabela 4.15. Valores de AGB (t.ha-1) observados e preditos para as amostras de validação (independentes) e respectivos resíduos  $(t.ha^{-1})$ .

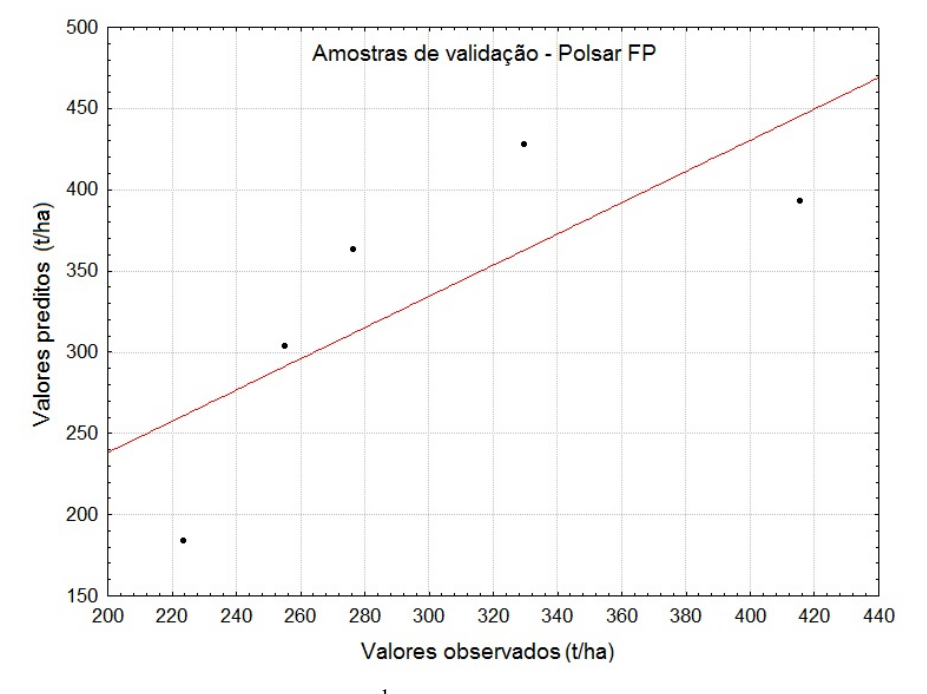

Figura 4.27. Valores de AGB (t.ha<sup>-1</sup>) preditos x valores observados na validação do modelo PolSAR FP.

A validação deste modelo apresentou RMSE =  $65.69$  t.ha<sup>-1</sup>, o que corresponde a 22% da média (300,01 t.ha-1) dos valores observados no conjunto de amostras de validação. O erro absoluto médio foi de 59,03 t.ha<sup>-1</sup> (20% da média). Este resultado é comparável a outros estudos similares realizados na mesma região como o de Bispo (2012b), que ao realizar a estimativa de biomassa através de um modelo polarimétrico em floresta primária obteve RMSE de 54,2 t.ha<sup>-1</sup> (26% da média). Contudo, as parcelas compreendidas no inventário realizado por Bispo (2012b) resultaram em menor biomassa (210,02 t.ha<sup>-1</sup>) do que as parcelas de FP inventariadas neste trabalho (355,10 t.ha-1), indicando o que o erro padrão da estimativa encontrado é razoável.

Este modelo também apresentou bons resultados no ajuste da regressão, com valores altos de  $\mathbb{R}^2$  (0,79) e  $\mathbb{R}^2$ aj (0,74), quando comparado aos outros estudos de modelagem polarimétrica em floresta primária com exploração madereira na mesma região. Na modelagem de volume de madeira em floresta primária e com exploração madeireira, Gonçalves (2007) obteve  $R^2 = 0.47$ , e em um modelo específico somente para primárias de platôs obteve  $R^2 = 0.69$ .

Foi notado que o modelo tende a superestimar a AGB, já que ocorreram mais resíduos com sinal negativo, e o erro médio obtido foi de -34,3 t.ha-1. Isso se deve a presença de parcelas com valores muito elevados de biomassa, fazendo com que esses valores influenciem o ajuste da regressão. A prova disso é o pequeno erro associado à parcela C24 de apenas 5%. Ainda assim, pode-se considerar que os erros de estimativa individuais foram baixos. Apenas as parcelas P5 (FP) e C14 (FPEM) excederam 19%.

Com maior valor de resíduo superestimado a parcela C14 (FPEM) apresentou o segundo menor valor da componente de Touzi α\_s2, aproximadamente 40. Valores baixos da magnitude de Touzi ( $\alpha$  m) expressam simetria do alvo e espalhamento direto, o que pode ocorrer em áreas de FPEM onde foram observadas grandes clareiras e menor densidade de indivíduos.

A parcela P5 (FP) teve seu valor de AGB superestimado em 23%, o que provavelmente está associado ao fato desta parcela apresentar elevado valor de  $\sigma^{\circ}_{HH}$ . A correlação deste atributo com a AGB para os dados de FP foi significativamente inversa (*r* = -0,58;  $p < 0.05$ ), ou seja, quanto maior a biomassa apresentada menor o valor de  $\sigma^{\circ}_{HH}$ . Esta também foi a variável de maior poder preditivo no modelo. Possivelmente essa resposta alta de retroespalhamento na polarização HH se deve a presença de grandes estruturas horizontais, tais como toras caídas observadas dentro da parcela, e grandes clareiras (Figura 4.29).

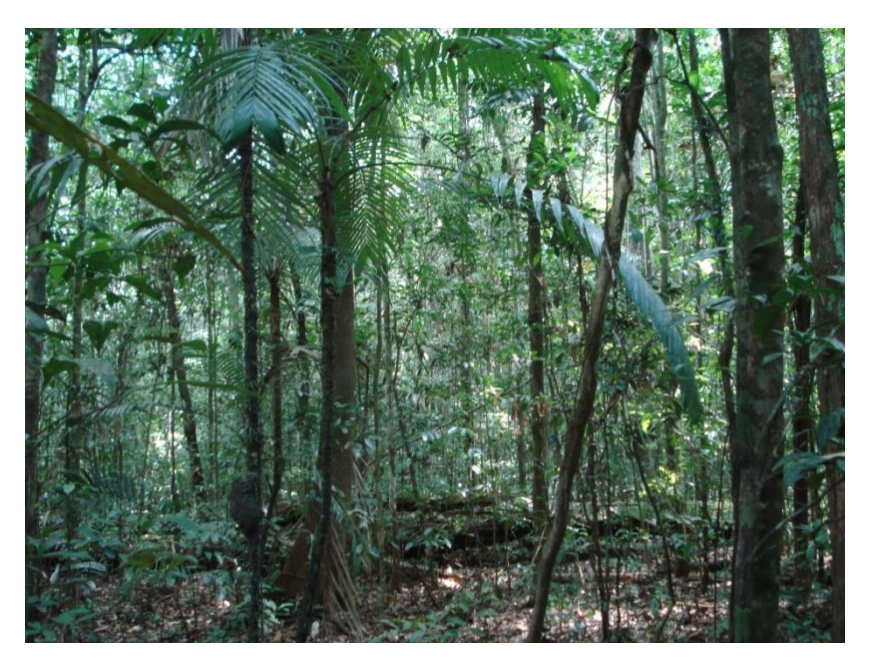

Figura 4.28. Ilustração do sub-bosque da parcela P5(FP) onde foram notadas grandes clareiras e toras de madeira caída.

No segundo tópico (4.3.2.2) o modelo selecionado foi o modelo PolSAR geral:

# $AGB = -1085,07 - 41,61* \sigma^{\circ}HV + 785,51*CSI + 1475,50* Pd + 1461,96* Pv -$ **332,14 \***  $\gamma_p - 0.61$  \*  $\Psi$  s2 (4.2)

Este modelo apresentou superioridade ínfima de desempenho em relação ao modelo ajustado com a inclusão da variável interferométrica γ<sup>i</sup> . Seu valor PRESS (461.221,36) se diferenciou apenas 38% do valor de SQR (285.736,22), mostrando boa eficácia do modelo (KUTNER *et al.*, 2005; RENCHER e SCHAALJE, 2007).

A Tabela 4.14 mostra os valores de resíduos obtidos a partir da predição da AGB das amostras do conjunto independente. As amostras foram selecionadas de forma a compreender a variabilidade estrutural da floresta primária e secundária. A Figura 4.30 mostra os valores observados das amostras de validação plotados contra os valores estimados.

| <b>Modelo</b> | <b>Parcela</b>  | <b>Classe</b> | <b>AGB</b> observada | <b>AGB</b> predita | <b>Resíduo</b> |
|---------------|-----------------|---------------|----------------------|--------------------|----------------|
| PolSAR geral  | C14             | <b>FPEM</b>   | 329,55               | 241,81             | 87,74          |
|               | C27             | <b>SSA</b>    | 147,28               | 120,17             | 27,11          |
|               | C <sub>29</sub> | <b>SSA</b>    | 92,18                | 142,01             | $-49,83$       |
|               | C6              | <b>SSInt</b>  | 54,56                | 131,72             | $-77,16$       |
|               | P <sub>10</sub> | <b>SSInt</b>  | 83,71                | 162,43             | $-78,72$       |
|               | P <sub>16</sub> | <b>FPEM</b>   | 223,50               | 150,19             | 73,30          |
|               | P <sub>13</sub> | <b>SSI</b>    | 15,74                | 81,03              | $-65,28$       |
|               | C8              | <b>SSI</b>    | 22,06                | $-34,79$           | 56,85          |
|               | C <sub>24</sub> | FP            | 415,48               | 306,43             | 109,05         |
|               | P <sub>1</sub>  | <b>FPEM</b>   | 255,11               | 261,68             | $-6,57$        |

Tabela  $4.16$ . Valores de AGB  $(t.\text{ha}^{-1})$  observados e preditos para as amostras de validação (independentes) e respectivos resíduos  $(t.ha^{-1})$ .

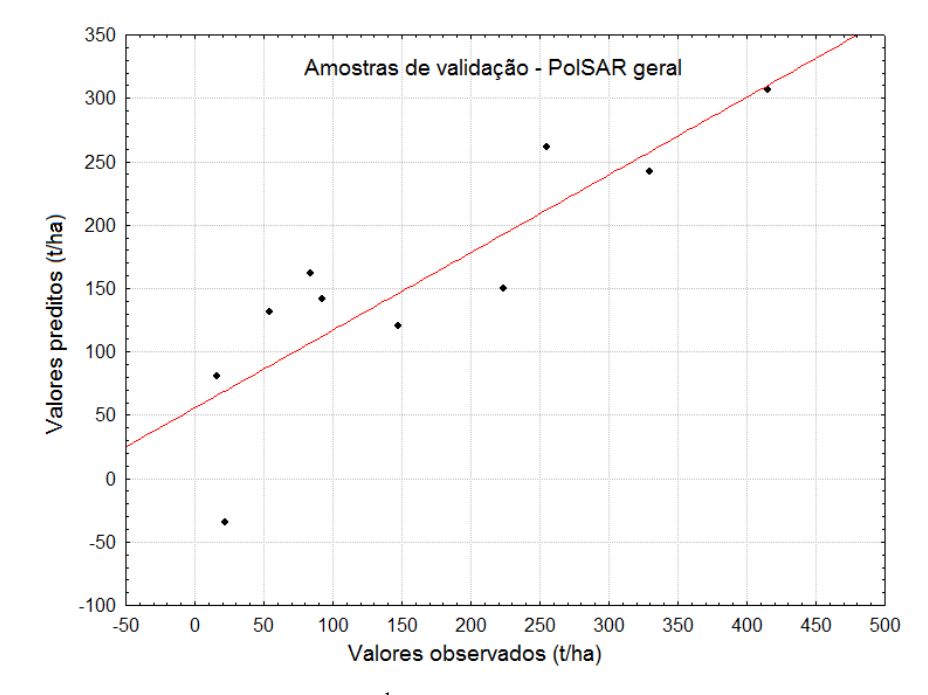

Figura 4.29. Valores de AGB (t.ha<sup>-1</sup>) preditos x valores observados na validação do modelo PolSAR geral.

O conjunto de amostras de validação reflete bem a disposição dos dados, em que elevada amplitude de valores de AGB foi compreendida. A média das amostras de validação foi de 163,91 t.ha<sup>-1</sup>, com um expressivo desvio padrão (136,81 t.ha<sup>-1</sup>). O RMSE encontrado na validação deste modelo foi de 69,19 t.ha-1 (42% da média). O valor do RMSE, apesar de superior é comparável ao valor encontrado por Narvaes (2010) de 56,9 t.ha-1, também na região do Tapajós na estimativa de biomassa de floresta primária e secundária.

Apesar de um valor relativamente alto de Syx% obtido, o mesmo é comparável com o de estudos que abrangeram também elevada amplitude de AGB, como em Mitchard *et al.* (2009). Os autores realizaram levantamento de biomassa em floresta tropical em um sítio específico da Reserva Budongo em Uganda, na qual foi compreendida a amplitude de  $6 - 876$  t.ha<sup>-1</sup> e média de 176,8 t.ha<sup>-1</sup>. A estimativa foi realizada com dados derivados do sensor PALSAR em banda L e obteve RMSE de 67,1 t.ha-1 (38% da média).

Em relação aos sinais dos resíduos obtidos (Tabela 4.14), o modelo não apresentou tendências, e o erro médio foi de apenas 7,6 t.ha<sup>-1</sup>, o que parece ser favorável na aplicação de áreas extensas por manter certa estabilidade, sem tendenciosidades na estimativa.

Os maiores resíduos foram relativos às parcelas de SSI e SSInt, no intervalo de 15,7 a 147,2 t.ha-1. As parcelas P13 (SSI) e C8 (SSI) apresentaram resíduos extremamente altos, chegando até mais que duas vezes os seus valores observados de AGB. Porém quando observada a composição e abundância das espécies dessas amostras, foi constatada alta densidade de indivíduos de *Banara guianensis* (Figura 4.31).

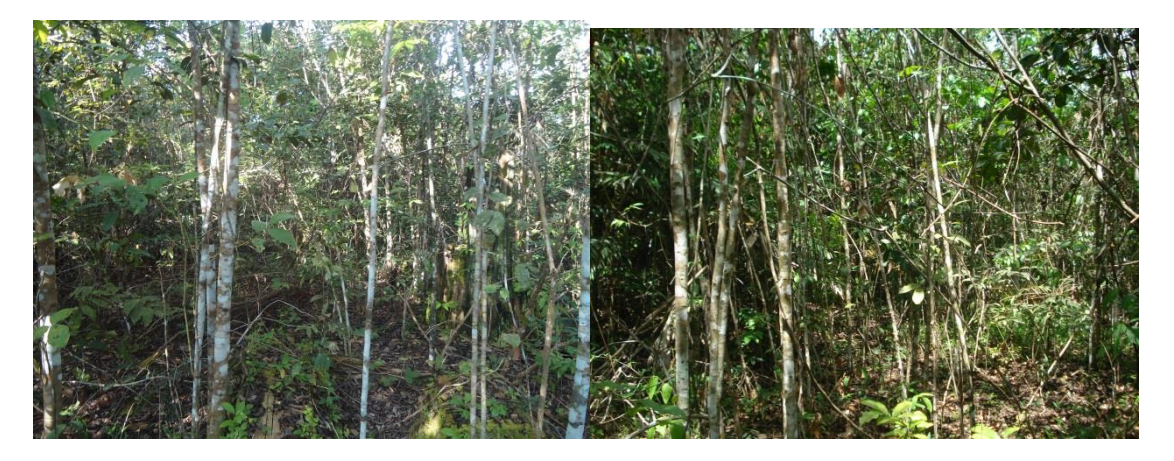

Figura 4.30. Ilustração da elevada dominância de indivíduos da espécie *B. guianensis* nas parcelas C8 (à esquerda) e P13 (à direita).

Quando verificada a correlação da abundância da espécie *B. guianensis* com as variáveis explicativas do modelo, foi obtida a correlação inversa com *Pv* (espalhamento volumétrico),  $r = -0.47$  ( $p < 0.01$ ). Dessa forma, pode-se dizer que a subestimativa de AGB na parcela C8 em mais que duas vezes seu valor observado, ocorreu em função da elevada abundância de *B. guianensis*, que correspondeu a 44% do total de indivíduos.

Já no caso da parcela P13, foi notada a mais alta densidade de indivíduos da espécie B. guianensis, totalizando 52% da abundância de indivíduos. Assim, foi verificado que a correlação entre o atributo σ°HV e a abundância de *B. guianensis* é inversa (*r* = -0,35) e significativa ( $p < 0.01$ ), sendo justificável a elevada superestimativa do valor da AGB desta parcela, tendo em vista que  $\sigma_{HV}^{\circ}$  é inversamente correlacionado com AGB.

Em geral, na literatura, a precisão dos modelos diminui com o aumento da biomassa. Isso é associado com a saturação do sinal, nos casos em que as variáveis explicativas não são atributos *full*-polarimétricos. Entretanto, Englhart *et al.* (2011) afirmam que a acurácia da estimativa da AGB realizada com dados ALOS/PALSAR é menor para menores amplitudes de AGB por causa da alta variância dos valores de retroespalhamento. Os autores fizeram estimativa de AGB em floresta tropical na Ilha de Borneo e obtiveram erros médios de -50 e -54 t.ha<sup>-1</sup> para AGB média de 115 e 119 t.ha-1, respectivamente. Já no presente trabalho, para uma média de 111 t.ha-1 das amostras de validação de menor AGB, foi obtido erro médio de -15 t.ha<sup>-1</sup>.

No terceiro tópico (4.3.2.3) o modelo selecionado foi o modelo específico PolSAR+InSAR SS:

$$
AGB = 81,76 - 120,15^* \gamma i + 421,70^* \text{Pv} + 0,41^* \phi_s l \tag{4.3}
$$

O valor do SQR (2.676,76) do modelo ajustado com as amostras de treinamento correspondeu a 52% do valor PRESS (5.068,89). De acordo com a literatura a diferença verificada foi considerada próxima o suficiente para suporta a eficácia do modelo selecionado.

A Tabela 4.15 e a Figura 4.32 mostram os valores observados e preditos das parcelas que compõe o conjunto de amostras de validação. O modelo ajustado compreendeu o intervalo de 7 a 114 t.ha<sup>-1</sup> e as amostras de validação foram selecionadas de forma que representassem a variabilidade dos dados de AGB da sucessão secundária.

Tabela 4.17. Valores de AGB  $(t.ha^{-1})$  observados e preditos para as amostras de validação (independentes) de sucessões secundárias (SS) e respectivos resíduos  $(t.ha^{-1})$ .

| <b>Modelo</b>      | Parcela         | <b>Classe</b> | AGB<br>observada | <b>AGB</b> predita | <b>Resíduo</b> |
|--------------------|-----------------|---------------|------------------|--------------------|----------------|
|                    | C <sub>29</sub> | <b>SSA</b>    | 92,18            | 87,21              | 4,97           |
|                    | P <sub>18</sub> | <b>SSInt</b>  | 56,75            | 62,03              | $-5,28$        |
| PolSAR+InSAR<br>SS | P <sub>10</sub> | <b>SSInt</b>  | 83,71            | 47,92              | 35,79          |
|                    | P <sub>13</sub> | <b>SSI</b>    | 15,74            | 17.99              | $-2,25$        |
|                    | P34             | <b>SSI</b>    | 12,64            | 23,15              | $-10,51$       |

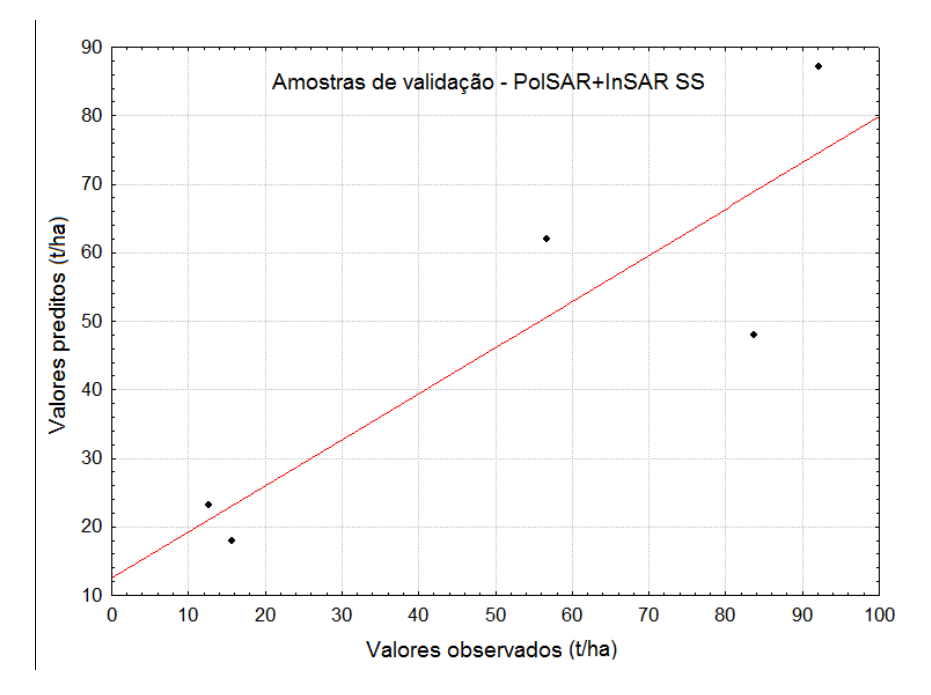

Figura 4.31. Valores de AGB  $(t.\text{ha}^{-1})$  preditos x valores observados na validação do modelo PolSAR+InSAR SS.

O maior erro relativo obtido foi na estimativa de AGB da parcela P34 (SSI), com superestimação de 83%. Essa parcela, no entanto, apresentou dominância de indivíduos de *C. palmata*, com uma das mais elevadas densidades dessa espécie. Como já discutido anteriormente na seção 4.3.1, a presença dessa espécie em alta densidade influenciou a resposta polarimétrica de alguns atributos.

De acordo com o resultado dos resíduos mostrados na Tabela 4.15 houve equilíbrio em termos de valores estimados, ou seja, não houve superestimativa ou subestimativa. O erro médio encontrado foi de -0,11 t.ha-1, mostrando boa eficácia do modelo.

O RMSE obtido na validação foi de apenas 17,02 t.ha-1, correspondendo 33% da média dos valores observados. De acordo com o baixo erro obtido e altos valores de R² (0,86) e R²aj (0,83), nota-se que o modelo melhorou a precisão na estimativa da biomassa. Este modelo mostra que melhores resultados foram obtidos com ajuste realizado especificamente para dados de SS e também com a inclusão da variável explicativa coerência interferométrica do TerraSAR/TanDEM-X.

Martins (2012) estimou a biomassa em áreas de floresta afetada por fogo em Roraima com dados ALOS/PALSAR e obteve RMSE de 32,45 t.ha<sup>-1</sup>, ou 23% da média dos valores observados (115,5 t.ha-1) na validação *hold-out*. Neste mesmo estudo a autora verificou que para menores intervalos de AGB,  $\leq 50$  e  $\leq 100$  t.ha<sup>-1</sup>, os erros foram expressivamente maiores, 75,6 e  $46,1$  t.ha<sup>-1</sup>.

Englhart *et al.* (2011) combinaram as bandas X e L dos sensores TerraSAR-X e PALSAR em um modelo de regressão de biomassa e verificou que a combinação dos dados de ambos sensores gerou resultados mais precisos, com maior  $R<sup>2</sup>$  e menor RMSE. Segundo os autores, as estimativas de AGB a partir dos dados do TerraSAR-X são melhores para menores intervalos de AGB, até 100 t.ha<sup>-1</sup>, onde a saturação começa.

Apesar do desempenho dos modelos PolSAR e PolSAR+InSAR em SS terem sido muito similares, notou-se uma ligeira superioridade deste em que a variável interferométrica estava entre as variáveis explicativas. Os estudos citados acima apontam que a combinação de dados SAR pode ser uma opção para melhorar as estimativas de AGB, principalmente em intervalos menores de valores, como em estágios sucessionais, dado que para baixos valores de biomassa o erro tende a ser alto com o uso apenas dos dados derivados do sensor ALOS/PALSAR.

De acordo com Treuhaft e Siqueira (2000), ambos os atributos InSAR e PolSAR variam quando há variação dos parâmetros da estrutura vertical da vegetação sugerindo que a combinação de dados InSAR e PolSAR, inclusive PolInSAR, pode contribuir mais ainda para obtenção de melhores estimativas de parâmetros estruturais do que cada qual individualmente.

# **5. CONCLUSÕES**

Através da análise quantitativa e comparativa dos parâmetros florísticos-estruturais foram observadas diferenças que há entre os estratos dependendo do parâmetro biofísico analisado. A competição entre os indivíduos, traduzida em abundância ou densidade, foi um parâmetro que destacou a diferença entre as sucessões mais jovens e a sucessão avançada juntamente com a floresta primária. A dominância de determinadas espécies como *Cecropia* spp. foi um fator importante na caracterização do estágio de sucessão, mostrando que quanto maior abundância de indivíduos dessa espécie mais novo (inicial) é o estágio de sucessão.

Apesar do elevado estoque exibido pelas áreas de floresta primária, a contribuição da biomassa média dos estágios sucessionais para a biomassa média da área amostrada foi em torno de 40%. Isso destaca a importância de uma maior acurácia na caraterização, delineamento em área e estimativa de biomassa das tipologias de sucessão secundárias, face seu importante papel no estoque de biomassa na floresta Amazônica. A biomassa como parâmetro biofísico foi uma medida que diferenciou as classes de floresta primária, floresta primária com exploração madeireira e sucessão avançada. Os níveis médios de estoque de biomassa entre essas classes foram estatisticamente diferentes, mostrando que as atividades antrópicas afetaram o retorno ao estoque original.

Em cada classe tipológica, a presença de determinadas espécies foi importante para o acúmulo de biomassa. Em floresta primária mais de um terço da biomassa total está concentrado em indivíduos de apenas 3% das espécies. Nos estágios de sucessão intermediária e inicial apenas dez espécies representaram mais da metade do estoque de biomassa.

Foi constatado que a combinação das variáveis biofísicas DAP, HT, AB, D e AGB, possibilitou a discriminação das classes tipológicas investigadas. Isso está de acordo com estudos já realizados, que enfatizam que na classificação da cobertura vegetal em processo sucessional, a variável "idade" não é indicada como procedimento de estratificação tipológica, razão das diferenças biofísicas e químicas dos solos que ditam o índice de sítio do local. Outro fato é que no caso de estudos com produtos do sensoriamento remoto que identificam relações entre atributos extraídos de imagens e parâmetros biofísicos, essa constatação mencionada acima reforça a necessidade de

dispor desses parâmetros como subsídio ao mapeamento e inventário na região do Tapajós a partir de produtos de sensoriamento remoto.

Tanto os atributos SAR com informação de fase, quanto aqueles baseados somente na potência retroespalhada apresentaram sensibilidade às mudanças estruturais entre a floresta primária e secundária, mostrando que ambos os tipos de dados SAR são importantes em trabalhos de mapeamento.

As diferenças estruturais entre a floresta primária e sucessão secundária foram detectadas pelo atributo coerência interferométrica TerraSAR/TanDEM-X. A descorrelação volumétrica provocada pela complexidade estrutural dos dosséis em floresta primária foi verificada através dos baixos valores da coerência interferométrica nessa classe, comparada ao encontrado em sucessão secundária. Além da coerência interferométrica, os coeficientes de retroespalhamento em todas as polarizações, o índice de biomassa de Pope (1994), os espalhamento *double-bounce* e volumétrico de Frreman e Durden (1998), a entropia e o ângulo alfa da decomposição de Cloude e Pottier (1996), e a magnitude dominante da simetria de Touzi (2007), foram atributos SAR sensíveis às variações estruturais encontradas entre floresta primária e sucessão secundária.

Quando os dados de floresta primária e sucessão secundária foram tratados separadamente, diferentes atributos apresentaram correlações significativas com a AGB para cada uma das classes. Os atributos SAR mais correlacionados com a AGB em floresta primária foram  $Ps \in \sigma^{\circ}$ <sub>HH</sub>, enquanto em sucessão secundária, os atributos mais correlacionados com AGB foram  $\gamma_i$ ,  $\sigma^{\circ}_{HV}$ ,  $Pv$ ,  $H$  e  $\alpha$ . O fato de haver mais atributos correlacionados com AGB em sucessão secundária pode ser uma indicação de que os parâmetros SAR descrevem melhor as diferenças encontradas nessa classe tipológica, enfatizando a importância de sua utilização em estudos com foco na dinâmica sucessional da floresta amazônica.

Uma correlação mais forte foi observada entre a coerência interferométrica (γi) e a AGB quando os dados de floresta primária e sucessão secundária são tratados conjuntamente. Nesse caso, pode-se concluir que este atributo interferométrico pode apresentar maior contribuição em estudos que tratam florestas heterogêneas com diferentes níveis de complexidade estrutural como objeto de análise.

Foi possível concluir que na modelagem derivada de atributos PolSAR, melhores estimativas de biomassa são obtidas para a floresta primária (FP) num modelo específico, comparado àquele modelo PolSAR composto de dados integrado de floresta primária e sucessão secundária (FP + SS). O modelo específico PolSAR FP apresentou  $R^2$  ajustado de 0,74, e na validação RMSE = 65,69 t.ha<sup>-1</sup>, correspondendo a 22% da média. As variáveis explicativas selecionadas para comporem o modelo pelo método *best-subset* foram σ°HH, *Pd* e α\_s2, com maior poder preditivo do coeficiente de retroespalhamento HH perante as demais.

No caso da modelagem da biomassa amostrada em floresta primária e sucessão secundária (FP + SS), pode-se afirmar que ambos os modelos PolSAR e PolSAR+InSAR apresentaram desempenho similar, sendo o modelo derivado de atributos PolSAR minimamente superior. O modelo geral PolSAR apresentou R² ajustado = 0,59. O RMSE encontrado na validação foi de 69,19 t.ha<sup>-1</sup> (42% da média). Dentre as variáveis selecionadas para comporem o modelo (CSI, *Pv* e *Pd*) a componente de espalhamento volumétrico (*Pv*) de Freeman e Durden (1998) foi a de maior poder preditivo.

A modelagem da biomassa da sucessão secundária derivada de atributos PolSAR apresentou resultados tão bons quanto àquela em que coerência interferométrica foi integrada ao conjunto de variáveis explicativas (PolSAR + InSAR). Entretanto, na validação, o modelo específico PolSAR + InSAR SS foi ligeiramente superior ao PolSAR, apresentando RMSE de apenas  $17.02$  t.ha<sup>-1</sup> (33% da média) e R<sup>2</sup>aj de 0,83. Dessa forma, conclui-se que a coerência interferométrica em banda X é um atributo de alta relevância em estudos de estimativa de biomassa florestal, considerando que também apresentou correlação alta e significativa com AGB, para os dados completos (FP + SS) e para os dados específicos de SS.

A combinação de dados PolSAR em banda L e InSAR em banda X é uma estratégia com elevado potencial para estimativas de biomassa na floresta amazônica e é recomendável que sua aplicação seja melhor explorada. A utilização do atributo "coerência interferométrica" em banda X é uma boa alternativa para estudos que se propõem investigar as sucessões secundárias e pode gerar estimativas futuras de biomassa dessa classe tipológica com boa precisão.

# **REFERÊNCIAS BIBLIOGRÁFICAS**

ABDELFATTAH, R.; NICOLAS, J. M. Topographic SAR interferometry formulation for high-precision DEM generation. **IEEE Transactions on Geoscience and Remote Sensing**, v. 40, n. 11, p. 2415–2426, nov. 2002. Disponível em: <http://ieeexplore.ieee.org/lpdocs/epic03/wrapper.htm?arnumber=1166600>.

BISPO, P. D. C.; MÁRCIO, D. M. V.; SANTOS, J. R. Effects of the geomorphometric characteristics of the local terrain on floristic composition in the central Brazilian Amazon. **Austral Ecology**, v. 37, n. 4, p. 491–499, 11 jun. 2012. Disponível em: <http://doi.wiley.com/10.1111/j.1442-9993.2011.02310.x>. Acesso em: 27 jan. 2014.

BISPO, P. DA C. **Efeitos de geomorfometria na caracterização florístico-estrutural da floresta tropical na região de tapajós com dados SRTM e PALSAR**. 2012. Instituto Nacional de Pesquisas Espaciais - São José dos Campos, SP, 2012. Disponível em: <http://urlib.net/8JMKD3MGP7W/3C34QC8>.

BOERNER, W. M.; MOTT, H.; NEBURG, L.; LIVINGSTONE, C.; BRISCO, B.; BROWN, R. J. .; PATERSON, J. S. Polarimetry in radar remote sensing: basic and applied concepts. In: HENDERSON, F. M.; LEWIS, A. J. (Org.). **Principles and applications of imaging radar, manual of remote sensing**. 3. ed. New York, USA: Wiley, 1998. p. 271–357.

BOX, G. E. P. Some theorems on quadratic forms applied in the study of analysis of variance problems, I. Effect of inequality of variance in the one-way classification. **The Annals of Mathematical Statistics**, v. 25, n. 2, p. 290–302, 1954.

BROWN, S. **Estimating biomass and biomass change of tropical forests :** a primer. . Rome, Italy: Forest Resources Assessment, 1997

CASTRO-FILHO, C. A. P. DE; FREITAS, C.; SANT'ANNA, S. J.; LIMA, A. N.; HIGUCHI, N. RELATING AMAZON FOREST BIOMASS TO POLINSAR EXTRACTED FEATURES. 2013, Melbourne, Australia: [s.n.], 2013. p. 957–960.

CHAVE, J.; ANDALO, C.; BROWN, S.; CAIRNS, M. A.; CHAMBERS, J. Q.; EAMUS, D.; FÖLSTER, H.; FROMARD, F.; HIGUCHI, N.; KIRA, T.; LESCURE, J.- P.; NELSON, B. W.; OGAWA, H.; PUIG, H.; RIÉRA, B.; YAMAKURA, T. Tree allometry and improved estimation of carbon stocks and balance in tropical forests. **Oecologia**, v. 145, n. 1, p. 87–99, ago. 2005. Disponível em: <http://www.ncbi.nlm.nih.gov/pubmed/15971085>. Acesso em: 31 out. 2013.

CHAZDON, R. L.; K., R. C.; S., J. D.; R., & M. G. Statistical methods for estimating species richness of woody regeneration in primary and secondary rain forests of NE Costa Rica. In: DALLMEIER, F.; COMISKEY, J. A. (Org.). **Forest biodiversity research, monitoring and modeling:** conceptual background and Old World case studies. 20. ed. Paris: Parthenon Publishing, 1998. p. 285–309.

CLARK, D. A.; CLARK, D. B. Assessing the growth of tropical rain forest trees: Issues for forest modeling and management. **Ecological applications : a publication of the Ecological Society of America**, v. 9, n. 3, p. 981–997, 1999.

CLOUDE, S. R.; PAPATHANASSIOU, K. P. Polarimetric SAR interferometry. **IEEE Transactions on Geoscience and Remote Sensing**, v. 36, n. 5, p. 1551–1565, 1998. Disponível em: <http://ieeexplore.ieee.org/lpdocs/epic03/wrapper.htm?arnumber=718859>.

CLOUDE, S. R.; POTTIER, E. A Review of Target Decomposition Theorems in Radar Polarimetry. **IEEE Transactions on Geoscience and Remote Sensing**, v. 34, n. 2, p. 498–518, 1996.

COELHO, FR. DE F. R.; MIRANDA, I. D. S.; MITJA, D. Caracterização do processo sucessional no Projeto de Assentamento Benfica, sudeste do estado do Pará, Amazônia oriental. **Boletim Museu Paraense Emílio Goeldi de Ciencias Naturais**, v. 7, n. 3, p. 251–282, 2012.

COLWELL, R. K.; MAO, C. X.; CHANG, J. Interpolando, extrapolando y comparando las curvas de acumalación de especies basada en su incidencia. **Ecology**, v. 85, n. 10, p. 2717–2727, 2004.

CURTIS, J. T.; MCINTOSH, R. P. An Upland Forest Continuum in the Prairie-Forest Border Region of Wisconsin. **Ecology**, v. 32, n. 3, p. 476–496, 1951. Disponível em: <http://www.jstor.org/stable/1931725>.

DOBSON, M. C.; ULABY, F. T.; PIERCE, L. E.; SHARIK, T. L.; BERGEN, K. M.; KELLNDORFER, J.; KENDRA, J. R.; LI, E.; LIN, Y. C.; NASHASHIBI, A.; SARABANDI, K.; MEMBER, S.; SIQUEIRA, P. Estimation of Forest Biophysical Characteristics in Northem Michigan with SIR-C / X-SAR. **IEEE Transactions on Geoscience and Remote Sensing**, v. 33, n. 4, p. 877–895, 1995.

DREWS, R.; RACK, W.; WESCHE, C.; HELM, V. A Spatially Adjusted Elevation Model in Dronning Maud Land, Antarctica, Based on Differential SAR Interferometry. **IEEE Transactions on Geoscience and Remote Sensing**, v. 47, n. 8, p. 2501–2509, ago. 2009. Disponível em:

<http://ieeexplore.ieee.org/lpdocs/epic03/wrapper.htm?arnumber=4895338>.

DUBOIS, J. **Preliminary forest management guidelines for the National Forest of Tapajós**. . Belém: FAO/PRODEPEF, 1976.

EMBRAPA. **Sistema brasileiro de classificação de solos**. 2. ed. Brasília - DF: EMBRAPA-SPI, 2006. p. 306

ENGLHART, S.; KEUCK, V.; SIEGERT, F. Aboveground biomass retrieval in tropical forests — The potential of combined X- and L-band SAR data use. **Remote Sensing of Environment**, v. 115, n. 5, p. 1260–1271, 15 maio 2011. Disponível em: <http://linkinghub.elsevier.com/retrieve/pii/S0034425711000216>. Acesso em: 31 out. 2013.

ESPÍRITO-SANTO, F. D. B. **Caracterização e mapeamento da vegetação da região da Floresta Nacional do Tapajós através de dados óticos, radar e inventários florestais**. 2003. 277 p. (INPE-10133-TDI/898). Dissertação (Mestrado em Sensoriamento Remoto) - Instituto Nacional de Pesquisas Espaciais, São José dos

Campos, 2003. Disponível em: < http://urlib.net/sid.inpe.br/jeferson/2003/12.09.13.07>. Acesso em: 29 abr. 2014.

ESPÍRITO-SANTO, F. D. B.; SHIMABUKURO, Y. E.; ARAGÃO, L. E. O. E C. DE; MACHADO, E. L. M. Análise da composição florística e fitossociológica da floresta nacional do Tapajós com o apoio geográfico de imagens de satélites. **Acta Amazonica**, v. 35, n. 2, p. 155–173, jun. 2005. Disponível em: <http://www.scielo.br/scielo.php?script=sci\_arttext&pid=S0044- 59672005000200006&lng=pt&nrm=iso&tlng=pt>.

EVANS, D. L.; FARR, T. G.; VAN ZYL, J. J.; ZEBKER, H. A. Radar polarimetry: analysis tools and applications - Geoscience and Remote Sensing, IEEE Transactions on. **IEEE Transactions on Geoscience and Remote Sensing**, v. 26, n. 6, p. 774–789, 1988.

FEARNSIDE, P. M. Wood density for estimating forest biomass in Brazilian Amazonia. **Forest Ecology and Management**, v. 90, p. 59–87, 1997.

FOODY, G. M.; GREEN, R. M.; LUCAS, R. M.; CURRAN, P. J.; HONZÁK, M.; AMARAL, I. DO. Observations on the relationship between SIR-C radar backscatter and the biomass of regenerating tropical forests. **International Journal of Remote Sensing**, v. 18, n. 3, p. 687–694, 1997.

FOODY, G. M.; PALUBINSKAS, G.; LUCAS, R. M.; CURRAN, P. J.; HONZAK, M. Identifying Terrestrial Carbon Sinks : Classification of Successional Stages in Regenerating Tropical Forest from Landsat TM Data. **Remote Sensing of Environment**, v. 55, p. 205–216, 1996.

FRANCEZ, L. M. D. B.; CARVALHO, J. O. P.; JARDIM, F. C. DA S. Mudanças ocorridas na composição florística em decorrência da exploração florestal em uma área de floresta de Terra firme na região de Paragominas , PA region of Paragominas , PA. **Acta Amazonica**, v. 37, n. 2, p. 219–228, 2004.

FREEMAN, A.; DURDEN, S. L. A Three-Component Scattering Model for Polarimetric SAR Data. **IEEE Transactions on Geoscience and Remote Sensing**, v. 36, n. 3, p. 963–973, 1998.

GALVÃO, L. S.; PONZONI, F. J.; LIESENBERG, V.; SANTOS, J. R. DOS. Possibilities of discriminating tropical secondary succession in Amazônia using hyperspectral and multiangular CHRIS/PROBA data. **International Journal of Applied Earth Observation and Geoinformation**, v. 11, n. 1, p. 8–14, fev. 2009. Disponível em: <http://linkinghub.elsevier.com/retrieve/pii/S0303243408000408>. Acesso em: 31 out. 2013.

GATTI, L. V.; GLOOR, M.; MILLER, J. B.; DOUGHTY, C. E.; MALHI, Y.; DOMINGUES, L. G.; BASSO, L. S.; MARTINEWSKI, A.; CORREIA, C. S. C.; BORGES, V. F.; FREITAS, S.; BRAZ, R.; ANDERSON, L. O.; ROCHA, H.; GRACE, J.; PHILLIPS, O. L.; LLOYD, J. Drought sensitivity of Amazonian carbon balance revealed by atmospheric measurements. **Nature**, v. 506, n. 7486, p. 76–80, 5 fev. 2014.

Disponível em: <http://www.nature.com/doifinder/10.1038/nature12957>. Acesso em: 5 fev. 2014.

GIBBS, H. K.; BROWN, S.; NILES, J. O.; FOLEY, J. A. Monitoring and estimating tropical forest carbon stocks: making REDD a reality. **Environmental Research Letters**, v. 2, n. 4, p. 045023, 5 out. 2007. Disponível em: <http://stacks.iop.org/1748- 9326/2/i=4/a=045023?key=crossref.4118e8af5a9a3ac02c1bb32f8a92c50f>. Acesso em: 22 jan. 2014.

GONÇALVES, F. G. **Avaliação de dados SAR polarimétricos para estimativa volumétrica de florestas tropicais**. 2007. Instituto de Pesquisas Espaciais - São josé dos campos, 2007. Disponível em: <http://urlib.net/sid.inpe.br/mtcm17@%0A80/2007/05.07.18.38%3E>.

GONÇALVES, F. G.; SANTOS, J. R. Composição florística e estrutura de uma unidade de manejo florestal sustentável na Floresta Nacional do Tapajós, Pará. **Acta Amazonica**, v. 38, n. 2, p. 229–244, 2008.

GONÇALVES, F. G.; SANTOS, J. R.; TREUHAFT, R. N. Stem volume of tropical forests from polarimetric radar. **International Journal of Remote Sensing**, v. 32, n. 2, p. 503–522, 2 fev. 2011. Disponível em: <http://www.tandfonline.com/doi/abs/10.1080/01431160903475217>. Acesso em: 12 fev. 2014.

HAIR, J. F.; ANDERSON, R. E.; TATHAM, R. L.; BLACK, W. C. **Analise Multivariada de Dados**. 5. ed. São Paulo: Bookman, 2005. p. 593

HENDERSON, F. M.; LEWIS, A. J. **Manual of remote sensing: principles and applications of imaging radar**. 3. ed. New York, USA: John Wiley Sons, 1998. p. 896

HERNANDEZ-FILHO, P.; LEE, D. C. L.; SHIMABUKURO, Y. E.; SANTOS FILHO, C. P. Inventário Florestal em áreas tropicais considerando o método de amostragem em múltiplos estágios. In: SIMPÓSIO BRASILEIRO DE SENSORIAMENTO REMOTO, 7. (SBSR), 1993, Curitiba, BR. **Anais...** São José dos Campos: INPE, 1993. v. 2, p. 88- 101. Printed, On-line. ISBN 978-85-17-00053-9. (INPE-7618-PRE/3468). Disponível em:[<http://urlib.net/sid.inpe.br/iris@1912/2005/07.20.01.49>](http://urlib.net/rep/sid.inpe.br/iris@1912/2005/07.20.01.49?ibiurl.language=pt-BR). Acesso em: 29 abr. 2014.

HOEKMAN, D. H.; AMAD, F.; QUINONED, M. J. Biomass and structure estimation of primary and secondary tropical rain forests using A i r S A R data. In: [GEOSCIENCE AND REMOTE SENSING SYMPOSIUM, IGARSS '95, 1995, Firenze.](http://ieeexplore.ieee.org/xpl/mostRecentIssue.jsp?punumber=3940)  **Proceedings…** [Firenze: IEEE, 1995. DOI:10.1109/IGARSS.1995.520499.](http://ieeexplore.ieee.org/xpl/mostRecentIssue.jsp?punumber=3940)

HOEKMAN, D. H.; QUIÑONES, M. J. Land Cover Type and Biomass Classification Using AirSAR Data for Evaluation of Monitoring Scenarios in the Colombian Amazon. **IEEE Transactions on Geoscience and Remote Sensing**, v. 38, n. 2, p. 685–696, 2000.

IBAMA. **Plano de manejo - Floresta Nacional do Tapajós**. Belterra - PA,, 2004.
IMHOFF, M. L. A theoretical analysis of the effect of forest structure on synthetic aperture radar backscatter and the remote sensing of biomass. **IEEE Transactions on Geoscience and Remote Sensing**, v. 33, n. 2, p. 341–352, mar. 1995. Disponível em: <http://ieeexplore.ieee.org/lpdocs/epic03/wrapper.htm?arnumber=377934>.

KOSKINEN, J. T.; PULLIAINEN, J. T.; HYYPPÄ, J. M.; ENGDAHL, M. E.; HALLIKAINEN, M. T. The Seasonal Behavior of Interferometric Coherence in Boreal Forest. **IEEE Transactions on Geoscience and Remote Sensing**, v. 39, n. 4, p. 820– 829, 2001.

KUGLER, F.; HAJNSEK, I. Forest Characterisation by means of TerraSAR-X and TanDEM-X ( Polarimetric and ) Interferometric Data. In: GEOSCIENCE AND REMOTE SENSING SYMPOSIUM (IGARSS), 2011, Vancouver. **Proceedings…** Vancouver: IEEE, 2011. p. 2578 - 2581.

KUGLER, F.; PAPATHANASSIOU, K.; HAJNSEK, I.; COSCIA, A.; FACOLTÀ, I. Potential of forest height estimation using X band by means of two different inversion scenarios. In: INTERNATIONAL GEOSCIENCE AND REMOTE SENSING SYMPOSIUM, 2007, Barcelona. **Proceedings…** Barcelona: IEEE, 2007. p. 1132–1135.

KUTNER, M. H.; NACHTSHEIM, C. J.; NETER, J.; LI, W. **Applied linear statistical models**. 5. ed. Boston: McGraw-Hill/Irwin, 2005. p. 1396

LE TOAN, T.; BEAUDOIN, A.; RIOM, J.; GUYON, D. Relating Forest Biomass to SAR Data. **IEEE Transactions on Geoscience and Remote Sensing**, v. 30, n. 2, p. 403–411, 1992.

LEE, J.; GRUNES, M. R.; GRANDI, G. DE; MEMBER, S. Polarimetric SAR Speckle Filtering and Its Implication for Classification. **IEEE Transactions on Geoscience and Remote Sensing**, v. 37, n. 5, p. 2363–2373, 1999.

LEE, J. S.; POTTIER, E. **Polarimetric radar imaging: from basics to applications**. Boca Raton: Taylor & Francis Group CRC Press, 2009. p. 398

LIESENBERG, V.; GLOAGUEN, R. Evaluating SAR polarization modes at L-band for forest classification purposes in Eastern Amazon, Brazil. **International Journal of Applied Earth Observation and Geoinformation**, v. 21, p. 122–135, abr. 2013. Disponível em: <http://linkinghub.elsevier.com/retrieve/pii/S030324341200181X>. Acesso em: 31 out. 2013.

LINDMAN, H. R. **Analysis of variance in complex experimental designs**. San Francisco: W. H. Freeman & Co, 1974. v. 6589. p. 324

LU, D. Integration of vegetation inventory data and Landsat TM image for vegetation classification in the western Brazilian Amazon. **Forest Ecology and Management**, v. 213, n. 1-3, p. 369–383, jul. 2005. Disponível em: <http://linkinghub.elsevier.com/retrieve/pii/S0378112705002501>. Acesso em: 31 out. 2013.

L , D.; MA SEL, P.; BRONDÍ IO, E.; MORAN, E. Classification of successional forest stages in the Brazilian Amazon basin. **Forest Ecology and Management**, v. 181, n. 3, p. 301–312, ago. 2003. Disponível em: <http://linkinghub.elsevier.com/retrieve/pii/S0378112703000033>. Acesso em: 31 out.

2013.

LUCAS, R. M.; CRONIN, N.; LEE, A.; MOGHADDAM, M.; WITTE, C.; TICKLE, P. Empirical relationships between AIRSAR backscatter and LiDAR-derived forest biomass, Queensland, Australia. **Remote Sensing of Environment**, v. 100, n. 3, p. 407–425, fev. 2006. Disponível em:

<http://linkinghub.elsevier.com/retrieve/pii/S003442570500355X>. Acesso em: 15 jan. 2014.

LUCKMAN, A.; BAKER, J.; KUPLICH, T. M.; FREITAS, C.; YANASSE; FRERY, A. C. A Study of the Relationship between Radar Backscatter and Regenerating Tropical Forest Biomass for Spaeeborne SAR Instruments. **Remote Sensing of Environment**, v. 4257, n. 96, p. 1–13, 1994.

LUCKMAN, A.; BAKER, J.; WEGMULLER, U. Repeat-pass interferometric coherence measurements of tropical forest from JERS and ERS satellites. **[Remote](http://www.sciencedirect.com/science/journal/00344257)  [Sensing of Environment](http://www.sciencedirect.com/science/journal/00344257)**, v [73, n](http://www.sciencedirect.com/science/journal/00344257/73/3) 3, p. 350-360, Sept. 2000.. Disponível em: <http://ieeexplore.ieee.org/lpdocs/epic03/wrapper.htm?arnumber=703665>.

MAGNUSSON, M.; FRANSSON, J. E. S.; ERIKSSON, L. E. B.; SANDBERG, G.; SMITH-JONFORSEN, G.; ULANDER, L. M. H. Estimation of forest stem volume using ALOS PALSAR satellite images. In: GEOSCIENCE AND REMOTE SENSING SYMPOSIUM (IGARSS 2007), 2007, Barcelona. **Proceedings…** Barcelona: IEEE, 2007.p. 4343–4346. Disponível em:

<http://ieeexplore.ieee.org/lpdocs/epic03/wrapper.htm?arnumber=4423813>.

MAGURRAN, A. **Ecological diversity and its measurement**. Princeton, NJ, USA: Princeton University Press. , 1988

MARÍN-SPIOTTA, E.; OSTERTAG, R.; SILVER, W. L. Long-term patterns in tropical reforestation: plant community composition and aboveground biomass accumulation. **Ecological applications : a publication of the Ecological Society of America**, v. 17, n. 3, p. 828–39, abr. 2007. Disponível em: <http://www.ncbi.nlm.nih.gov/pubmed/17494400>.

MARTINS, F. DA S. R. V. **Caracterização e estimativa de biomassa aérea de florestas atingidas pelo fogoa partir de imagens polarimétricas ALOS/PALSAR**. 2012. Instituto Nacional de Pesquisas Espaciais, 2012. Disponível em: <<http://urlib.net/8JMKD3MGP7W/3BFTRJP>>.

MARTONE, M.; BRÄUTIGAM, B.; RIZZOLI, P.; GONZALEZ, C.; BACHMANN, M.; KRIEGER, G. Coherence evaluation of TanDEM-X interferometric data. **ISPRS Journal of Photogrammetry and Remote Sensing**, v. 73, p. 21–29, set. 2012. Disponível em: <http://linkinghub.elsevier.com/retrieve/pii/S0924271612001207>. Acesso em: 28 jan. 2014.

MASSOCA, P. E. DOS S.; JAKOVAC, A. C.; BENTOS, T. V.; WILLIAMSON, G. B.; MESQUITA, R. DE C. G. Dinâmica e trajetórias da sucessão secundária na Amazônia central Dynamics and trajectories of secondary succession in Central Amazonia. **Boletim Museu Paraense Emílio Goeldi de Ciencias Naturais**, v. 7, n. 3, p. 235–250, 2012.

MATHIEU, R.; NAIDOO, L.; CHO, M. A.; LEBLON, B.; MAIN, R.; WESSELS, K.; ASNER, G. P.; BUCKLEY, J.; VAN AARDT, J.; ERASMUS, B. F. N.; SMIT, I. P. J. Toward structural assessment of semi-arid African savannahs and woodlands: The potential of multitemporal polarimetric RADARSAT-2 fine beam images. **Remote Sensing of Environment**, v. 138, p. 215–231, nov. 2013. Disponível em: <http://linkinghub.elsevier.com/retrieve/pii/S003442571300223X>. Acesso em: 13 jan. 2014.

MESQUITA, R. C. G.; ICKES, K.; GANADE, G.; WILLIAMSON, G. B. Alternative successional pathways in the Amazon Basin. **Journal of Ecology**, v. 89, n. 4, p. 528– 537, ago. 2001a. Disponível em: <http://doi.wiley.com/10.1046/j.1365- 2745.2001.00583.x>.

MESQUITA, R. C. G.; ICKES, K.; GANADE, G.; WILLIAMSON, G. B. Alternative successional pathways in the Amazon Basin. **Journal of Ecology**, v. 89, n. 4, p. 528– 537, ago. 2001b. Disponível em: <http://doi.wiley.com/10.1046/j.1365- 2745.2001.00583.x>.

MITCHARD, E. T. A.; SAATCHI, S. S.; WOODHOUSE, I. H.; NANGENDO, G.; RIBEIRO, N. S.; WILLIAMS, M.; RYAN, C. M.; LEWIS, S. L.; FELDPAUSCH, T. R.; MEIR, P. Using satellite radar backscatter to predict above-ground woody biomass: A consistent relationship across four different African landscapes. **Geophysical Research Letters**, v. 36, n. 23, p. L23401, 2 dez. 2009. Disponível em: <http://doi.wiley.com/10.1029/2009GL040692>. Acesso em: 15 jan. 2014.

MORAN, E. F.; BRONDÍ IO, E. Land-Use Change After Deforestation in Amazonia. In: LIVERMAN, D.; MORAN, E. F.; RINDFUSS, R. R.; STERN, P. C. (Org.). **People and pixels:** linking remote sensing and social science. Washington DC: National Academy Press, 1998. p. 94–120.

MORAN, E. F.; BRONDIZIO, E. S.; TUCKER, J. M.; SILVA-FORSBERG, M. C.; MCCRACKEN, S.; FALESI, I. Effects of soil fertility and land-use on forest succession in Amazônia. **Forest Ecology and Management**, v. 139, p. 93–108, 2000.

MOREL, A. C.; SAATCHI, S. S.; MALHI, Y.; BERRY, N. J.; BANIN, L.; BURSLEM, D.; NILUS, R.; ONG, R. C. Estimating aboveground biomass in forest and oil palm plantation in Sabah, Malaysian Borneo using ALOS PALSAR data. **Forest Ecology and Management**, v. 262, n. 9, p. 1786–1798, nov. 2011. Disponível em: <http://linkinghub.elsevier.com/retrieve/pii/S0378112711004361>. Acesso em: 30 out. 2013.

MOUGIN, E.; LOPES, A.; KARAM, M. A.; MEMBER, S.; FUNG, A. K. Effect of Tree Structure on X-Band Microwave Signature of Conifers. **IEEE Transactions on Geoscience and Remote Sensing**, v. 31, n. 3, p. 655–667, 1993.

MUELLER-DOMBOIS, D.; ELLENBERG, G. H. **Aims and methods of vegetation ecology**. Chichester, England: John Wiley and Sons, Inc. , 1974

NARVAES, I. DA S. **Avaliação de dados SAR polarimétricos para estimativa de biomassa em diferentes fitofisionomias de florestas tropicais**. 2010. 190 p. (sid.inpe.br/mtc-m19@80/2010/08.09.22.43-TDI). . Tese (Doutorado em Sensoriamento Remoto) - Instituto Nacional de Pesquisas Espaciais - São José dos Campos, 2010. Disponível em: <http://urlib.net/8JMKD3MGP7W/3837N9S>.

NEEFF, T.; SANTOS, J. R. DOS. A growth model for secondary forest in Central Amazonia. **Forest Ecology and Management**, v. 216, n. 1-3, p. 270–282, set. 2005. Disponível em: <http://linkinghub.elsevier.com/retrieve/pii/S0378112705003737>. Acesso em: 31 out. 2013.

NELSON, B. W.; MESQUITA, R.; PEREIRA, J. L. .; GARCIA AQUINO DE SOUZA, S.; TEIXEIRA BATISTA, G.; BOVINO COUTO, L. Allometric regressions for improved estimate of secondary forest biomass in the central Amazon. **Forest Ecology and Management**, v. 117, n. 1-3, p. 149–167, maio 1999. Disponível em: <http://linkinghub.elsevier.com/retrieve/pii/S0378112798004757>.

ODUM, E. P. **Ecologia**. Rio de Janeiro: Guanabara, 1983. p. 632

ORDONEZ, Y. F.; RUIZ, J. S.; LEBLON, B. Forest Inventory using Optical and Radar Remote Sensing. In: JEDLOVEC, G. (Org.). **Advances in Geoscience and Remote Sensing**. [S.l.]: InTech, 2009. p. 742.

POPE, K. O.; REY-BENAYAS, J. M.; PARIS, J. F. Radar remote sensing of forest and wetland ecosystems in the Central American tropics. **Remote Sensing of Environment**, v. 48, n. 2, p. 205–219, maio 1994. Disponível em: <http://linkinghub.elsevier.com/retrieve/pii/0034425794901422>.

RADAMBRASIL. **Departamento Nacional de Produção Mineral. Folha AS.21- Santarém: Geologia, geomorfologia pedologia, vegetação e uso potencial da terra**. . Rio de Janeiro: DNPM - Ministério das Minas e Energia. , 1976

RENCHER, A. C.; SCHAALJE, G. B. **Linear models models in statistics**. 2. ed. New Jersey: John Wiley & Sons, Inc., 2007. p. 672

RODRIGUES, M. A. C. DE M.; MIRANDA, I. S.; KATO, M. DO S. A. Estrutura de florestas secundárias após dois diferentes sistemas agrícolas no nordeste do estado. **Acta Amazonica**, v. 37, n. 4, p. 591–598, 2007.

SAATCHI, S.; HALLIGAN, K.; DESPAIN, D. G.; CRABTREE, R. L. Estimation of Forest Fuel Load From Radar Remote Sensing. **IEEE Transactions on Geoscience and Remote Sensing**, v. 45, n. 6, p. 1726–1740, jun. 2007. Disponível em: <http://ieeexplore.ieee.org/lpdocs/epic03/wrapper.htm?arnumber=4215087>.

SAATCHI, S.; MARLIER, M.; CHAZDON, R. L.; CLARK, D. B.; RUSSELL, A. E. Impact of spatial variability of tropical forest structure on radar estimation of aboveground biomass. **Remote Sensing of Environment**, v. 115, n. 11, p. 2836–2849, nov. 2011. Disponível em:

<http://linkinghub.elsevier.com/retrieve/pii/S0034425711001313>. Acesso em: 31 out. 2013.

SAATCHI, S. S.; HOUGHTON, R. A.; DOS SANTOS ALVALÁ, R. C.; SOARES, J. V.; YU, Y. Distribution of aboveground live biomass in the Amazon basin. **Global Change Biology**, v. 13, n. 4, p. 816–837, 24 jan. 2007. Disponível em: <http://doi.wiley.com/10.1111/j.1365-2486.2007.01323.x>. Acesso em: 23 jan. 2014.

SALOMÃO, R. D. P.; VIEIRA, I. C. G.; JÚNIOR, S. B.; AMARAL, D. D.; SANTANA, A. C. Sistema Capoeira Classe : uma proposta de sistema de classificação de estágios sucessionais de florestas secundárias para o estado do Pará Capoeira Class System : a proposal of classification system of successional stages of secondary forests for Pará sta. **Boletim Museu Paraense Emílio Goeldi de Ciencias Naturais**, v. 7, n. 3, p. 297–317, 2012.

SANTOS, J. R.; FREITAS, C. C. F.; ARAUJO, L. S.; DUTRA, L. V; MURA, J. C.; GAMA, F. F.; SOLER, L. S.; SANT`ANNA, S. J. S. Airborne P-band SAR applied to the aboveground biomass studies in the Brazilian tropical rainforest. **Remote Sensing of Environment**, v. 87, n. 4, p. 482–493, 15 nov. 2003. Disponível em: <http://linkinghub.elsevier.com/retrieve/pii/S0034425703002074>. Acesso em: 19 nov. 2013.

SANTOS, J. R.; FREITAS, C. C. F.; ARAUJO, L. S.; DUTRA, L. V; MURA, J. C.; GAMA, F. F.; SOLER, L. S.; SANT'ANNA, S. J. S. Airborne P-band SAR applied to the aboveground biomass studies in the Brazilian tropical rainforest. **Remote Sensing of Environment**, v. 87, n. 4, p. 482–493, 15 nov. 2003. Disponível em: <http://linkinghub.elsevier.com/retrieve/pii/S0034425703002074>. Acesso em: 31 out. 2013.

SANTOS, J. R.; NARVAES, I. DA S.; GRAÇA, P. M. L. A.; GONÇALVES, F. G. Polarimetric responses and scattering mechanisms of tropical forests in the Brazilian Amazon. In: JEDLOVEC, G. (Org.). **Advances on geoscience and remote sensing**. 1. ed. Vukovar, Croatia: NASA/MSFC-USA, 2009. p. 183–206.

SHAPIRO, S. S.; WILK, M. B. An analysis of variance test for normality ( complete samples). **Biometrika**, v. 52, n. 3, p. 591–611, 1965.

SHIMADA, M.; MEMBER, S.; ISOGUCHI, O.; TADONO, T.; ISONO, K. PALSAR Radiometric and Geometric Calibration. **IEEE Transactions on Geoscience and Remote Sensing**, v. 47, n. 12, p. 3915–3932, 2009.

SHIMADA, M.; WATANABE, M.; ROSENQVIST, A.; TADONO, T. PALSAR Calibration and Validation - 2005 update. **IEEE Transactions on Geoscience and Remote Sensing**, p. 3365–3368, 2005.

SNEDECOR, G. W.; COCHRAN, W. G. **Statistical methods**. 8. ed. Iowa: State University Press, 1989. p. 491

STEPHENS, M. A. **EDF STATISTICS FOR GOODNESS-OF-FIT: by PART I**. . Stanford, California: Department of Statistics Stanford university, 1972.

SWAINE, M. D.; WHITMORE, T. C. On the definition of ecological species groups in tropical rain forests. **Vegetatio**, v. 75, n. 1-2, p. 81–86, maio 1988. Disponível em: <http://link.springer.com/10.1007/BF00044629>.

TER STEEGE, H.; PITMAN, N. C. A; PHILLIPS, O. L.; CHAVE, J.; SABATIER, D.; DUQUE, A.; MOLINO, J.-F.; PRÉVOST, M.-F.; SPICHIGER, R.; CASTELLANOS, H.; VON HILDEBRAND, P.; VÁSQUEZ, R. Continental-scale patterns of canopy tree composition and function across Amazonia. **Nature**, v. 443, n. 7110, p. 444–7, 28 set. 2006. Disponível em: <http://www.ncbi.nlm.nih.gov/pubmed/17006512>. Acesso em: 21 jan. 2014.

TER STEEGE, H.; PITMAN, N. C. A; SABATIER, D.; BARALOTO, C.; SALOMÃO, R. P.; GUEVARA, J. E.; PHILLIPS, O. L.; CASTILHO, C. V; MAGNUSSON, W. E.; MOLINO, J.-F.; MONTEAGUDO, A.; NÚÑEZ VARGAS, P.; MONTERO, J. C.; FELDPAUSCH, T. R.; CORONADO, E. N. H.; KILLEEN, T. J.; MOSTACEDO, B.; VASQUEZ, R.; ASSIS, R. L. *et al.* Hyperdominance in the Amazonian tree flora. **Science (New York, N.Y.)**, v. 342, n. 6156, p. 325–334, 18 out. 2013. Disponível em: <http://www.ncbi.nlm.nih.gov/pubmed/24136971>. Acesso em: 21 jan. 2014.

TOUZI, R. Target Scattering Decomposition in Terms of Roll-Invariant Target Parameters. **IEEE Transactions on Geoscience and Remote Sensing**, v. 45, n. 1, p. 73–84, jan. 2007. Disponível em:

<http://ieeexplore.ieee.org/lpdocs/epic03/wrapper.htm?arnumber=4039635>.

TREUHAFT, R. N.; GONÇALVES, F. G.; DRAKE, J. B.; CHAPMAN, B. D.; DOS SANTOS, J. R.; DUTRA, L. V.; GRAÇA, P. M. L. A.; PURCELL, G. H. Biomass estimation in a tropical wet forest using Fourier transforms of profiles from lidar or interferometric SAR. **Geophysical Research Letters**, v. 37, n. 23, p. n/a–n/a, 9 dez. 2010. Disponível em: <http://doi.wiley.com/10.1029/2010GL045608>. Acesso em: 31 out. 2013.

TREUHAFT, R. N.; MADSEN, S. N.; MOGHADDAM, M.; ZYL, J. J. VAN. Vegetation Characteristics and underlying topography from intereferometric. **Radio Science**, v. 31, n. 6, p. 1449–1485, 1996.

TREUHAFT, R. N.; SIQUEIRA, P. R. Vertical structure of vegetated land surfaces from interferometric and polarimetric radar. **Radio Science**, v. 35, n. 1, p. 141–177, 2000.

UHL, C.; BUSCHBACHER; SERRAO, E. A. S. Abandoned Pastures in Eastern Amazonia. I . Patterns of Plant Succession. **Journal of Ecology**, v. 76, n. 3, p. 663–681, 1988.

ULABY, F. T.; ELACHI, C. **Radar polarimetry for geoscience applications**. Norwood, Massachusetts: Artech House, Inc, 1990. p. 338

ULABY, F. T.; MOORE, R. K.; FUNG, A. K. **Microwave remote sensing active and passive vol II** – radar remote sensing and surface scattering and emission theory. Norwood, Massachusetts: Advanced Book Program, Reading, 1982. v. II. p. 609

VAN DER SANDEN, J. J. **Radar remote sensing to support tropical forest management**. 1997. Tropenbos-Guyana, Georgetown, Guyana, 1997.

VAN ZYL, J. J.; ZEBKER, H. A. Imaging Radar Polarimetry. **Progress In Electromagnetics Research**, v. 3, p. 277–326, 1990.

VIEIRA, I. C. G.; ALMEIDA, A. S. DE; DAVIDSON, E. A.; STONE, T. A.; CARVALHO, C. J. R.; GUERRERO, J. B. Classifying successional forests using Landsat spectral properties and ecological characteristics in eastern Amazônia. **Remote Sensing of Environment**, v. 87, n. 4, p. 470–481, 15 nov. 2003. Disponível em: <http://linkinghub.elsevier.com/retrieve/pii/S0034425703002062>. Acesso em: 31 out. 2013.

VIEIRA, I. C. G.; GARDNER, T. A. Florestas secundárias tropicais : ecologia e importância em paisagens antrópicas. **Boletim Museu Paraense Emílio Goeldi de Ciencias Naturais**, v. 7, n. 3, p. 191–194, 2012.

WOODHOUSE, I. H. **Introduction to microwave remote sensing**. Boca Raton: Taylor & Francis Group CRC Press, 2006. p. 370

XAUD, H. A. M.; MARTINS, F. DA S. R.; SANTOS, J. R. Tropical forest degradation by mega-fires in the northern Brazilian Amazon. **Forest Ecology and Management**, n. 294, p. 97–106, 2013. Disponível em: <http://dx.doi.org/10.1016/j.foreco.2012.11.036>.

| <b>Parcelas</b>  | X           | Y           |
|------------------|-------------|-------------|
| P <sub>1</sub>   | 725484,1213 | 9665604,809 |
| P <sub>2</sub>   | 728448,5034 | 9675138,888 |
| P <sub>3</sub>   | 727133,108  | 9675405,52  |
| P4               | 724284,4168 | 9675002,078 |
| P <sub>5</sub>   | 725146,5372 | 9675181,783 |
| P <sub>6</sub>   | 733142,5768 | 9653816,664 |
| P7               | 733576,9399 | 9651726,527 |
| P10              | 721205,2837 | 9653425,176 |
| P11              | 723611,8149 | 9653823,047 |
| P <sub>12</sub>  | 724769,4362 | 9647221,521 |
| P <sub>13</sub>  | 724806,2403 | 9647092,412 |
| P14              | 730567,7977 | 9660630,216 |
| P <sub>15</sub>  | 725484,1213 | 9665604,809 |
| P <sub>16</sub>  | 724973,4928 | 9668392,333 |
| P17              | 730339,6945 | 9659272,661 |
| P18              | 730064,6043 | 9659165,663 |
| P <sub>19</sub>  | 732719,9727 | 9660324,925 |
| P <sub>20</sub>  | 730510,2152 | 9661198,721 |
| P <sub>21</sub>  | 727495,6403 | 9679423,467 |
| P <sub>22</sub>  | 727579,1715 | 9679493,98  |
| P <sub>2</sub> 3 | 727634,7628 | 9679487,735 |
| P <sub>24</sub>  | 727588,4275 | 9679487,818 |
| P33              | 730501,2118 | 9667782,873 |
| P34              | 729947,201  | 9668825,459 |
| P35              | 730312,5848 | 9662821,325 |
| C1               | 724575,827  | 9662437,003 |
| C <sub>2</sub>   | 729680,652  | 9675021,367 |
| C <sub>3</sub>   | 719893,795  | 9676130,616 |
| C <sub>4</sub>   | 717973,107  | 9678148,903 |
| C5               | 727565,711  | 9653862,023 |
| C6               | 727566,503  | 9653876,567 |
| C7               | 724532,656  | 9655607,745 |
| C8               | 723149,783  | 9656216,93  |
| C9               | 723280,025  | 9654432,234 |
| C10              | 726696,21   | 9654192,948 |
| C11              | 721474,6212 | 9653642,085 |
| C12              | 717940,764  | 9653003,279 |
| C13              | 714641,368  | 9655567,481 |
| C14              | 724208,741  | 9670501,932 |
| C15              | 725270,056  | 9667458,324 |
| C18              | 730162,48   | 9669304,885 |
| C19              | 730426,299  | 9658849,621 |
| C20              | 730194,109  | 9658873,371 |

**APÊNDICE A – Coordenadas em UTM/WGS84 das unidades amostrais.** 

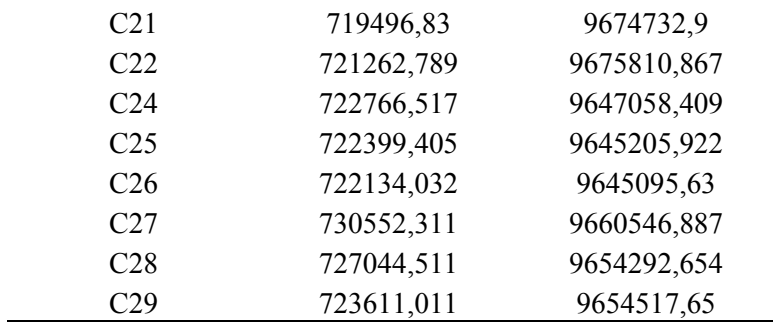

**γi**  $-0.41$  **σ<sup>°</sup>HV**  $-0.11$   $0.40$   $σ^{\circ}$ HH -0,35 0,52 0,71 **σ°VV** -0,32 0,26 -0,23 0,40 **Rp** -0,27 0,62 -0,30 0,03 0,50 **Rc** -0,37 0,49 0,67 0,69 0,22 -0,14 **PT** 0,28 -0,64 0,31 -0,02 -0,47 -0,99 0,15 **RFDI** -0,01 -0,10 0,49 0,37 0,04 -0,51 0,69 0,55 **BMI** -0,25 0,64 -0,20 0,02 0,21 0,81 -0,14 -0,84 -0,75 **VSI** -0,32 0,26 -0,21 0,42 0,99 0,48 0,23 -0,46 0,06 0,19 **CSI** -0,34 0,51 0,42 0,33 0,04 0,14 0,46 -0,15 0,36 -0,03 0,06 **Pd** 0,18 -0,29 0,44 0,38 -0,05 -0,65 0,51 0,69 0,65 -0,55 -0,04 -0,20 **Ps** -0,61 0,78 0,30 0,41 0,21 0,47 0,52 -0,50 -0,02 0,48 0,21 0,44 -0,33 **Pv** 0,16 0,17 0,11 0,09 -0,04 0,06 0,08 -0,06 0,14 -0,05 -0,03 0,17 -0,11 0,15 **∆φ** 0,22 -0,36 0,36 0,15 -0,19 -0,64 0,30 0,68 0,60 -0,63 -0,17 -0,16 0,69 -0,30 -0,04 **γp** -0,23 0,14 -0,06 -0,22 -0,21 0,23 -0,19 -0,24 -0,40 0,34 -0,26 -0,03 -0,32 0,16 -0,20 -0,35 **α\_s1** 0,15 -0,34 -0,01 -0,05 -0,19 -0,37 -0,08 0,37 0,06 -0,29 -0,23 -0,30 0,25 -0,26 -0,04 0,20 -0,10 **α\_s2** 0,37 -0,36 -0,01 -0,04 -0,13 -0,39 -0,09 0,39 0,00 -0,25 -0,18 -0,42 0,32 -0,34 0,04 0,22 0,03 0,56 **α\_s3** 0,13 0,29 0,24 0,23 0,03 0,19 0,11 -0,18 0,09 0,05 0,05 0,16 -0,10 0,14 0,48 -0,15 -0,22 -0,10 -0,11 **φ\_s1** -0,13 -0,17 -0,20 -0,17 0,06 0,00 -0,15 -0,01 -0,13 -0,01 0,03 -0,02 -0,13 -0,05 -0,23 0,06 0,38 0,16 0,07 -0,63 **φ\_s2** -0,10 -0,03 -0,04 0,08 0,15 0,11 -0,05 -0,11 -0,17 0,15 0,13 -0,11 -0,05 0,12 -0,15 -0,07 0,05 0,15 0,15 -0,34 0,35 **φ\_s3** -0,14 0,06 0,05 0,25 0,21 -0,08 0,05 0,06 -0,07 0,00 0,15 -0,12 0,16 0,03 0,04 -0,11 -0,12 0,15 0,12 0,00 0,00 0,12 **Ψ\_s1** 0,16 -0,09 -0,20 -0,16 -0,01 0,08 -0,20 -0,09 -0,22 0,08 -0,03 -0,07 -0,21 -0,11 -0,07 -0,28 0,30 0,21 0,17 0,01 0,12 0,01 -0,21 **Ψ\_s2** -0,03 0,06 0,14 0,10 -0,02 0,03 0,12 -0,01 0,19 -0,06 0,03 0,21 -0,02 0,07 0,09 0,34 -0,22 -0,20 -0,20 -0,08 -0,01 0,00 -0,54 -0,29 **Ψ\_s3** -0,17 0,08 -0,15 0,03 0,15 0,21 0,05 -0,19 0,05 0,06 0,12 0,15 -0,04 0,07 -0,11 -0,08 0,05 -0,01 -0,31 -0,14 0,23 -0,08 -0,03 0,21 -0,03 **τ\_m1** -0,01 -0,10 -0,01 -0,13 -0,14 -0,05 0,05 0,06 0,09 -0,05 -0,15 0,05 0,01 0,04 -0,06 -0,06 0,02 0,14 -0,02 0,03 -0,18 0,02 -0,07 -0,03 -0,09 -0,03 **τ\_m2** -0,26 0,24 0,27 0,29 0,05 0,05 0,28 -0,05 0,11 0,09 0,09 0,30 0,07 0,19 0,08 0,07 -0,10 -0,04 -0,17 -0,02 -0,03 0,25 0,09 0,08 0,00 -0,22 -0,21 **τ\_m3** -0,23 0,11 0,11 0,05 -0,07 0,04 0,23 -0,04 0,13 0,05 -0,06 0,31 0,00 0,20 -0,02 -0,07 -0,04 0,06 -0,23 -0,02 -0,13 0,17 0,02 0,09 -0,12 0,02 0,73 0,48 **τm** -0,31 0,50 -0,36 -0,27 0,08 0,68 -0,30 -0,73 -0,68 0,71 0,06 0,22 -0,90 0,52 0,05 -0,75 0,46 -0,22 -0,23 0,00 0,17 0,13 -0,06 0,22 -0,07 0,06 -0,03 -0,03 0,01 **H** 0,13 -0,40 -0,01 -0,13 -0,12 -0,40 -0,02 0,43 0,27 -0,49 -0,14 0,06 0,21 -0,26 0,20 0,17 -0,06 0,07 0,17 0,02 -0,01 -0,13 -0,07 0,07 0,05 0,14 -0,20 -0,15 -0,24 -0,27 **A** -0,34 0,49 -0,33 -0,26 0,04 0,66 -0,29 -0,71 -0,68 0,72 0,01 0,20 -0,87 0,52 0,05 -0,75 0,56 -0,21 -0,19 -0,03 0,20 0,13 -0,09 0,25 -0,06 0,07 -0,04 -0,03 0,01 0,99 -0,26 **α**

**APÊNDICE B – Matriz de correlação entre variáveis independentes.**